# OCF Resource to OneM2M Module Class Mapping Specification

**VERSION 2.2.7 | November 2023**

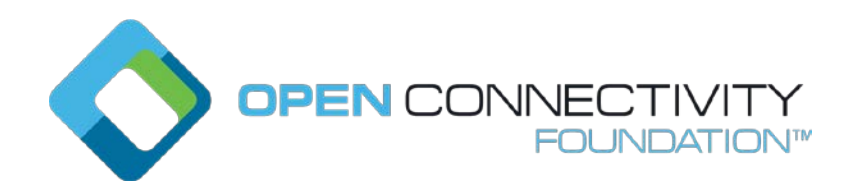

**CONTACT [admin@openconnectivity.org](mailto:admin@openconnectivity.org) Copyright Open Connectivity Foundation, Inc. © 2023. All Rights Reserved.** 

# Legal Disclaimer

NOTHING CONTAINED IN THIS DOCUMENT SHALL BE DEEMED AS GRANTING YOU ANY KIND OF LICENSE IN ITS CONTENT, EITHER EXPRESSLY OR IMPLIEDLY, OR TO ANY INTELLECTUAL PROPERTY OWNED OR CONTROLLED BY ANY OF THE AUTHORS OR DEVELOPERS OF THIS DOCUMENT. THE INFORMATION CONTAINED HEREIN IS PROVIDED ON AN "AS IS" BASIS, AND TO THE MAXIMUM EXTENT PERMITTED BY APPLICABLE LAW, THE AUTHORS AND DEVELOPERS OF THIS SPECIFICATION HEREBY DISCLAIM ALL OTHER WARRANTIES AND CONDITIONS, EITHER EXPRESS OR IMPLIED, STATUTORY OR AT COMMON LAW, INCLUDING, BUT NOT LIMITED TO, IMPLIED WARRANTIES OF MERCHANTABILITY OR FITNESS FOR A PARTICULAR PURPOSE. OPEN CONNECTIVITY FOUNDATION, INC. FURTHER DISCLAIMS ANY AND ALL WARRANTIES OF NON-INFRINGEMENT, ACCURACY OR LACK OF VIRUSES.

The OCF logo is a trademark of Open Connectivity Foundation, Inc. in the United States or other countries. \*Other names and brands may be claimed as the property of others.

Copyright © 2018-2022 Open Connectivity Foundation, Inc. All rights reserved.

Copying or other form of reproduction and/or distribution of these works are strictly prohibited.

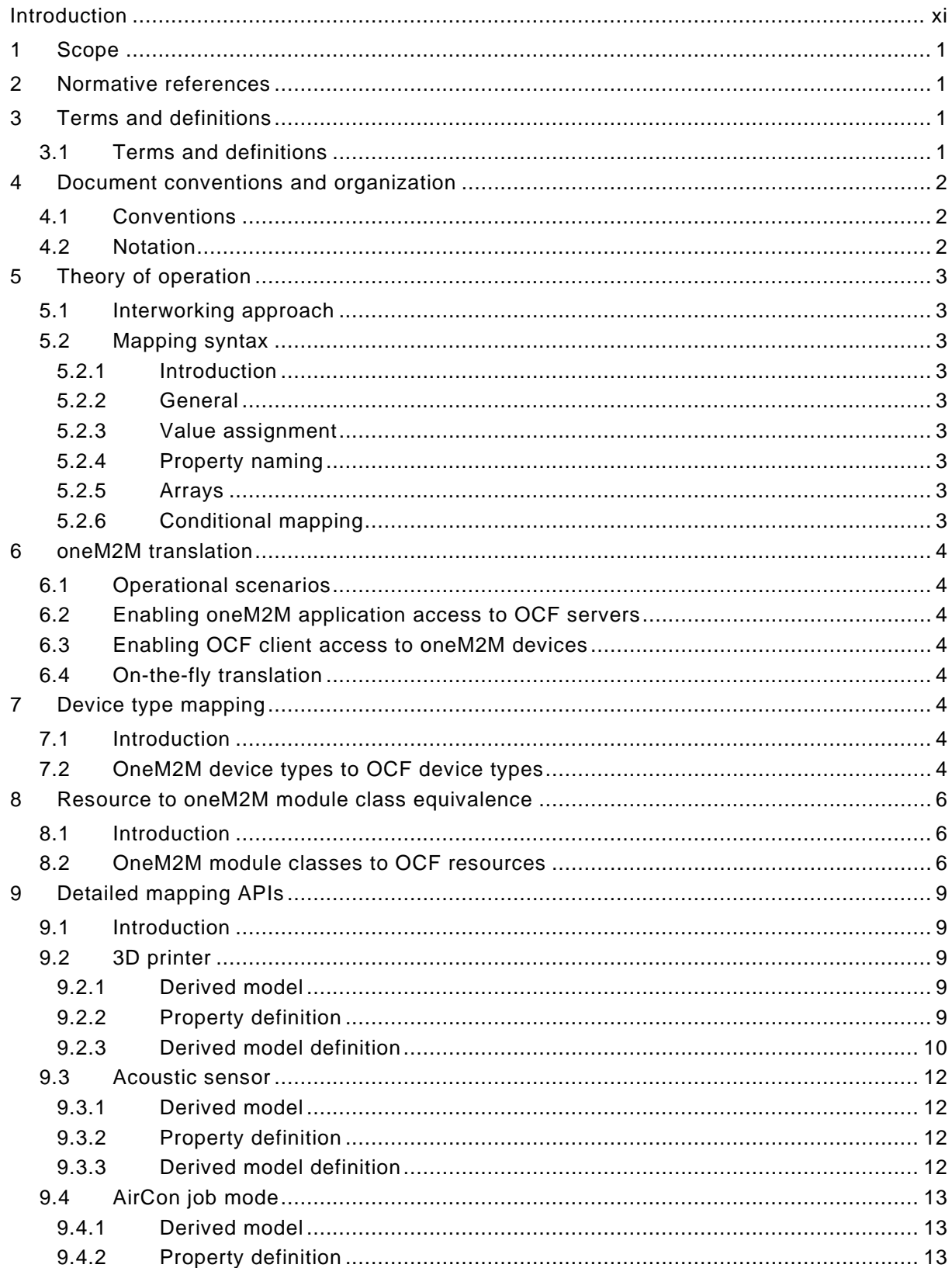

# **CONTENTS**

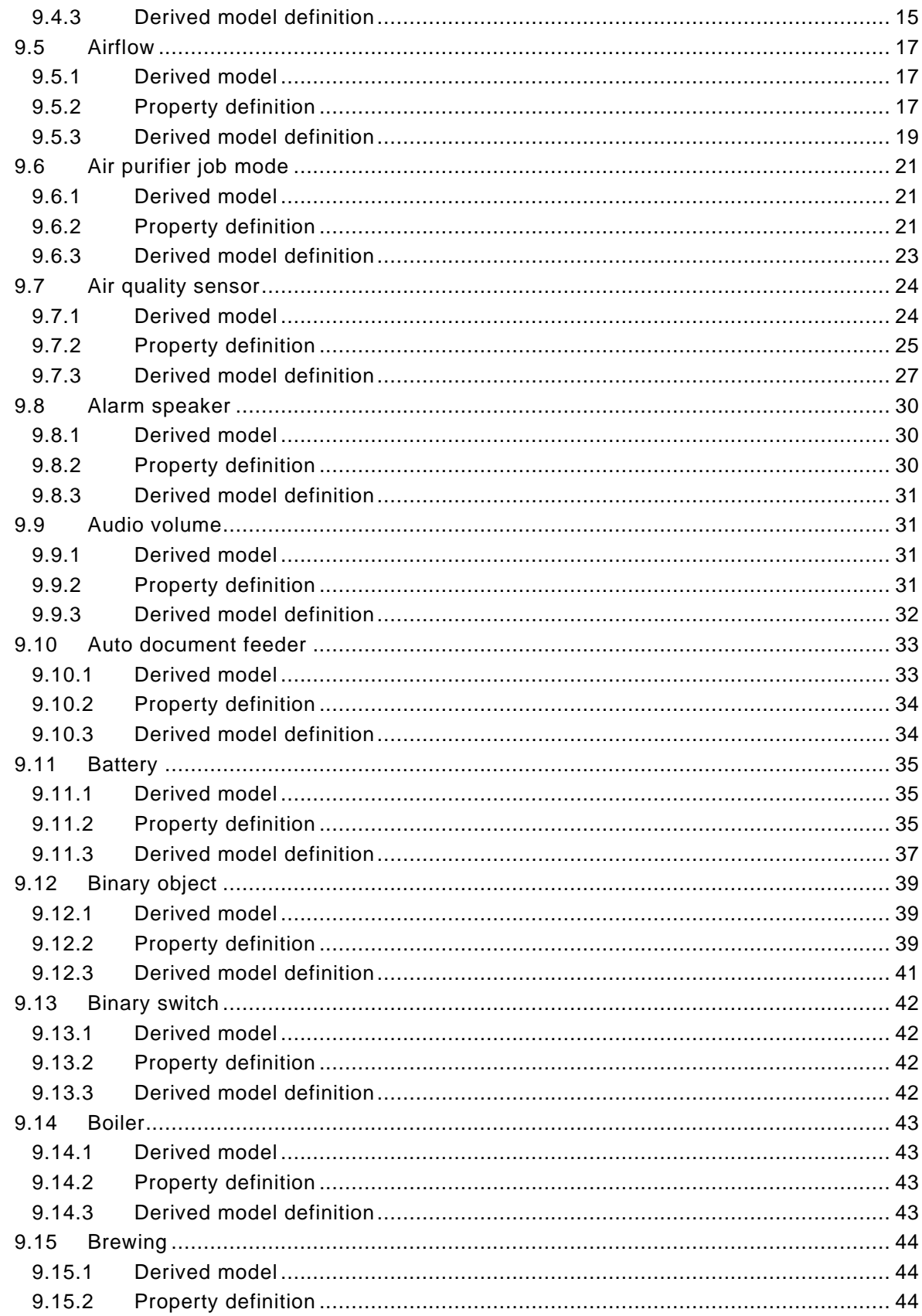

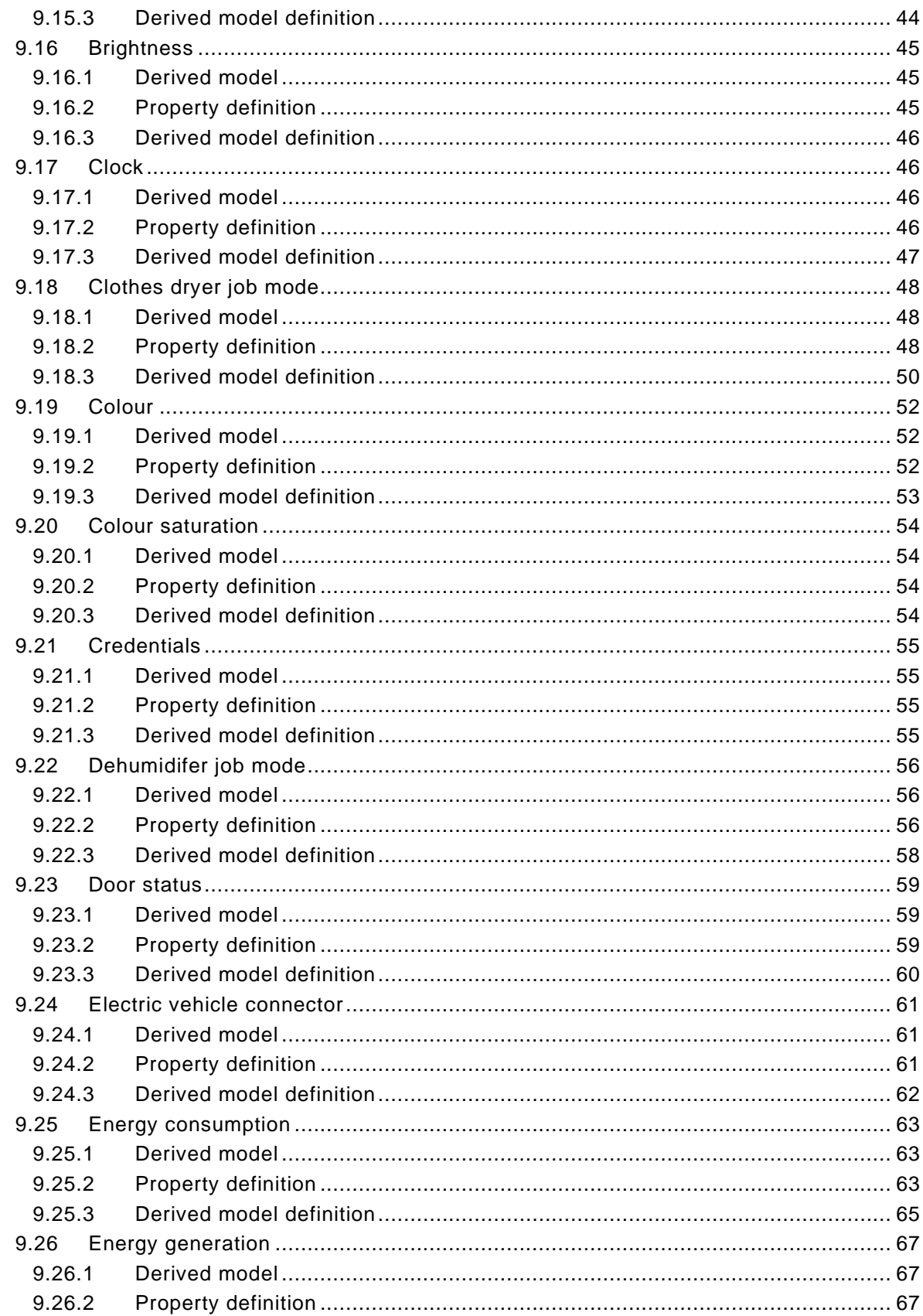

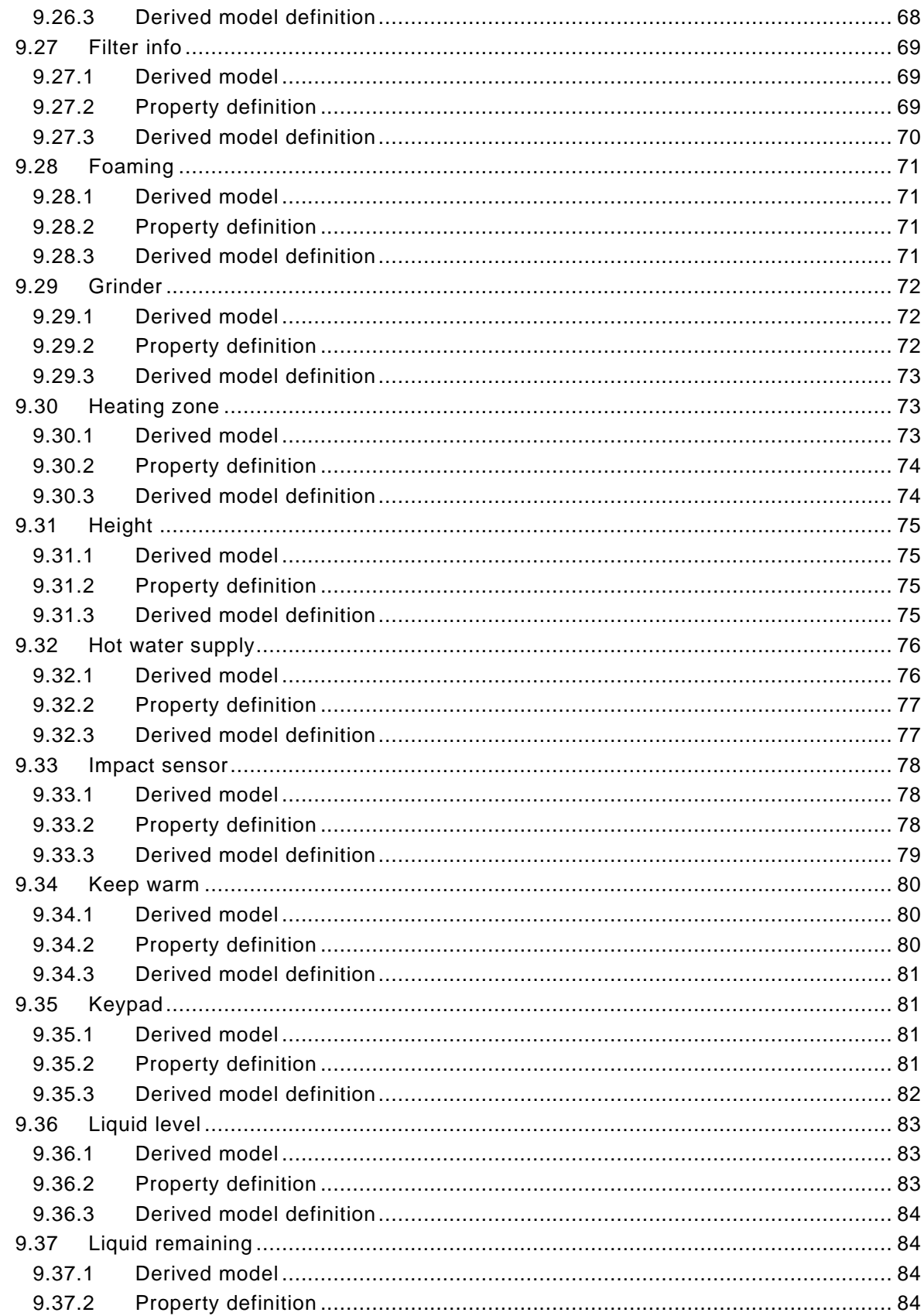

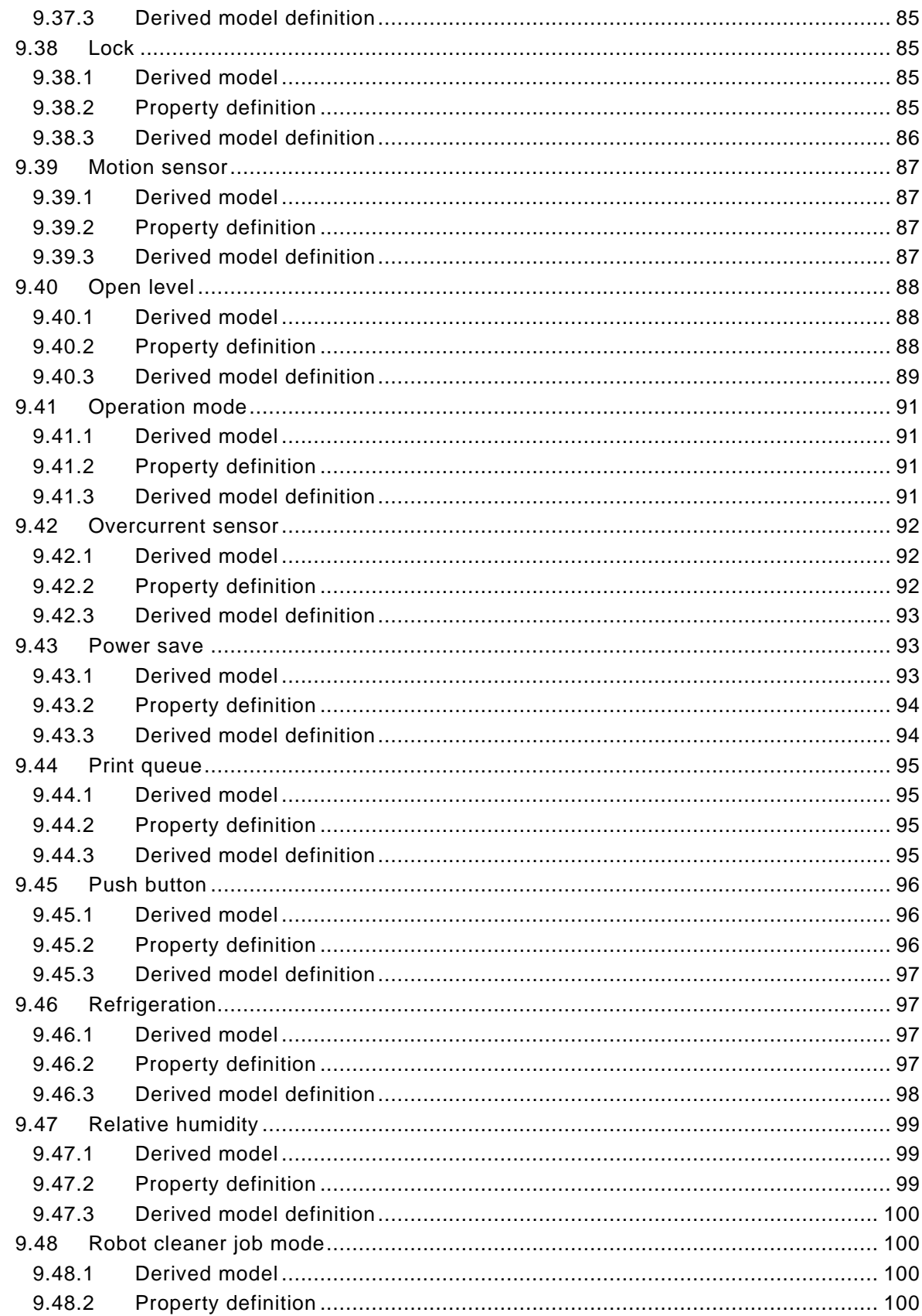

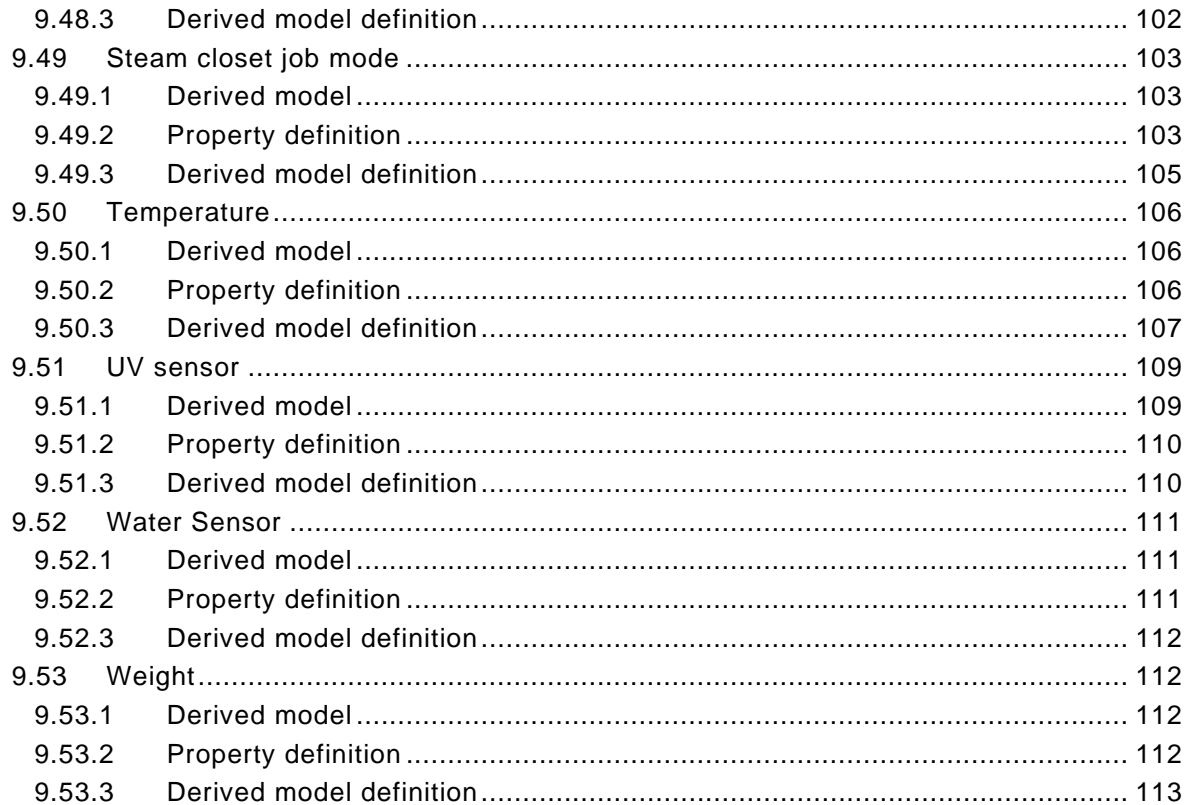

# Tables

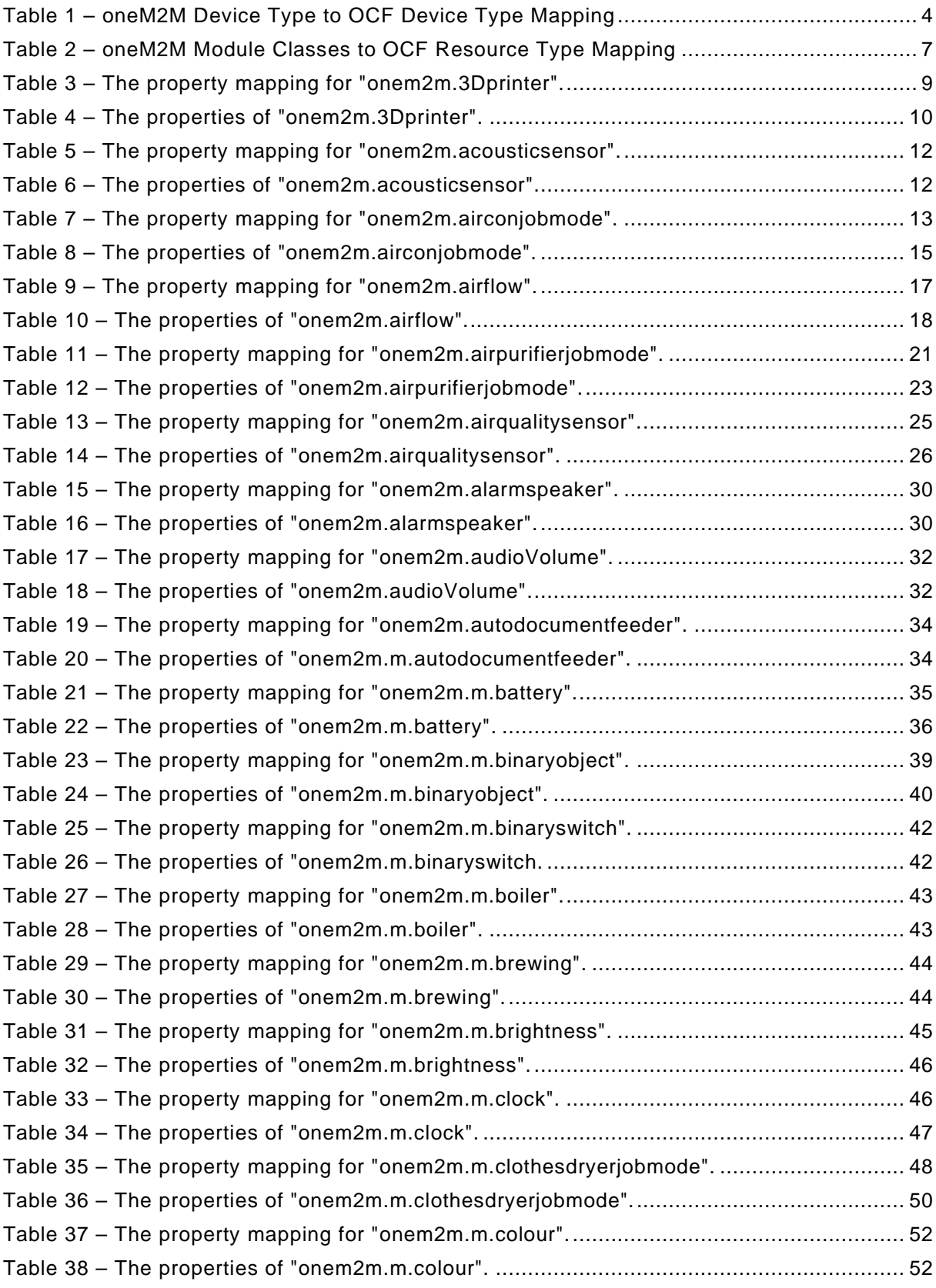

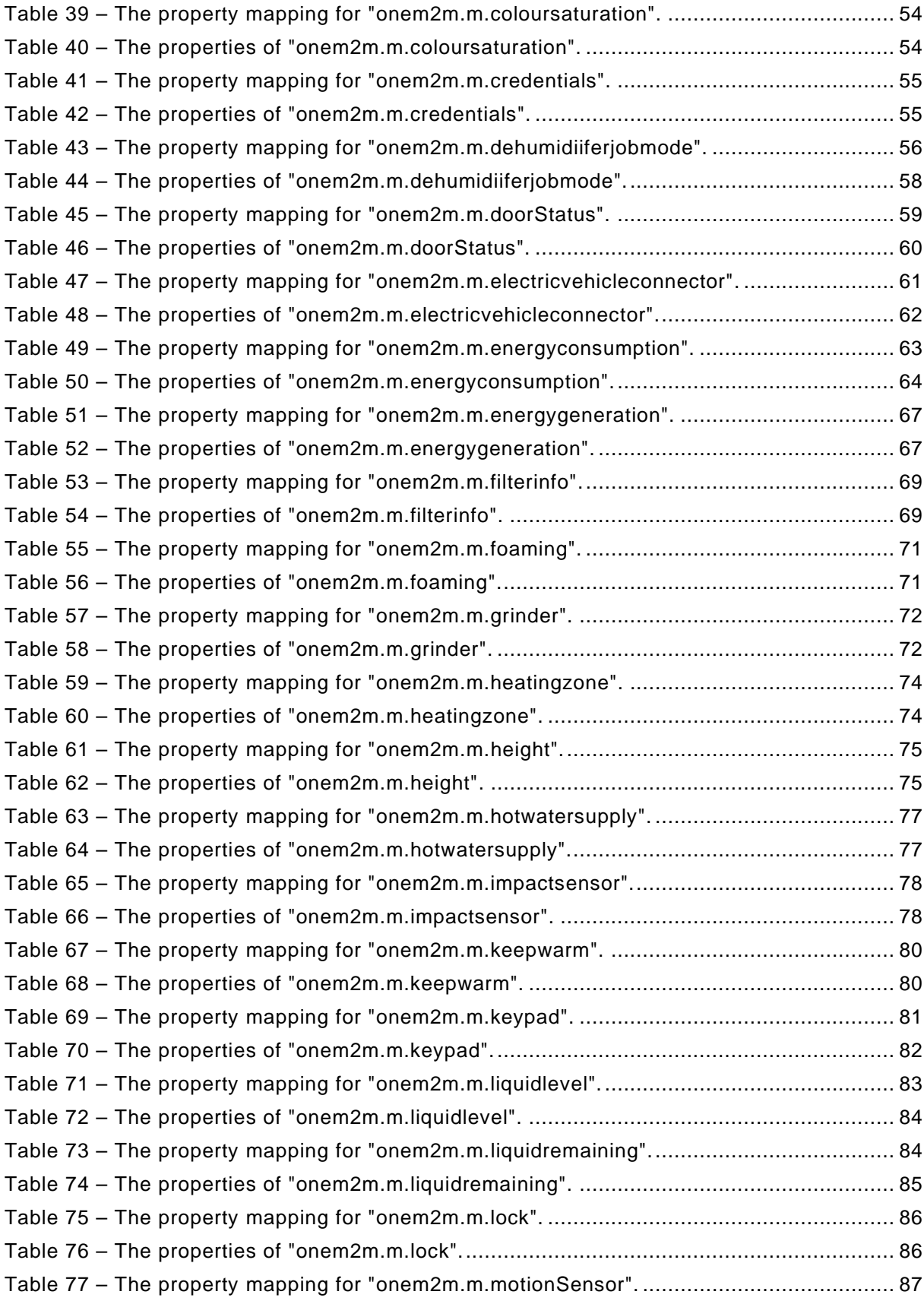

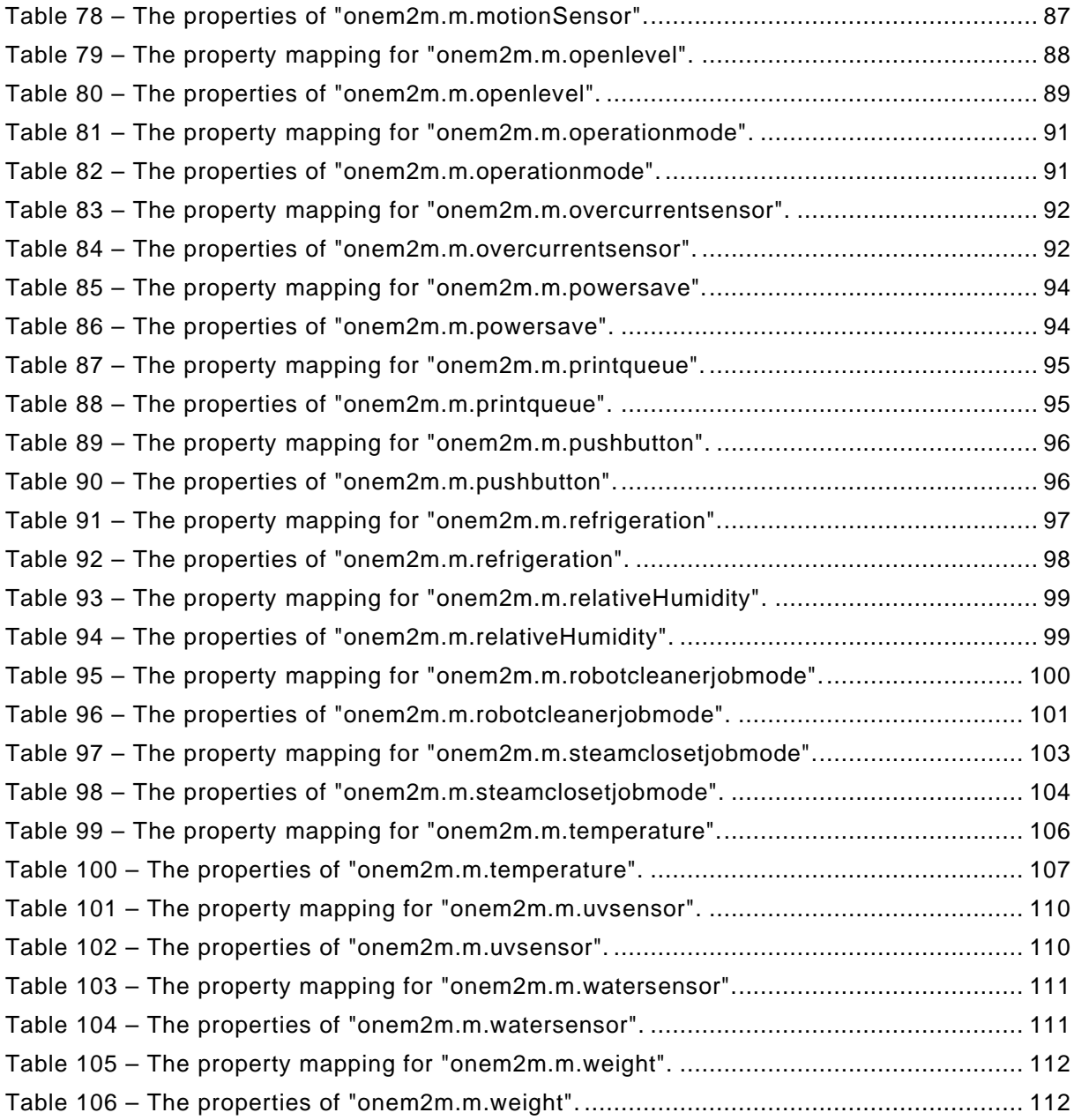

# <span id="page-11-0"></span>**Introduction**

This document, and all the other parts associated with this document, were developed in response to worldwide demand for smart home focused Internet of Things (IoT) devices, such as appliances, door locks, security cameras, sensors, and actuators; these to be modelled and securely controlled, locally and remotely, over an IP network.

While some inter-device communication existed, no universal language had been developed for the IoT. Device makers instead had to choose between disparate frameworks, limiting their market share, or developing across multiple ecosystems, increasing their costs. The burden then falls on end users to determine whether the products they want are compatible with the ecosystem they bought into, or find ways to integrate their devices into their network, and try to solve interoperability issues on their own.

In addition to the smart home, IoT deployments in commercial environments are hampered by a lack of security. This issue can be avoided by having a secure IoT communication framework, which this standard solves.

The goal of these documents is then to connect the next 25 billion devices for the IoT, providing secure and reliable device discovery and connectivity across multiple OSs and platforms. There are multiple proposals and forums driving different approaches, but no single solution addresses the majority of key requirements. This document and the associated parts enable industry consolidation around a common, secure, interoperable approach.

The OCF specification suite is made up of nineteen discrete documents, the documents fall into logical groupings as described herein:

- Core framework
	- Core Specification
	- Security Specification
	- Onboarding Tool Specification
- Bridging framework and bridges
	- Bridging Specification
	- Resource to Alljoyn Interface Mapping Specification
	- OCF Resource to oneM2M Resource Mapping Specification
	- OCF Resource to BLE Mapping Specification
	- OCF Resource to EnOcean Mapping Specification
	- OCF Resource to LWM2M Mapping Specification
	- OCF Resource to UPlus Mapping Specification
	- OCF Resource to Zigbee Cluster Mapping Specification
	- OCF Resource to Z-Wave Mapping Specification
- Resource and Device models
	- Resource Type Specification
	- Device Specification
- Core framework extensions
	- Easy Setup Specification
	- Core Optional Specification
- OCF Cloud
- Cloud API for Cloud Services Specification
- Device to Cloud Services Specification
- Cloud Security Specification

# **OCF Resource to oneM2M Resource Mapping Specification**

#### <span id="page-13-0"></span>**1 Scope**

This document provides detailed mapping information to provide equivalency between oneM2M defined Module Classes and OCF defined Resources.

A oneM2M Bridge is Asymmetric Client Bridge, therefore this document provides unidirectional mapping for Device Types (oneM2M Devices to OCF Devices), identifies equivalent OCF Resources for specific oneM2M Module Classes, and defines the detailed Property by Property mapping using OCF defined extensions to JSON schema to programmatically define the mappings.

#### <span id="page-13-1"></span>**2 Normative references**

The following documents are referred to in the text in such a way that some or all of their content constitutes requirements of this document. For dated references, only the edition cited applies. For undated references, the latest edition of the referenced document (including any amendments) applies.

<span id="page-13-4"></span>ISO/IEC 30118-1 Information technology -- Open Connectivity Foundation (OCF) Specification -- Part 1: Core specification

<https://www.iso.org/standard/53238.html>

Latest version available at: [https://openconnectivity.org/specs/OCF\\_Core\\_Specification.pdf](https://openconnectivity.org/specs/OCF_Core_Specification.pdf)

<span id="page-13-5"></span>ISO/IEC 30118-2 Information technology – Open Connectivity Foundation (OCF) Specification – Part 2: Security specification <https://www.iso.org/standard/74239.html>

Latest version available at: [https://openconnectivity.org/specs/OCF\\_Security\\_Specification.pdf](https://openconnectivity.org/specs/OCF_Security_Specification.pdf)

<span id="page-13-6"></span>ISO/IEC 30118-3 Information technology – Open Connectivity Foundation (OCF) Specification – Part 3: Bridging specification <https://www.iso.org/standard/74240.html>

Latest version available at: https://openconnectivity.org/specs/OCF\_Bridging\_Specification.pdf

<span id="page-13-9"></span>ISO/IEC 30118-4 Information technology – Open Connectivity Foundation (OCF) Specification – Part 4: Resource type specification <https://www.iso.org/standard/74241.html> Latest version available at: https://openconnectivity.org/specs/OCF\_Resource\_Type\_Specification.pdf

<span id="page-13-8"></span>ISO/IEC 30118-5 Information technology – Open Connectivity Foundation (OCF) Specification – Part 5: Smart home device specification <https://www.iso.org/standard/74242.html> Latest version available at: https://openconnectivity.org/specs/OCF\_Device\_Specification.pdf

<span id="page-13-7"></span>Derived Models for Interoperability between IoT Ecosystems, Stevens & Merriam, March 2016 [https://www.iab.org/wp-content/IAB-uploads/2016/03/OCF-Derived-Models-for-Interoperability-](https://www.iab.org/wp-content/IAB-uploads/2016/03/OCF-Derived-Models-for-Interoperability-Between-IoT-Ecosystems_v2-examples.pdf)[Between-IoT-Ecosystems\\_v2-examples.pdf](https://www.iab.org/wp-content/IAB-uploads/2016/03/OCF-Derived-Models-for-Interoperability-Between-IoT-Ecosystems_v2-examples.pdf)

#### <span id="page-13-2"></span>**3 Terms and definitions**

#### <span id="page-13-3"></span>**3.1 Terms and definitions**

For the purposes of this document, the terms and definitions given in [ISO/IEC 30118-1,](#page-13-4) ISO/IEC [30118-2,](#page-13-5) and [ISO/IEC](#page-13-6) 30118-3 and the following apply.

ISO and IEC maintain terminological databases for use in standardization at the following addresses:

- ISO Online browsing platform: available at<https://www.iso.org/obp>
- IEC Electropedia: available at<http://www.electropedia.org/>

#### **3.1.1**

#### **oneM2M Application**

<span id="page-14-0"></span>the oneM2M control point (i.e. client) being mapped to a Virtual OCF Client.

#### **4 Document conventions and organization**

#### <span id="page-14-1"></span>**4.1 Conventions**

In this document a number of terms, conditions, mechanisms, sequences, parameters, events, states, or similar terms are printed with the first letter of each word in uppercase and the rest lowercase (e.g., Network Architecture). Any lowercase uses of these words have the normal technical English meaning.

In this document, to be consistent with the IETF usages for RESTful operations, the RESTful operation words CRUDN, CREATE, RETRIVE, UPDATE, DELETE, and NOTIFY will have all letters capitalized. Any lowercase uses of these words have the normal technical English meaning.

#### <span id="page-14-2"></span>**4.2 Notation**

In this document, features are described as required, recommended, allowed or DEPRECATED as follows:

Required (or shall or mandatory).

– These basic features shall be implemented to comply with OIC Core Architecture. The phrases "shall not", and "PROHIBITED" indicate behaviour that is prohibited, i.e. that if performed means the implementation is not in compliance.

Recommended (or should).

– These features add functionality supported by OIC Core Architecture and should be implemented. Recommended features take advantage of the capabilities OIC Core Architecture, usually without imposing major increase of complexity. Notice that for compliance testing, if a recommended feature is implemented, it shall meet the specified requirements to be in compliance with these guidelines. Some recommended features could become requirements in the future. The phrase "should not" indicates behaviour that is permitted but not recommended.

Allowed (or allowed).

- These features are neither required nor recommended by OIC Core Architecture, but if the feature is implemented, it shall meet the specified requirements to be in compliance with these guidelines.
- Conditionally allowed (CA) The definition or behaviour depends on a condition. If the specified condition is met, then the definition or behaviour is allowed, otherwise it is not allowed.

Conditionally required (CR)

– The definition or behaviour depends on a condition. If the specified condition is met, then the definition or behaviour is required. Otherwise the definition or behaviour is allowed as default unless specifically defined as not allowed.

DEPRECATED

– Although these features are still described in this document, they should not be implemented except for backward compatibility. The occurrence of a deprecated feature during operation of an implementation compliant with the current document has no effect on the implementation's operation and does not produce any error conditions. Backward compatibility may require that a feature is implemented and functions as specified but it shall never be used by implementations compliant with this document.

Strings that are to be taken literally are enclosed in "double quotes".

Words that are emphasized are printed in *italic*.

# <span id="page-15-0"></span>**5 Theory of operation**

#### <span id="page-15-1"></span>**5.1 Interworking approach**

The interworking between oneM2M defined Module Classes and OCF defined Resource Types is modelled using the derived model syntax described in [Derived Models for Interoperability.](#page-13-7)

#### <span id="page-15-2"></span>**5.2 Mapping syntax**

#### <span id="page-15-3"></span>**5.2.1 Introduction**

Within the defined syntax for derived modelling used by this document there are two blocks that define the actual Property-Property equivalence or mapping. These blocks are identified by the keywords "x-to-ocf" and "x-from-ocf". Derived [Models for Interoperability](#page-13-7) does not define a rigid syntax for these blocks; they are free form string arrays that contain pseudo-coded mapping logic.

Within this document we apply the rules defined in clause [5.2](#page-15-2) to these blocks to ensure consistency and re-usability and extensibility of the mapping logic that is defined.

#### <span id="page-15-4"></span>**5.2.2 General**

All statements are terminated with a carriage return.

#### <span id="page-15-5"></span>**5.2.3 Value assignment**

The equals sign  $(=)$  is used to assign one value to another. The assignee is on the left of the operator; the value being assigned on the right.

#### <span id="page-15-6"></span>**5.2.4 Property naming**

All Property names are identical to the name used by the original model; for example, from the OCF Temperature Resource the Property name "temperature" is used whereas when referred to the derived ecosystem then the semantically equivalent Property name is used.

#### <span id="page-15-7"></span>**5.2.5 Arrays**

An array element is indicated by the use of square brackets "[]" with the index of the element contained therein, e.g. range[1]. All arrays start at an index of 0. If an entire array is being referenced, then no index is included.

#### <span id="page-15-8"></span>**5.2.6 Conditional mapping**

When a mapping is dependent on the meeting of other conditions then the syntax:

```
if "condition", "mapping".
```
is applied.

# <span id="page-16-0"></span>**6 oneM2M translation**

#### <span id="page-16-1"></span>**6.1 Operational scenarios**

The purpose of the oneM2M Bridge Platform is to enable access by the oneM2M ecosystem to select OCF Servers. This is accomplished by creating Virtual OCF Clients to represent the necessary access levels to the OCF servers that are exposed to the oneM2M ecosystem. The oneM2M Bridge Platform then exposes native oneM2M entities that map to those Virtual OCF Clients.

The oneM2M Bridge Platform is an Asymmetric Client Bridge.

The mapping between the OCF data models and the oneM2M data models is specified in [9.](#page-21-0) Programmatic (i.e. On-the-fly) data model translation is not supported.

#### <span id="page-16-2"></span>**6.2 Enabling oneM2M application access to OCF servers**

Each level of oneM2M application access for OCF servers is modelled as a Virtual OCF Client. In this way, oneM2M application access can be appropriately restricted and enforced by the OCF security capabilities.

#### <span id="page-16-3"></span>**6.3 Enabling OCF client access to oneM2M devices**

This capability is not supported.

#### <span id="page-16-4"></span>**6.4 On-the-fly translation**

All devices and resources have been aligned between the OCF and oneM2M ecosystems, so onthe-fly translation is not required.

If new OCF devices are not reflected into the oneM2M ecosystem by updates to the oneM2M specifications, the Bridge Platform will not provide a successful translation of those devices.

#### <span id="page-16-5"></span>**7 Device type mapping**

#### <span id="page-16-6"></span>**7.1 Introduction**

This clause contains the mappings to/from Device Types.

#### <span id="page-16-7"></span>**7.2 OneM2M device types to OCF device types**

[Table 1](#page-16-8) captures the equivalency mapping between oneM2M defined Device Types and OCF defined Device Types. The minimum Resource sets for each OCF Device is provided in ISO/IEC [30118-5.](#page-13-8)

<span id="page-16-8"></span>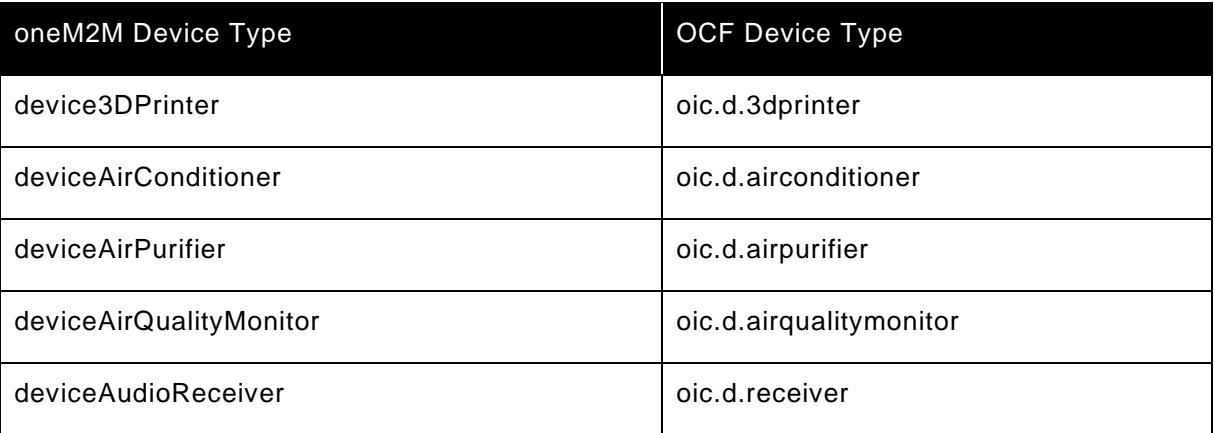

#### **Table 1 – oneM2M Device Type to OCF Device Type Mapping**

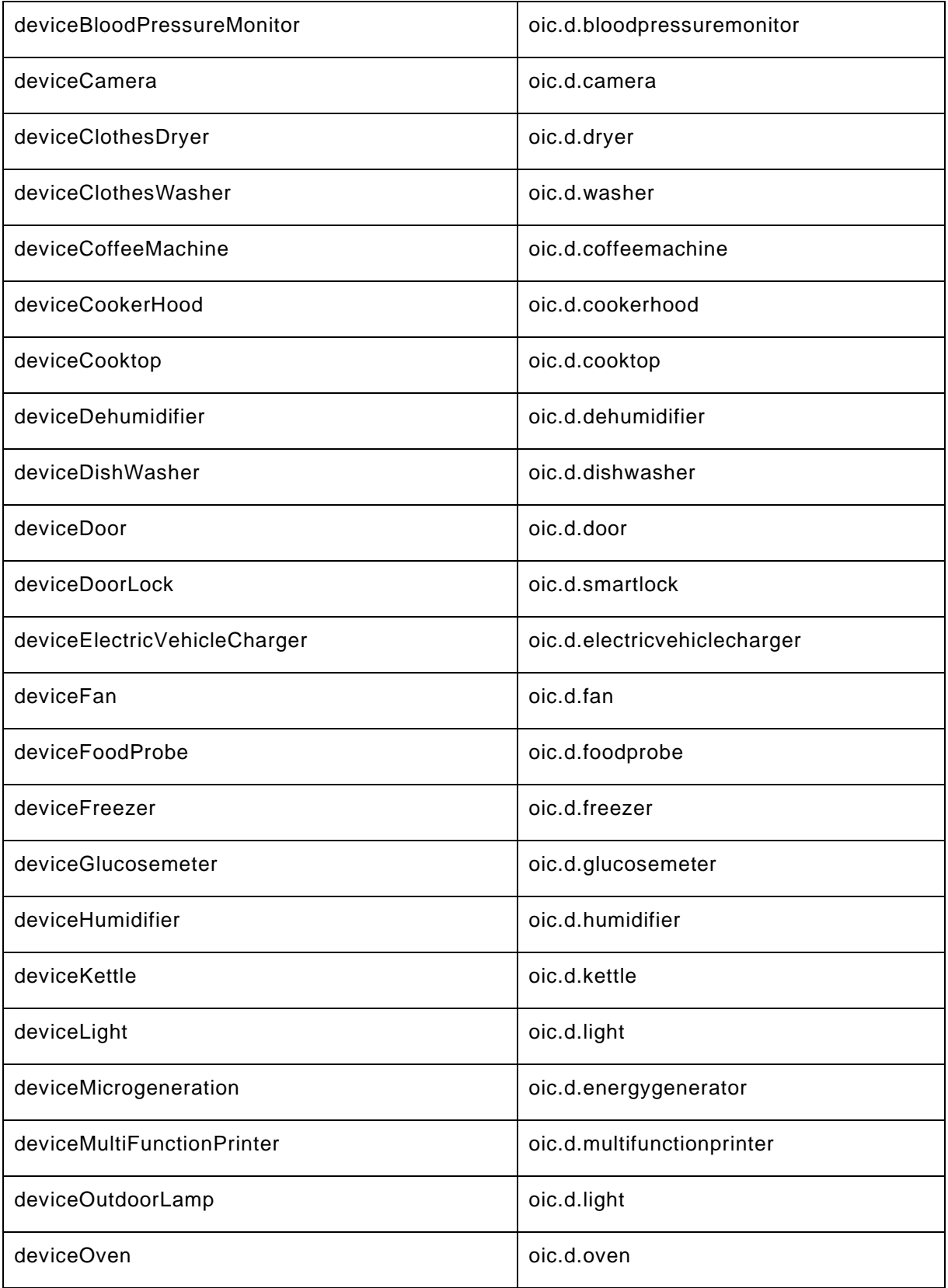

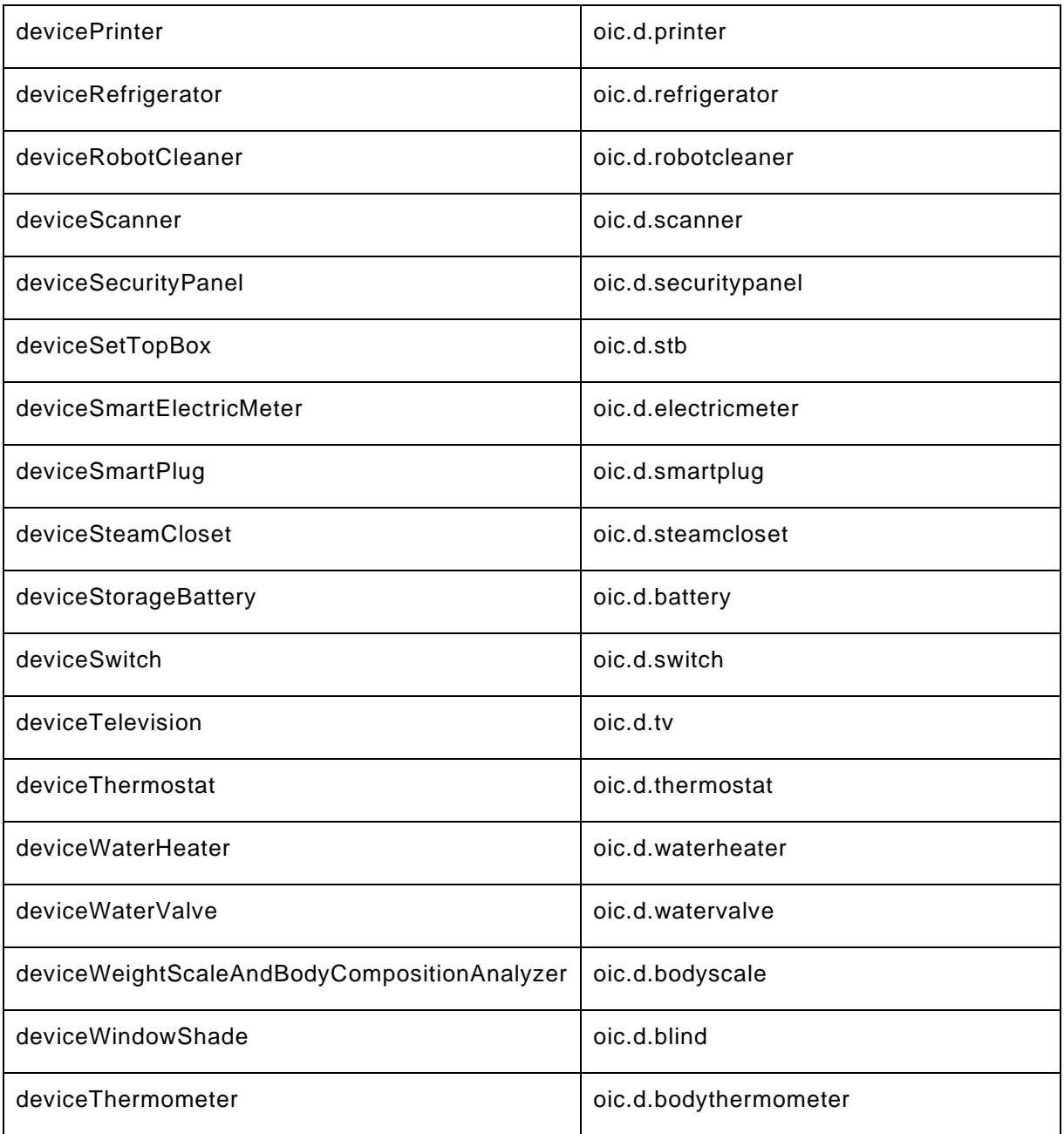

# <span id="page-18-0"></span>**8 Resource to oneM2M module class equivalence**

#### <span id="page-18-1"></span>**8.1 Introduction**

This clause lists the complete set of applicable oneM2M Module Classes and provides the equivalent OCF Resource Type(s) to which the Module Classes map.

#### <span id="page-18-2"></span>**8.2 OneM2M module classes to OCF resources**

[Table 2](#page-19-0) captures the equivalency mapping between oneM2M defined Module Classes and OCF defined Resource Types (see ISO/IEC [30118-4\)](#page-13-9). Detailed Property by Property mappings are provided in clause [9.](#page-21-0)

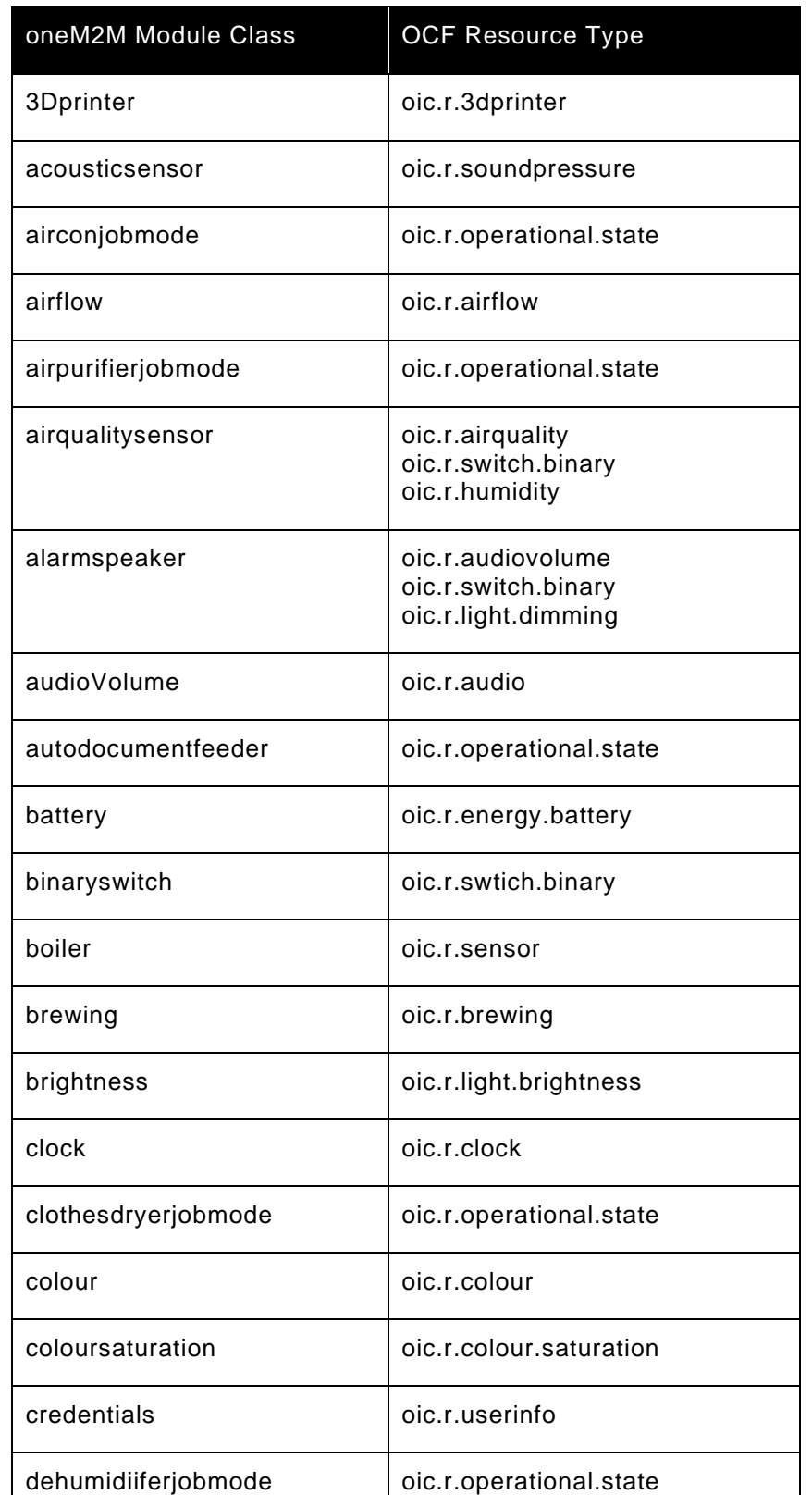

# <span id="page-19-0"></span>**Table 2 – oneM2M Module Classes to OCF Resource Type Mapping**

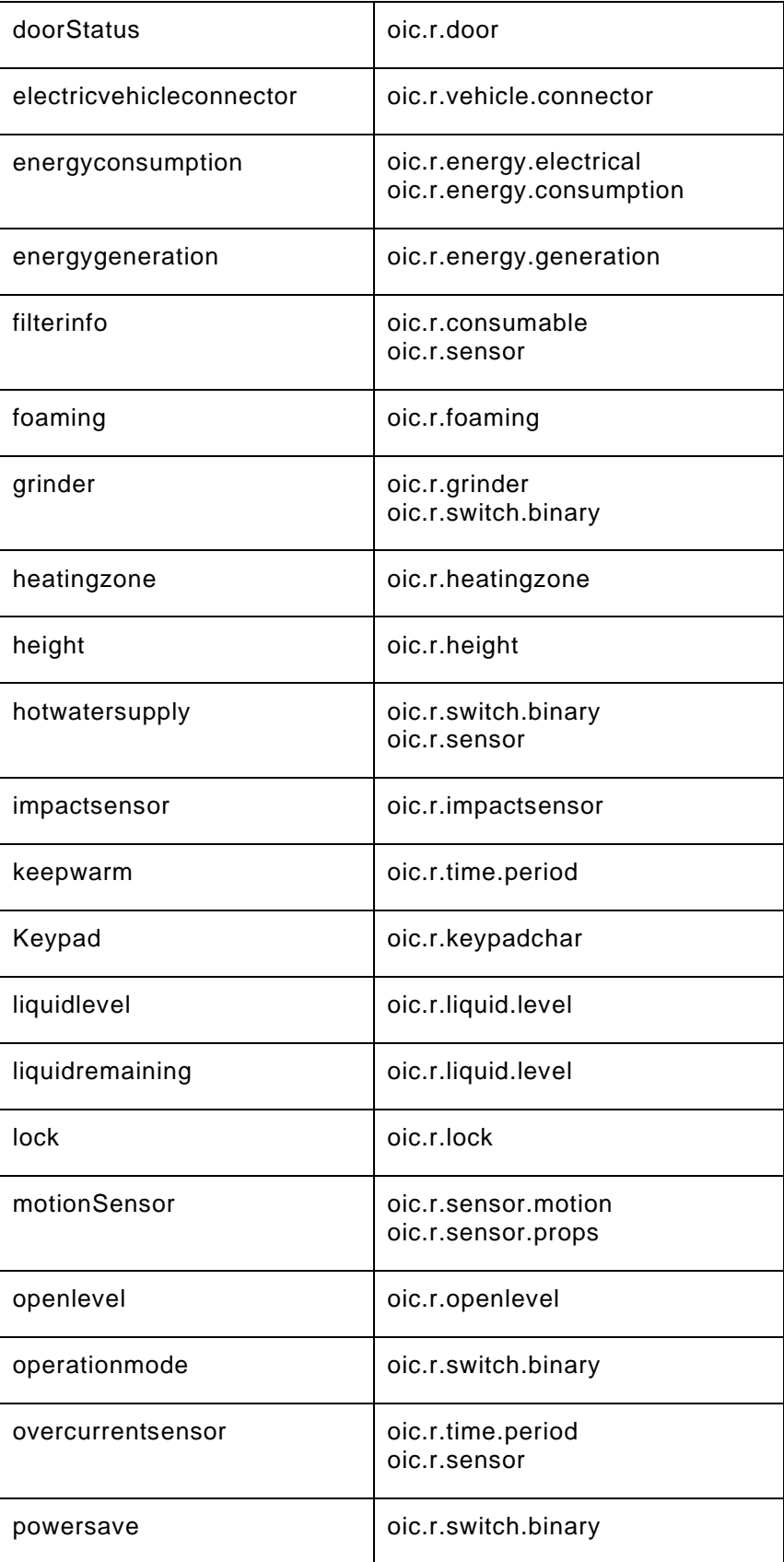

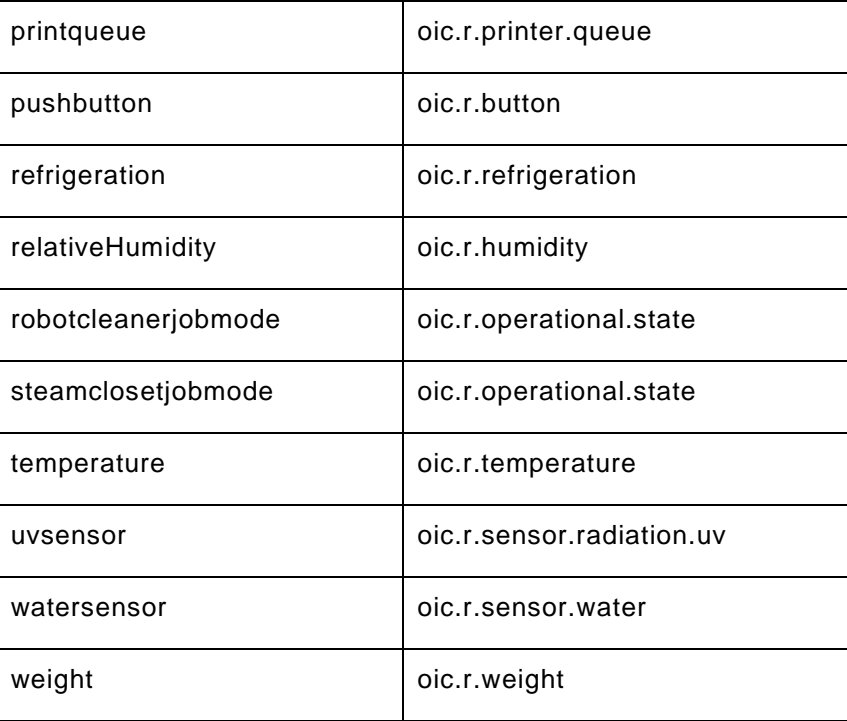

# <span id="page-21-0"></span>**9 Detailed mapping APIs**

#### <span id="page-21-1"></span>**9.1 Introduction**

This clause provides an API and mapping description that aligns with the Derived Modelling syntax described in [Derived Models for Interoperability](#page-13-7) for all Module Classes and Resources that are within scope.

The derived model definitions presented in clause [9](#page-21-0) are formatted for readability, and so may appear to have extra line breaks.

#### <span id="page-21-2"></span>**9.2 3D printer**

#### <span id="page-21-3"></span>**9.2.1 Derived model**

The derived model: "onem2m.m.3Dprinter".

#### <span id="page-21-4"></span>**9.2.2 Property definition**

<span id="page-21-5"></span>[Table 3](#page-21-5) provides the detailed per Property mapping for "onem2m.m.3Dprinter".

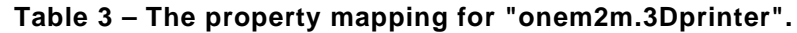

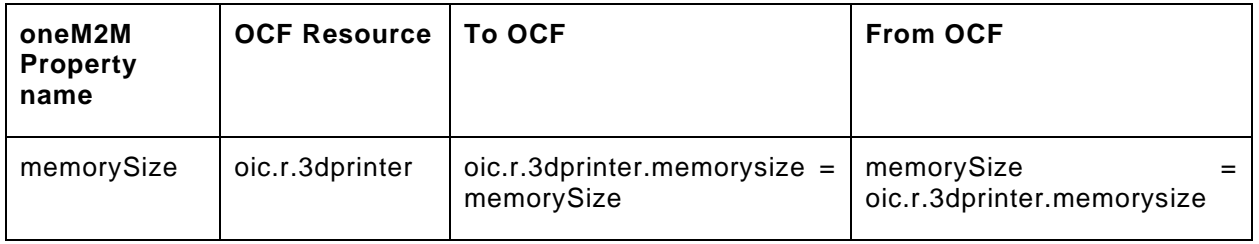

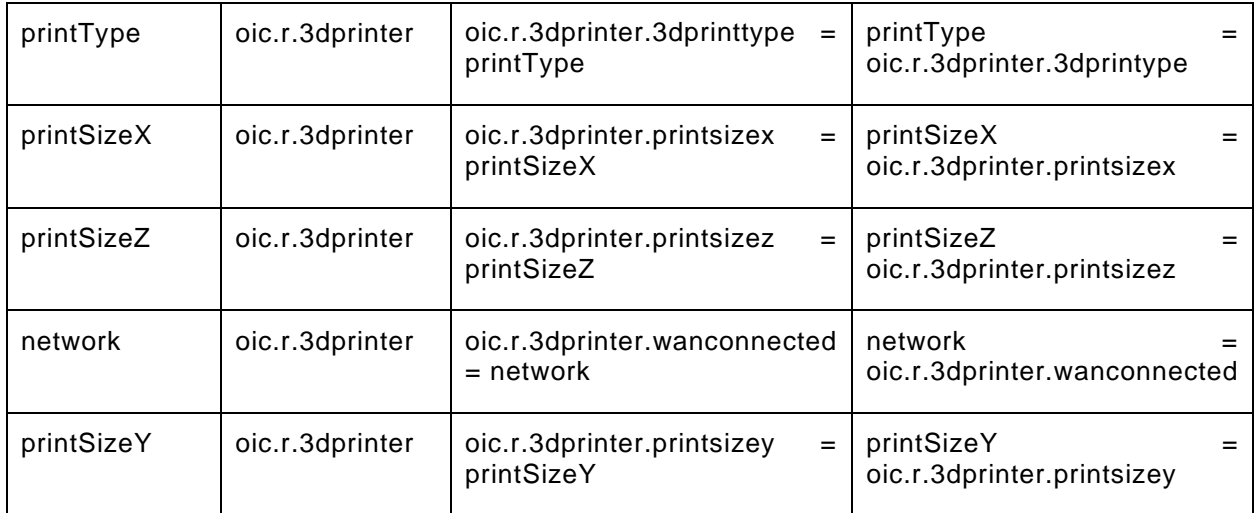

[Table 4](#page-22-1) provides the details of the Properties that are part of "onem2m.m.3Dprinter".

**Table 4 – The properties of "onem2m.3Dprinter".**

<span id="page-22-1"></span>

| oneM2M<br><b>Property</b><br>name | <b>Type</b> | <b>Required</b> | <b>Description</b>   |  |
|-----------------------------------|-------------|-----------------|----------------------|--|
| memorySize                        | number      | yes             | <b>Memory Size</b>   |  |
| printType                         | string      | yes             | 3D Printer Type      |  |
| printSizeX                        | number      | yes             | Print Size X         |  |
| printSizeZ                        | number      | yes             | Print Size Z         |  |
| network                           | boolean     | yes             | <b>WAN Connected</b> |  |
| printSizeY                        | number      | yes             | Print Size Y         |  |

#### <span id="page-22-0"></span>**9.2.3 Derived model definition**

{

```
 "id": "http://openinterconnect.org/onem2mmapping/schemas/onem2m.m.3Dprinter.json#",
  "$schema": "http://json-schema.org/draft-04/schema#",
  "description" : "Copyright (c) 2019 Open Connectivity Foundation, Inc. All rights reserved.",
  "title": "3D Printer",
  "definitions": {
    "onem2m.m.3Dprinter": {
      "type": "object",
      "properties": {
        "printType": {
 "type": "string",
 "description": "3D Printer Type",
          "x-ocf-conversion": {
            "x-ocf-alias": "oic.r.3dprinter",
            "x-to-ocf": [
            "oic.r.3dprinter.3dprinttype = printType"
\frac{1}{2},
            "x-from-ocf": [
            "printType = oic.r.3dprinter.3dprintype"
 ]
```

```
 }
         },
         "printSizeX": {
           "type": "number",
           "description": "Print Size X",
           "x-ocf-conversion": {
             "x-ocf-alias": "oic.r.3dprinter",
              "x-to-ocf": [
               "oic.r.3dprinter.printsizex = printSizeX"
             \mathbf{1}_{\ell} "x-from-ocf": [
              "printSizeX = oic.r.3dprinter.printsizex"
 ]
           }
         },
         "printSizeY": {
           "type": "number",
           "description": "Print Size Y",
           "x-ocf-conversion": {
              "x-ocf-alias": "oic.r.3dprinter",
              "x-to-ocf": [
               "oic.r.3dprinter.printsizey = printSizeY"
             ],
             "x-from-ocf": [
              "printSizeY = oic.r.3dprinter.printsizey"
\sim 100 \sim 100 \sim 100 \sim 100 \sim }
         },
         "printSizeZ": {
           "type": "number",
           "description": "Print Size Z",
           "x-ocf-conversion": {
             "x-ocf-alias": "oic.r.3dprinter",
             "x-to-ocf": [
               "oic.r.3dprinter.printsizez = printSizeZ"
             ],
             "x-from-ocf": [
             "printSizeZ = oic.r.3dprinter.printsizez"
 ]
           }
         },
         "network": {
           "type": "boolean",
           "description": "WAN Connected",
           "x-ocf-conversion": {
              "x-ocf-alias": "oic.r.3dprinter",
             "x-to-ocf": [
               "oic.r.3dprinter.wanconnected = network"
             ],
             "x-from-ocf": [
             "network = oic.r.3dprinter.wanconnected"
 ]
           }
         },
          "memorySize": {
           "type": "number",
           "description": "Memory Size",
           "x-ocf-conversion": {
              "x-ocf-alias": "oic.r.3dprinter",
              "x-to-ocf": [
               "oic.r.3dprinter.memorysize = memorySize"
             ],
             "x-from-ocf": [
             "memorySize = oic.r.3dprinter.memorysize"
\sim 100 \sim 100 \sim 100 \sim 100 \sim }
         }
      }
    }
   "type": "object",
```
Copyright Open Connectivity Foundation, Inc. © 2018-2022. All rights Reserved 11

},

```
 "allOf": [
    {"$ref": "#/definitions/onem2m.m.3Dprinter"}
   ],
   "required": [ "printType", "printSizeX", "printSizeY", "printSizeZ", "network", "memorySize" ]
}
```
# <span id="page-24-0"></span>**9.3 Acoustic sensor**

#### <span id="page-24-1"></span>**9.3.1 Derived model**

The derived model: "onem2m.m.acousticsensor".

#### <span id="page-24-2"></span>**9.3.2 Property definition**

[Table 5](#page-24-4) provides the detailed per Property mapping for "onem2m.m.acousticsensor".

<span id="page-24-4"></span>

| oneM2M<br><b>Property</b><br>name | <b>OCF Resource</b>     | To OCF                                                | <b>From OCF</b>                                      |
|-----------------------------------|-------------------------|-------------------------------------------------------|------------------------------------------------------|
| <b>loudness</b>                   | oic.r.soundpressu<br>re | oic.r.soundpressure.dba<br>$=$<br><b>loudness</b>     | <b>loudness</b><br>oic.r.soundpressure.dba           |
| acousticStat<br>us                | oic.r.soundpressu<br>re | oic.r.soundpressure.percent<br>$age = acousticStatus$ | acousticStatus<br>oic.r.soundpressure.percent<br>age |

**Table 5 – The property mapping for "onem2m.acousticsensor".**

[Table 6](#page-24-5) provides the details of the Properties that are part of "onem2m.m.acousticsensor".

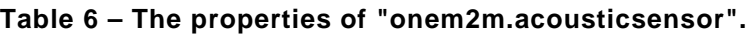

<span id="page-24-5"></span>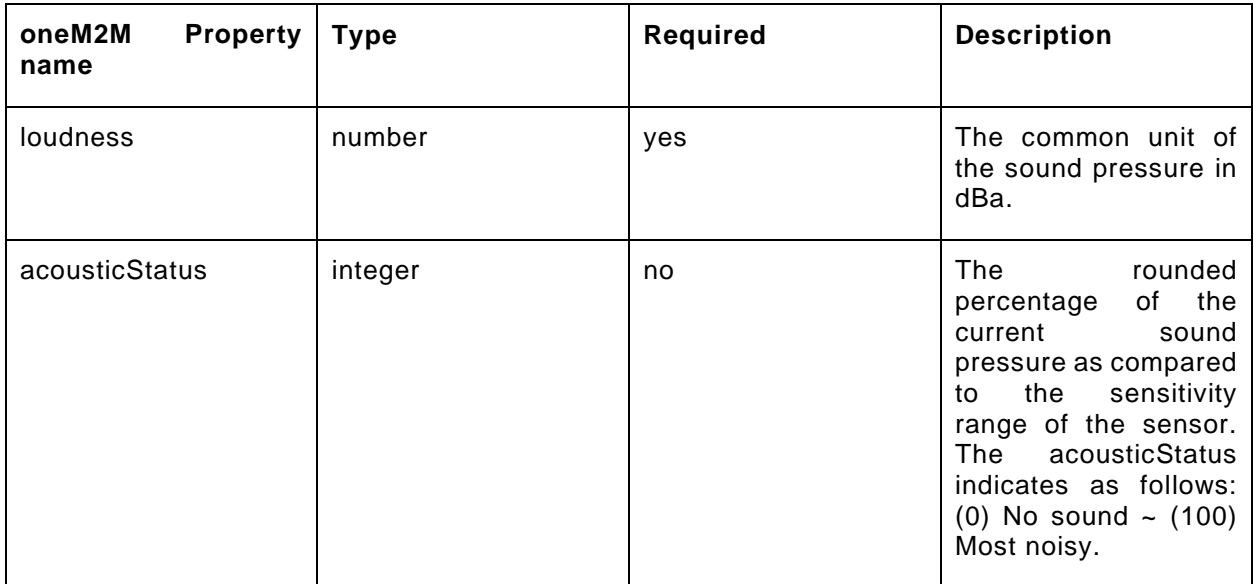

# <span id="page-24-3"></span>**9.3.3 Derived model definition**

"id": "http://openinterconnect.org/onem2mmapping/schemas/onem2m.m.acousticsensor.json#",

```
 "$schema": "http://json-schema.org/draft-04/schema#",
```

```
 "description" : "Copyright (c) 2019 Open Connectivity Foundation, Inc. All rights reserved.",
```

```
 "title": "Acoustic Sensor",
```

```
 "definitions": {
```
{

```
 "onem2m.m.acousticsensor": {
       "type": "object",
       "properties": {
          "loudness": {
           "type": "number",
           "description": "The common unit of the sound pressure in dBa.",
           "x-ocf-conversion": {
              "x-ocf-alias": "oic.r.soundpressure",
             "x-to-ocf": [
               "oic.r.soundpressure.dba = loudness"
             ],
             "x-from-ocf": [
             "loudness = oic.r.soundpressure.dba"
 ]
           }
         },
          "acousticStatus": {
           "type": "integer",
           "description": "The rounded percentage of the current sound pressure as compared to the 
sensitivity range of the sensor. The acousticStatus indicates as follows: (0) No sound \sim (100) Most
noisy.",
           "x-ocf-conversion": {
             "x-ocf-alias": "oic.r.soundpressure",
              "x-to-ocf": [
               "oic.r.soundpressure.percentage = acousticStatus"
             ],
              "x-from-ocf": [
            "acousticStatus = oic.r.soundpressure.percentage"
 ]
\left\{\begin{array}{ccc} \end{array}\right\} } 
 }
     }
   },
   "type": "object",
   "allOf": [
    {"$ref": "#/definitions/onem2m.m.acousticsensor"}
   ],
   "required": [ "loudness" ]
}
```
# <span id="page-25-0"></span>**9.4 AirCon job mode**

# <span id="page-25-1"></span>**9.4.1 Derived model**

The derived model: "onem2m.m.airconjobmode".

#### <span id="page-25-2"></span>**9.4.2 Property definition**

[Table 7](#page-25-3) provides the detailed per Property mapping for "onem2m.m.airconjobmode".

#### **Table 7 – The property mapping for "onem2m.airconjobmode".**

<span id="page-25-3"></span>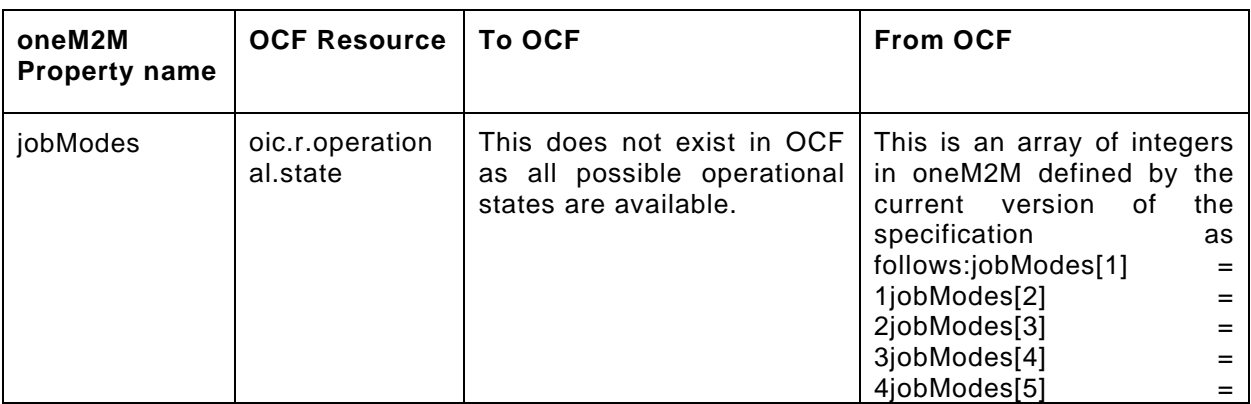

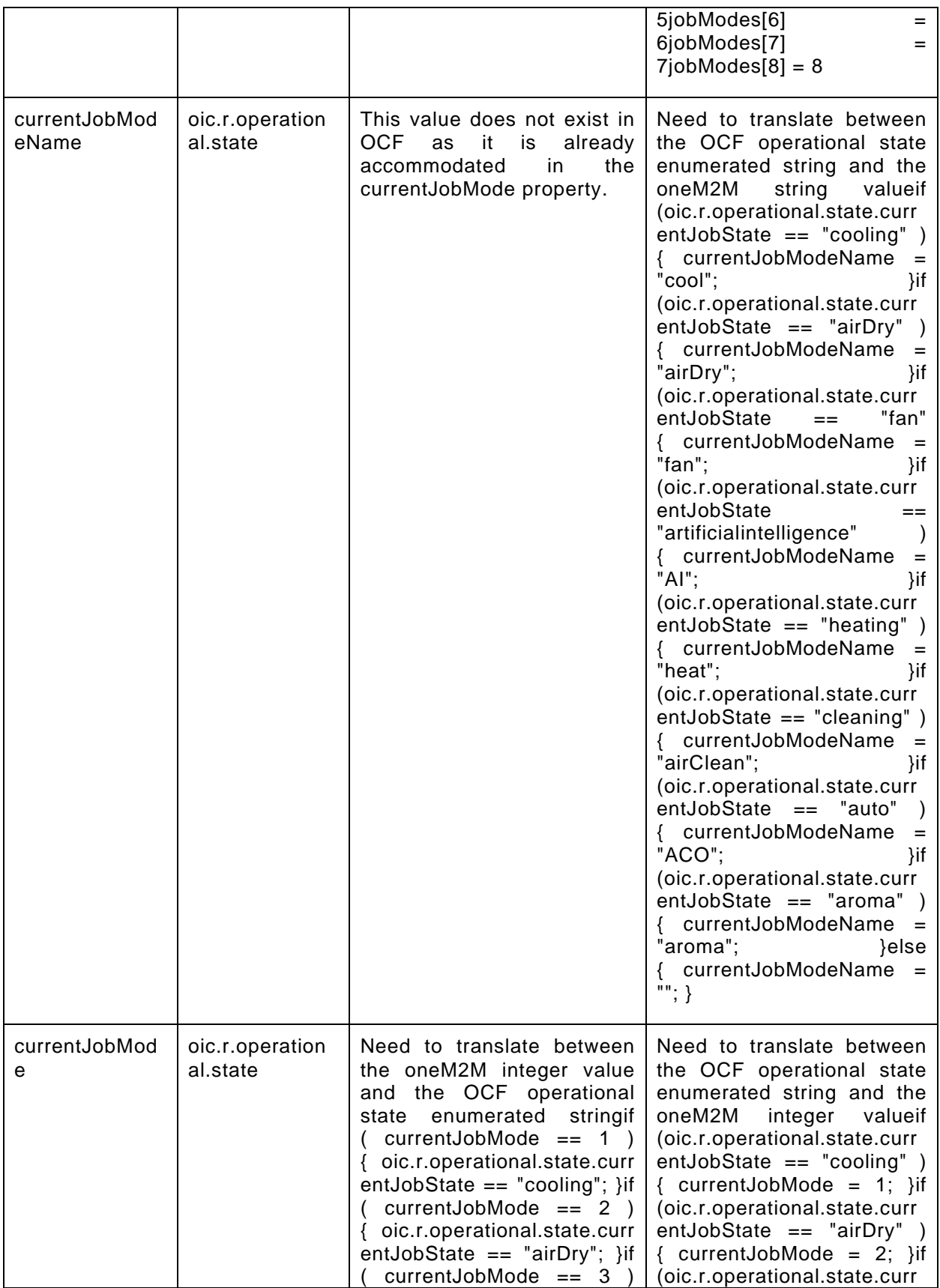

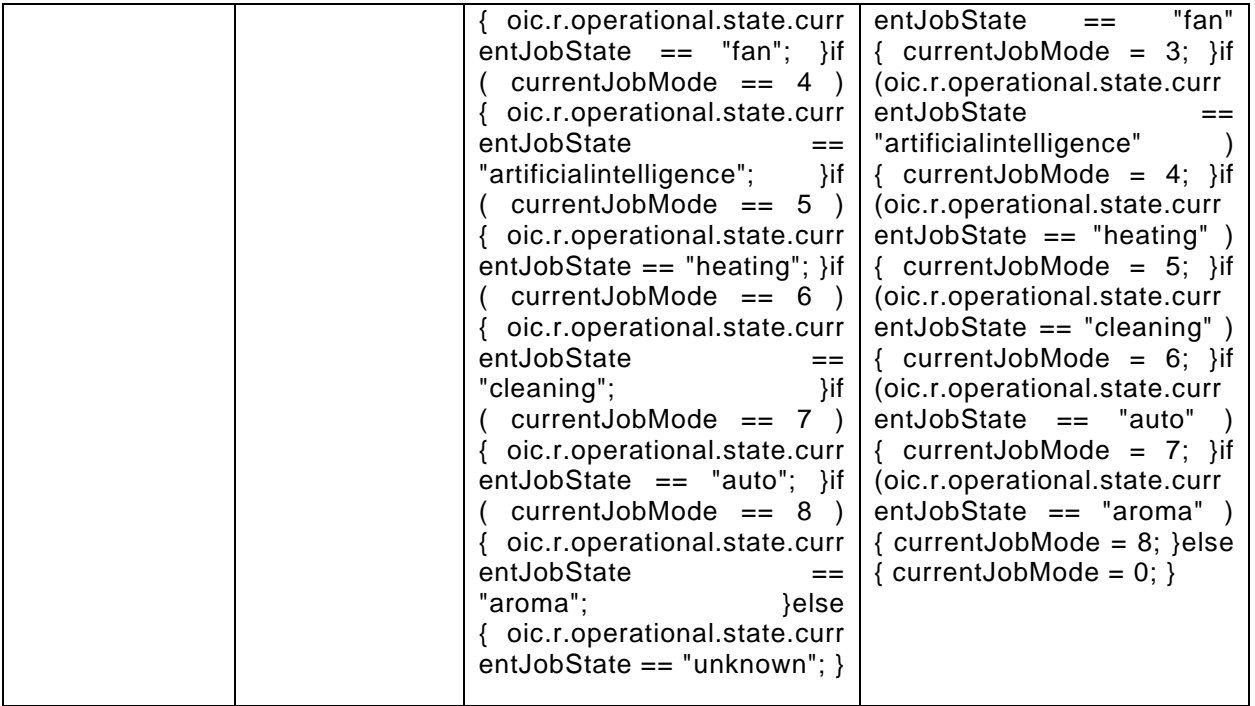

<span id="page-27-1"></span>[Table 8](#page-27-1) provides the details of the Properties that are part of "onem2m.m.airconjobmode".

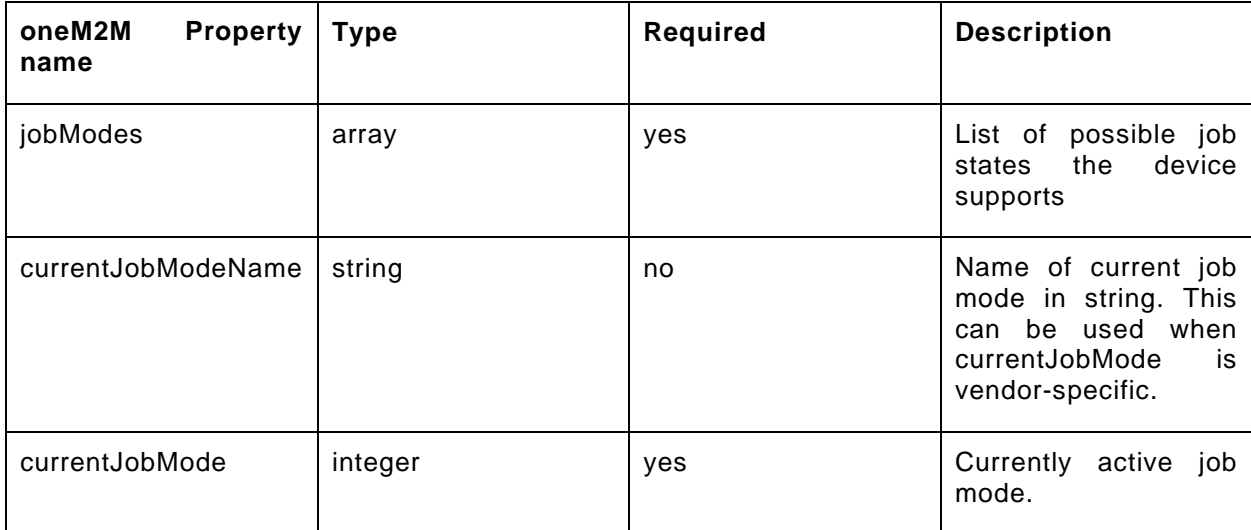

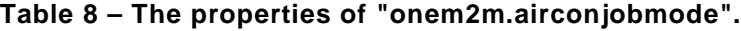

#### <span id="page-27-0"></span>**9.4.3 Derived model definition**

```
{
  "id": "http://openinterconnect.org/onem2mmapping/schemas/onem2m.m.airconjobmode.json#",
  "$schema": "http://json-schema.org/draft-04/schema#",
  "description" : "Copyright (c) 2019 Open Connectivity Foundation, Inc. All rights reserved.",
  "title": "AirCon Job Mode",
  "definitions": {
    "onem2m.m.airconjobmode": {
      "type": "object",
      "properties": {
 "currentJobMode": {
 "type": "integer",
          "description": "Currently active job mode.",
```
 "x-ocf-conversion": { "x-ocf-alias": "oic.r.operational.state", "x-to-ocf": [ "Need to translate between the oneM2M integer value and the OCF operational state enumerated string", "if (  $currentJobMode == 1$  ) {  $oic.r. operational.state.currentJobState ==$  $\\$ "cooling $\'$ ;  $\}$ ", "if ( currentJobMode == 2 ) { oic.r.operational.state.currentJobState == \"airDry\"; }", "if ( currentJobMode == 3 ) {  $oic.r. operational.state.currentJobState = = \Tafan\" ;$   $\} "$ , "if ( currentJobMode == 4 )  $\int$  oic.r.operational.state.currentJobState == \"artificialintelligence\"; }", "if ( currentJobMode == 5 ) {  $oic.r. operational.state.currentJobState ==$  $\langle "heating \rangle"$ ; }", "if ( currentJobMode ==  $6$  ) {  $oic.r. operational.state.currentJobState =$ \"cleaning\"; }", "if ( currentJobMode ==  $7$  ) {  $\text{oic.r.}$  operational.state.currentJobState ==  $\langle "auto\langle "; \rangle"$ , "if ( currentJobMode == 8 ) { oic.r.operational.state.currentJobState ==  $\backslash$ "aroma $\backslash$ "; }", "else { oic.r.operational.state.currentJobState == \"unknown\"; }"  $\frac{1}{2}$ , "x-from-ocf": [ "Need to translate between the OCF operational state enumerated string and the oneM2M integer value", "if (oic.r.operational.state.currentJobState ==  $\vec{}$ "cooling $\Upsilon$ ") { currentJobMode =  $1;$  }", "if (oic.r.operational.state.currentJobState == \"airDry\" ) { currentJobMode =  $2;$  }", "if (oic.r.operational.state.currentJobState ==  $\forall$ "fan $\forall$  { currentJobMode = 3; }", "if (oic.r.operational.state.currentJobState == \"artificialintelligence\" )  $\{$  currentJobMode = 4;  $\}$ ", "if (oic.r.operational.state.currentJobState ==  $\left\{ \right.\right.$ " ) { currentJobMode =  $5;$  }", "if (oic.r.operational.state.currentJobState == \"cleaning\" ) { currentJobMode = 6; }", "if (oic.r.operational.state.currentJobState ==  $\langle$ "auto $\rangle$ " ) { currentJobMode = 7; }", "if (oic.r.operational.state.currentJobState ==  $\varphi$ "aroma $\varphi$ " ) { currentJobMode = 8; }", "else { currentJobMode = 0; }" ] } }, "currentJobModeName": { "type": "string", "description": "Name of current job mode in string. This can be used when currentJobMode is vendor-specific.", "x-ocf-conversion": { "x-ocf-alias": "oic.r.operational.state", "x-to-ocf": [ "This value does not exist in OCF as it is already accommodated in the currentJobMode property."  $\mathbf{1}$ , "x-from-ocf": [ "Need to translate between the OCF operational state enumerated string and the oneM2M string value", "if (oic.r.operational.state.currentJobState == \"cooling\" ) { currentJobModeName =  $\vee$ "cool $\vee$ "; }", "if (oic.r.operational.state.currentJobState ==  $\langle$ "airDry\" ) { currentJobModeName =  $\langle "airDry \rangle"$ ; }", "if (oic.r.operational.state.currentJobState == \"fan\" { currentJobModeName =  $\langle$ "fan $\langle$ "; }", "if  $(oic.r.operational.state.currentJobState == \'artificialintelligence\\" )$  $\{$  currentJobModeName =  $\forall$ "AI $\forall$ ";  $\}$ ", "if (oic.r.operational.state.currentJobState == \"heating\" ) { currentJobModeName =  $\left\langle \text{``heat}\right\rangle$ "; }", "if (oic.r.operational.state.currentJobState == \"cleaning\" ) { currentJobModeName = \"airClean\"; }", "if (oic.r.operational.state.currentJobState ==  $\langle$ "auto $\rangle$ " ) { currentJobModeName =  $\Upsilon$ "ACO $\Upsilon$ "; }", "if (oic.r.operational.state.currentJobState ==  $\varphi$ " ) { currentJobModeName =  $\langle "aroma\langle "; \rangle"$ ,

```
 "else { currentJobModeName = \"\"; }"
 ]
          }
         },
         "jobModes": {
           "type": "array",
           "description": "List of possible job states the device supports",
           "x-ocf-conversion": {
             "x-ocf-alias": "oic.r.operational.state",
             "x-to-ocf": [
               "This does not exist in OCF as all possible operational states are available."
             ],
             "x-from-ocf": [
              "This is an array of integers in oneM2M defined by the current version of the 
specification as follows:",
               "jobModes[1] = 1",
               "jobModes[2] = 2",
              "jobModels[3] = 3", "jobModes[4] = 4",
               "jobModes[5] = 5",
              "jobModels[6] = 6", "jobModes[7] = 7",
            "jobModes[8] = 8"
 ]
          }
        } 
      }
    }
   },
   "type": "object",
   "allOf": [
    {"$ref": "#/definitions/onem2m.m.airconjobmode"}
   ],
   "required": [ "currentJobMode", "jobModes" ]
}
```
#### <span id="page-29-0"></span>**9.5 Airflow**

# <span id="page-29-1"></span>**9.5.1 Derived model**

The derived model: "onem2m.m.airflow".

#### <span id="page-29-2"></span>**9.5.2 Property definition**

[Table 9](#page-29-3) provides the detailed per Property mapping for "onem2m.m.airflow".

**Table 9 – The property mapping for "onem2m.airflow".**

<span id="page-29-3"></span>

| oneM2M Property name           | <b>OCF</b><br><b>Resource</b> | <b>To OCF</b>                                                | <b>From OCF</b>                                        |
|--------------------------------|-------------------------------|--------------------------------------------------------------|--------------------------------------------------------|
| minSpeed                       | oic.r.airflo<br>w             | $range[0] = minSpeed$                                        | minSpeed<br>range[0]otherwise:<br>$minSpeed = 0$       |
| supportedVerticalDirectio<br>n | oic.r.airflo<br>w             | supporteddirections<br>$=$<br>supportedVerticalDirectio<br>n | supportedVerticalDirectio<br>$n =$ supporteddirections |
| maxSpeed                       | oic.r.airflo<br>w             | $range[1] = maxSpeed$                                        | maxSpeed<br>range[1]otherwise:<br>$maxSpeed = 100$     |

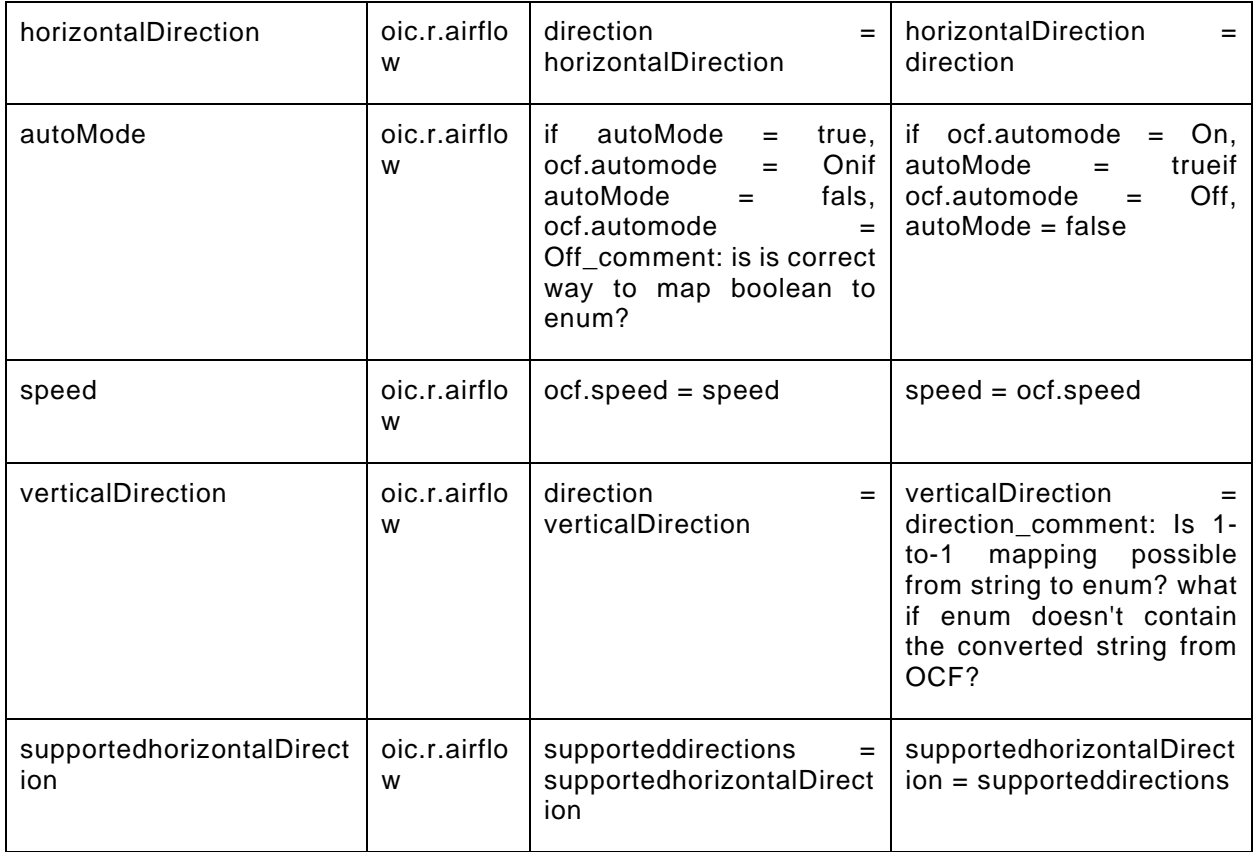

[Table 10](#page-30-0) provides the details of the Properties that are part of "onem2m.m.airflow".

# **Table 10 – The properties of "onem2m.airflow".**

<span id="page-30-0"></span>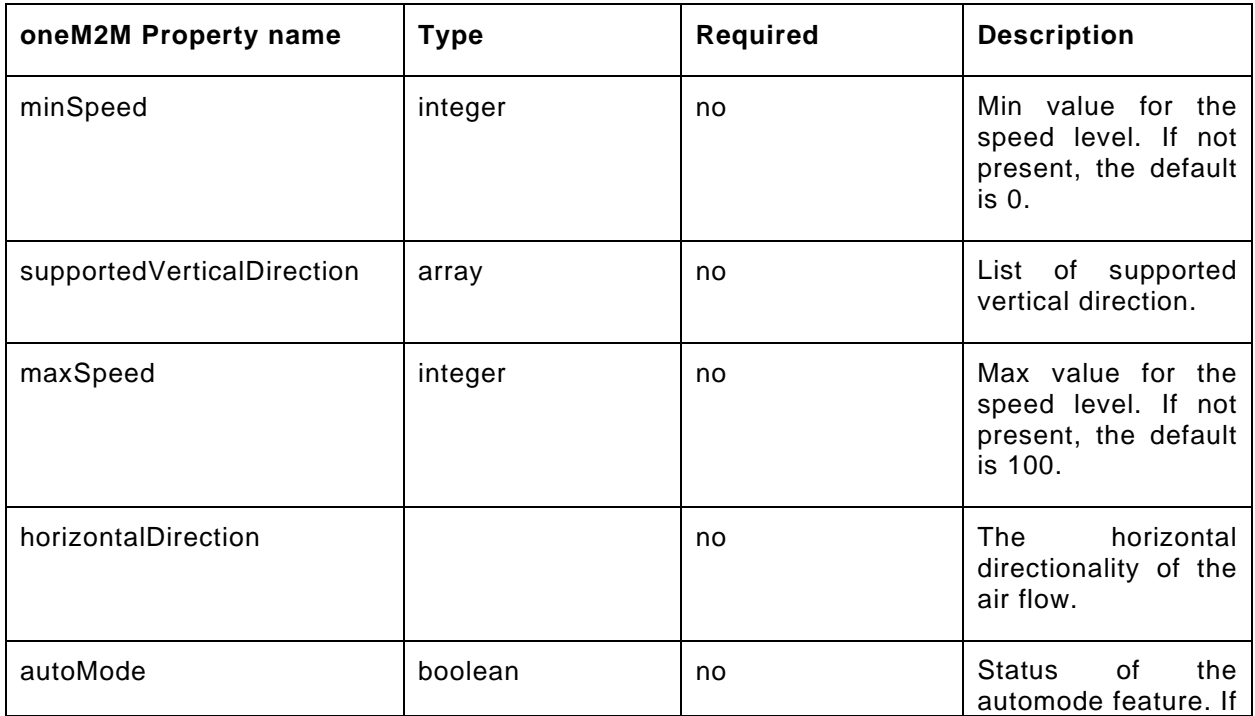

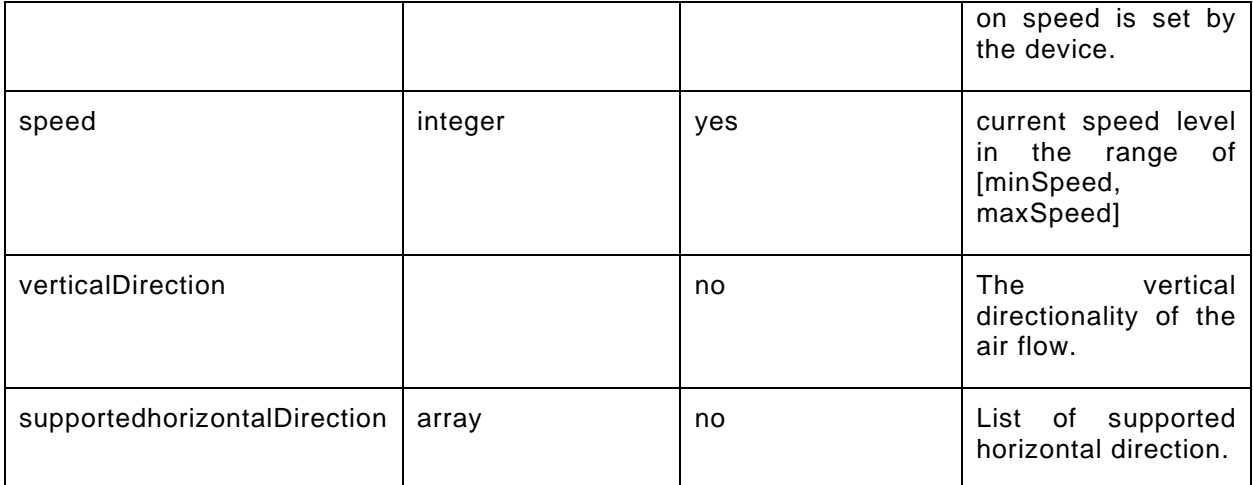

#### <span id="page-31-0"></span>**9.5.3 Derived model definition**

{

```
 "id": "http://openinterconnect.org/onem2mmapping/schemas/onem2m.m.airflow.json#",
   "$schema": "http://json-schema.org/draft-04/schema#",
   "description" : "Copyright (c) 2019 Open Connectivity Foundation, Inc. All rights reserved.",
   "title": "Airflow",
   "definitions": {
     "onem2m.m.airflow": {
       "type": "object",
       "properties": {
         "speed": {
           "type": "integer",
           "description": "current speed level in the range of [minSpeed, maxSpeed]",
           "x-ocf-conversion": {
             "x-ocf-alias": "oic.r.airflow",
             "x-to-ocf": [
             "ocf.speed = speed"
\frac{1}{2},
             "x-from-ocf": [
             "speed = ocf.speed"
 ]
           }
         },
                "minSpeed": {
           "type": "integer",
           "description": "Min value for the speed level. If not present, the default is 0.",
           "x-ocf-conversion": {
             "x-ocf-alias": "oic.r.airflow",
             "x-to-ocf": [
            "range[0] = minspeed"\frac{1}{2},
             "x-from-ocf": [
               "minSpeed = range[0]",
             "otherwise: minSpeed = 0"
\sim 100 \sim 100 \sim 100 \sim 100 \sim }
         },
               "maxSpeed": {
           "type": "integer",
           "description": "Max value for the speed level. If not present, the default is 100.",
           "x-ocf-conversion": {
             "x-ocf-alias": "oic.r.airflow",
             "x-to-ocf": [
            "range[1] = maxSpeed"<br>],
\frac{1}{2},
             "x-from-ocf": [
               "maxSpeed = range[1]",
             "otherwise: maxSpeed = 100"
\sim 100 \sim 100 \sim 100 \sim 100 \sim
```

```
 }
         },
               "verticalDirection": {
 "enum": ["auto", "center", "up", "down"],
 "description": "The vertical directionality of the air flow.",
           "x-ocf-conversion": {
             "x-ocf-alias": "oic.r.airflow",
             "x-to-ocf": [
               "direction = verticalDirection"
             ],
             "x-from-ocf": [
               "verticalDirection = direction",
                                "_comment: Is 1-to-1 mapping possible from string to enum? what if 
enum doesn't contain the converted string from OCF?"
 ]
           }
         },
               "supportedVerticalDirection": {
           "type": "array",
           "items": {
                       "enum": ["auto", "center", "up", "down"]
                   },
                  "description": "List of supported vertical direction.",
           "readOnly": true,
                  "x-ocf-conversion": {
             "x-ocf-alias": "oic.r.airflow",
             "x-to-ocf": [
             "supporteddirections = supportedVerticalDirection"
\frac{1}{2},
             "x-from-ocf": [
             "supportedVerticalDirection = supporteddirections"
 ]
          }
         },
               "horizontalDirection": {
           "enum": ["auto", "center", "left", "right"],
           "description": "The horizontal directionality of the air flow.",
           "x-ocf-conversion": {
             "x-ocf-alias": "oic.r.airflow",
             "x-to-ocf": [
               "direction = horizontalDirection"
            \cdot "x-from-ocf": [
             "horizontalDirection = direction"
 ]
          }
         },
               "supportedhorizontalDirection": {
           "type": "array",
           "items": {
                       "enum": ["auto", "center", "left", "right"]
                   },
                   "description": "List of supported horizontal direction.",
           "readOnly": true,
                   "x-ocf-conversion": {
             "x-ocf-alias": "oic.r.airflow",
             "x-to-ocf": [
               "supporteddirections = supportedhorizontalDirection"
             ],
             "x-from-ocf": [
             "supportedhorizontalDirection = supporteddirections"
\sim 100 \sim 100 \sim 100 \sim 100 \sim }
         },
               "autoMode": {
           "type": "boolean",
           "description": "Status of the automode feature. If on speed is set by the device.",
           "x-ocf-conversion": {
             "x-ocf-alias": "oic.r.airflow",
             "x-to-ocf": [
               "if autoMode = true, ocf.automode = On",
```

```
 "if autoMode = fals, ocf.automode = Off",
                                    "_comment: is is correct way to map boolean to enum?"
              ],
              "x-from-ocf": [
                "if ocf.automode = On, autoMode = true",
                             "if ocf.automode = Off, autoMode = false"
 ]
 }
 }
 }
\left[\begin{array}{cc} 1 & 1 \\ 1 & 1 \end{array}\right] },
  "type": "object",<br>"allOf": [
 "allOf": [
 {"$ref": "#/definitions/onem2m.m.airflow"}
\Box,
   "required": [ "speed" ]
}
```
#### <span id="page-33-0"></span>**9.6 Air purifier job mode**

#### <span id="page-33-1"></span>**9.6.1 Derived model**

The derived model: "onem2m.m.airpurifierjobmode".

#### <span id="page-33-2"></span>**9.6.2 Property definition**

[Table 11](#page-33-3) provides the detailed per Property mapping for "onem2m.m.airpurifierjobmode".

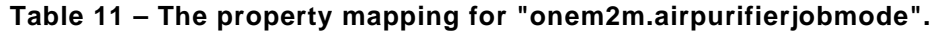

<span id="page-33-3"></span>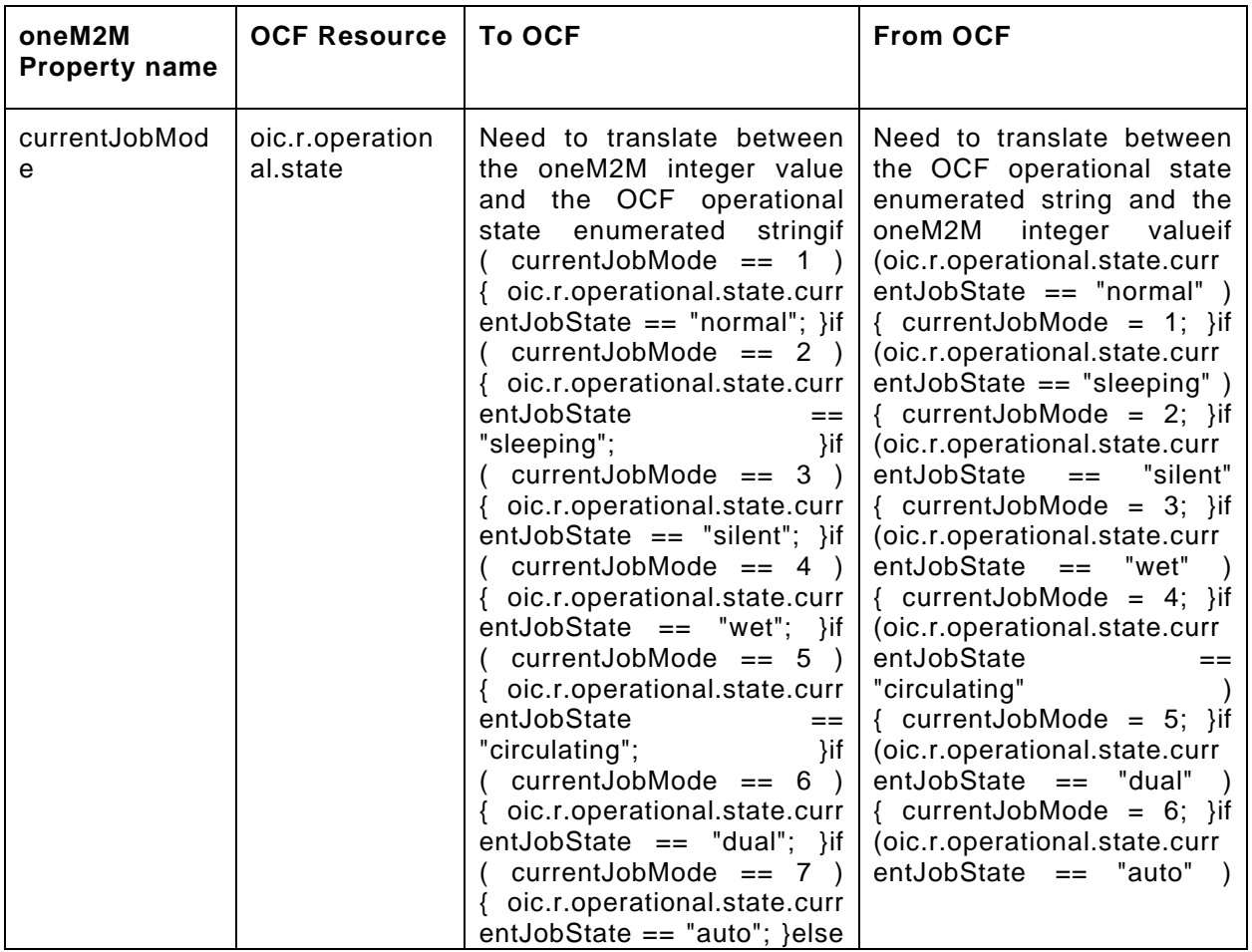

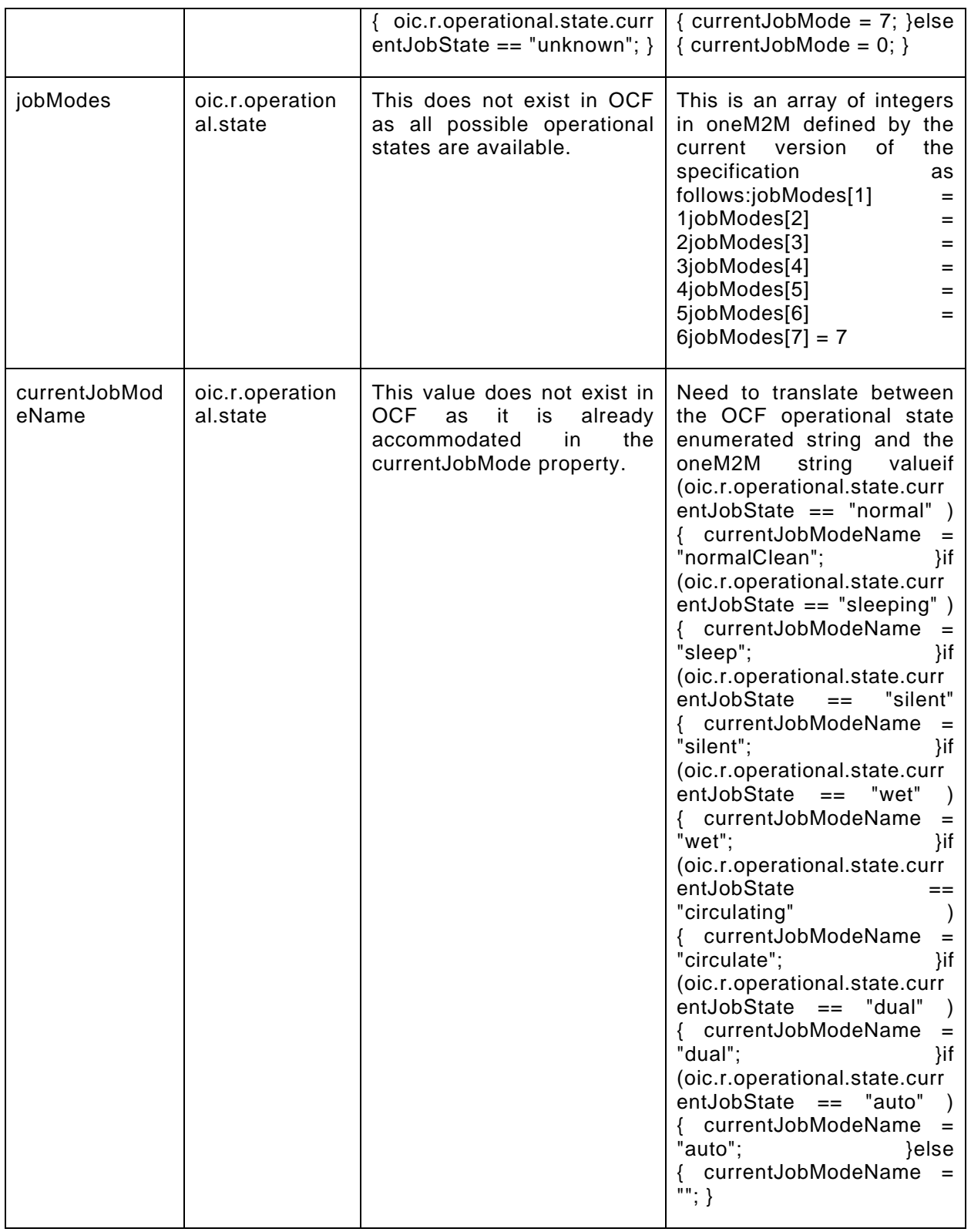

[Table 12](#page-35-1) provides the details of the Properties that are part of "onem2m.m.airpurifierjobmode".

#### **Table 12 – The properties of "onem2m.airpurifierjobmode".**

<span id="page-35-1"></span>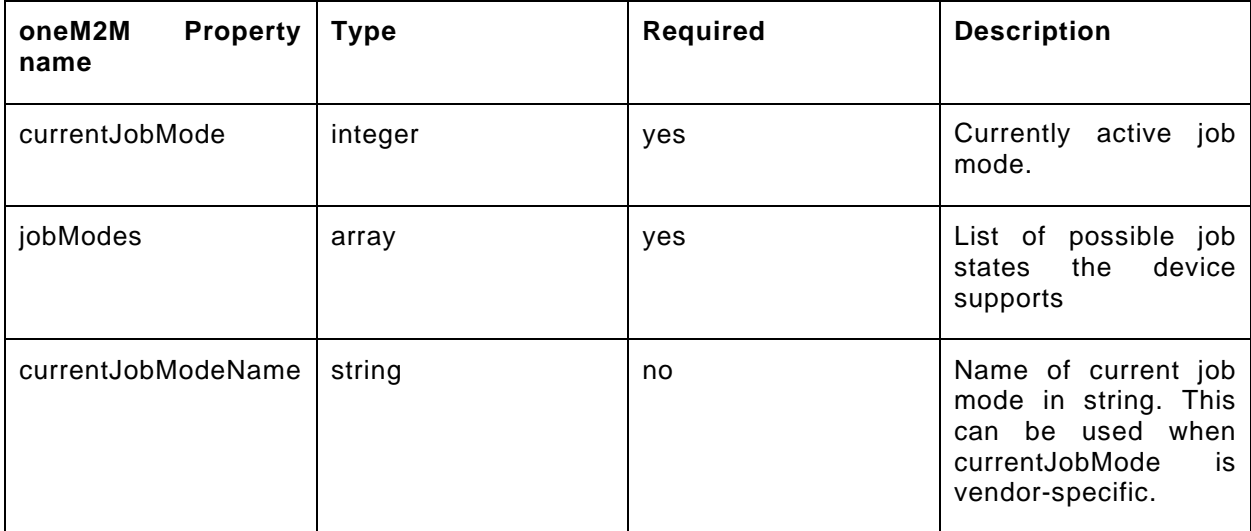

#### <span id="page-35-0"></span>**9.6.3 Derived model definition**

```
{
   "id": "http://openinterconnect.org/onem2mmapping/schemas/onem2m.m.airpurifierjobmode.json#",
   "$schema": "http://json-schema.org/draft-04/schema#",
   "description" : "Copyright (c) 2019 Open Connectivity Foundation, Inc. All rights reserved.",
   "title": "Air Purifier Job Mode",
   "definitions": {
     "onem2m.m.airpurifierjobmode": {
       "type": "object",
       "properties": {
         "currentJobMode": {
           "type": "integer",
           "description": "Currently active job mode.",
           "x-ocf-conversion": {
              "x-ocf-alias": "oic.r.operational.state",
              "x-to-ocf": [
                "Need to translate between the oneM2M integer value and the OCF operational state 
enumerated string",
               "if ( currentJobMode == 1 ) { oic.r. operational.state.currentJobState =\langle "normal \langle "; \rangle"if ( currentJobMode == 2 ) { oic.r. operational.state.currentJobState ==\"sleeping\"; }",
               "if ( currentJobMode == 3 ) { oic.r. operational.state.currentJobState =\forall"silent\forall"; }",
               "if ( currentJobMode == 4 ) { oic.r. operational.state.currentJobState = = \Psi e t \Psi' ; \} ,
               "if ( currentJobMode == 5 ) { \overline{o} oic.r.operational.state.currentJobState ==
\"circulating\"; }",
               "if ( currentJobMode = 6 ) { oic.r.operational.state.currentJobState =\backslash"dual\backslash"; }",
               "if ( currentJobMode == 7 ) { oic.r.operational.state.currentJobState == 
\langle "auto\langle "; \cdot \rangle",
             "else { oic.r. operational.state.currentJobState == \Psiunknow\" ; }"
\frac{1}{2},
              "x-from-ocf": [
                "Need to translate between the OCF operational state enumerated string and the oneM2M 
integer value",
                "if (oic.r.operational.state.currentJobState == \"normal\" ) { currentJobMode = 
1; \}",
                "if (oic.r.operational.state.currentJobState == \"sleeping\" ) { currentJobMode = 
2; }",
               "if (oic.r.operational.state.currentJobState == \"silent\" { currentJobMode = 3; }",
               "if (oic.r.operational.state.currentJobState == \"wet\" ) { currentJobMode = 4; }",
                "if (oic.r.operational.state.currentJobState == \"circulating\" ) { currentJobMode = 
5; }",
               "if (oic.r.operational.state.currentJobState == \dagger dual\dagger" ) { currentJobMode = 6; }",
```
```
"if (oic.r.operational.state.currentJobState == \langle"auto\rangle" ) { currentJobMode = 7; }",
              "else { currentJobMode = 0; }"
 ]
           }
         },
          "currentJobModeName": {
            "type": "string",
            "description": "Name of current job mode in string. This can be used when currentJobMode 
is vendor-specific.",
            "x-ocf-conversion": {
              "x-ocf-alias": "oic.r.operational.state",
              "x-to-ocf": [
                "This value does not exist in OCF as it is already accommodated in the currentJobMode 
property."
\frac{1}{2},
              "x-from-ocf": [
                "Need to translate between the OCF operational state enumerated string and the oneM2M 
string value",
               "if (oic.r.operational.state.currentJobState == \verb"\normal"\ ) { currentJobModeName =
\"normalClean\"; }",
                 "if (oic.r.operational.state.currentJobState == \"sleeping\" ) { currentJobModeName = 
\backslash"sleep\backslash"; }",
               "if (oic.r.operational.state.currentJobState == \sum"silent\n\" { currentJobModeName =
\left\langle "silent\right\rangle"; \left\langle " \right\rangle "if (oic.r.operational.state.currentJobState == \"wet\" ) { currentJobModeName = 
\vee"wet\vee"; }",
               "if (oic.r.operational.state.currentJobState == \ "circirculating\")\{ currentJobModeName = \"circulate\"; }",
                "if (oic.r.operational.state.currentJobState == \"dual\" ) { currentJobModeName = 
\backslash"dual\backslash"; }",
                "if (oic.r.operational.state.currentJobState == \"auto\" ) { currentJobModeName = 
\langle "auto\langle "; \rangle",
               "else { currentJobModelName = \Psi\"; }"
\sim 100 \sim 100 \sim 100 \sim 100 \sim }
          },
          "jobModes": {
            "type": "array",
            "description": "List of possible job states the device supports",
            "x-ocf-conversion": {
              "x-ocf-alias": "oic.r.operational.state",
              "x-to-ocf": [
              "This does not exist in OCF as all possible operational states are available."
\mathbf{I}, \mathbf{I}, \mathbf{I} "x-from-ocf": [
                "This is an array of integers in oneM2M defined by the current version of the 
specification as follows:",
                "jobModes[1] = 1",
                 "jobModes[2] = 2",
                "jobModes[3] = 3",
                "jobModes[4] = 4",
               "jobModels[5] = 5", "jobModes[6] = 6",
             "jobModes[7] = 7"
\sim \sim \sim \sim \sim }
         } 
       }
     }
   },
   "type": "object",
   "allOf": [
     {"$ref": "#/definitions/onem2m.m.airconjobmode"}
  \mathbf{1},
   "required": [ "currentJobMode", "jobModes" ]
}
9.7 Air quality sensor
```
### **9.7.1 Derived model**

The derived model: "onem2m.m.airqualitysensor".

# **9.7.2 Property definition**

[Table 13](#page-37-0) provides the detailed per Property mapping for "onem2m.m.airqualitysensor".

<span id="page-37-0"></span>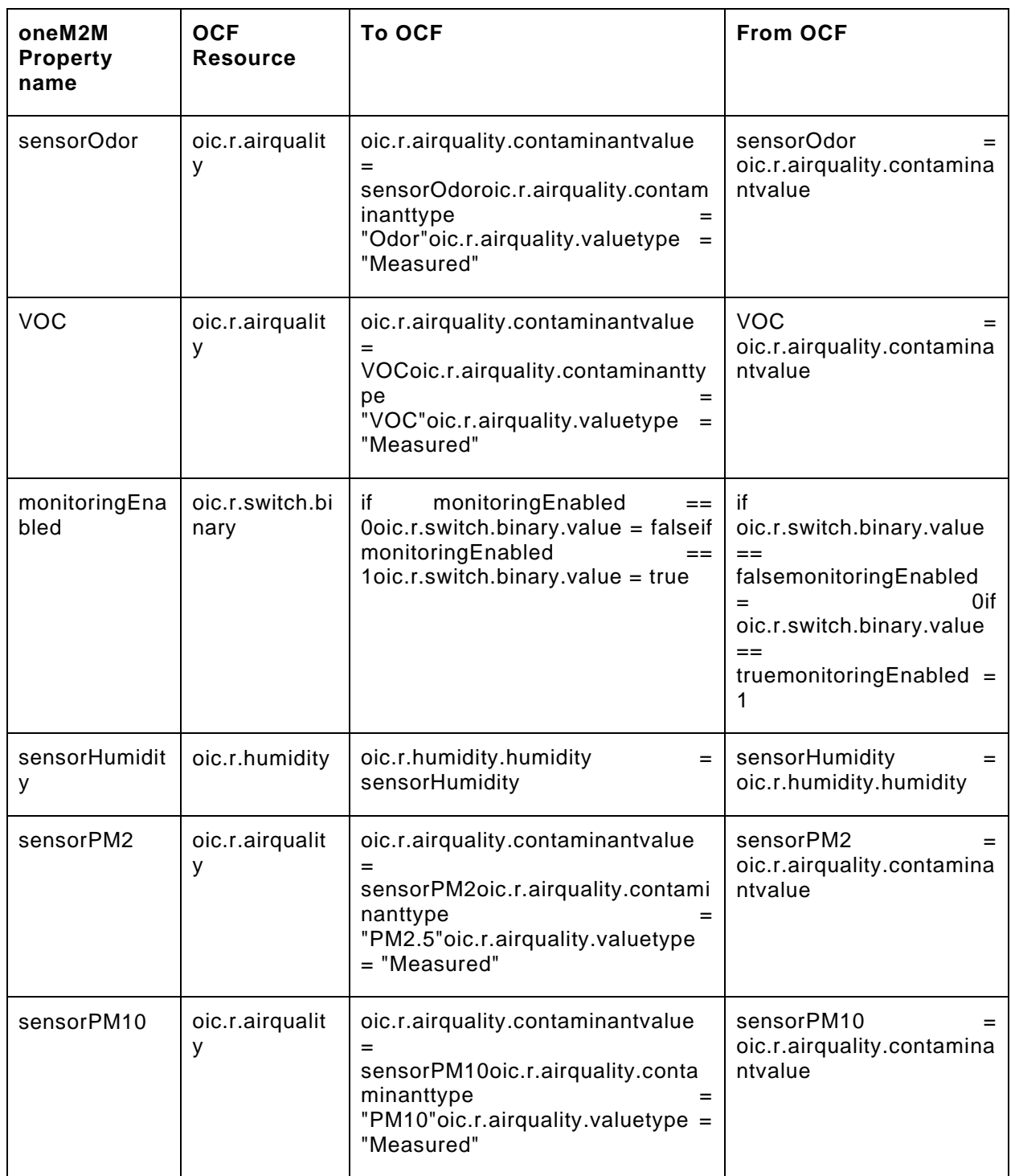

# **Table 13 – The property mapping for "onem2m.airqualitysensor".**

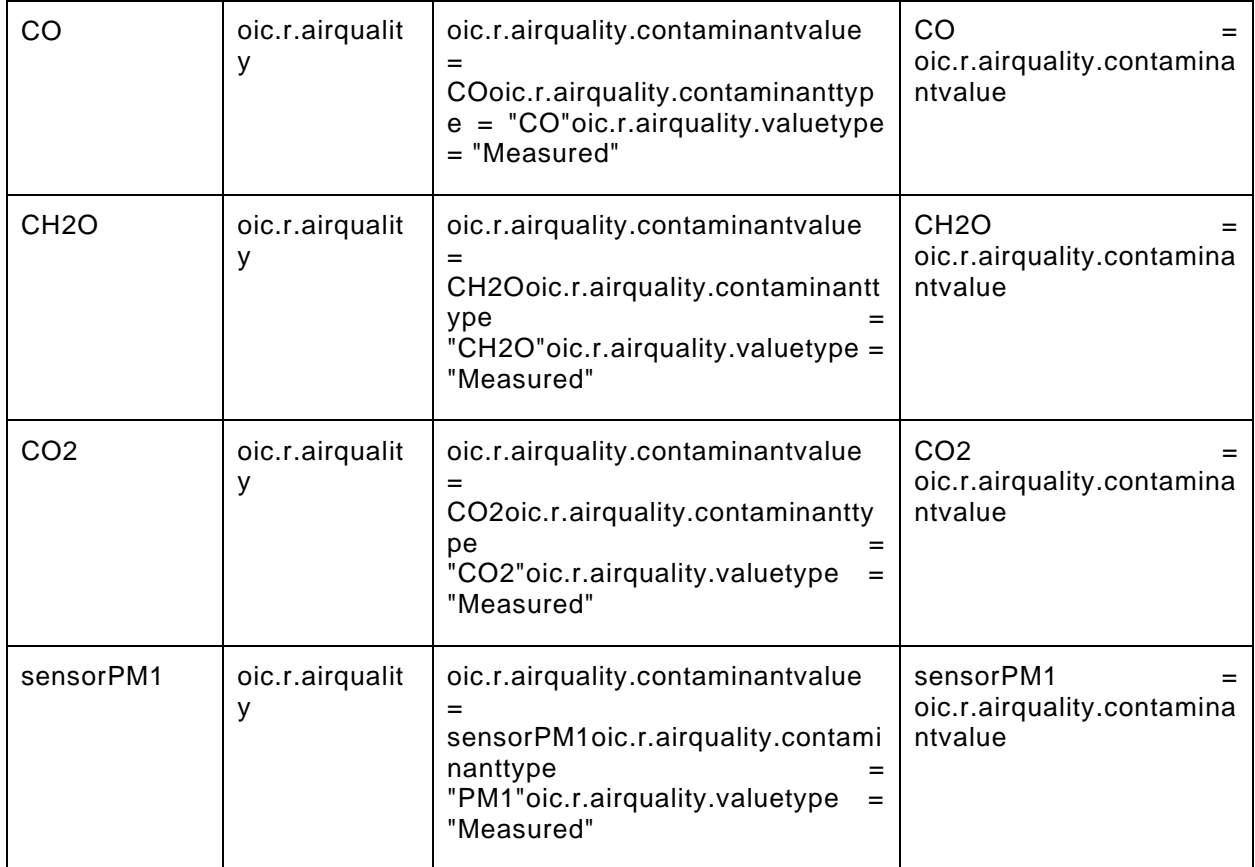

[Table 14](#page-38-0) provides the details of the Properties that are part of "onem2m.m.airqualitysensor".

# **Table 14 – The properties of "onem2m.airqualitysensor".**

<span id="page-38-0"></span>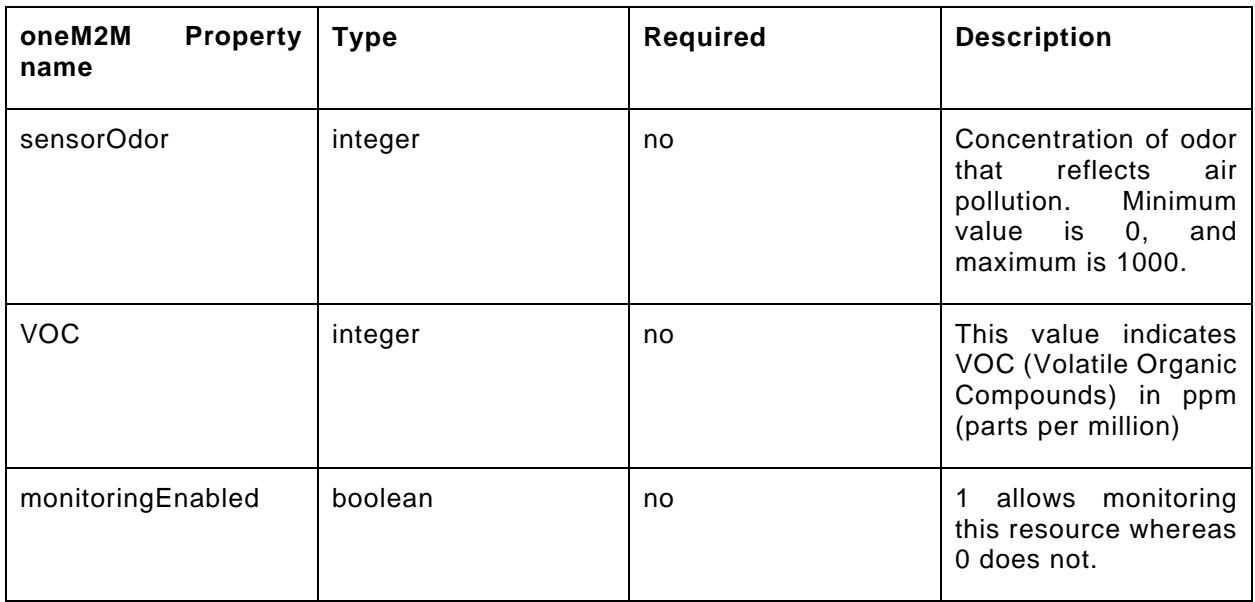

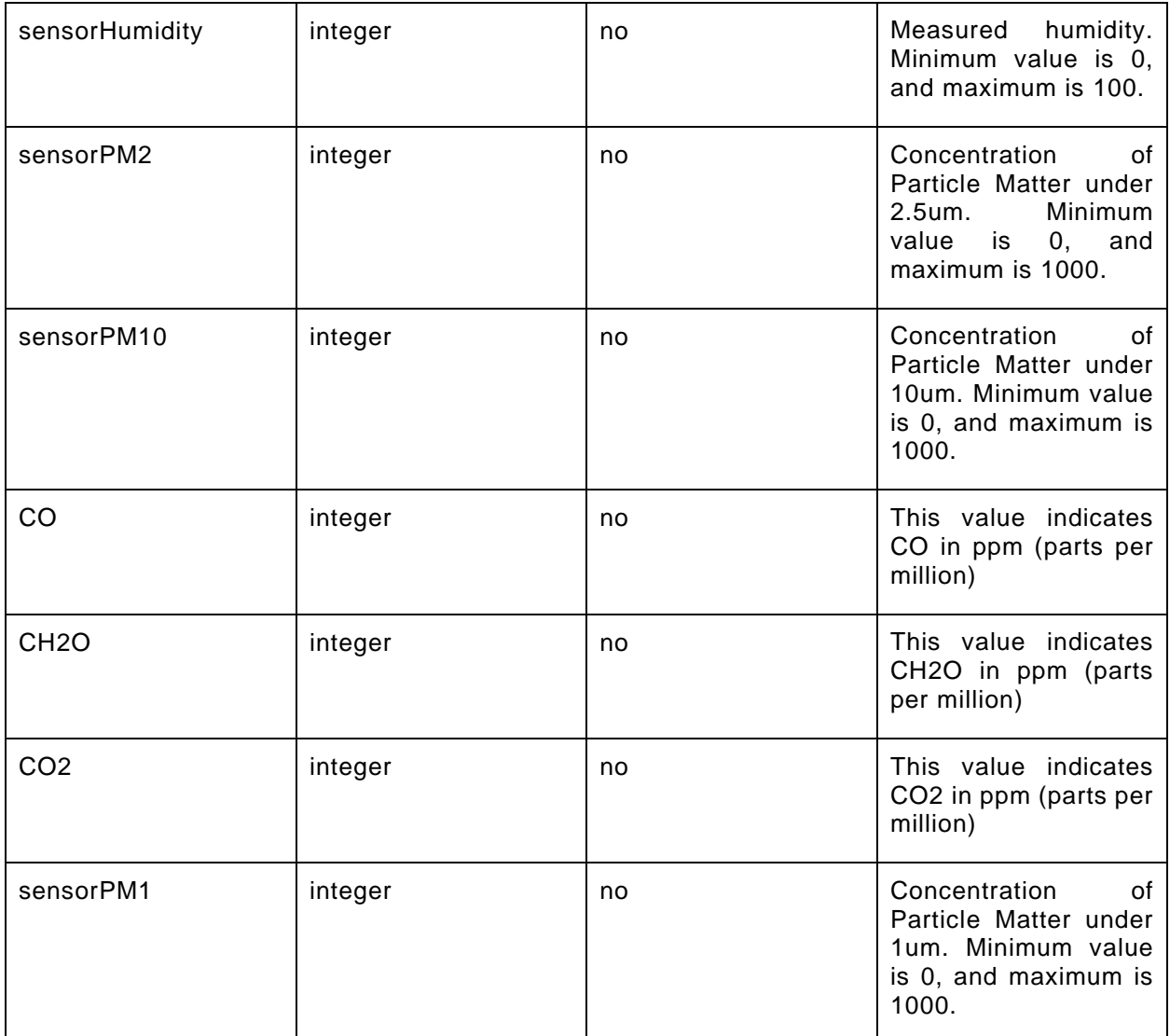

#### **9.7.3 Derived model definition**

```
{
   "id": "http://openinterconnect.org/onem2mmapping/schemas/onem2m.m.airqualitysensor.json#",
   "$schema": "http://json-schema.org/draft-04/schema#",
   "description" : "Copyright (c) 2019 Open Connectivity Foundation, Inc. All rights reserved.",
   "title": "Air Quality Sensor",
   "definitions": {
     "onem2m.m.airqualitysensor": {
       "type": "object",
       "properties": {
         "sensorPM1": {
           "type": "integer",
           "description": "Concentration of Particle Matter under 1um. Minimum value is 0, and 
maximum is 1000.",
           "x-ocf-conversion": {
             "x-ocf-alias": "oic.r.airquality",
             "x-to-ocf": [
               "oic.r.airquality.contaminantvalue = sensorPM1",
 "oic.r.airquality.contaminanttype = \"PM1\"",
 "oic.r.airquality.valuetype = \"Measured\""
             ],
             "x-from-ocf": [
               "sensorPM1 = oic.r.airquality.contaminantvalue"
```

```
 ]
           }
          },
          "sensorPM2": {
           "type": "integer",
            "description": "Concentration of Particle Matter under 2.5um. Minimum value is 0, and 
maximum is 1000.",
            "x-ocf-conversion": {
              "x-ocf-alias": "oic.r.airquality",
              "x-to-ocf": [
                "oic.r.airquality.contaminantvalue = sensorPM2",
                "oic.r.airquality.contaminanttype = \"PM2.5\"",
             "oic.r.airquality.valuetype = \langle"Measured\langle""
\mathbf{I}, \mathbf{I} "x-from-ocf": [
              "sensorPM2 = oic.r.airquality.contaminantvalue"
\sim 100 \sim 100 \sim 100 \sim 100 \sim }
         },
          "sensorPM10": {
            "type": "integer",
            "description": "Concentration of Particle Matter under 10um. Minimum value is 0, and 
maximum is 1000.",
            "x-ocf-conversion": {
              "x-ocf-alias": "oic.r.airquality",
              "x-to-ocf": [
                "oic.r.airquality.contaminantvalue = sensorPM10",
                "oic.r.airquality.contaminanttype = \"PM10\"",
             "oic.r.airquality.valuetype = \Upsilon"Measured\Upsilon"
\frac{1}{2},
              "x-from-ocf": [
              "sensorPM10 = oic.r.airquality.contaminantvalue"
 ]
           }
          },
          "sensorOdor": {
            "type": "integer",
            "description": "Concentration of odor that reflects air pollution. Minimum value is 0, 
and maximum is 1000.",
            "x-ocf-conversion": {
              "x-ocf-alias": "oic.r.airquality",
              "x-to-ocf": [
                "oic.r.airquality.contaminantvalue = sensorOdor",
                "oic.r.airquality.contaminanttype = \"Odor\"",
             "oic.r.airquality.valuetype = \langle"Measured\langle""
\frac{1}{2},
              "x-from-ocf": [
              "sensorOdor = oic.r.airquality.contaminantvalue"
 ]
           }
         },
          "sensorHumidity": {
            "type": "integer",
            "description": "Measured humidity. Minimum value is 0, and maximum is 100.",
            "x-ocf-conversion": {
              "x-ocf-alias": "oic.r.humidity",
              "x-to-ocf": [
                "oic.r.humidity.humidity = sensorHumidity"
              ],
              "x-from-ocf": [
              "sensorHumidity = oic.r.humidity.humidity"
\sim 100 \sim 100 \sim 100 \sim 100 \sim }
         },
          "monitoringEnabled": {
            "type": "boolean",
            "description": "1 allows monitoring this resource whereas 0 does not.",
            "x-ocf-conversion": {
              "x-ocf-alias": "oic.r.switch.binary",
              "x-to-ocf": [
                "if monitoringEnabled == 0",
```

```
 "oic.r.switch.binary.value = false",
                "if monitoringEnabled == 1",
              "oic.r.switch.binary.value = true"
\frac{1}{2},
              "x-from-ocf": [
                "if oic.r.switch.binary.value == false",
                   "monitoringEnabled = 0",
                "if oic.r.switch.binary.value == true",
             "monitoringEnabled = 1"
 ]
           }
         },
          "CO2": {
           "type": "integer",
           "description": "This value indicates CO2 in ppm (parts per million)",
           "x-ocf-conversion": {
              "x-ocf-alias": "oic.r.airquality",
              "x-to-ocf": [
                "oic.r.airquality.contaminantvalue = CO2",
                "oic.r.airquality.contaminanttype = \"CO2\"",
               "oic.r.airquality.valuetype = \"Measured\""
             ],
              "x-from-ocf": [
              "CO2 = oic.r.airquality.contaminantvalue"
 ]
           }
         },
          "CO": {
           "type": "integer",
           "description": "This value indicates CO in ppm (parts per million)",
           "x-ocf-conversion": {
              "x-ocf-alias": "oic.r.airquality",
              "x-to-ocf": [
                "oic.r.airquality.contaminantvalue = CO",
                "oic.r.airquality.contaminanttype = \"CO\"",
               "oic.r.airquality.valuetype = \"Measured\""
\frac{1}{2},
             "x-from-ocf": [
             "CO = oic.r.airquality.contaminantvalue"
\sim 100 \sim 100 \sim 100 \sim 100 \sim }
         },
          "CH2O": {
           "type": "integer",
           "description": "This value indicates CH2O in ppm (parts per million)",
           "x-ocf-conversion": {
             "x-ocf-alias": "oic.r.airquality",
              "x-to-ocf": [
                "oic.r.airquality.contaminantvalue = CH2O",
               "oic.r.airquality.contaminanttype = \"CH2O\"",
             "oic.r.airquality.valuetype = \langle"Measured\rangle""
\mathbf{I}, \mathbf{I}, \mathbf{I} "x-from-ocf": [
              "CH2O = oic.r.airquality.contaminantvalue"
\sim \sim \sim \sim }
         },
          "VOC": {
           "type": "integer",
           "description": "This value indicates VOC (Volatile Organic Compounds) in ppm (parts per 
million)",
           "x-ocf-conversion": {
              "x-ocf-alias": "oic.r.airquality",
              "x-to-ocf": [
                "oic.r.airquality.contaminantvalue = VOC",
                "oic.r.airquality.contaminanttype = \"VOC\"",
                "oic.r.airquality.valuetype = \"Measured\""
             ],
              "x-from-ocf": [
              "VOC = oic.r.airquality.contaminantvalue"
\sim 100 \sim 100 \sim 100 \sim 100 \sim
```

```
 }
 }
 }
  }
  },
 "type": "object",
 "allOf": [
   {"$ref": "#/definitions/onem2m.m.airqualitysensor"}
  ],
  "required": [ ]
}
```
### **9.8 Alarm speaker**

### **9.8.1 Derived model**

The derived model: "onem2m.m.alarmspeaker".

# **9.8.2 Property definition**

[Table 15](#page-42-0) provides the detailed per Property mapping for "onem2m.m.alarmspeaker".

<span id="page-42-0"></span>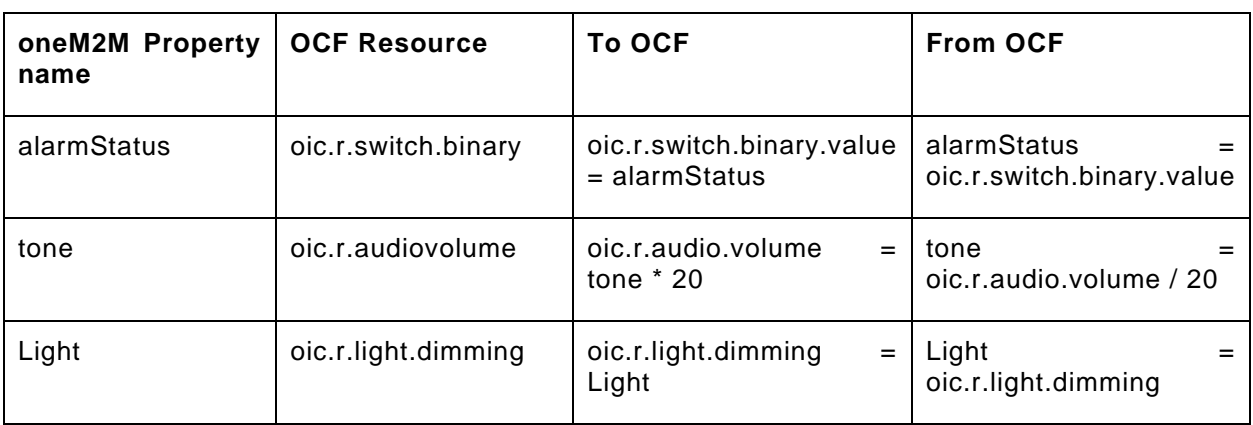

# **Table 15 – The property mapping for "onem2m.alarmspeaker".**

[Table 16](#page-42-1) provides the details of the Properties that are part of "onem2m.m.alarmspeaker".

**Table 16 – The properties of "onem2m.alarmspeaker".**

<span id="page-42-1"></span>

| oneM2M<br><b>Property</b><br>name | <b>Type</b> | <b>Required</b> | <b>Description</b>                                                                  |
|-----------------------------------|-------------|-----------------|-------------------------------------------------------------------------------------|
| alarmStatus                       | boolean     | yes             | indicates<br>the<br>true<br>alarm start while false<br>indicates the alarm<br>stop. |
| tone                              | integer     | no              | Representing<br>the<br>tones of the alarm                                           |
| Light                             | integer     | no              | Representing<br>the<br>lighting mode of the<br>alarm.                               |

### **9.8.3 Derived model definition**

```
{
   "id": "http://openinterconnect.org/onem2mmapping/schemas/onem2m.m.alarmspeaker.json#",
   "$schema": "http://json-schema.org/draft-04/schema#",
   "description" : "Copyright (c) 2019 Open Connectivity Foundation, Inc. All rights reserved.",
   "title": "Alarm Speaker",
   "definitions": {
     "onem2m.m.alarmspeaker": {
       "type": "object",
       "properties": {
         "tone": {
           "type": "integer",
           "description": "Representing the tones of the alarm",
           "x-ocf-conversion": {
             "x-ocf-alias": "oic.r.audiovolume",
             "x-to-ocf": [
             "oic.r.audio.volume = tone * 20"
\frac{1}{2},
             "x-from-ocf": [
             "tone = oic.r.audio.volume / 20"
 ]
           }
         },
         "Light": {
           "type": "integer",
           "description": "Representing the lighting mode of the alarm.",
           "x-ocf-conversion": {
             "x-ocf-alias": "oic.r.light.dimming",
             "x-to-ocf": [
               "oic.r.light.dimming = Light"
             ],
             "x-from-ocf": [
             "Light = oic.r.light.dimming"
\sim 100 \sim 100 \sim 100 \sim 100 \sim }
         },
         "alarmStatus": {
           "type": "boolean",
           "description": "true indicates the alarm start while false indicates the alarm stop.",
           "x-ocf-conversion": {
             "x-ocf-alias": "oic.r.switch.binary",
             "x-to-ocf": [
               "oic.r.switch.binary.value = alarmStatus"
             ],
             "x-from-ocf": [
             "alarmStatus = oic.r.switch.binary.value"
 ]
           }
        }
       }
    }
   },
   "type": "object",
   "allOf": [
    {"$ref": "#/definitions/onem2m.m.airqualitysensor"}
   ],
   "required": [ "alarmStatus" ]
}
```
#### **9.9 Audio volume**

### **9.9.1 Derived model**

The derived model: "onem2m.m.audioVolume".

### **9.9.2 Property definition**

[Table 17](#page-44-0) provides the detailed per Property mapping for "onem2m.m.audioVolume".

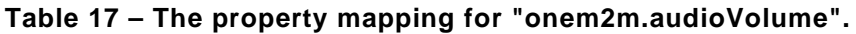

<span id="page-44-0"></span>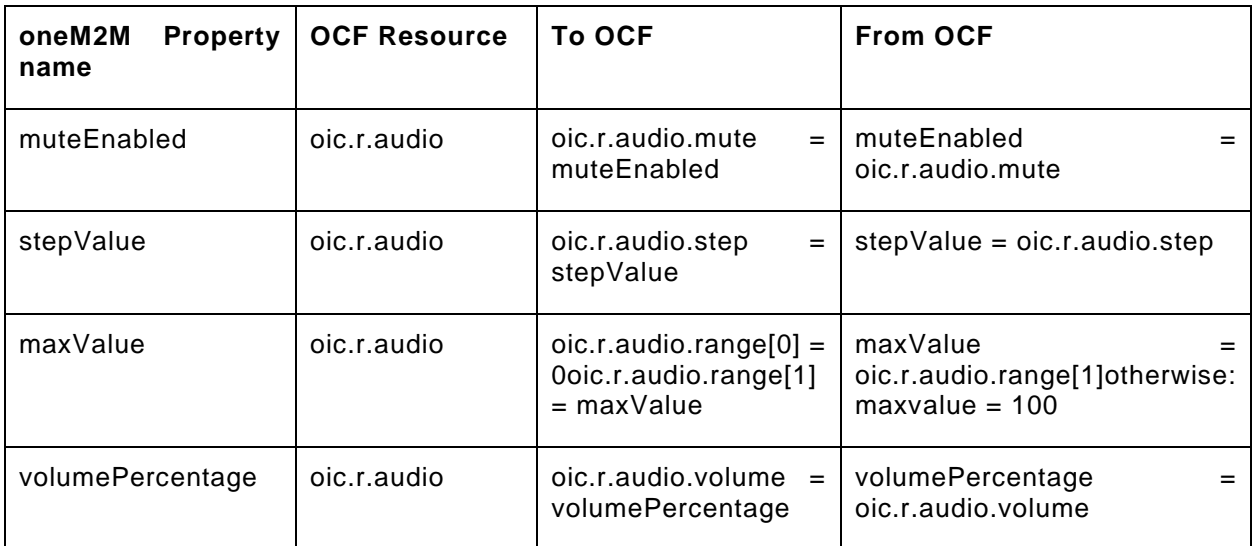

[Table 18](#page-44-1) provides the details of the Properties that are part of "onem2m.m.audioVolume".

**Table 18 – The properties of "onem2m.audioVolume".**

<span id="page-44-1"></span>

| <b>Property</b><br>oneM2M<br>name | <b>Type</b> | <b>Required</b> | <b>Description</b>                                                                                     |
|-----------------------------------|-------------|-----------------|----------------------------------------------------------------------------------------------------|
| muteEnabled                       | boolean     | yes             | The current status of<br>the mute enablement                                                           |
| stepValue                         | integer     | no              | Step value used by<br>the 'UpVolume' and<br>'DownVolume' actions                                       |
| maxValue                          | integer     | no              | Maximum value<br>allowed for Volume.<br>maxValue is 100 by<br>default if 'maxValue' is<br>not provided |
| volumePercentage                  | number      | yes             | The<br>rounded<br>the<br>of<br>percentage<br>current volume                                            |

### **9.9.3 Derived model definition**

```
{
  "id": "http://openinterconnect.org/onem2mmapping/schemas/onem2m.m.audioVolume.json#",
 "$schema": "http://json-schema.org/draft-04/schema#",
  "description" : "Copyright (c) 2019 Open Connectivity Foundation, Inc. All rights reserved.",
  "title": "Audio Volume",
  "definitions": {
    "onem2m.m.audioVolume": {
      "type": "object",
      "properties": {
         "volumePercentage": {
           "type": "number",
```
Copyright Open Connectivity Foundation, Inc. © 2018-2022. All rights Reserved 32

```
 "description": "The rounded percentage of the current volume",
           "x-ocf-conversion": {
              "x-ocf-alias": "oic.r.audio",
              "x-to-ocf": [
              "oic.r.audio.volume = volumePercentage"
\mathbf{I}, \mathbf{I} "x-from-ocf": [
             "volumePercentage = oic.r.audio.volume"
 ]
           }
         },
         "muteEnabled": {
           "type": "boolean",
           "description": "The current status of the mute enablement",
           "x-ocf-conversion": {
              "x-ocf-alias": "oic.r.audio",
              "x-to-ocf": [
                "oic.r.audio.mute = muteEnabled"
            \overline{\phantom{a}} "x-from-ocf": [
             "muteEnabled = oic.r.audio.mute"
\sim 100 \sim 100 \sim 100 \sim 100 \sim }
         },
         "stepValue": {
           "type": "integer",
           "description": "Step value used by the 'UpVolume' and 'DownVolume' actions",
           "x-ocf-conversion": {
             "x-ocf-alias": "oic.r.audio",
             "x-to-ocf": [
               "oic.r.audio.step = stepValue"
             ],
             "x-from-ocf": [
             "stepValue = oic.r.audio.step"
\sim 100 \sim 100 \sim 100 \sim 100 \sim }
         },
         "maxValue": {
           "type": "integer",
           "description": "Maximum value allowed for Volume. maxValue is 100 by default if 
'maxValue' is not provided",
           "x-ocf-conversion": {
             "x-ocf-alias": "oic.r.audio",
             "x-to-ocf": [
               "oic.r.audio.range[0] = 0",
             "oic.r.audio.range[1] = maxValue"
\frac{1}{2},
              "x-from-ocf": [
                "maxValue = oic.r.audio.range[1]",
             "otherwise: maxvalue = 100"
 ]
           }
         }
      }
    }
  },
   "type": "object",
   "allOf": [
    {"$ref": "#/definitions/onem2m.m.audioVolume"}
  ],
  "required": [ "volumePercentage", "muteEnabled" ]
```
#### **9.10 Auto document feeder**

#### **9.10.1 Derived model**

}

The derived model: "onem2m.m.autodocumentfeeder".

### **9.10.2 Property definition**

[Table 19](#page-46-0) provides the detailed per Property mapping for "onem2m.m.autodocumentfeeder".

<span id="page-46-0"></span>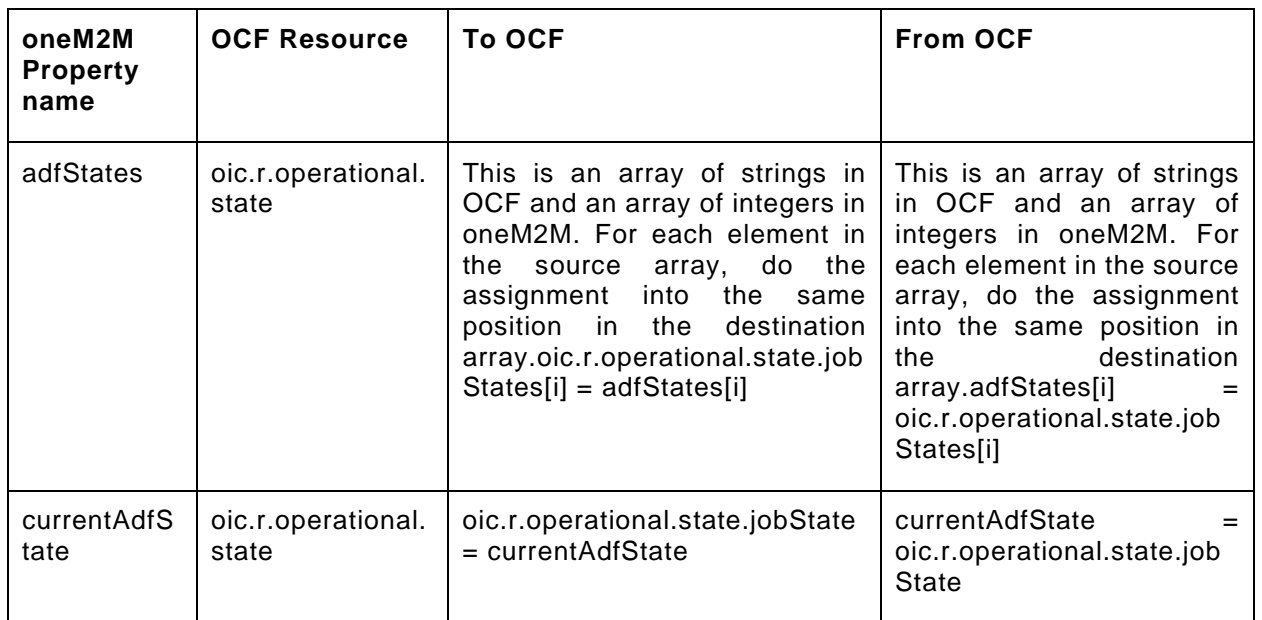

#### **Table 19 – The property mapping for "onem2m.autodocumentfeeder".**

<span id="page-46-1"></span>[Table 20](#page-46-1) provides the details of the Properties that are part of "onem2m.m.autodocumentfeeder".

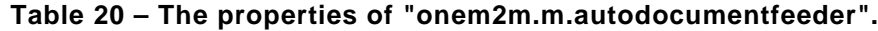

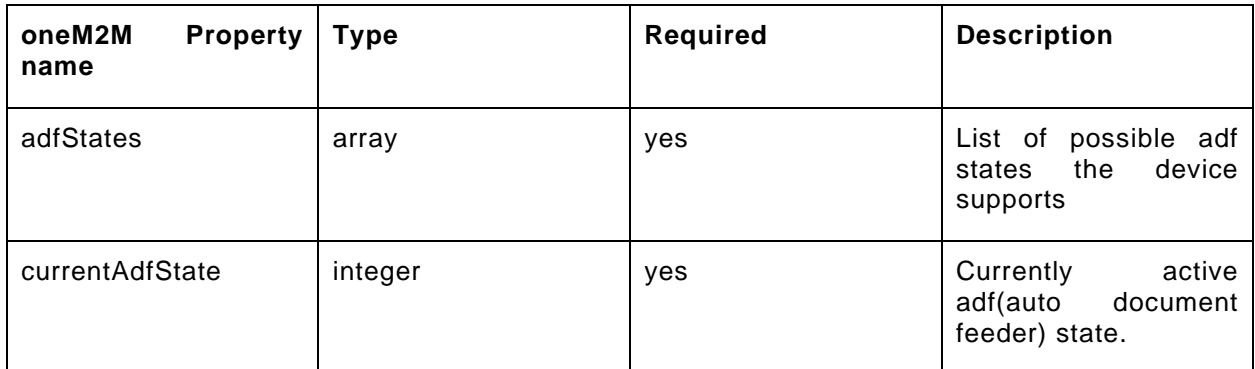

### **9.10.3 Derived model definition**

```
{
  "id": "http://openinterconnect.org/onem2mmapping/schemas/onem2m.m.autodocumentfeeder.json#",
  "$schema": "http://json-schema.org/draft-04/schema#",
  "description" : "Copyright (c) 2019 Open Connectivity Foundation, Inc. All rights reserved.",
  "title": "Auto Document Feeder",
  "definitions": {
    "onem2m.m.autodocumentfeeder": {
      "type": "object",
      "properties": {
        "currentAdfState": {
          "type": "integer",
          "description": "Currently active adf(auto document feeder) state.",
          "x-ocf-conversion": {
             "x-ocf-alias": "oic.r.operational.state",
             "x-to-ocf": [
               "oic.r.operational.state.jobState = currentAdfState"
```

```
\frac{1}{2},
             "x-from-ocf": [
             "currentAdfState = oic.r.operational.state.jobState"
 ]
           }
         },
         "adfStates": {
           "type": "array",
           "description": "List of possible adf states the device supports",
           "x-ocf-conversion": {
             "x-ocf-alias": "oic.r.operational.state",
             "x-to-ocf": [
               "This is an array of strings in OCF and an array of integers in oneM2M. For each 
element in the source array, do the assignment into the same position in the destination array.",
             "oic.r.operational.state.jobStates[i] = adfStates[i]"
\frac{1}{2},
             "x-from-ocf": [
               "This is an array of strings in OCF and an array of integers in oneM2M. For each 
element in the source array, do the assignment into the same position in the destination array.",
             "adfStates[i] = oic.r.operational.state.jobStates[i]"
\sim 100 \sim 100 \sim 100 \sim 100 \sim }
        }
      }
    }
   },
   "type": "object",
   "allOf": [
    {"$ref": "#/definitions/onem2m.m.autodocumentfeeder"}
   ],
   "required": [ "currentAdfState","adfStates" ]
}
```
### **9.11 Battery**

#### **9.11.1 Derived model**

The derived model: "onem2m.m.battery".

#### **9.11.2 Property definition**

[Table 21](#page-47-0) provides the detailed per Property mapping for "onem2m.m.battery".

<span id="page-47-0"></span>

| oneM2M<br><b>Property</b><br>name | <b>OCF Resource</b>      | To OCF                                                                                                    | <b>From OCF</b>                                       |
|-----------------------------------|--------------------------|----------------------------------------------------------------------------------------------------|-------------------------------------------------------|
| material                          | oic.r.energy.bat<br>tery | oic.r.batterymaterial.material<br>$=$ materialDirect translation is<br>difficult as OCF has declared<br>an enumeration of strings<br>where oneM2M has a free-<br>form string. Translation code<br>will need to determine which<br>oneM2M strings can<br>be<br><b>OCF</b><br>mapped to the<br>enumerated values<br>in.<br>oic.r.batterymaterial | material<br>oic.r.batterymaterial.material[<br>INDEX] |

**Table 21 – The property mapping for "onem2m.m.battery".**

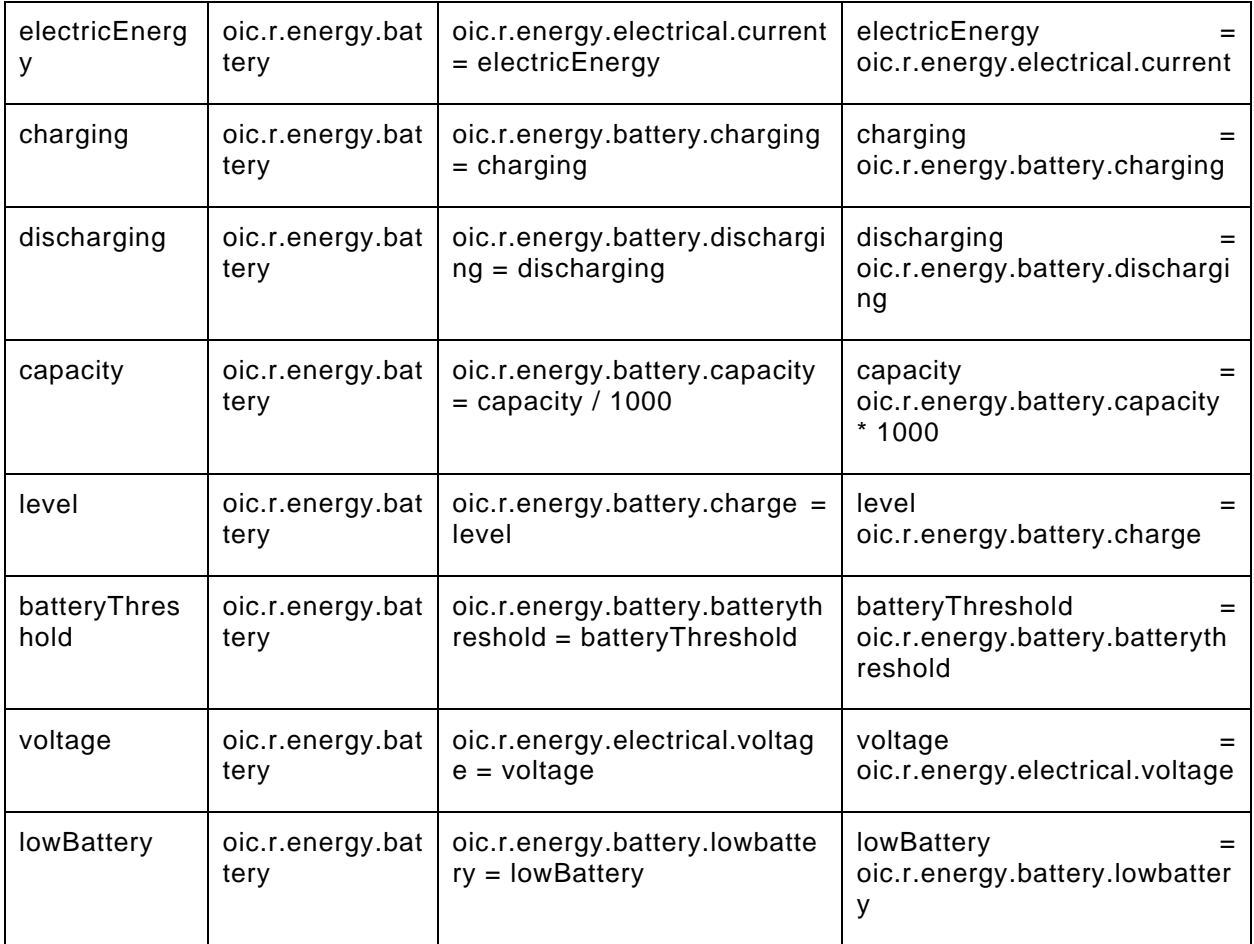

[Table 22](#page-48-0) provides the details of the Properties that are part of "onem2m.m.battery".

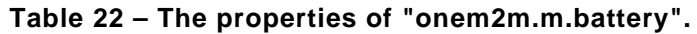

<span id="page-48-0"></span>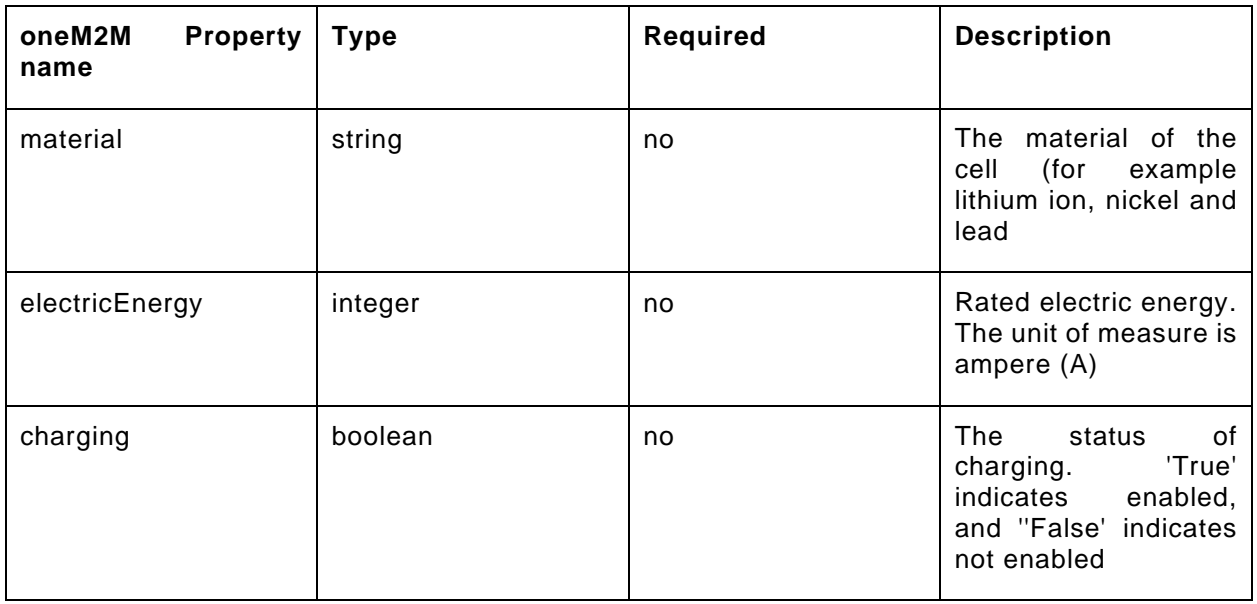

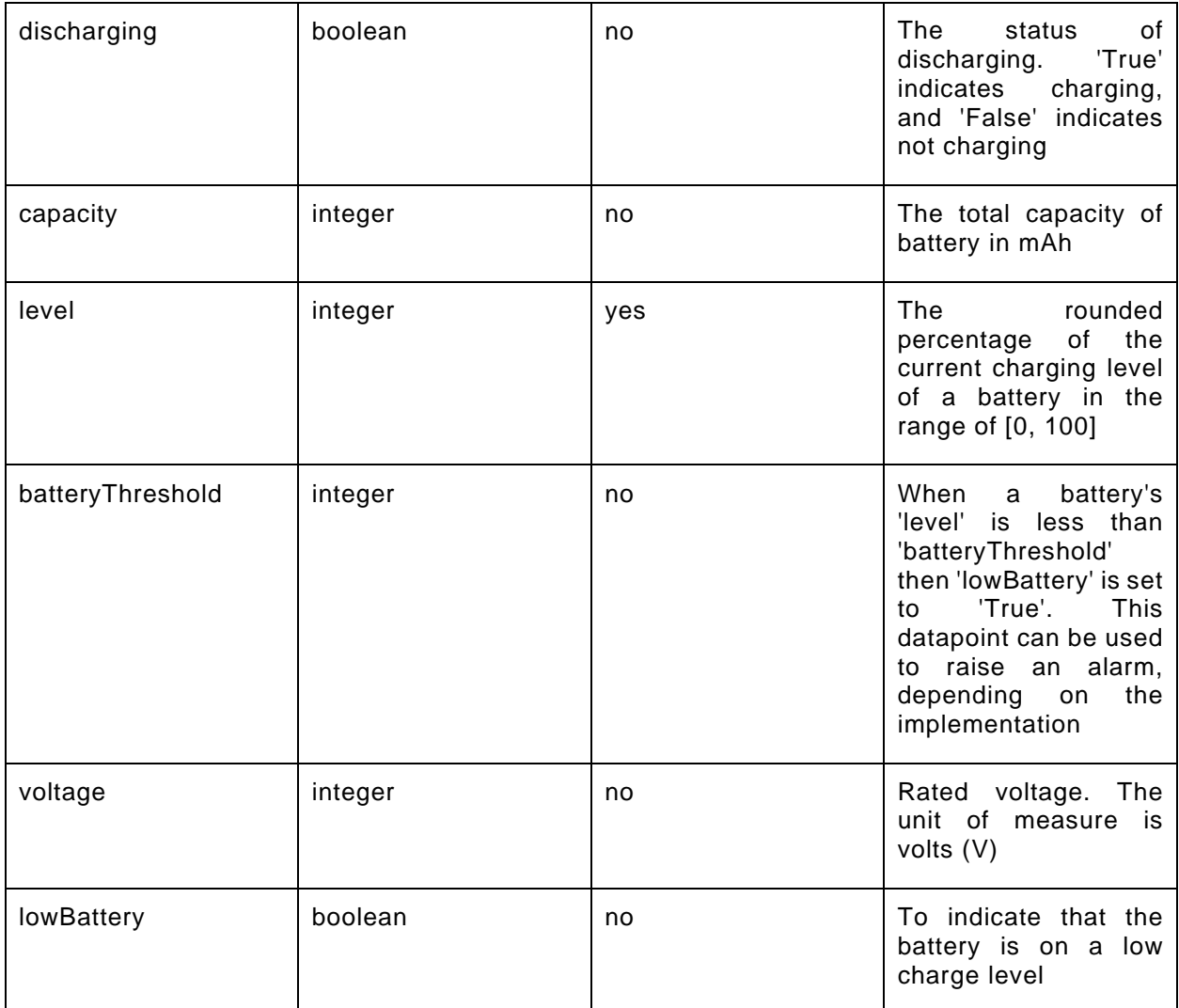

### **9.11.3 Derived model definition**

```
{
   "id": "http://openinterconnect.org/onem2mmapping/schemas/onem2m.m.battery.json#",
   "$schema": "http://json-schema.org/draft-04/schema#",
   "description" : "Copyright (c) 2019 Open Connectivity Foundation, Inc. All rights reserved.",
   "title": "Battery",
   "definitions": {
     "onem2m.m.battery": {
       "type": "object",
       "properties": {
 "level": {
 "type": "integer",
           "description": "The rounded percentage of the current charging level of a battery in the 
range of [0, 100]",
           "x-ocf-conversion": {
             "x-ocf-alias": "oic.r.energy.battery",
             "x-to-ocf": [
               "oic.r.energy.battery.charge = level"
            ],
             "x-from-ocf": [
             "level = oic.r.energy.battery.charge"
 ]
          }
         },
         "capacity": {
```

```
 "type": "integer",
           "description": "The total capacity of battery in mAh",
            "x-ocf-conversion": {
              "x-ocf-alias": "oic.r.energy.battery",
              "x-to-ocf": [
              "oic.r.energy.battery.capacity = capacity / 1000"
\mathbf{I}, \mathbf{I} "x-from-ocf": [
             "capacity = oic.r.energy.battery.capacity * 1000"
\sim 100 \sim 100 \sim 100 \sim 100 \sim }
         },
          "charging": {
           "type": "boolean",
           "description": "The status of charging. 'True' indicates enabled, and ''False' indicates 
not enabled",
           "x-ocf-conversion": {
              "x-ocf-alias": "oic.r.energy.battery",
              "x-to-ocf": [
             "oic.r.energy.battery.charging = charging"
\frac{1}{2},
             "x-from-ocf": [
             "charging = oic.r.energy.battery.charging"
 ]
           }
         },
          "discharging": {
           "type": "boolean",
           "description": "The status of discharging. 'True' indicates charging, and 'False' 
indicates not charging",
           "x-ocf-conversion": {
              "x-ocf-alias": "oic.r.energy.battery",
             "x-to-ocf": [
               "oic.r.energy.battery.discharging = discharging"
             ],
             "x-from-ocf": [
             "discharging = oic.r.energy.battery.discharging"
 ]
           }
         },
          "lowBattery": {
           "type": "boolean",
           "description": "To indicate that the battery is on a low charge level",
           "x-ocf-conversion": {
              "x-ocf-alias": "oic.r.energy.battery",
             "x-to-ocf": [
               "oic.r.energy.battery.lowbattery = lowBattery"
             ],
             "x-from-ocf": [
             "lowBattery = oic.r.energy.battery.lowbattery"
 ]
           }
         },
          "batteryThreshold": {
           "type": "integer",
           "description": "When a battery's 'level' is less than 'batteryThreshold' then 
'lowBattery' is set to 'True'. This datapoint can be used to raise an alarm, depending on the 
implementation",
           "x-ocf-conversion": {
              "x-ocf-alias": "oic.r.energy.battery",
             "x-to-ocf": [
                "oic.r.energy.battery.batterythreshold = batteryThreshold"
             ],
             "x-from-ocf": [
             "batteryThreshold = oic.r.energy.battery.batterythreshold"
\sim 100 \sim 100 \sim 100 \sim 100 \sim }
         },
          "electricEnergy": {
           "type": "integer",
           "description": "Rated electric energy. The unit of measure is ampere (A)",
```

```
 "x-ocf-conversion": {
              "x-ocf-alias": "oic.r.energy.battery",
              "x-to-ocf": [
              "oic.r.energy.electrical.current = electricEnergy"
\mathbf{1},
              "x-from-ocf": [
             "electricEnergy = oic.r.energy.electrical.current"
 ]
           }
          },
          "voltage": {
           "type": "integer",
            "description": "Rated voltage. The unit of measure is volts (V)",
            "x-ocf-conversion": {
              "x-ocf-alias": "oic.r.energy.battery",
              "x-to-ocf": [
                "oic.r.energy.electrical.voltage = voltage"
             ],
             "x-from-ocf": [
              "voltage = oic.r.energy.electrical.voltage"
\sim 100 \sim 100 \sim 100 \sim 100 \sim }
          },
          "material": {
           "type": "string",
            "description": "The material of the cell (for example lithium ion, nickel and lead",
            "x-ocf-conversion": {
              "x-ocf-alias": "oic.r.energy.battery",
              "x-to-ocf": [
                "oic.r.batterymaterial.material = material",
                "Direct translation is difficult as OCF has declared an enumeration of strings where 
oneM2M has a free-form string. Translation code will need to determine which oneM2M strings can be 
mapped to the OCF enumerated values in oic.r.batterymaterial"
              ],
              "x-from-ocf": [
                "material = oic.r.batterymaterial.material[INDEX]"
\sim 100 \sim 100 \sim 100 \sim 100 \sim }
         }
       }
     }
   },
   "type": "object",
   "allOf": [
     {"$ref": "#/definitions/onem2m.m.battery"}
   ],
```

```
 "required": [ "level" ]
}
```
# **9.12 Binary object**

### **9.12.1 Derived model**

The derived model: "onem2m.m.binaryobject".

### **9.12.2 Property definition**

[Table 23](#page-51-0) provides the detailed per Property mapping for "onem2m.m.binaryobject".

### **Table 23 – The property mapping for "onem2m.m.binaryobject".**

<span id="page-51-0"></span>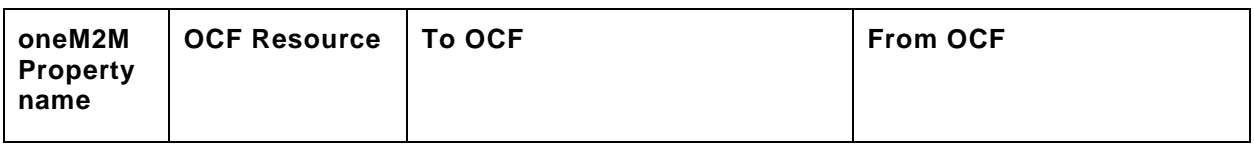

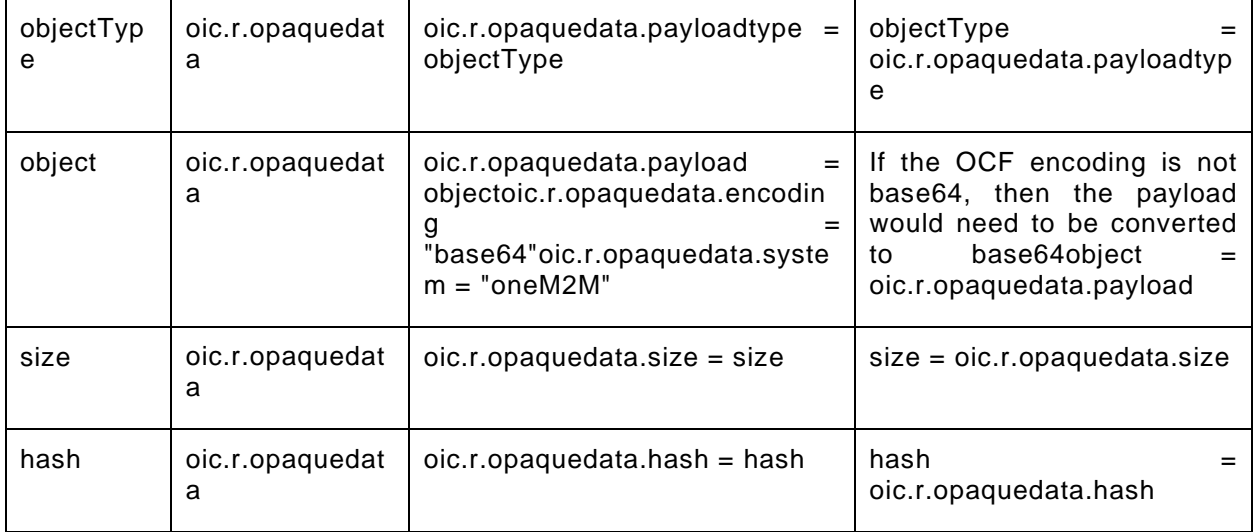

[Table 24](#page-52-0) provides the details of the Properties that are part of "onem2m.m.binaryobject".

<span id="page-52-0"></span>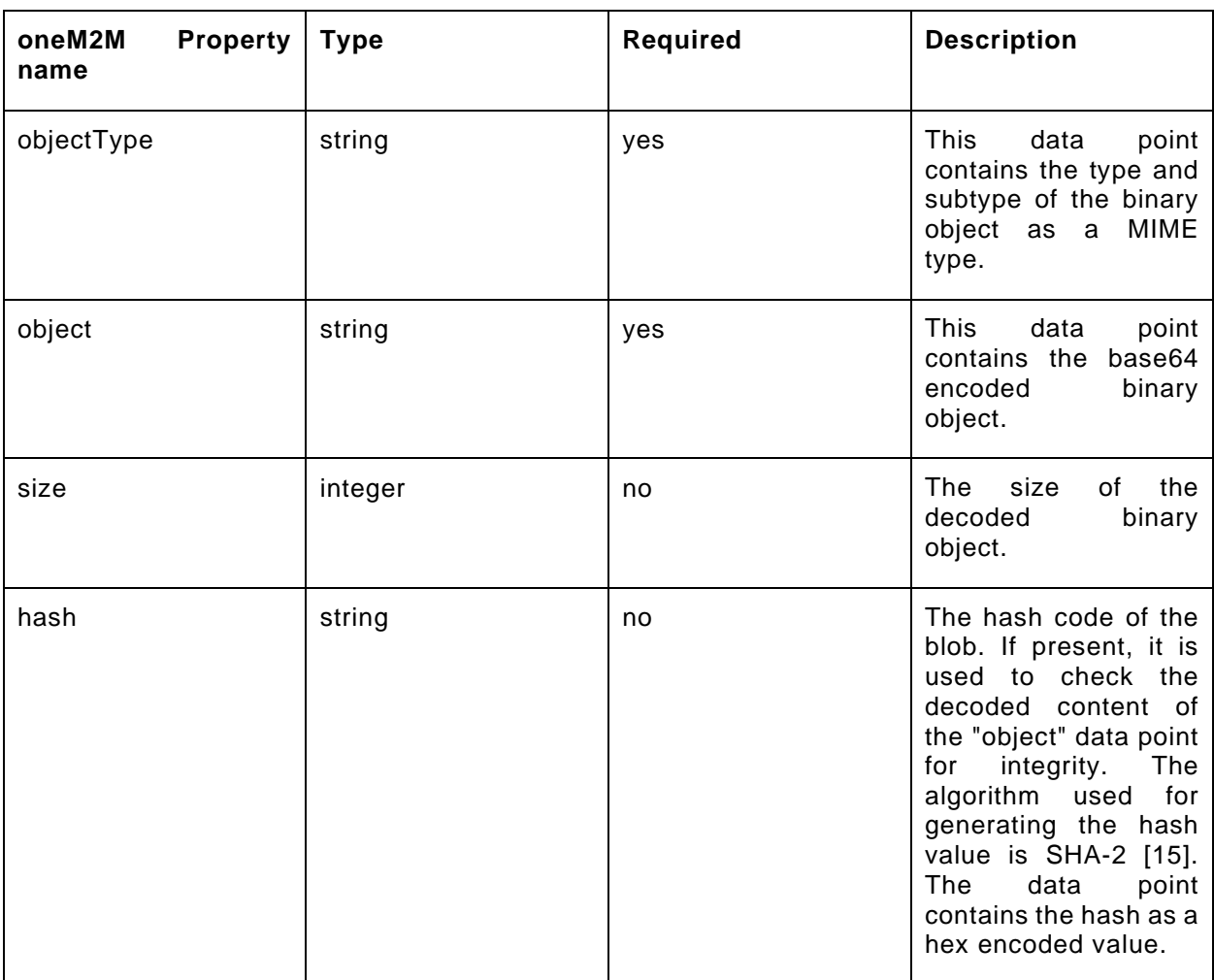

# **Table 24 – The properties of "onem2m.m.binaryobject".**

### **9.12.3 Derived model definition**

```
{
   "id": "http://openinterconnect.org/onem2mmapping/schemas/onem2m.m.binaryobject.json#",
   "$schema": "http://json-schema.org/draft-04/schema#",
   "description" : "Copyright (c) 2019 Open Connectivity Foundation, Inc. All rights reserved.",
   "title": "Binary Object",
   "definitions": {
     "onem2m.m.binaryobject": {
       "type": "object",
       "properties": {
         "object": {
           "type": "string",
           "description": "This data point contains the base64 encoded binary object.",
           "x-ocf-conversion": {
             "x-ocf-alias": "oic.r.opaquedata",
             "x-to-ocf": [
               "oic.r.opaquedata.payload = object",
               "oic.r.opaquedata.encoding = \"base64\"",
               "oic.r.opaquedata.system = \"oneM2M\""
            \mathbf{1},
             "x-from-ocf": [
               "If the OCF encoding is not base64, then the payload would need to be converted to 
base64",
             "object = oic.r.opaquedata.payload"
 ]
           }
         },
         "objectType": {
           "type": "string",
           "description": "This data point contains the type and subtype of the binary object as a 
MIME type.",
           "x-ocf-conversion": {
             "x-ocf-alias": "oic.r.opaquedata",
             "x-to-ocf": [
               "oic.r.opaquedata.payloadtype = objectType"
             ],
             "x-from-ocf": [
            "objectType = oic.r.opaquedata.payloadtype"
 ]
           }
         },
         "size": {
           "type": "integer",
           "description": "The size of the decoded binary object.",
           "x-ocf-conversion": {
             "x-ocf-alias": "oic.r.opaquedata",
             "x-to-ocf": [
               "oic.r.opaquedata.size = size"
             ],
             "x-from-ocf": [
            "size = oic.r.opaquedata.size"
 ]
           }
         },
         "hash": {
           "type": "string",
           "description": "The hash code of the blob. If present, it is used to check the decoded 
content of the \"object\" data point for integrity. The algorithm used for generating the hash
value is SHA-2 [15]. The data point contains the hash as a hex encoded value.",
           "x-ocf-conversion": {
             "x-ocf-alias": "oic.r.opaquedata",
             "x-to-ocf": [
               "oic.r.opaquedata.hash = hash"
             ],
             "x-from-ocf": [
            "hash = oic.r.opaquedata.hash"
 ]
           }
         }
       }
```

```
 }
   },
   "type": "object",
   "allOf": [
    {"$ref": "#/definitions/onem2m.m.opaquedata"}
   ],
   "required": [ "object", "objectType" ]
}
```
### **9.13 Binary switch**

### **9.13.1 Derived model**

The derived model: "onem2m.m.binaryswitch".

### **9.13.2 Property definition**

<span id="page-54-0"></span>[Table 25](#page-54-0) provides the detailed per Property mapping for "onem2m.m.binaryswitch".

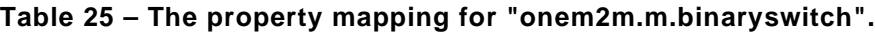

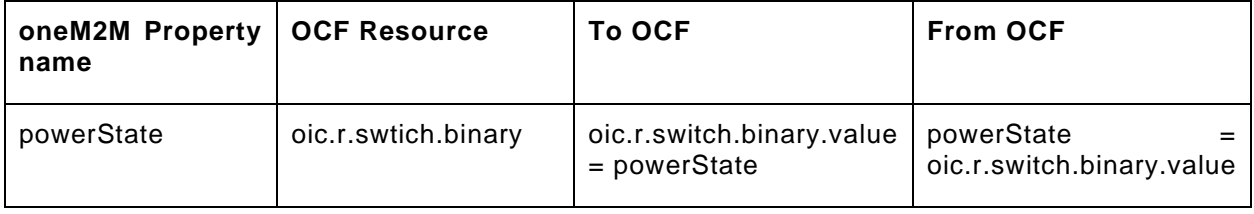

<span id="page-54-1"></span>[Table 26](#page-54-1) provides the details of the Properties that are part of "onem2m.m.binaryswitch".

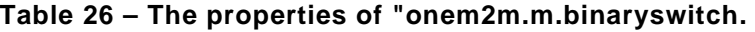

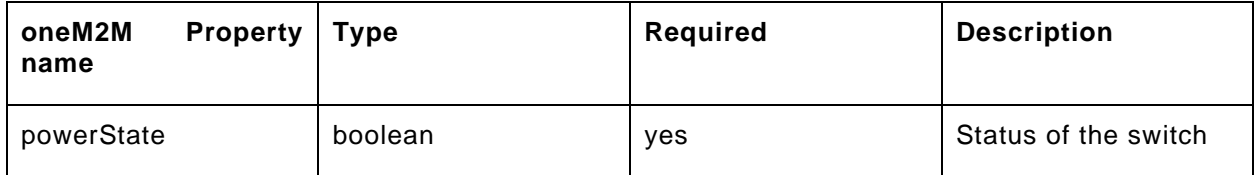

### **9.13.3 Derived model definition**

```
{
  "id": "http://openinterconnect.org/onem2mmapping/schemas/onem2m.m.binaryswitch.json#",
  "$schema": "http://json-schema.org/draft-04/schema#",
  "description" : "Copyright (c) 2019 Open Connectivity Foundation, Inc. All rights reserved.",
  "title": "Binary Switch",
  "definitions": {
     "onem2m.m.binaryswitch": {
      "type": "object",
      "properties": {
         "powerState": {
          "type": "boolean",
          "description": "Status of the switch",
          "x-ocf-conversion": {
             "x-ocf-alias": "oic.r.swtich.binary",
            "x-to-ocf": [
              "oic.r.switch.binary.value = powerState"
            ],
            "x-from-ocf": [
            "powerState = oic.r.switch.binary.value"
 ]
 }
 }
 }
    }
  },
```

```
 "type": "object",
   "allOf": [
     {"$ref": "#/definitions/onem2m.m.binaryswitch"}
  \mathbf{1},
   "required": [ "powerState" ]
}
```
### **9.14 Boiler**

### **9.14.1 Derived model**

The derived model: "onem2m.m.boiler".

### **9.14.2 Property definition**

[Table 27](#page-55-0) provides the detailed per Property mapping for "onem2m.m.boiler".

**Table 27 – The property mapping for "onem2m.m.boiler".**

<span id="page-55-0"></span>

| oneM2M<br>name | <b>Property</b> | OCF Resource | <b>To OCF</b>                       | <b>From OCF</b>              |
|----------------|-----------------|--------------|-------------------------------------|------------------------------|
| status         |                 | oic.r.sensor | oic.r.sensor.value<br>$=$<br>status | status<br>oic.r.sensor.value |

<span id="page-55-1"></span>[Table 28](#page-55-1) provides the details of the Properties that are part of "onem2m.m.boiler".

**Table 28 – The properties of "onem2m.m.boiler".**

| oneM2M<br>Property   Type<br>name |         | Required | <b>Description</b>     |
|-----------------------------------|---------|----------|------------------------|
| status                            | boolean | ves      | The status of boiling. |

# **9.14.3 Derived model definition**

{

```
 "id": "http://openinterconnect.org/onem2mmapping/schemas/onem2m.m.boiler.json#",
  "$schema": "http://json-schema.org/draft-04/schema#",
  "description" : "Copyright (c) 2019 Open Connectivity Foundation, Inc. All rights reserved.",
  "title": "Boiler",
  "definitions": {
    "onem2m.m.boiler": {
      "type": "object",
      "properties": {
 "status": {
 "type": "boolean",
          "description": "The status of boiling.",
          "x-ocf-conversion": {
             "x-ocf-alias": "oic.r.sensor",
             "x-to-ocf": [
               "oic.r.sensor.value = status"
             ],
             "x-from-ocf": [
               "status = oic.r.sensor.value"
 ]
          }
        }
      }
    }
  },
  "type": "object",
  "allOf": [
    {"$ref": "#/definitions/onem2m.m.boiler"}
```

```
 ],
   "required": [ "status" ]
}
```
### **9.15 Brewing**

#### **9.15.1 Derived model**

The derived model: "onem2m.m.brewing".

#### **9.15.2 Property definition**

[Table 29](#page-56-0) provides the detailed per Property mapping for "onem2m.m.brewing".

<span id="page-56-0"></span>

| oneM2M<br><b>Property</b><br>name | <b>OCF</b><br><b>Resource</b> | <b>To OCF</b>                                                                                                   | <b>From OCF</b>                                                                                                |
|-----------------------------------|-------------------------------|----------------------------------------------------------------------------------------------------|----------------------------------------------------------------------------------------------------|
| cupsNumbe                         | oic.r.brewin<br>g             | oic.r.brewing.amountrequest<br>$ed = cupsNumber * 150$                                                          | cupsNumber<br>floor(oic.r.brewing.amountrequest<br>ed / 150)                                                   |
| strength                          | oic.r.brewin<br>g             | oic.r.brewing.strengthrange[0<br>1oic.r.brewing.strengthrange[<br>$1$ ] = 5oic.r.brewing.strength =<br>strength | oic.r.brewing.strengthrange[0]<br>1oic.r.brewing.strengthrange[1]<br>$=$<br>5strength = oic.r.brewing.strength |

**Table 29 – The property mapping for "onem2m.m.brewing".**

[Table 30](#page-56-1) provides the details of the Properties that are part of "onem2m.m.brewing".

#### **Table 30 – The properties of "onem2m.m.brewing".**

<span id="page-56-1"></span>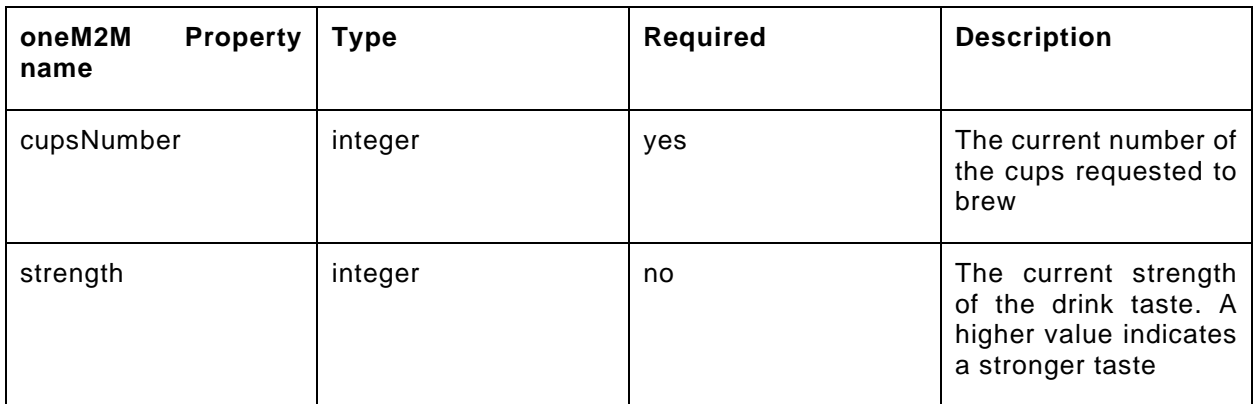

### **9.15.3 Derived model definition**

```
{
  "id": "http://openinterconnect.org/onem2mmapping/schemas/onem2m.m.brewing.json#",
  "$schema": "http://json-schema.org/draft-04/schema#",
  "description" : "Copyright (c) 2019 Open Connectivity Foundation, Inc. All rights reserved.",
  "title": "Brewing",
  "definitions": {
    "onem2m.m.brewing": {
      "type": "object",
      "properties": {
         "cupsNumber": {
```

```
 "type": "integer",
            "description": "The current number of the cups requested to brew",
            "x-ocf-conversion": {
              "x-ocf-alias": "oic.r.brewing",
              "x-to-ocf": [
              "oic.r.brewing.amountrequested = cupsNumber * 150"
\mathbf{1},
              "x-from-ocf": [
              "cupsNumber = floor(oic.r.brewing.amountrequested / 150)"
 ]
           }
         },
          "strength": {
            "type": "integer",
           "description": "The current strength of the drink taste. A higher value indicates a 
stronger taste",
            "x-ocf-conversion": {
              "x-ocf-alias": "oic.r.brewing",
              "x-to-ocf": [
                "oic.r.brewing.strengthrange[0] = 1",
                "oic.r.brewing.strengthrange[1] = 5",
                "oic.r.brewing.strength = strength"
              ],
              "x-from-ocf": [
                "oic.r.brewing.strengthrange[0] = 1",
                "oic.r.brewing.strengthrange[1] = 5",
             "strength = oic.r.brewing.strength"
\sim 100 \sim 100 \sim 100 \sim 100 \sim }
\left\{\begin{array}{ccc} \end{array}\right\} }
    }
   },
   "type": "object",
   "allOf": [
    {"$ref": "#/definitions/onem2m.m.brewing"}
   ],
   "required": [ "cupsNumber"]
}
```
# **9.16 Brightness**

# **9.16.1 Derived model**

The derived model: "onem2m.m.brightness".

# **9.16.2 Property definition**

[Table 31](#page-57-0) provides the detailed per Property mapping for "onem2m.m.brightness".

# **Table 31 – The property mapping for "onem2m.m.brightness".**

<span id="page-57-0"></span>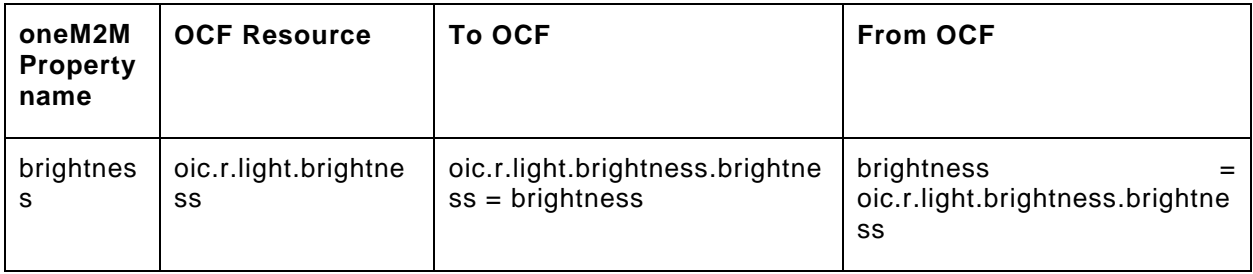

[Table 32](#page-58-0) provides the details of the Properties that are part of "onem2m.m.brightness".

<span id="page-58-0"></span>

| oneM2M<br>name | <b>Property</b> | Type    | Required | <b>Description</b>                                             |
|----------------|-----------------|---------|----------|----------------------------------------------------------------|
| brightness     |                 | integer | yes      | The<br>status<br>οt<br>brightness<br>in<br>level<br>percentage |

**Table 32 – The properties of "onem2m.m.brightness".**

### **9.16.3 Derived model definition**

```
{
   "id": "http://openinterconnect.org/onem2mmapping/schemas/onem2m.m.brightness.json#",
   "$schema": "http://json-schema.org/draft-04/schema#",
   "description" : "Copyright (c) 2019 Open Connectivity Foundation, Inc. All rights reserved.",
   "title": "Brightness",
   "definitions": {
    "onem2m.m.brightness": {
       "type": "object",
      "properties": {
         "brightness": {
           "type": "integer",
           "description": "The status of brightness level in percentage",
           "x-ocf-conversion": {
             "x-ocf-alias": "oic.r.light.brightness",
             "x-to-ocf": [
               "oic.r.light.brightness.brightness = brightness"
             ],
             "x-from-ocf": [
             "brightness = oic.r.light.brightness.brightness"
 ]
          }
        }
      }
    }
  },
   "type": "object",
   "allOf": [
    {"$ref": "#/definitions/onem2m.m.brightness"}
   ],
   "required": [ "brightness" ]
}
```
# **9.17 Clock**

# **9.17.1 Derived model**

The derived model: "onem2m.m.clock".

# **9.17.2 Property definition**

<span id="page-58-1"></span>[Table 33](#page-58-1) provides the detailed per Property mapping for "onem2m.m.clock".

| oneM2M<br>name | <b>Property</b> | <b>OCF Resource</b> | <b>To OCF</b>                                                                 | <b>From OCF</b>                                                              |
|----------------|-----------------|---------------------|-------------------------------------------------------------------------------|------------------------------------------------------------------------------|
| currentTime    |                 | oic.r.clock         | bytecpy<br>oic.r.clock.datetime<br>"timepos".<br>currentTime,<br>"timelen" ); | bytecpy<br>currentTime,<br>oic.r.clock.datetime +<br>"timepos", "timelen" ); |

**Table 33 – The property mapping for "onem2m.m.clock".**

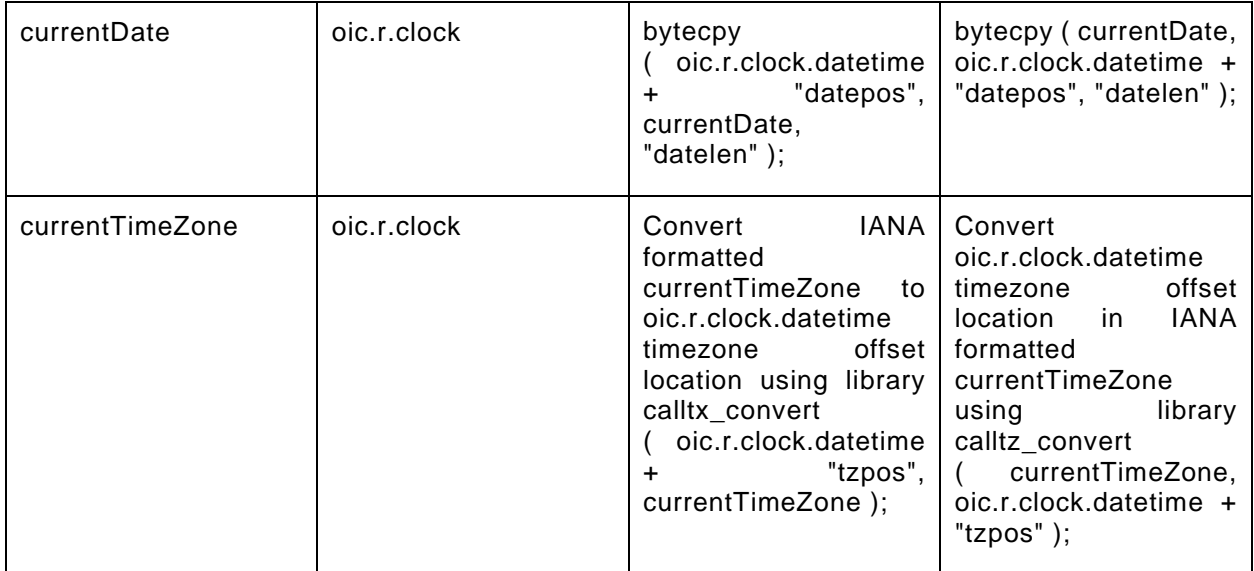

<span id="page-59-0"></span>[Table 34](#page-59-0) provides the details of the Properties that are part of "onem2m.m.clock".

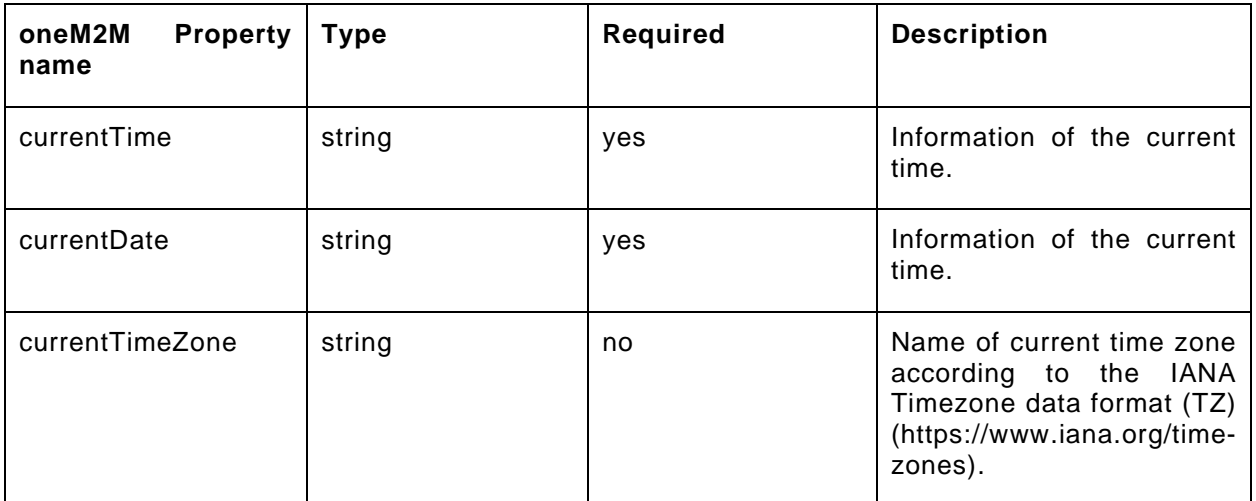

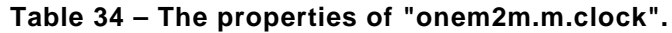

### **9.17.3 Derived model definition**

```
{
  "id": "http://openinterconnect.org/onem2mmapping/schemas/onem2m.m.clock.json#",
  "$schema": "http://json-schema.org/draft-04/schema#",
  "description" : "Copyright (c) 2019 Open Connectivity Foundation, Inc. All rights reserved.",
  "title": "Clock",
  "definitions": {
    "onem2m.m.clock": {
      "type": "object",
      "properties": {
         "currentTime": {
           "type": "string",
           "description": "Information of the current time.",
           "x-ocf-conversion": {
             "x-ocf-alias": "oic.r.clock",
             "x-to-ocf": [
             "bytecpy ( oic.r.clock.datetime + \"timepos\", currentTime, \"timelen\" );"
\frac{1}{2},
             "x-from-ocf": [
               "bytecpy ( currentTime, oic.r.clock.datetime + \"timepos\", \"timelen\" );"
```

```
 ]
           }
         },
          "currentDate": {
           "type": "string",
           "description": "Information of the current time.",
           "x-ocf-conversion": {
              "x-ocf-alias": "oic.r.clock",
              "x-to-ocf": [
                "bytecpy ( oic.r.clock.datetime + \"datepos\", currentDate, \"datelen\" );"
              ],
              "x-from-ocf": [
             "bytecpy ( currentDate, oic.r.clock.datetime + \left\{ \alpha \in \mathbb{Z}^n : \alpha \right\} , \left\{ \alpha \in \mathbb{Z}^n : \alpha \right\} ]
           }
         },
          "currentTimeZone": {
           "type": "string",
           "description": "Name of current time zone according to the IANA Timezone data format (TZ) 
(https://www.iana.org/time-zones).",
           "x-ocf-conversion": {
              "x-ocf-alias": "oic.r.clock",
              "x-to-ocf": [
                "Convert IANA formatted currentTimeZone to oic.r.clock.datetime timezone offset 
location using library call",
             "tx_convert ( oic.r.close.datetime + \Tzpos\", currentTimeZone );"
\frac{1}{2},
              "x-from-ocf": [
                "Convert oic.r.clock.datetime timezone offset location in IANA formatted 
currentTimeZone using library call",
              "tz_convert ( currentTimeZone, oic.r.clock.datetime + \"tzpos\" );"
 ]
           }
         } 
       }
    }
   },
   "type": "object",
   "allOf": [
    {"$ref": "#/definitions/onem2m.m.clock"}
   ],
   "required": [ "currentTime", "currentDate" ]
}
```
# **9.18 Clothes dryer job mode**

# **9.18.1 Derived model**

The derived model: "onem2m.m.clothesdryerjobmode".

### **9.18.2 Property definition**

[Table 35](#page-60-0) provides the detailed per Property mapping for "onem2m.m.clothesdryerjobmode".

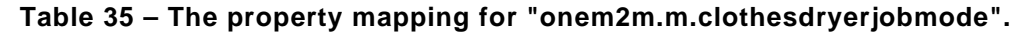

<span id="page-60-0"></span>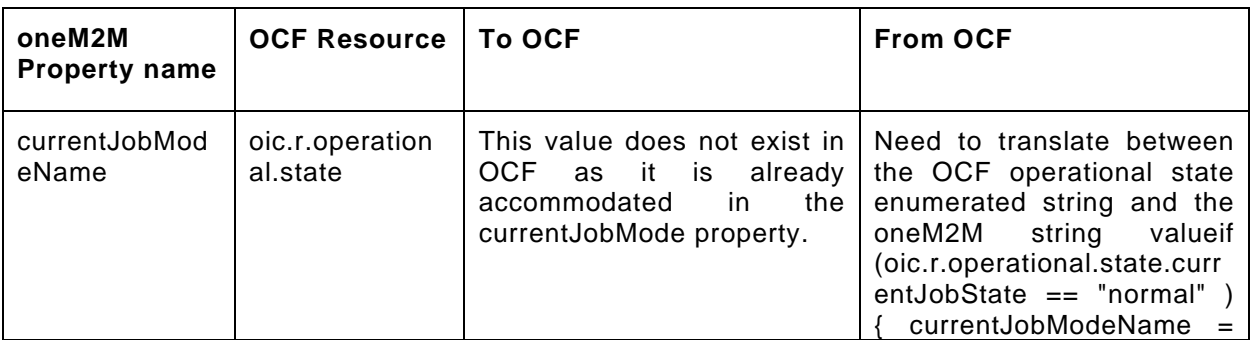

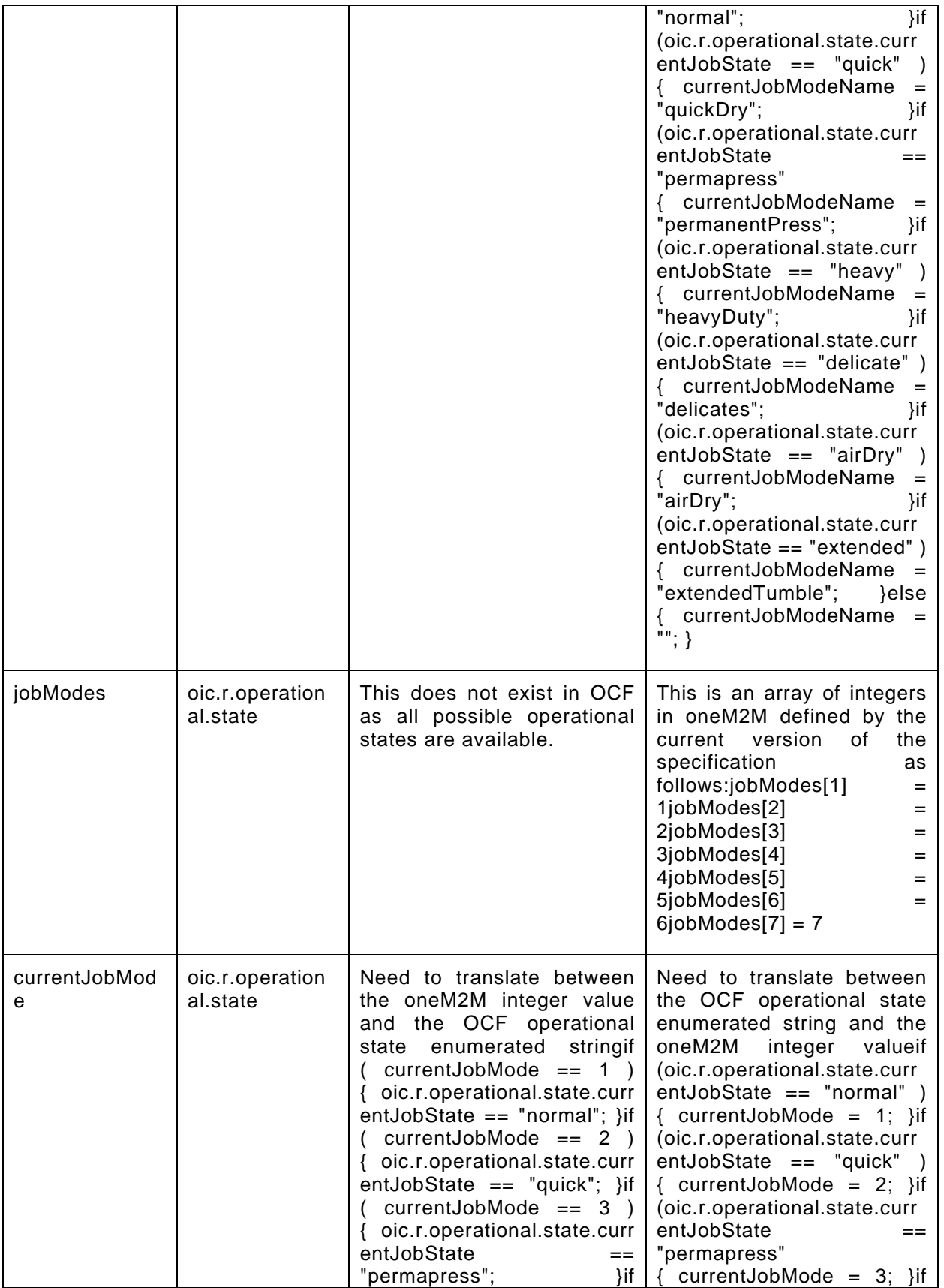

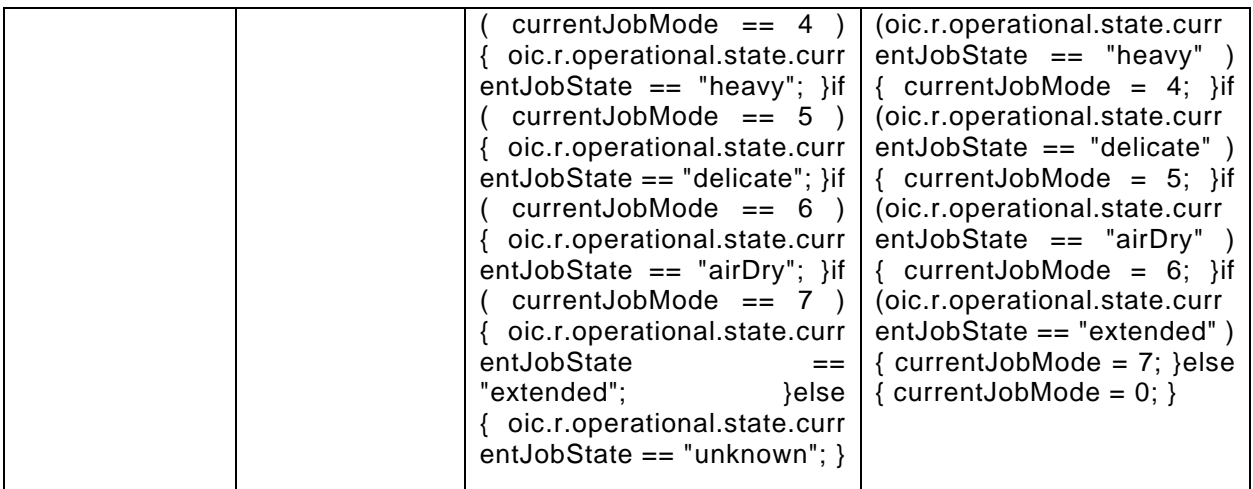

[Table 36](#page-62-0) provides the details of the Properties that are part of "onem2m.m.clothesdryerjobmode".

<span id="page-62-0"></span>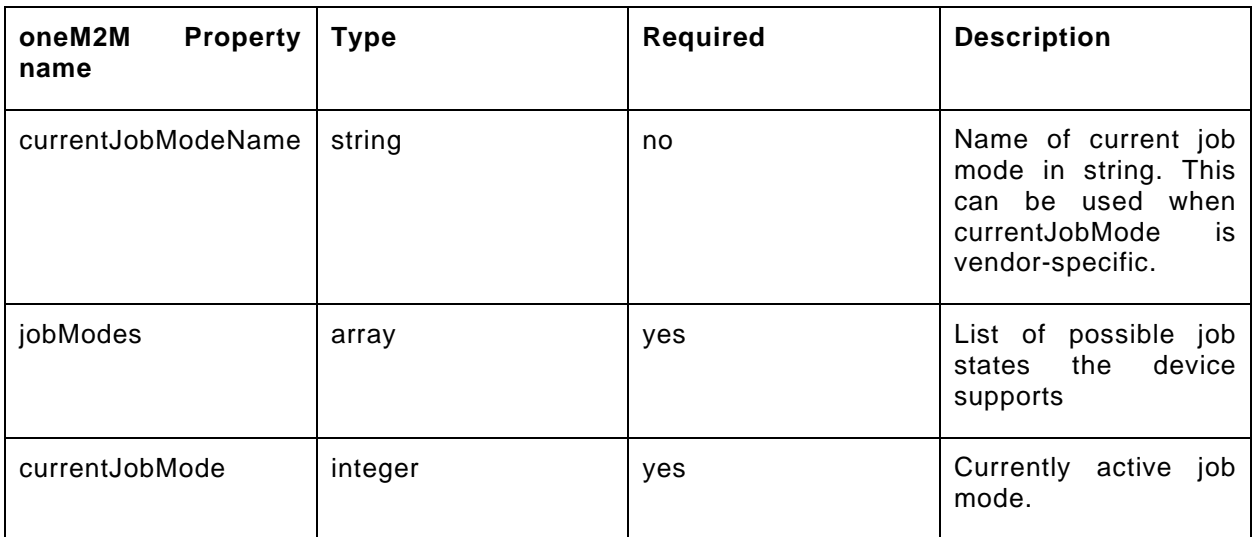

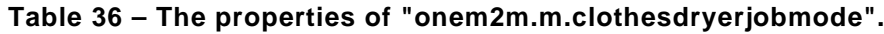

#### **9.18.3 Derived model definition**

```
{
   "id": "http://openinterconnect.org/onem2mmapping/schemas/onem2m.m.clothesdryerjobmode.json#",
   "$schema": "http://json-schema.org/draft-04/schema#",
   "description" : "Copyright (c) 2019 Open Connectivity Foundation, Inc. All rights reserved.",
   "title": "Clothes Dryer Job Mode",
   "definitions": {
     "onem2m.m.clothesdryerjobmode": {
       "type": "object",
       "properties": {
         "currentJobMode": {
           "type": "integer",
           "description": "Currently active job mode.",
           "x-ocf-conversion": {
             "x-ocf-alias": "oic.r.operational.state",
              "x-to-ocf": [
                "Need to translate between the oneM2M integer value and the OCF operational state 
enumerated string",
              "if ( currentJobMode == 1 ) { oic.r. operational.state.currentJobState ==\langle "normal \langle "; \rangle"if ( currentJobMode == 2 ) { oic.r. operational.state.currentJobState =\forall"quick\forall"; }",
```

```
"if ( currentJobMode == 3 ) { oic.r.operational.state.currentJobState ==\"permapress\"; }",
               "if ( currentJobMode == 4 ) {        oic.r.operational.state.currentJobState ==
\langle "heavy \rangle "; }",
               "if ( currentJobMode == 5 ) {        oic.r.operational.state.currentJobState ==
\"delicate\"; }",
               'if ( currentJobMode == 6 ) { \text{oic.r.} operational.state.currentJobState ==
\langle "airDry \rangle"; }"
               "if ( currentJobMode = 7 ) { oic.r.operational.state.currentJobState =\setminus" extended\setminus" ; }",
            "else { oic.r. operational.state.currentJobState == \umhnom\" ; }"
\frac{1}{2},
              "x-from-ocf": [
                "Need to translate between the OCF operational state enumerated string and the oneM2M 
integer value",
               "if (oic.r.operational.state.currentJobState == \"normal\" ) { currentJobMode = 
1; \}",
               "if (oic.r.operational.state.currentJobState == \"quick\") { currentJobMode = 2; }",
               "if (oic.r.operational.state.currentJobState == \"permapress\" { currentJobMode = 
3; }",
               "if (oic.r.operational.state.currentJobState == \"heavy\") { currentJobMode = 4; }",
              "if (oic.r.operational.state.currentJobState == \"delicate\" ) {        currentJobMode =
5; }",
                "if (oic.r.operational.state.currentJobState == \"airDry\" ) { currentJobMode = 
6; }",
               "if (oic.r.operational.state.currentJobState == \"extended\" ) { currentJobMode = 
7; }",
             "else { currentJobMode = 0; }"
 ]
           }
         },
          "currentJobModeName": {
           "type": "string",
           "description": "Name of current job mode in string. This can be used when currentJobMode 
is vendor-specific.",
           "x-ocf-conversion": {
             "x-ocf-alias": "oic.r.operational.state",
             "x-to-ocf": [
                "This value does not exist in OCF as it is already accommodated in the currentJobMode 
property."
\frac{1}{2},
             "x-from-ocf": [
                "Need to translate between the OCF operational state enumerated string and the oneM2M 
string value",
                "if (oic.r.operational.state.currentJobState == \"normal\" ) { currentJobModeName = 
\verb|\"normal"\; j,
 "if (oic.r.operational.state.currentJobState == \"quick\" ) { currentJobModeName = 
\backslash"quickDry\backslash"; }",
                "if (oic.r.operational.state.currentJobState == \"permapress\" { currentJobModeName = 
\"permanentPress\"; }",
               "if (oic.r.operational.state.currentJobState == \langle \Psi \rangle" ) { currentJobModeName =
\"heavyDuty\"; }",
                "if (oic.r.operational.state.currentJobState == \"delicate\" ) { currentJobModeName = 
\"delicates\"; }",
               "if (oic.r.operational.state.currentJobState == \langle"airDry\rangle" ) { currentJobModeName =
\langle "airDry \rangle"; }",
               "if (oic.r.operational.state.currentJobState == \"extended\" ) { currentJobModeName =
\"extendedTumble\"; }",
               "else { currentJobModeName = \'"\'"; }"
 ]
           }
         },
         "jobModes": {
           "type": "array",
           "description": "List of possible job states the device supports",
           "x-ocf-conversion": {
              "x-ocf-alias": "oic.r.operational.state",
             "x-to-ocf": [
             "This does not exist in OCF as all possible operational states are available."
\mathbf{1},
             "x-from-ocf": [
```

```
 "This is an array of integers in oneM2M defined by the current version of the 
specification as follows:",
                 "jobModes[1] = 1",
                 "jobModes[2] = 2",
                 "jobModes[3] = 3",
                 "jobModes[4] = 4",
                \overline{\text{p}} jobModes[5] = 5",
                 "jobModes[6] = 6",
             "jobModes[7] = 7"
 ]
\left\{\begin{array}{ccc} \end{array}\right\} } 
 }
     }
   },
   "type": "object",
   "allOf": [
    {"$ref": "#/definitions/onem2m.m.airconjobmode"}
  \mathbf{1},
   "required": [ "currentJobMode", "jobModes" ]
}
```
### **9.19 Colour**

### **9.19.1 Derived model**

The derived model: "onem2m.m.colour".

### **9.19.2 Property definition**

[Table 37](#page-64-0) provides the detailed per Property mapping for "onem2m.m.colour".

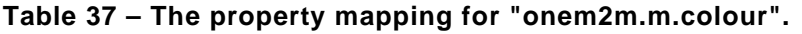

<span id="page-64-0"></span>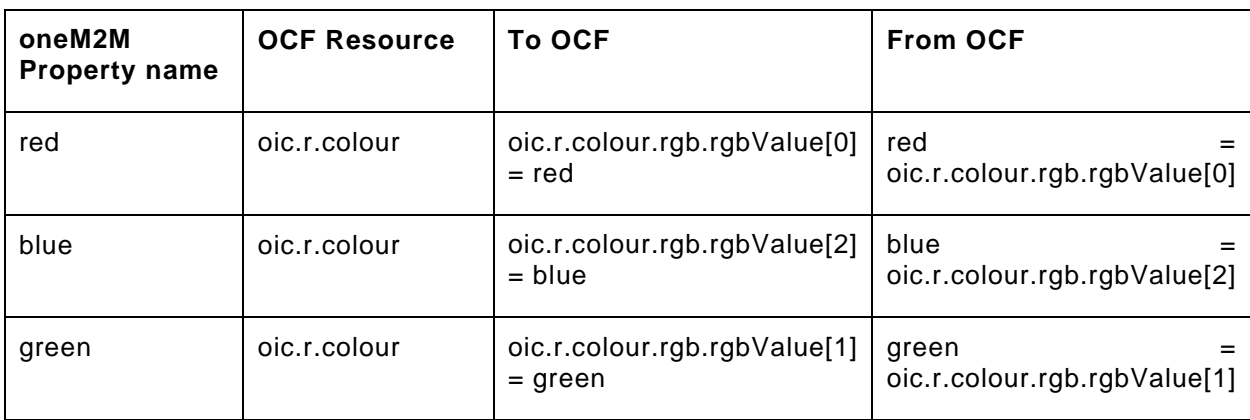

<span id="page-64-1"></span>[Table 38](#page-64-1) provides the details of the Properties that are part of "onem2m.m.colour".

### **Table 38 – The properties of "onem2m.m.colour".**

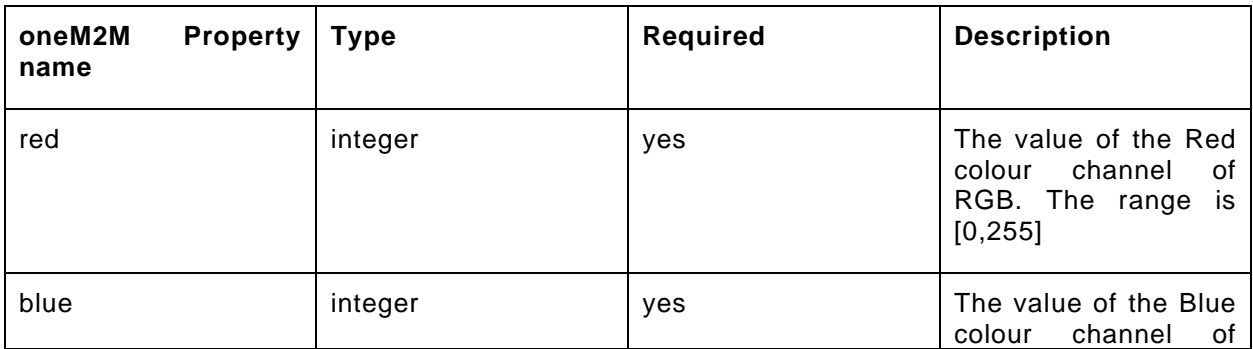

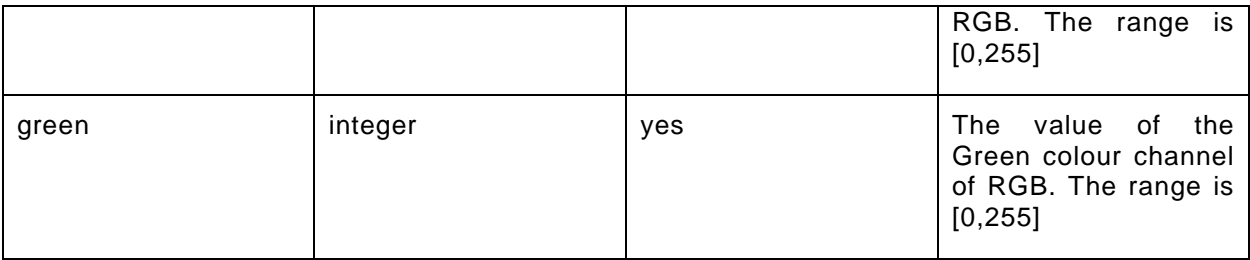

### **9.19.3 Derived model definition**

```
{
   "id": "http://openinterconnect.org/onem2mmapping/schemas/onem2m.m.colour.json#",
   "$schema": "http://json-schema.org/draft-04/schema#",
   "description" : "Copyright (c) 2019 Open Connectivity Foundation, Inc. All rights reserved.",
   "title": "Colour",
   "definitions": {
     "onem2m.m.colour": {
       "type": "object",
       "properties": {
         "red": {
           "type": "integer",
           "description": "The value of the Red colour channel of RGB. The range is [0,255]",
           "x-ocf-conversion": {
              "x-ocf-alias": "oic.r.colour",
              "x-to-ocf": [
             "oic.r.colour.rgb.rgbValue[0] = red"
\frac{1}{2},
             "x-from-ocf": [
             "red = oic.r.colour.rgb.rgbValue[0]"
 ]
           }
         },
         "green": {
           "type": "integer",
           "description": "The value of the Green colour channel of RGB. The range is [0,255]",
           "x-ocf-conversion": {
              "x-ocf-alias": "oic.r.colour",
              "x-to-ocf": [
               "oic.r.colour.rgb.rgbValue[1] = green"
             ],
              "x-from-ocf": [
              "green = oic.r.colour.rgb.rgbValue[1]"
 ]
           }
         },
        \frac{1}{\sqrt{2}}blue": {
           "type": "integer",
           "description": "The value of the Blue colour channel of RGB. The range is [0,255]",
           "x-ocf-conversion": {
              "x-ocf-alias": "oic.r.colour",
             "x-to-ocf": [
             "oic.r.colour.rgb.rgbValue[2] = blue"
\frac{1}{2},
              "x-from-ocf": [
             "blue = oic.r.colour.rgb.rgbValue[2]"
\sim 100 \sim 100 \sim 100 \sim 100 \sim }
        }
       }
    }
   },
   "type": "object",
   "allOf": [
    {"$ref": "#/definitions/onem2m.m.colour.json"}
  \mathbb{I},
   "required": [ "red", "green", "blue"]
}
```
### **9.20 Colour saturation**

#### **9.20.1 Derived model**

The derived model: "onem2m.m.coloursaturation".

#### **9.20.2 Property definition**

<span id="page-66-0"></span>[Table 39](#page-66-0) provides the detailed per Property mapping for "onem2m.m.coloursaturation".

#### **Table 39 – The property mapping for "onem2m.m.coloursaturation".**

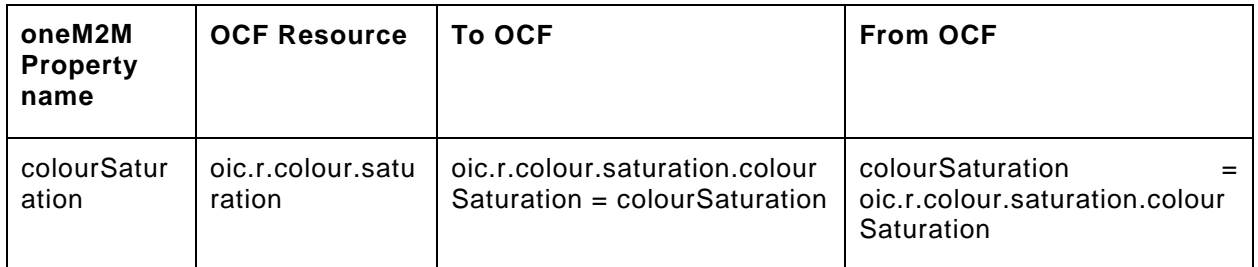

<span id="page-66-1"></span>[Table 40](#page-66-1) provides the details of the Properties that are part of "onem2m.m.coloursaturation".

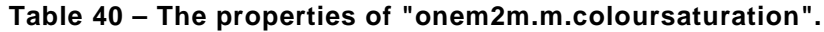

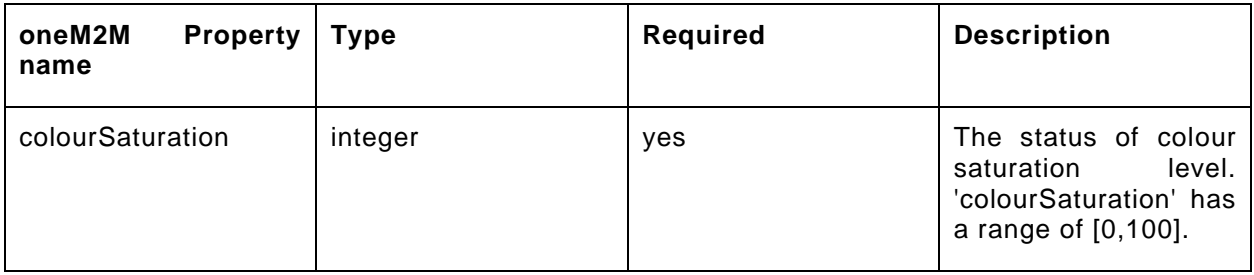

### **9.20.3 Derived model definition**

```
{
   "id": "http://openinterconnect.org/onem2mmapping/schemas/onem2m.m.coloursaturation.json#",
   "$schema": "http://json-schema.org/draft-04/schema#",
   "description" : "Copyright (c) 2019 Open Connectivity Foundation, Inc. All rights reserved.",
   "title": "Colour Saturation",
   "definitions": {
     "onem2m.m.coloursaturation": {
       "type": "object",
       "properties": {
         "colourSaturation": {
           "type": "integer",
           "description": "The status of colour saturation level. 'colourSaturation' has a range of 
[0,100].",
           "x-ocf-conversion": {
             "x-ocf-alias": "oic.r.colour.saturation",
             "x-to-ocf": [
             "oic.r.colour.saturation.colourSaturation = colourSaturation"
\mathbf{1},
             "x-from-ocf": [
             "colourSaturation = oic.r.colour.saturation.colourSaturation"
 ]
          }
        }
      }
    }
   },
   "type": "object",
   "allOf": [
     {"$ref": "#/definitions/onem2m.m.coloursaturation"}
```

```
 ],
   "required": [ "colourSaturation" ]
}
```
### **9.21 Credentials**

### **9.21.1 Derived model**

The derived model: "onem2m.m.credentials".

### **9.21.2 Property definition**

[Table 41](#page-67-0) provides the detailed per Property mapping for "onem2m.m.credentials".

<span id="page-67-0"></span>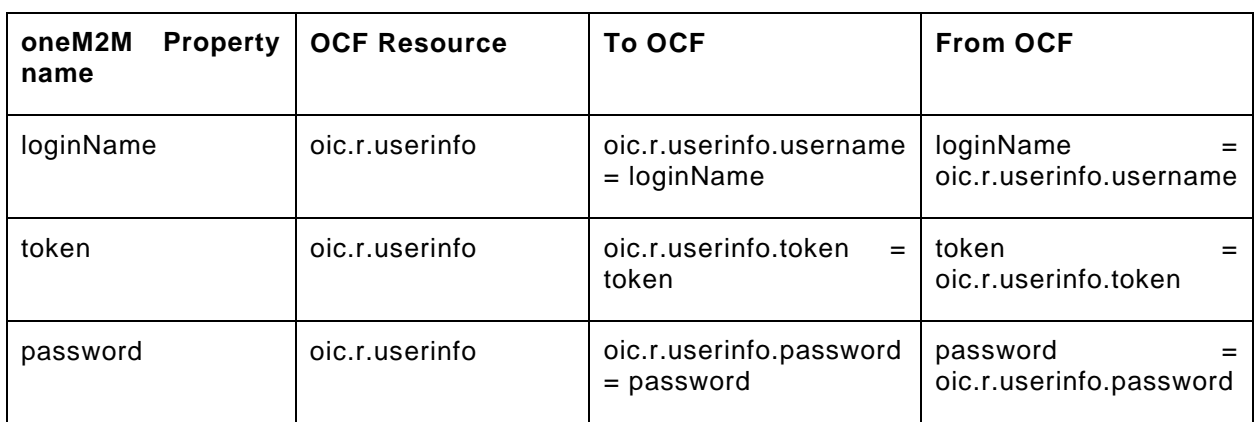

### **Table 41 – The property mapping for "onem2m.m.credentials".**

<span id="page-67-1"></span>[Table 42](#page-67-1) provides the details of the Properties that are part of "onem2m.m.credentials".

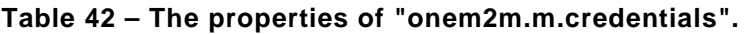

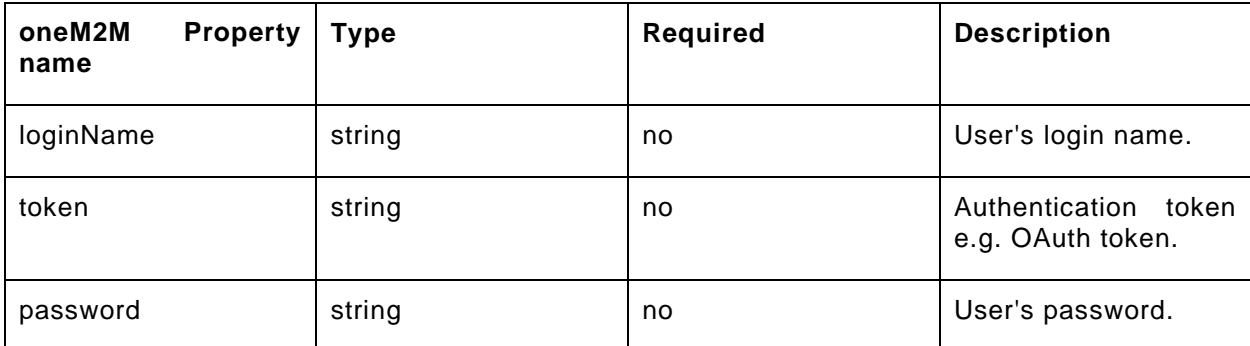

# **9.21.3 Derived model definition**

```
{
  "id": "http://openinterconnect.org/onem2mmapping/schemas/onem2m.m.credentials.json#",
   "$schema": "http://json-schema.org/draft-04/schema#",
  "description" : "Copyright (c) 2019 Open Connectivity Foundation, Inc. All rights reserved.",
   "title": "Credentials",
   "definitions": {
     "onem2m.m.credentials": {
       "type": "object",
       "properties": {
         "loginName": {
           "type": "string",
           "description": "User's login name.",
           "x-ocf-conversion": {
             "x-ocf-alias": "oic.r.userinfo",
             "x-to-ocf": [
```

```
 "oic.r.userinfo.username = loginName"
              ],
              "x-from-ocf": [
              "loginName = oic.r.userinfo.username"
 ]
           }
         },
          "password": {
           "type": "string",
            "description": "User's password.",
            "x-ocf-conversion": {
              "x-ocf-alias": "oic.r.userinfo",
              "x-to-ocf": [
                "oic.r.userinfo.password = password"
             ],
              "x-from-ocf": [
              "password = oic.r.userinfo.password"
\sim 100 \sim 100 \sim 100 \sim 100 \sim }
         },
          "token": {
           "type": "string",
            "description": "Authentication token e.g. OAuth token.",
            "x-ocf-conversion": {
              "x-ocf-alias": "oic.r.userinfo",
              "x-to-ocf": [
                "oic.r.userinfo.token = token"
              ],
             "x-from-ocf": [
              "token = oic.r.userinfo.token"
\sim 100 \sim 100 \sim 100 \sim 100 \sim }
        }
      }
    }
   },
   "type": "object",
   "allOf": [
    {"$ref": "#/definitions/onem2m.m.credentials"}
   ],
   "required": [ ]
```
# **9.22 Dehumidifer job mode**

### **9.22.1 Derived model**

}

The derived model: "onem2m.m.dehumidiiferjobmode".

#### **9.22.2 Property definition**

[Table 43](#page-68-0) provides the detailed per Property mapping for "onem2m.m.dehumidiiferjobmode".

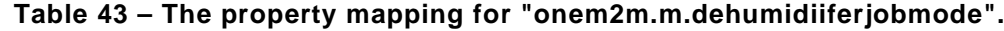

<span id="page-68-0"></span>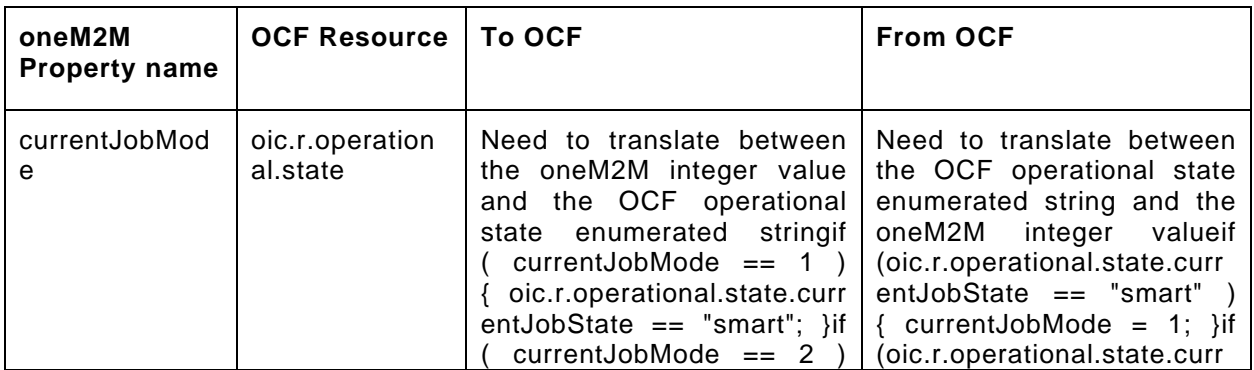

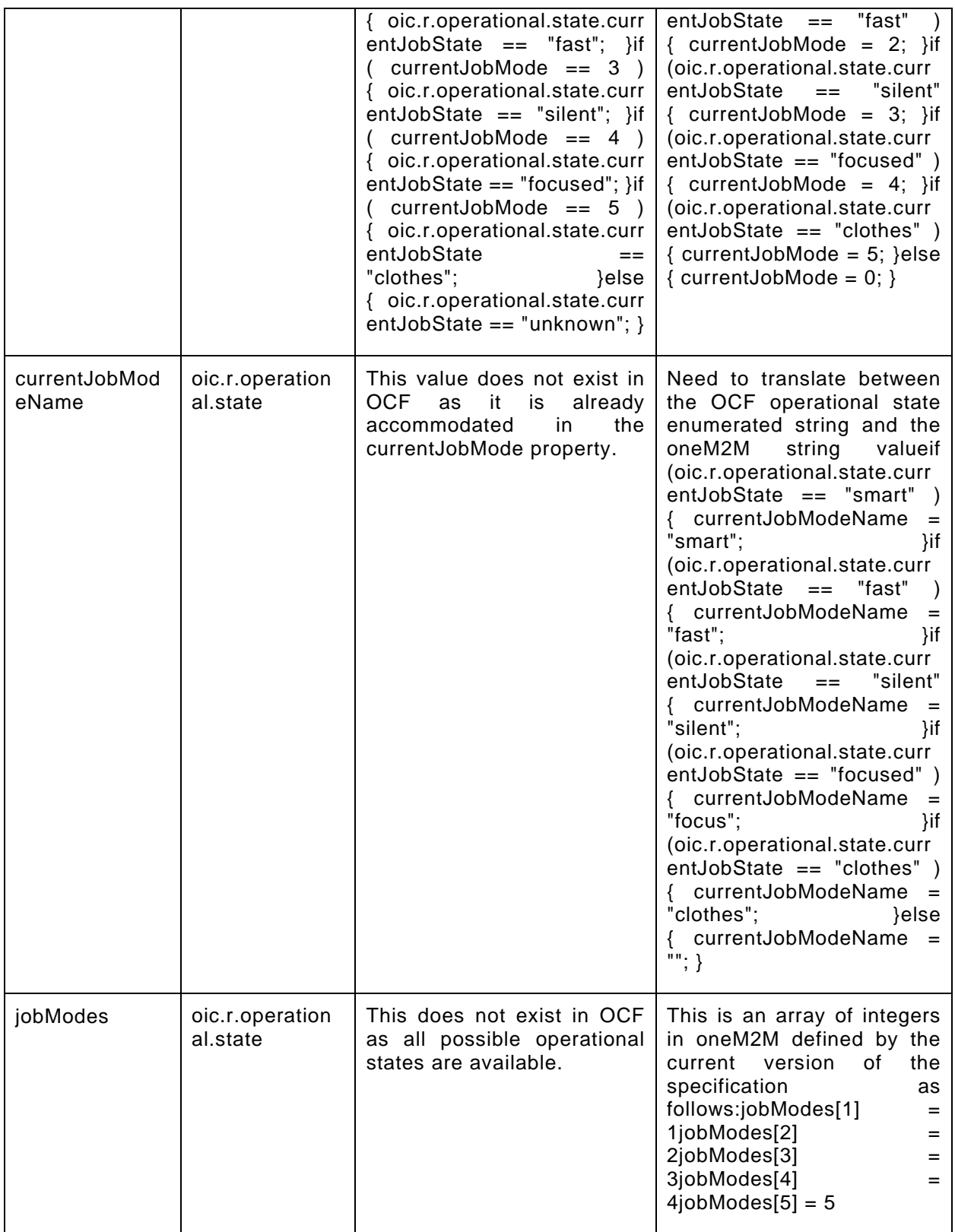

[Table 44](#page-70-0) provides the details of the Properties that are part of "onem2m.m.dehumidiiferjobmode".

#### **Table 44 – The properties of "onem2m.m.dehumidiiferjobmode".**

<span id="page-70-0"></span>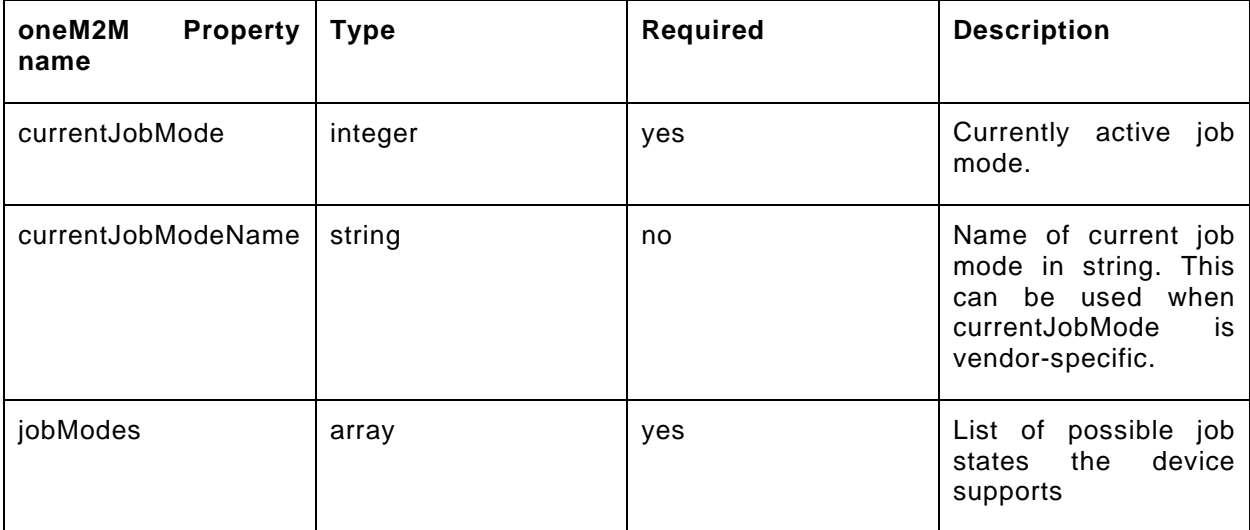

#### **9.22.3 Derived model definition**

```
{
   "id": "http://openinterconnect.org/onem2mmapping/schemas/onem2m.m.dehumidiiferjobmode.json#",
   "$schema": "http://json-schema.org/draft-04/schema#",
   "description" : "Copyright (c) 2019 Open Connectivity Foundation, Inc. All rights reserved.",
   "title": "Dehumidifer Job Mode",
   "definitions": {
     "onem2m.m.dehumidiiferjobmode": {
       "type": "object",
       "properties": {
         "currentJobMode": {
           "type": "integer",
           "description": "Currently active job mode.",
           "x-ocf-conversion": {
              "x-ocf-alias": "oic.r.operational.state",
              "x-to-ocf": [
                "Need to translate between the oneM2M integer value and the OCF operational state 
enumerated string",
               "if ( currentJobMode == 1 ) { oic.r.operational.state.currentJobState == 
\backslash "smart\backslash " i \} " \backslash"if ( currentJobMode == 2 ) {        oic.r.operational.state.currentJobState ==
\setminus"fast\setminus"; }",
              "if ( currentJobMode == 3 ) { oic.r.operational.state.currentJobState ==\setminus"silent\setminus"; }",
"if ( currentJobMode == 4 ) {        oic.r.operational.state.currentJobState ==
\backslash"focused\backslash"; }",
               "if ( currentJobMode == 5 ) { oic.r. operational.state.currentJobState ==\backslash"clothes\backslash"; }",
               "else { oic.r. operational.state.currentJobState == \ "unknown\" ;\frac{1}{2},
              "x-from-ocf": [
                "Need to translate between the OCF operational state enumerated string and the oneM2M 
integer value",
               "if (oic.r.operational.state.currentJobState == \gamma"smart\gamma") { currentJobMode = 1; }",
"if (oic.r.operational.state.currentJobState == \"fast\" ) {    currentJobMode = 2;  }",
 "if (oic.r.operational.state.currentJobState == \"silent\" { currentJobMode = 3; }",
               "if (oic.r.operational.state.currentJobState == \"focused\") {        currentJobMode =
4; }",
               "if (oic.r.operational.state.currentJobState == \"clothes\" ) { currentJobMode = 
5; }",
             "else { currentJobMode = 0; }"
 ]
           }
         },
         "currentJobModeName": {
```

```
 "type": "string",
           "description": "Name of current job mode in string. This can be used when currentJobMode 
is vendor-specific.",
           "x-ocf-conversion": {
             "x-ocf-alias": "oic.r.operational.state",
             "x-to-ocf": [
               "This value does not exist in OCF as it is already accommodated in the currentJobMode 
property."
\frac{1}{2},
             "x-from-ocf": [
               "Need to translate between the OCF operational state enumerated string and the oneM2M 
string value",
 "if (oic.r.operational.state.currentJobState == \"smart\" ) { currentJobModeName = 
\langle "smart \rangle "; \}",
 "if (oic.r.operational.state.currentJobState == \"fast\" ) { currentJobModeName = 
\backslash"fast\backslash"; }",
              "if (oic.r.operational.state.currentJobState == \Psi\sile 'silent\Psi \{ currentJobModelName =\setminus"silent\setminus"; }",
                "if (oic.r.operational.state.currentJobState == \"focused\" ) { currentJobModeName = 
\setminus"focus\setminus"; }",
 "if (oic.r.operational.state.currentJobState == \"clothes\" ) { currentJobModeName = 
\left\{ \text{"clothes}\right\} ,
             "else { currentJobModeName = \"\"; }"
 ]
           }
         },
          "jobModes": {
           "type": "array",
           "description": "List of possible job states the device supports",
           "x-ocf-conversion": {
             "x-ocf-alias": "oic.r.operational.state",
             "x-to-ocf": [
               "This does not exist in OCF as all possible operational states are available."
             ],
             "x-from-ocf": [
               "This is an array of integers in oneM2M defined by the current version of the 
specification as follows:",
                "jobModes[1] = 1",
              "iobModels[2] = 2", "jobModes[3] = 3",
               "jobModes[4] = 4",
            "jobModes[5] = 5"
 ]
 }
 } 
 }
    }
   },
   "type": "object",
   "allOf": [
    {"$ref": "#/definitions/onem2m.m.airconjobmode"}
   ],
   "required": [ "currentJobMode", "jobModes" ]
}
```
# **9.23 Door status**

# **9.23.1 Derived model**

The derived model: "onem2m.m.doorStatus".

# **9.23.2 Property definition**

[Table 45](#page-71-0) provides the detailed per Property mapping for "onem2m.m.doorStatus".

# **Table 45 – The property mapping for "onem2m.m.doorStatus".**

<span id="page-71-0"></span>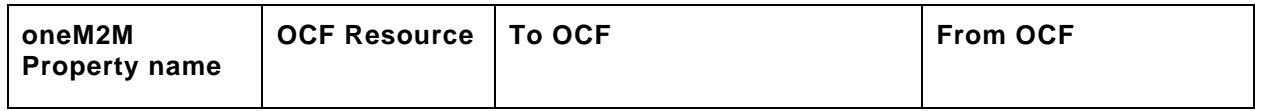
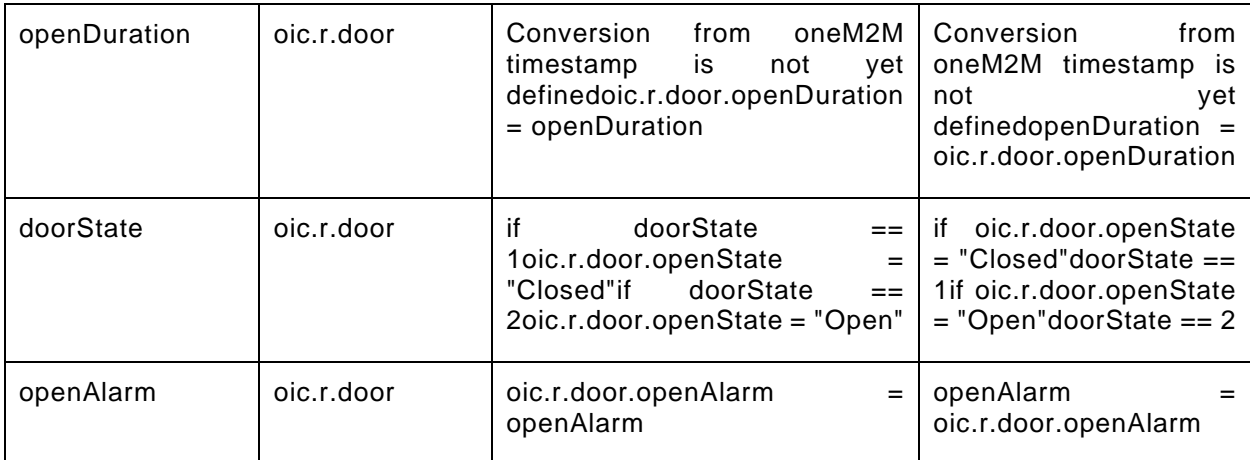

<span id="page-72-0"></span>[Table 46](#page-72-0) provides the details of the Properties that are part of "onem2m.m.doorStatus".

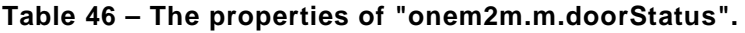

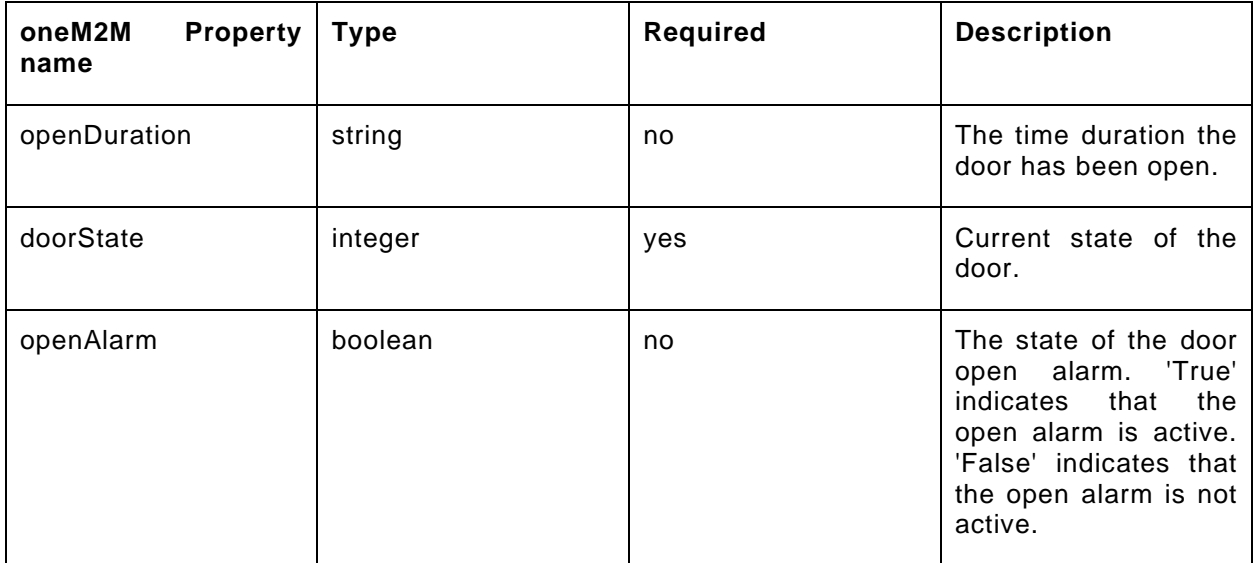

### **9.23.3 Derived model definition**

{

```
 "id": "http://openinterconnect.org/onem2mmapping/schemas/onem2m.m.doorStatus.json#",
  "$schema": "http://json-schema.org/draft-04/schema#",
  "description" : "Copyright (c) 2019 Open Connectivity Foundation, Inc. All rights reserved.",
  "title": "Door Status",
  "definitions": {
    "onem2m.m.doorStatus": {
      "type": "object",
      "properties": {
         "doorState": {
           "type": "integer",
          "description": "Current state of the door.",
           "x-ocf-conversion": {
             "x-ocf-alias": "oic.r.door",
             "x-to-ocf": [
              "if doorState == 1",
 "oic.r.door.openState = \"Closed\"",
 "if doorState == 2",
            "oic.r.door.openState = \Psi\open{\Psi\urcorner\blacksquare\}\frac{1}{2},
            "x-from-ocf": [
```

```
 "if oic.r.door.openState = \"Closed\"",
                   "doorState == 1",
                "if oic.r.door.openState = \"Open\"",
            "doorState == 2" ]
           }
         },
         "openDuration": {
 "type": "string",
 "description": "The time duration the door has been open.",
           "x-ocf-conversion": {
             "x-ocf-alias": "oic.r.door",
             "x-to-ocf": [
               "Conversion from oneM2M timestamp is not yet defined",
               "oic.r.door.openDuration = openDuration"
             ],
             "x-from-ocf": [
               "Conversion from oneM2M timestamp is not yet defined",
             "openDuration = oic.r.door.openDuration"
 ]
           }
         },
         "openAlarm": {
           "type": "boolean",
           "description": "The state of the door open alarm. 'True' indicates that the open alarm is 
active. 'False' indicates that the open alarm is not active.",
           "x-ocf-conversion": {
             "x-ocf-alias": "oic.r.door",
             "x-to-ocf": [
               "oic.r.door.openAlarm = openAlarm"
             ],
             "x-from-ocf": [
             "openAlarm = oic.r.door.openAlarm"
\sim 100 \sim 100 \sim 100 \sim 100 \sim }
        }
       }
    }
   },
   "type": "object",
   "allOf": [
    {"$ref": "#/definitions/onem2m.m.doorStatus"}
  \left| \cdot \right| "required": [ "doorState" ]
}
```
### **9.24 Electric vehicle connector**

### **9.24.1 Derived model**

The derived model: "onem2m.m.electricvehicleconnector".

### **9.24.2 Property definition**

<span id="page-73-0"></span>[Table 47](#page-73-0) provides the detailed per Property mapping for "onem2m.m.electricvehicleconnector".

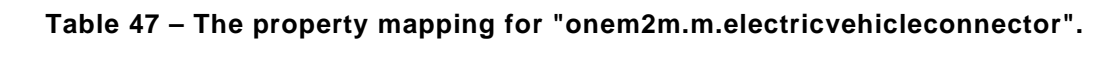

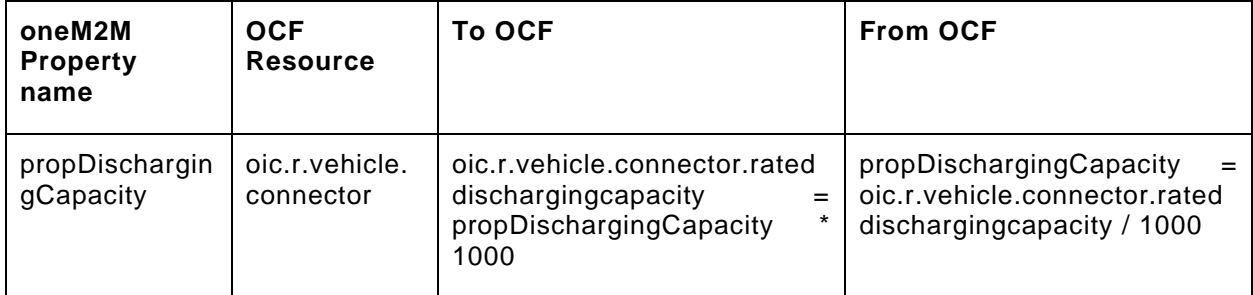

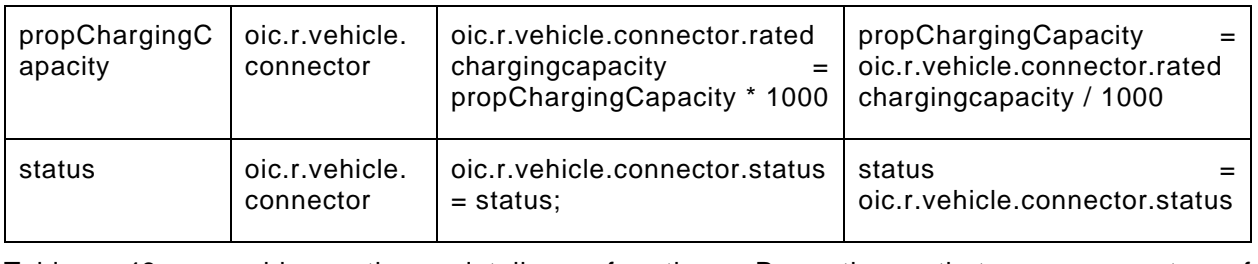

[Table 48](#page-74-0) provides the details of the Properties that are part of "onem2m.m.electricvehicleconnector".

**Table 48 – The properties of "onem2m.m.electricvehicleconnector".**

<span id="page-74-0"></span>

| oneM2M Property name    | Type    | Required | <b>Description</b>                                        |
|-------------------------|---------|----------|-----------------------------------------------------------|
| propDischargingCapacity | integer | no       | Rated<br>discharging<br>milli-<br>in<br>capacity<br>Amps. |
| propChargingCapacity    | integer | no       | Rated<br>charging<br>milli-<br>in<br>capacity<br>Amps.    |
| status                  | boolean | yes      | The<br>οf<br>status<br>connection.                        |

#### **9.24.3 Derived model definition**

```
{
  "id": "http://openinterconnect.org/onem2mmapping/schemas/onem2m.m.electricvehicleconnector#",
  "$schema": "http://json-schema.org/draft-04/schema#",
  "description" : "Copyright (c) 2019 Open Connectivity Foundation, Inc. All rights reserved.",
  "title": "Electric Vehicle Connector",
  "definitions": {
    "onem2m.m.electricvehicleconnector": {
      "type": "object",
      "properties": {
         "status": {
          "type": "boolean",
          "description": "The status of connection.",
           "x-ocf-conversion": {
            "x-ocf-alias": "oic.r.vehicle.connector",
            "x-to-ocf": [
              "oic.r.vehicle.connector.status = status;"
            ],
            "x-from-ocf": [
            "status = oic.r.vehicle.connector.status"
 ]
          }
        },
         "propChargingCapacity": {
           "type": "integer",
          "description": "Rated charging capacity in milli-Amps.",
           "x-ocf-conversion": {
            "x-ocf-alias": "oic.r.vehicle.connector",
            "x-to-ocf": [
            "oic.r.vehicle.connector.ratedchargingcapacity = propChargingCapacity * 1000"
\frac{1}{2},
            "x-from-ocf": [
            "propChargingCapacity = oic.r.vehicle.connector.ratedchargingcapacity / 1000"
 ]
 }
```

```
 },
         "propDischargingCapacity": {
          "type": "integer",
           "description": "Rated discharging capacity in milli-Amps.",
           "x-ocf-conversion": {
             "x-ocf-alias": "oic.r.vehicle.connector",
             "x-to-ocf": [
              "oic.r.vehicle.connector.rateddischargingcapacity = propDischargingCapacity * 1000"
            ],
             "x-from-ocf": [
            "propDischargingCapacity = oic.r.vehicle.connector.rateddischargingcapacity / 1000"]
 ]
 }
 } 
 }
    }
   },
   "type": "object",
   "allOf": [
    {"$ref": "#/definitions/onem2m.m.electricvehicleconnector"}
  ],
   "required": [ "status" ]
}
```
# **9.25 Energy consumption**

# **9.25.1 Derived model**

The derived model: "onem2m.m.energyconsumption".

## **9.25.2 Property definition**

[Table 49](#page-75-0) provides the detailed per Property mapping for "onem2m.m.energyconsumption".

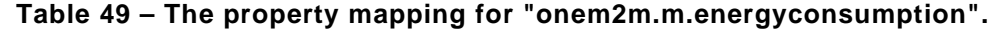

<span id="page-75-0"></span>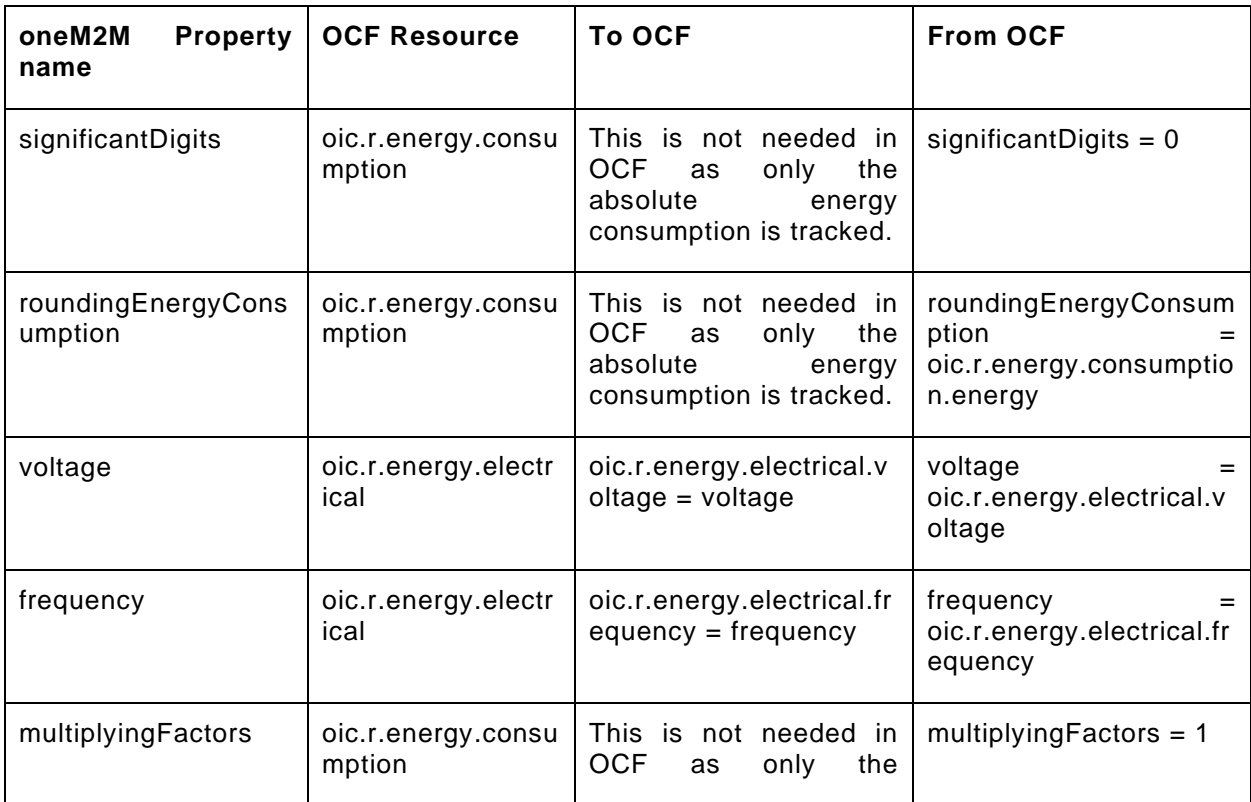

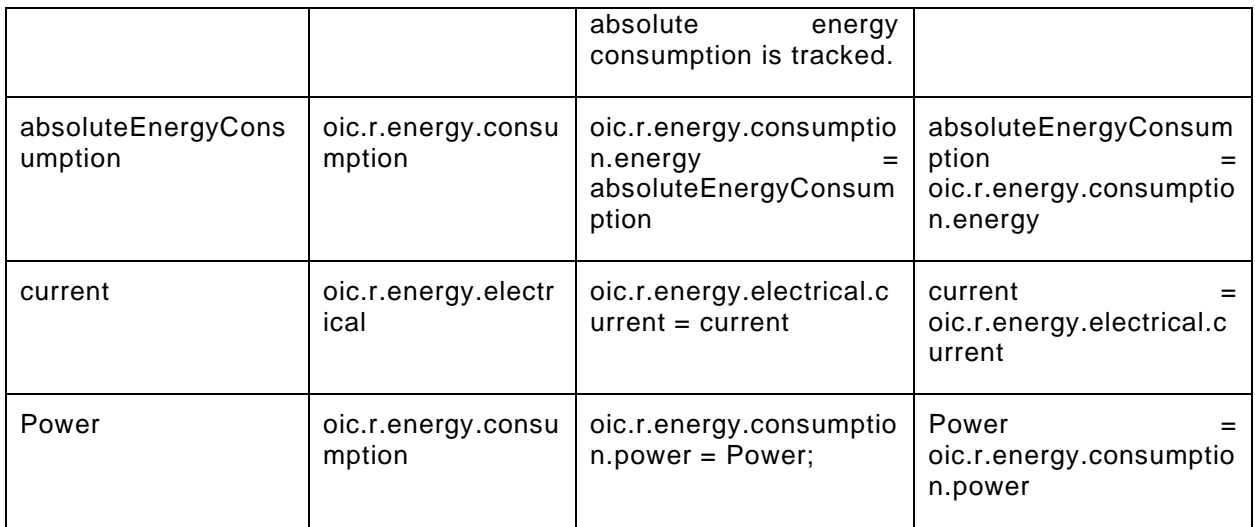

[Table 50](#page-76-0) provides the details of the Properties that are part of "onem2m.m.energyconsumption".

**Table 50 – The properties of "onem2m.m.energyconsumption".**

<span id="page-76-0"></span>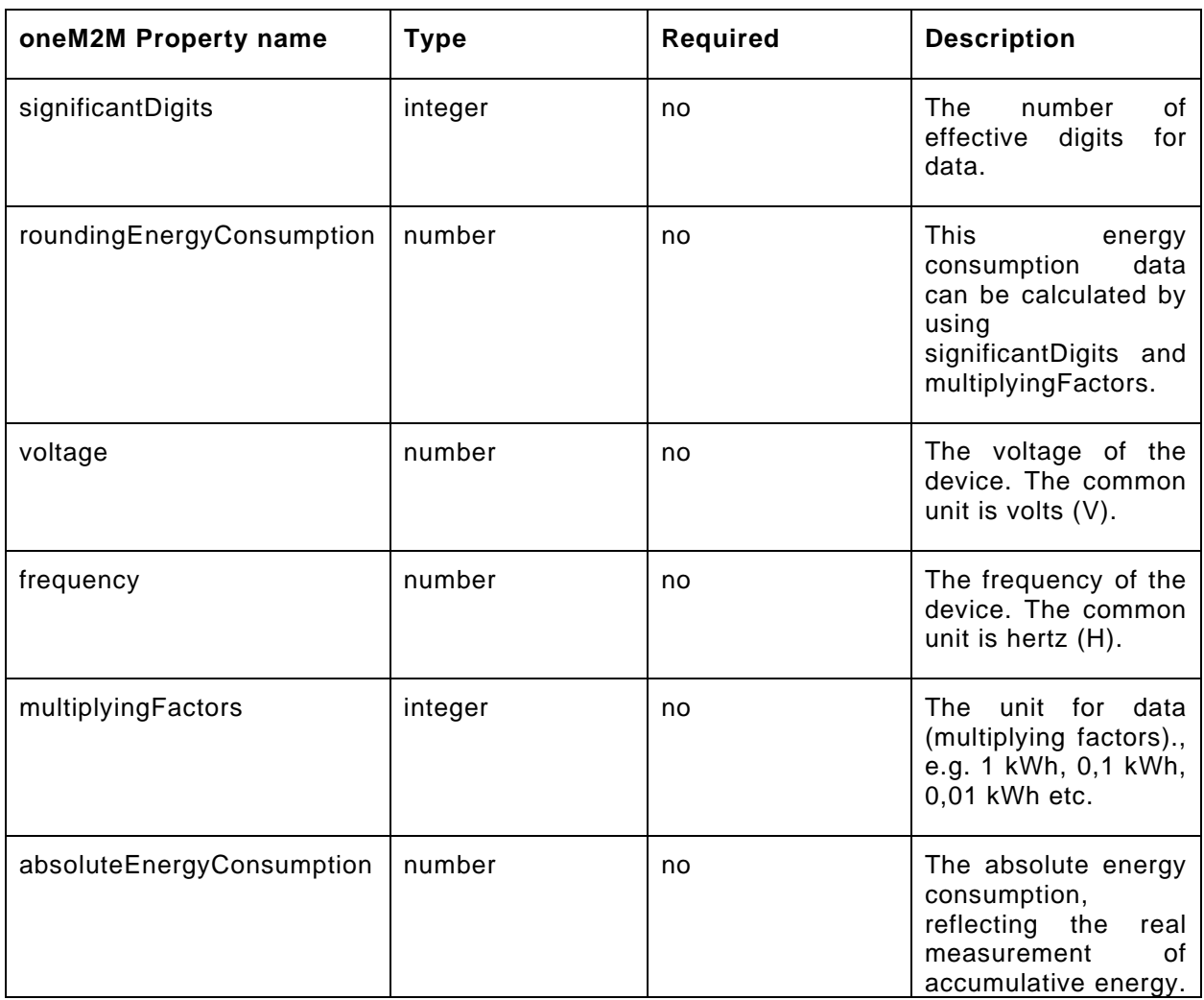

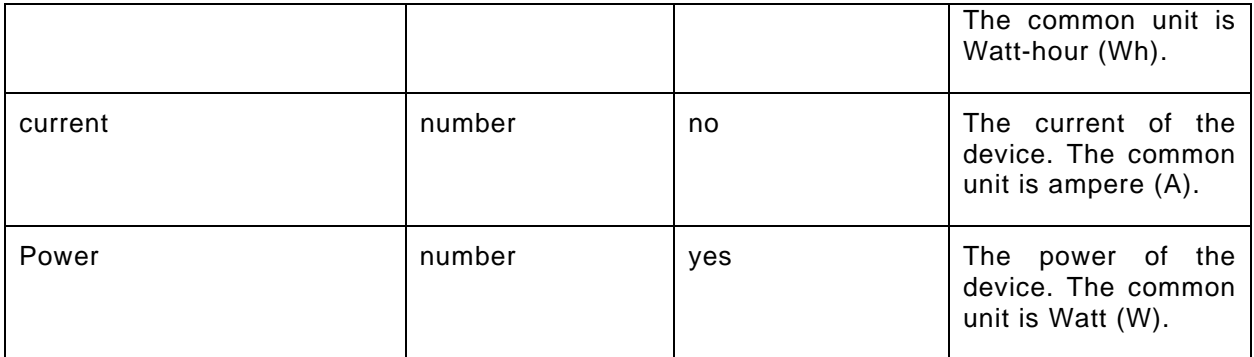

#### **9.25.3 Derived model definition**

```
{
   "id": "http://openinterconnect.org/onem2mmapping/schemas/onem2m.m.energyconsumption#",
   "$schema": "http://json-schema.org/draft-04/schema#",
   "description" : "Copyright (c) 2019 Open Connectivity Foundation, Inc. All rights reserved.",
   "title": "Energy Consumption",
   "definitions": {
     "onem2m.m.energyconsumption": {
       "type": "object",
       "properties": {
         "Power": {
           "type": "number",
           "description": "The power of the device. The common unit is Watt (W).",
           "x-ocf-conversion": {
             "x-ocf-alias": "oic.r.energy.consumption",
             "x-to-ocf": [
               "oic.r.energy.consumption.power = Power;"
            \mathbf{1}_{\ell} "x-from-ocf": [
             "Power = oic.r.energy.consumption.power"
 ]
           }
         },
         "absoluteEnergyConsumption": {
           "type": "number",
           "description": "The absolute energy consumption, reflecting the real measurement of 
accumulative energy. The common unit is Watt-hour (Wh).",
           "x-ocf-conversion": {
             "x-ocf-alias": "oic.r.energy.consumption",
             "x-to-ocf": [
             "oic.r.energy.consumption.energy = absoluteEnergyConsumption"
\frac{1}{2},
             "x-from-ocf": [
             "absoluteEnergyConsumption = oic.r.energy.consumption.energy"
 ]
           }
        \},
         "roundingEnergyConsumption": {
           "type": "number",
           "description": "This energy consumption data can be calculated by using significantDigits 
and multiplyingFactors.",
           "x-ocf-conversion": {
             "x-ocf-alias": "oic.r.energy.consumption",
             "x-to-ocf": [
               "This is not needed in OCF as only the absolute energy consumption is tracked."
             ],
             "x-from-ocf": [
             "roundingEnergyConsumption = oic.r.energy.consumption.energy"
\sim 100 \sim 100 \sim 100 \sim 100 \sim }
         },
         "significantDigits": {
           "type": "integer",
           "description": "The number of effective digits for data.",
           "x-ocf-conversion": {
```

```
 "x-ocf-alias": "oic.r.energy.consumption",
              "x-to-ocf": [
              "This is not needed in OCF as only the absolute energy consumption is tracked."
\frac{1}{2},
              "x-from-ocf": [
              "significantDigits = 0"
 ]
           }
          },
          "multiplyingFactors": {
            "type": "integer",
            "description": "The unit for data (multiplying factors)., e.g. 1 kWh, 0,1 kWh, 0,01 kWh 
etc.",
            "x-ocf-conversion": {
              "x-ocf-alias": "oic.r.energy.consumption",
              "x-to-ocf": [
              "This is not needed in OCF as only the absolute energy consumption is tracked."
\frac{1}{2},
              "x-from-ocf": [
              "multiplyingFactors = 1"
\sim 100 \sim 100 \sim 100 \sim 100 \sim }
          },
          "voltage": {
            "type": "number",
            "description": "The voltage of the device. The common unit is volts (V).",
            "x-ocf-conversion": {
              "x-ocf-alias": "oic.r.energy.electrical",
              "x-to-ocf": [
                "oic.r.energy.electrical.voltage = voltage"
              ],
              "x-from-ocf": [
              "voltage = oic.r.energy.electrical.voltage"
\sim 100 \sim 100 \sim 100 \sim 100 \sim }
          },
          "current": {
            "type": "number",
            "description": "The current of the device. The common unit is ampere (A).",
            "x-ocf-conversion": {
              "x-ocf-alias": "oic.r.energy.electrical",
              "x-to-ocf": [
              "oic.r.energy.electrical.current = current"
\mathbf{I}, \mathbf{I}, \mathbf{I} "x-from-ocf": [
              "current = oic.r.energy.electrical.current"
\sim 100 \sim 100 \sim 100 \sim 100 \sim }
          },
          "frequency": {
            "type": "number",
            "description": "The frequency of the device. The common unit is hertz (H).",
            "x-ocf-conversion": {
              "x-ocf-alias": "oic.r.energy.electrical",
              "x-to-ocf": [
                "oic.r.energy.electrical.frequency = frequency"
              ],
              "x-from-ocf": [
              "frequency = oic.r.energy.electrical.frequency"
\sim 100 \sim 100 \sim 100 \sim 100 \sim }
         }
       }
    }
   },
   "type": "object",
   "allOf": [
    {"$ref": "#/definitions/onem2m.m.energyconsumption"}
   ],
   "required": [ "Power" ]
```
### **9.26 Energy generation**

### **9.26.1 Derived model**

}

The derived model: "onem2m.m.energygeneration".

#### **9.26.2 Property definition**

[Table 51](#page-79-0) provides the detailed per Property mapping for "onem2m.m.energygeneration".

<span id="page-79-0"></span>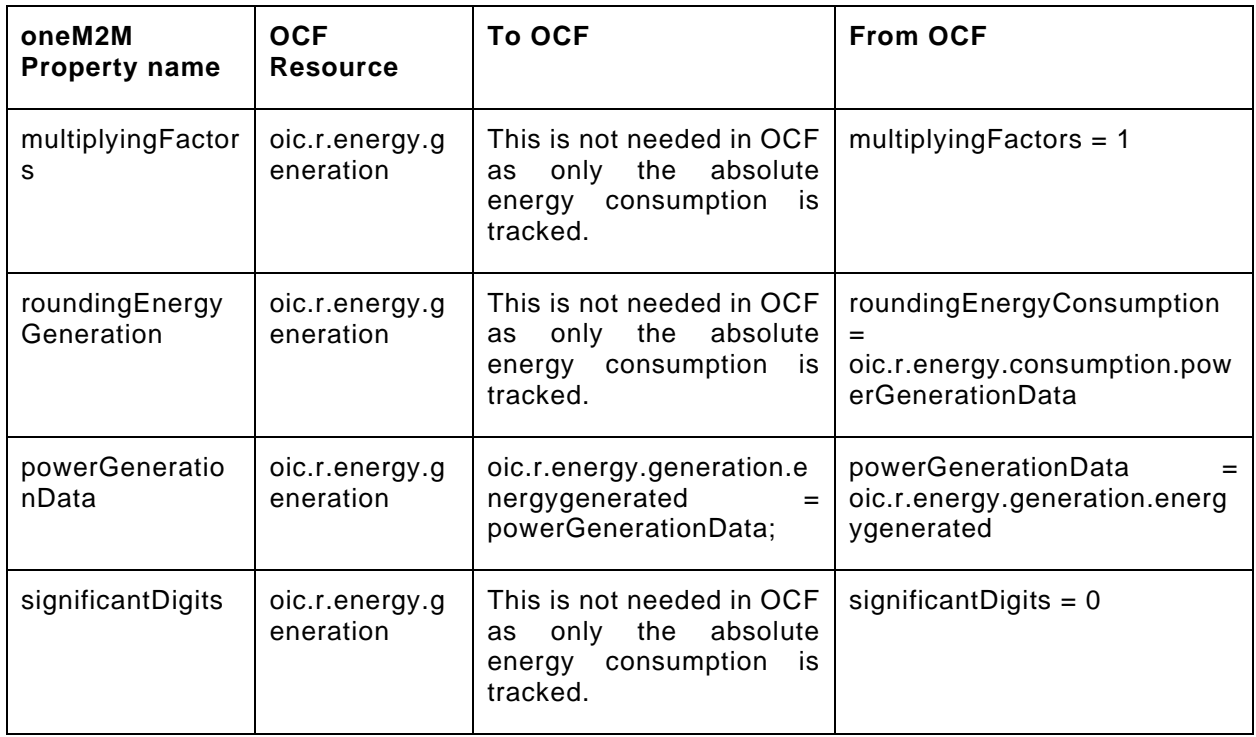

#### **Table 51 – The property mapping for "onem2m.m.energygeneration".**

[Table 52](#page-79-1) provides the details of the Properties that are part of "onem2m.m.energygeneration".

#### **Table 52 – The properties of "onem2m.m.energygeneration".**

<span id="page-79-1"></span>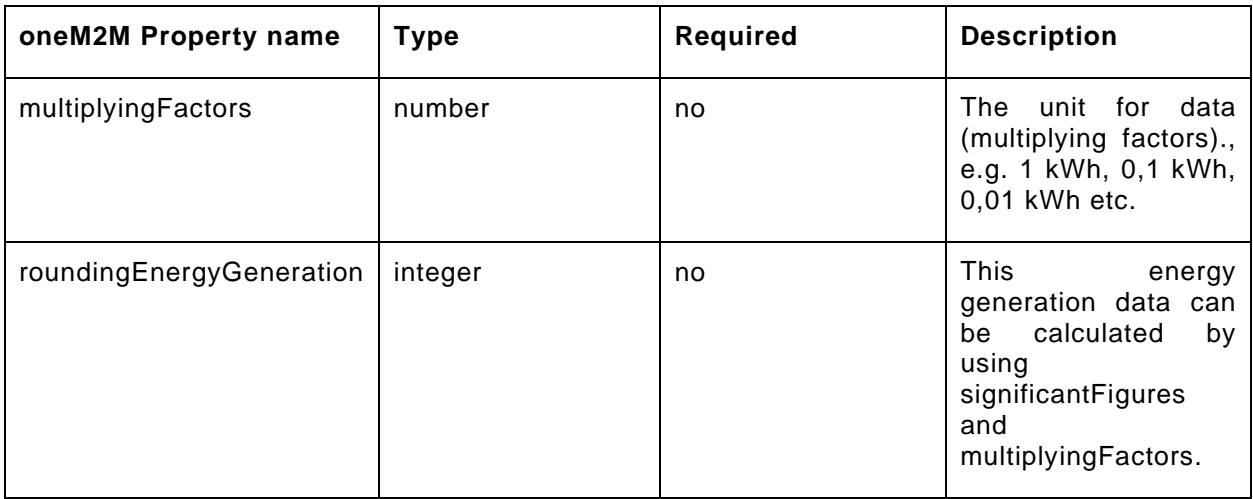

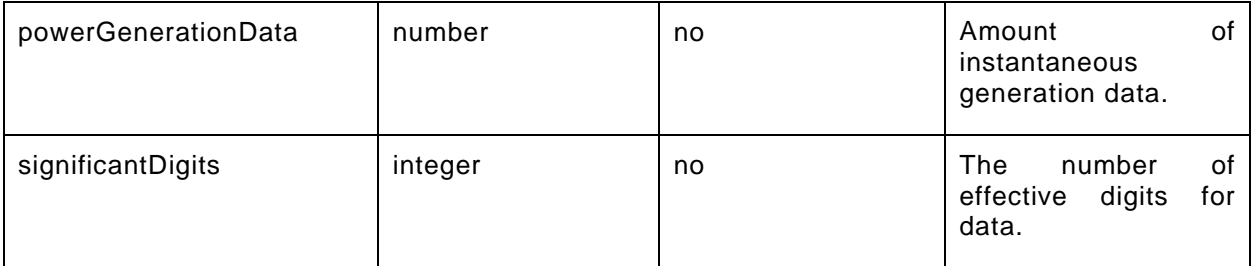

#### **9.26.3 Derived model definition**

```
{
   "id": "http://openinterconnect.org/onem2mmapping/schemas/onem2m.m.energygeneration#",
   "$schema": "http://json-schema.org/draft-04/schema#",
   "description" : "Copyright (c) 2019 Open Connectivity Foundation, Inc. All rights reserved.",
   "title": "Energy Generation",
   "definitions": {
     "onem2m.m.energygeneration": {
       "type": "object",
       "properties": {
          "powerGenerationData": {
           "type": "number",
           "description": "Amount of instantaneous generation data.",
           "x-ocf-conversion": {
             "x-ocf-alias": "oic.r.energy.generation",
              "x-to-ocf": [
                "oic.r.energy.generation.energygenerated = powerGenerationData;"
             ],
             "x-from-ocf": [
             "powerGenerationData = oic.r.energy.generation.energygenerated"
 ]
           }
         },
          "roundingEnergyGeneration": {
           "type": "integer",
           "description": "This energy generation data can be calculated by using significantFigures 
and multiplyingFactors.",
           "x-ocf-conversion": {
             "x-ocf-alias": "oic.r.energy.generation",
              "x-to-ocf": [
             "This is not needed in OCF as only the absolute energy consumption is tracked."
\frac{1}{2},
             "x-from-ocf": [
             "roundingEnergyConsumption = oic.r.energy.consumption.powerGenerationData"
\sim 100 \sim 100 \sim 100 \sim 100 \sim }
         },
          "significantDigits": {
           "type": "integer",
           "description": "The number of effective digits for data.",
           "x-ocf-conversion": {
             "x-ocf-alias": "oic.r.energy.generation",
             "x-to-ocf": [
             "This is not needed in OCF as only the absolute energy consumption is tracked."
\frac{1}{2},
             "x-from-ocf": [
             "significantDigits = 0"
\sim 100 \sim 100 \sim 100 \sim 100 \sim }
         },
          "multiplyingFactors": {
           "type": "number",
           "description": "The unit for data (multiplying factors)., e.g. 1 kWh, 0,1 kWh, 0,01 kWh 
etc.",
           "x-ocf-conversion": {
             "x-ocf-alias": "oic.r.energy.generation",
             "x-to-ocf": [
                "This is not needed in OCF as only the absolute energy consumption is tracked."
             ],
```

```
 "x-from-ocf": [
            "multiplyingFactors = 1"
 ]
 }
 }
 }
    }
   },
   "type": "object",
   "allOf": [
    {"$ref": "#/definitions/onem2m.m.energygeneration"}
   ],
   "required": [ ]
}
```
## **9.27 Filter info**

## **9.27.1 Derived model**

The derived model: "onem2m.m.filterinfo".

### **9.27.2 Property definition**

<span id="page-81-0"></span>[Table 53](#page-81-0) provides the detailed per Property mapping for "onem2m.m.filterinfo".

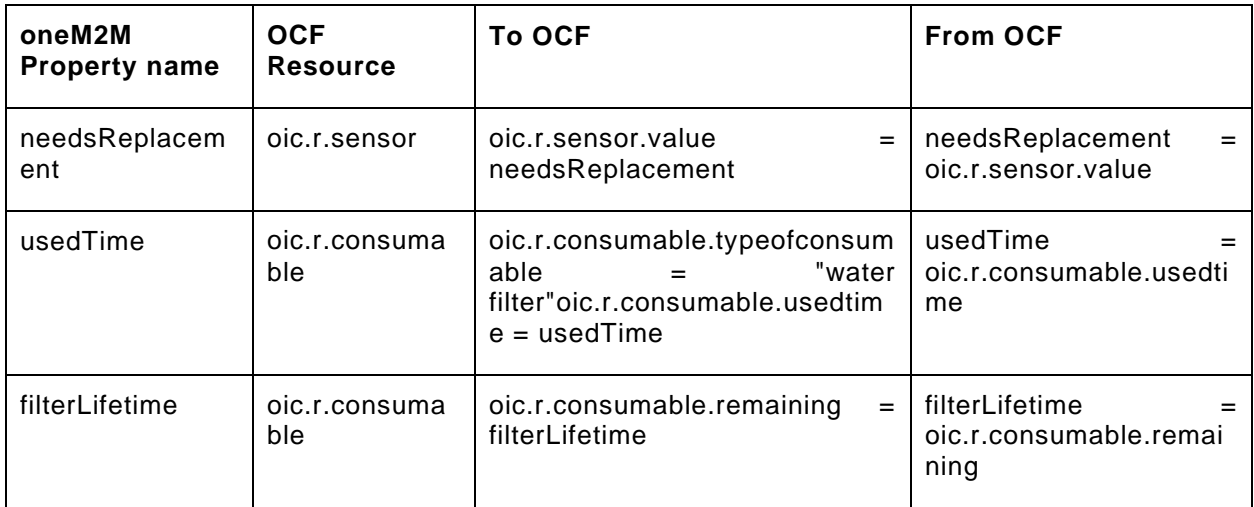

## **Table 53 – The property mapping for "onem2m.m.filterinfo".**

[Table 54](#page-81-1) provides the details of the Properties that are part of "onem2m.m.filterinfo".

# **Table 54 – The properties of "onem2m.m.filterinfo".**

<span id="page-81-1"></span>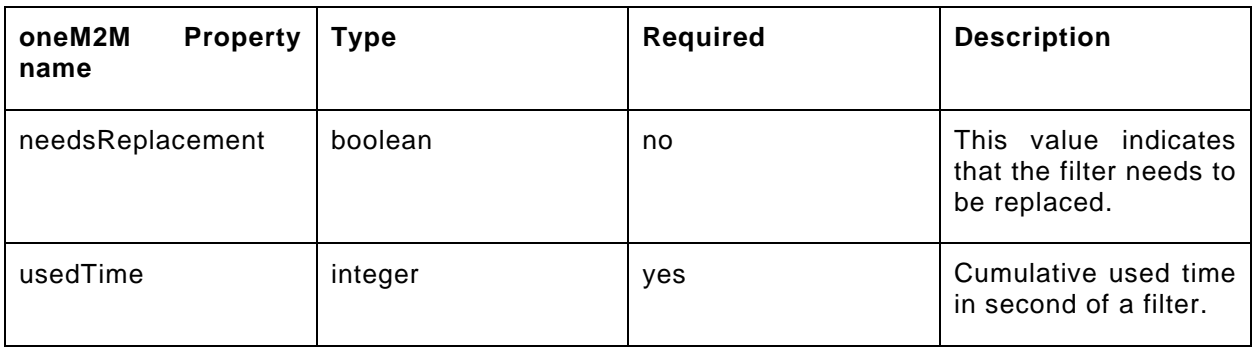

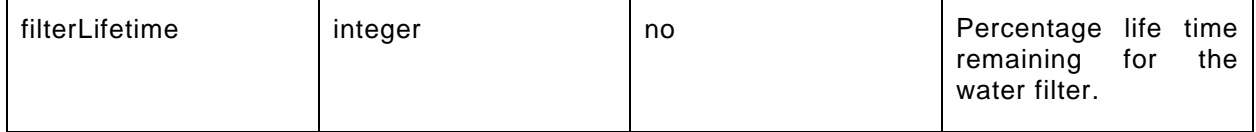

### **9.27.3 Derived model definition**

```
{
   "id": "http://openinterconnect.org/onem2mmapping/schemas/onem2m.m.filterinfo.json#",
   "$schema": "http://json-schema.org/draft-04/schema#",
   "description" : "Copyright (c) 2019 Open Connectivity Foundation, Inc. All rights reserved.",
   "title": "Filter Info",
   "definitions": {
     "onem2m.m.filterinfo": {
       "type": "object",
       "properties": {
         "usedTime": {
           "type": "integer",
           "description": "Cumulative used time in second of a filter.",
           "x-ocf-conversion": {
              "x-ocf-alias": "oic.r.consumable",
              "x-to-ocf": [
                "oic.r.consumable.typeofconsumable = \"water filter\"",
              "oic.r.consumable.usedtime = usedTime"
\frac{1}{2},
              "x-from-ocf": [
             "usedTime = oic.r.consumable.usedtime"
 ]
           }
         },
         "needsReplacement": {
           "type": "boolean",
           "description": "This value indicates that the filter needs to be replaced.",
           "x-ocf-conversion": {
              "x-ocf-alias": "oic.r.sensor",
              "x-to-ocf": [
             "oic.r.sensor.value = needsReplacement"
\frac{1}{2},
             "x-from-ocf": [
              "needsReplacement = oic.r.sensor.value"
 ]
           }
         },
         "filterLifetime": {
           "type": "integer",
           "description": "Percentage life time remaining for the water filter.",
           "x-ocf-conversion": {
              "x-ocf-alias": "oic.r.consumable",
              "x-to-ocf": [
             "oic.r.consumable.remaining = filterLifetime"
\mathbf{I}, \mathbf{I}, \mathbf{I} "x-from-ocf": [
              "filterLifetime = oic.r.consumable.remaining"
\sim 100 \sim 100 \sim 100 \sim 100 \sim }
        }
       }
    }
  \},
   "type": "object",
   "allOf": [
    {"$ref": "#/definitions/onem2m.m.filterinfo"}
  \mathbf{1},
   "required": [ "usedTime" ]
}
```
### **9.28 Foaming**

### **9.28.1 Derived model**

The derived model: "onem2m.m.foaming".

### **9.28.2 Property definition**

<span id="page-83-0"></span>[Table 55](#page-83-0) provides the detailed per Property mapping for "onem2m.m.foaming".

### **Table 55 – The property mapping for "onem2m.m.foaming".**

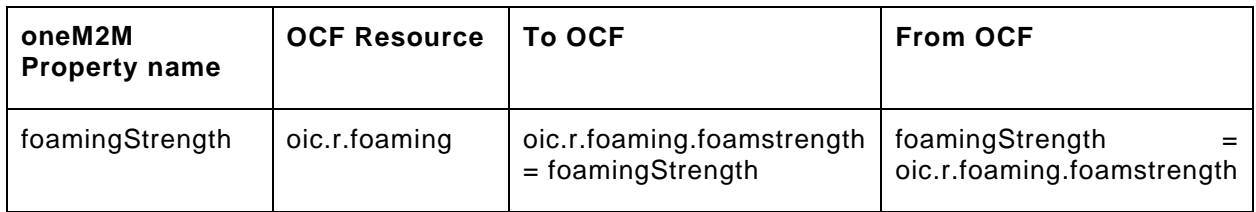

[Table 56](#page-83-1) provides the details of the Properties that are part of "onem2m.m.foaming".

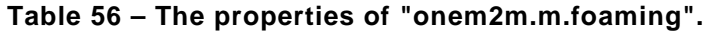

<span id="page-83-1"></span>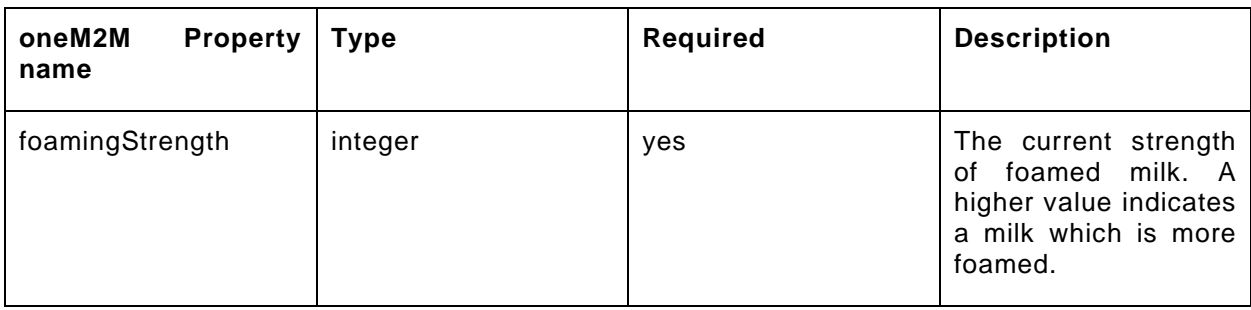

### **9.28.3 Derived model definition**

```
{
  "id": "http://openinterconnect.org/onem2mmapping/schemas/onem2m.m.foaming.json#",
   "$schema": "http://json-schema.org/draft-04/schema#",
   "description" : "Copyright (c) 2019 Open Connectivity Foundation, Inc. All rights reserved.",
   "title": "Foaming",
   "definitions": {
     "onem2m.m.foaming": {
       "type": "object",
       "properties": {
         "foamingStrength": {
           "type": "integer",
           "description": "The current strength of foamed milk. A higher value indicates a milk 
which is more foamed.",
           "x-ocf-conversion": {
             "x-ocf-alias": "oic.r.foaming",
             "x-to-ocf": [
               "oic.r.foaming.foamstrength = foamingStrength"
             ],
             "x-from-ocf": [
             "foamingStrength = oic.r.foaming.foamstrength"
 ]
           }
        }
      }
    }
   },
   "type": "object",
   "allOf": [
    {"$ref": "#/definitions/onem2m.m.foaming"}
   ],
```

```
 "required": [ "foamingStrength" ]
}
```
# **9.29 Grinder**

# **9.29.1 Derived model**

The derived model: "onem2m.m.grinder".

## **9.29.2 Property definition**

[Table 57](#page-84-0) provides the detailed per Property mapping for "onem2m.m.grinder".

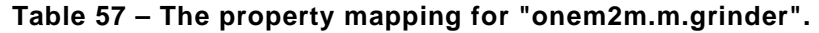

<span id="page-84-0"></span>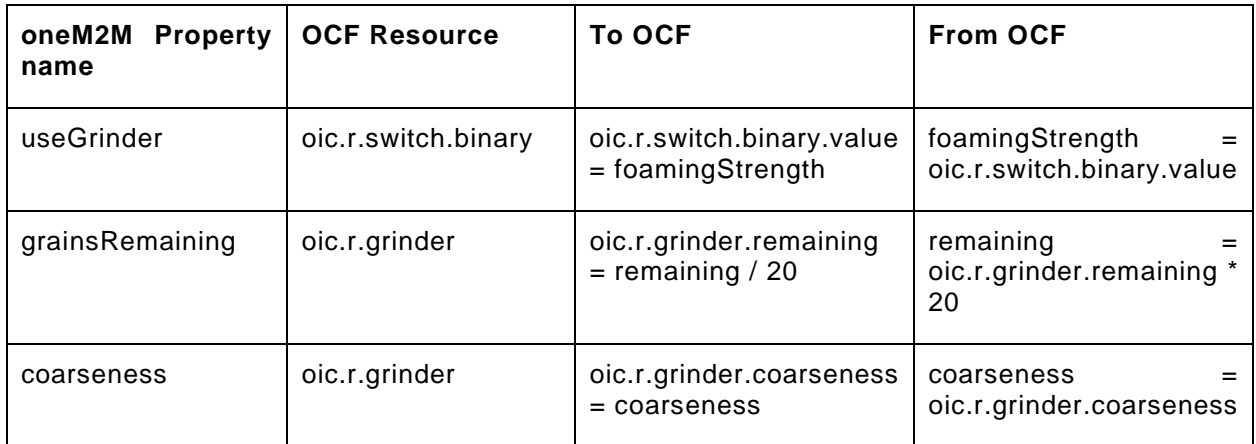

[Table 58](#page-84-1) provides the details of the Properties that are part of "onem2m.m.grinder".

### **Table 58 – The properties of "onem2m.m.grinder".**

<span id="page-84-1"></span>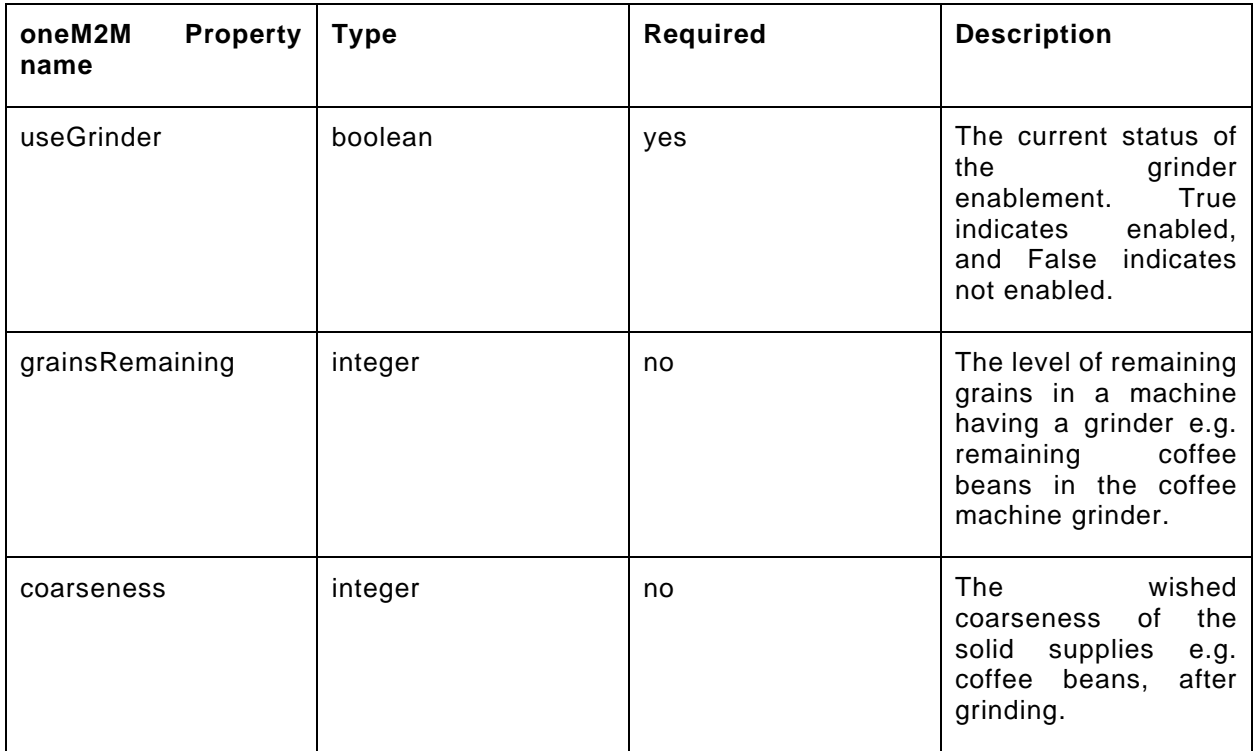

### **9.29.3 Derived model definition**

```
{
   "id": "http://openinterconnect.org/onem2mmapping/schemas/onem2m.m.grinder.json#",
   "$schema": "http://json-schema.org/draft-04/schema#",
   "description" : "Copyright (c) 2019 Open Connectivity Foundation, Inc. All rights reserved.",
   "title": "Grinder",
   "definitions": {
     "onem2m.m.grinder": {
       "type": "object",
       "properties": {
          "useGrinder": {
            "type": "boolean",
            "description": "The current status of the grinder enablement. True indicates enabled, and 
False indicates not enabled.",
            "x-ocf-conversion": {
              "x-ocf-alias": "oic.r.switch.binary",
              "x-to-ocf": [
              "oic.r.switch.binary.value = foamingStrength"
\mathbf{I}, \mathbf{I} "x-from-ocf": [
              "foamingStrength = oic.r.switch.binary.value"
 ]
           }
         }, 
          "coarseness": {
            "type": "integer",
            "description": "The wished coarseness of the solid supplies e.g. coffee beans, after 
grinding.",
            "x-ocf-conversion": {
              "x-ocf-alias": "oic.r.grinder",
              "x-to-ocf": [
                "oic.r.grinder.coarseness = coarseness"
             \overline{\phantom{a}} "x-from-ocf": [
              "coarseness = oic.r.grinder.coarseness"
\sim 100 \sim 100 \sim 100 \sim 100 \sim }
         },
          "grainsRemaining": {
            "type": "integer",
            "description": "The level of remaining grains in a machine having a grinder e.g. 
remaining coffee beans in the coffee machine grinder.",
            "x-ocf-conversion": {
              "x-ocf-alias": "oic.r.grinder",
             "x-to-ocf": [
              "oic.r.grinder.remaining = remaining / 20"
\mathbf{I}, \mathbf{I}, \mathbf{I} "x-from-ocf": [
              "remaining = oic.r.grinder.remaining * 20"
\sim 100 \sim 100 \sim 100 \sim 100 \sim }
         }
       }
    }
   },
   "type": "object",
   "allOf": [
    {"$ref": "#/definitions/onem2m.m.grinder"}
   ],
   "required": [ "useGrinder" ]
}
```
#### **9.30 Heating zone**

#### **9.30.1 Derived model**

The derived model: "onem2m.m.heatingzone".

### **9.30.2 Property definition**

[Table 59](#page-86-0) provides the detailed per Property mapping for "onem2m.m.heatingzone".

<span id="page-86-0"></span>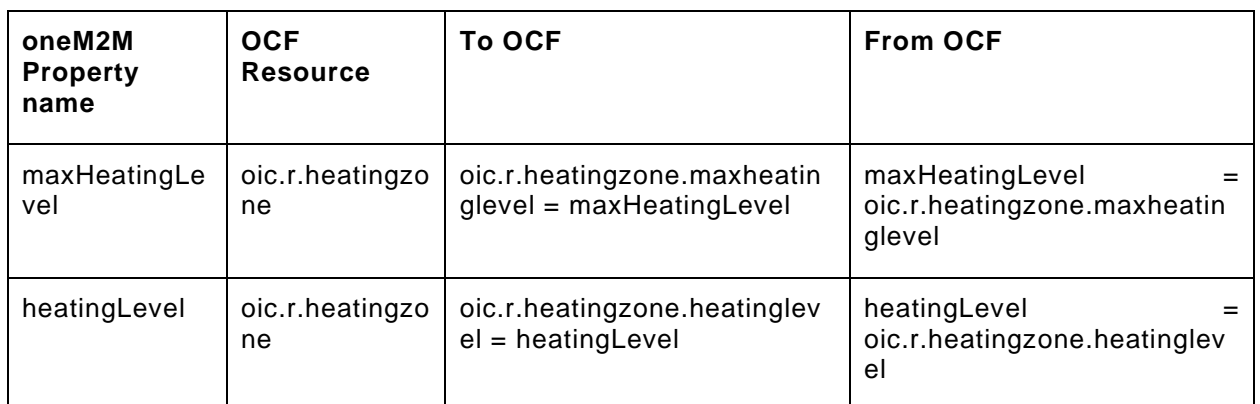

### **Table 59 – The property mapping for "onem2m.m.heatingzone".**

<span id="page-86-1"></span>[Table 60](#page-86-1) provides the details of the Properties that are part of "onem2m.m.heatingzone".

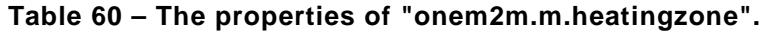

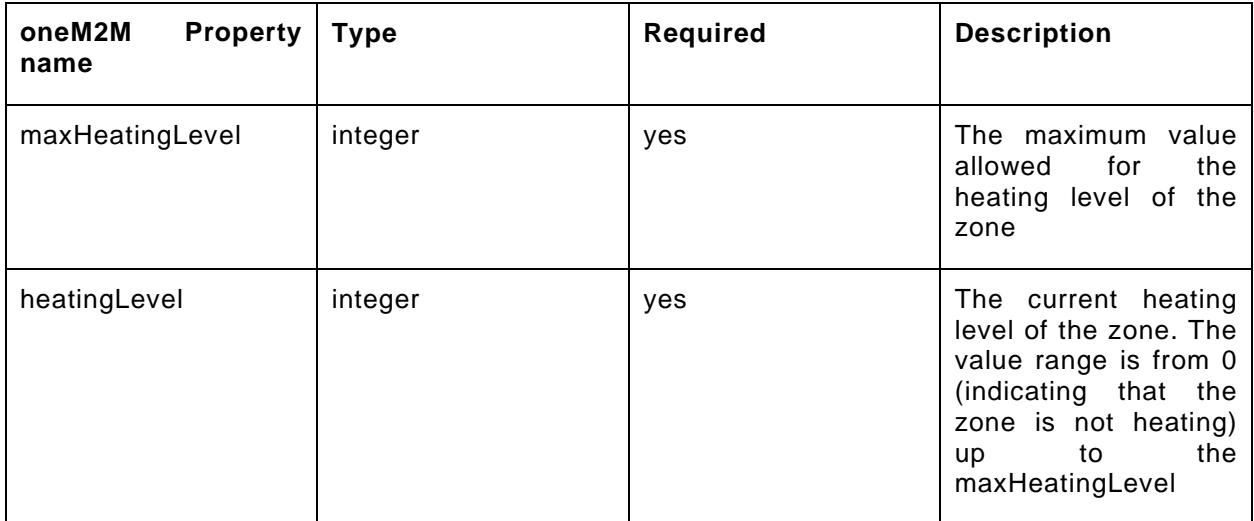

### **9.30.3 Derived model definition**

```
{
  "id": "http://openinterconnect.org/onem2mmapping/schemas/onem2m.m.heatingzone.json#",
   "$schema": "http://json-schema.org/draft-04/schema#",
   "description" : "Copyright (c) 2019 Open Connectivity Foundation, Inc. All rights reserved.",
   "title": "Heating Zone",
   "definitions": {
     "onem2m.m.heatingzone": {
       "type": "object",
       "properties": {
         "heatingLevel": {
           "type": "integer",
           "description": "The current heating level of the zone. The value range is from 0 
(indicating that the zone is not heating) up to the maxHeatingLevel",
           "x-ocf-conversion": {
             "x-ocf-alias": "oic.r.heatingzone",
             "x-to-ocf": [
               "oic.r.heatingzone.heatinglevel = heatingLevel"
             ],
```

```
 "x-from-ocf": [
             "heatingLevel = oic.r.heatingzone.heatinglevel"
 ]
           }
         },
         "maxHeatingLevel": {
           "type": "integer",
           "description": "The maximum value allowed for the heating level of the zone",
           "x-ocf-conversion": {
             "x-ocf-alias": "oic.r.heatingzone", 
             "x-to-ocf": [
               "oic.r.heatingzone.maxheatinglevel = maxHeatingLevel"
             ],
             "x-from-ocf": [
             "maxHeatingLevel = oic.r.heatingzone.maxheatinglevel"
\sim 100 \sim 100 \sim 100 \sim 100 \sim }
        }
      }
    }
  },
   "type": "object",
   "allOf": [
    {"$ref": "#/definitions/onem2m.m.heatingzone"}
 \mathbf{1},
   "required": [ "heatingLevel", "maxHeatingLevel" ]
```
## **9.31 Height**

}

### **9.31.1 Derived model**

The derived model: "onem2m.m.height".

## **9.31.2 Property definition**

[Table 61](#page-87-0) provides the detailed per Property mapping for "onem2m.m.height".

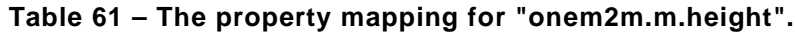

<span id="page-87-0"></span>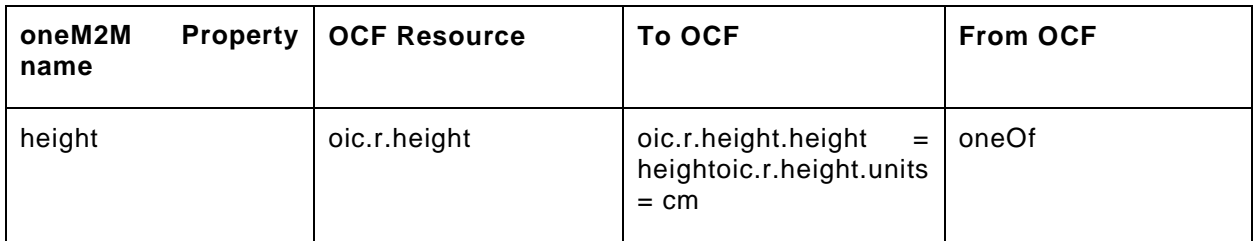

[Table 62](#page-87-1) provides the details of the Properties that are part of "onem2m.m.height".

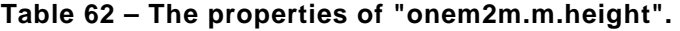

<span id="page-87-1"></span>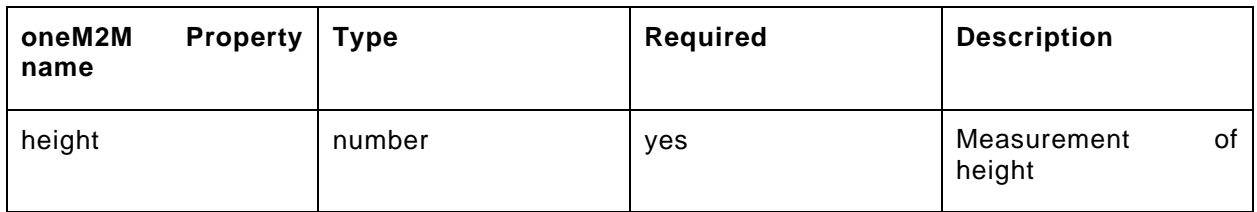

### **9.31.3 Derived model definition**

{

"id": "http://openinterconnect.org/onem2mmapping/schemas/onem2m.m.height.json#",

```
 "$schema": "http://json-schema.org/draft-04/schema#",
```
"description" : "Copyright (c) 2019 Open Connectivity Foundation, Inc. All rights reserved.",

```
 "title": "Height",
    "definitions": {
      "onem2m.m.height": {
         "type": "object",
         "properties": {
 "height": {
 "type": "number",
              "description": "Measurement of height",
              "x-ocf-conversion": {
                 "x-ocf-alias": "oic.r.height",
                 "x-to-ocf": [
                    "oic.r.height.height = height",
                    "oic.r.height.units = cm"
                 ],
                 "x-from-ocf": {
                    "oneOf": [
\{ "properties": {
                            "oic.r.height.units": "string",
                         "enum": ["cm"]
, where \{x_i\} , we have \{x_i\} , where \{x_i\}"x-from-ocf": [
                         "height = oic.r.height.height"
 ]
                      },
\{ "properties": {
                            "oic.r.height.units": "string",
                        "enum": ["m"]
, where \mathbb{R} is the set of \mathbb{R} , where \mathbb{R} is the set of \mathbb{R}"x-from-ocf": [
                         "height = oic.r.height.height*100"
 ]
                      },
\{ "properties": {
                            "voic.r.height.units": "string",
                        "enum": ["ft"]
, where \{ \} , we have \{ \} , we have \{ \} ,
                        "x-from-ocf": [
                         "height = oic.r.height.height*30.48"
\sim 100 \sim 100 \sim 100 \sim 100 \sim 100 \sim 100 \sim 100 \sim 100 \sim 100 \sim 100 \sim 100 \sim 100 \sim 100 \sim 100 \sim 100 \sim 100 \sim 100 \sim 100 \sim 100 \sim 100 \sim 100 \sim 100 \sim 100 \sim 100 \sim 
\}, \}, \}, \}, \}, \}, \}, \}, \}, \}, \}, \}, \}, \}, \}, \}, \{ \}, \{ \}, \{ \}, \{ \}, \{ \}, \{ \}, \{ \}, \{ \}, \{ \}, \{ \}, \{ \}, \{ \}, \{ \}, \{ \}, \{ \}, \{ \}\{ "properties": {
                            "oic.r.height.units": "string",
                          "enum": ["in"]
, where \{x_i\} , we have \{x_i\} , where \{x_i\}"x-from-ocf": [
                         "height = oic.r.height.height*2.54"
 ]
 }
 ]
 }
\left\{\begin{array}{ccc} \end{array}\right\} }
        }
      }
   },
    "type": "object",
   "allOf": [
     {"$ref": "#/definitions/onem2m.m.height"}
   ],
    "required": [ "height" ]
}
```
### **9.32 Hot water supply**

### **9.32.1 Derived model**

The derived model: "onem2m.m.hotwatersupply".

### **9.32.2 Property definition**

[Table 63](#page-89-0) provides the detailed per Property mapping for "onem2m.m.hotwatersupply".

<span id="page-89-0"></span>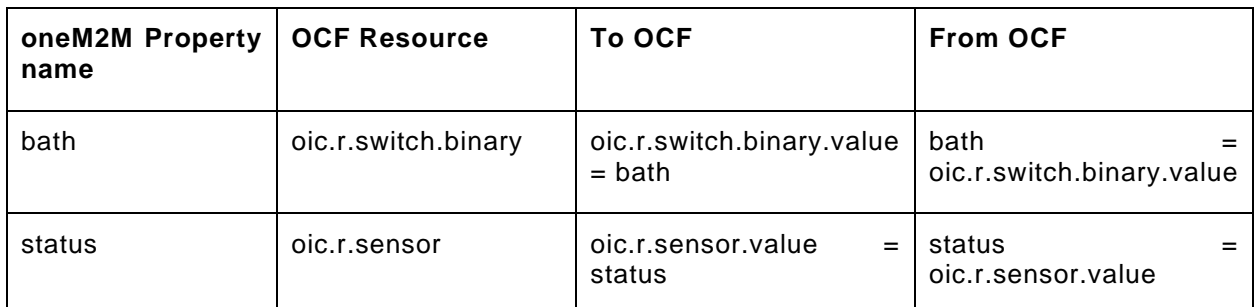

### **Table 63 – The property mapping for "onem2m.m.hotwatersupply".**

[Table 64](#page-89-1) provides the details of the Properties that are part of "onem2m.m.hotwatersupply".

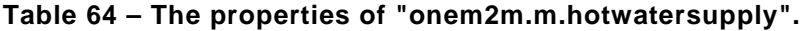

<span id="page-89-1"></span>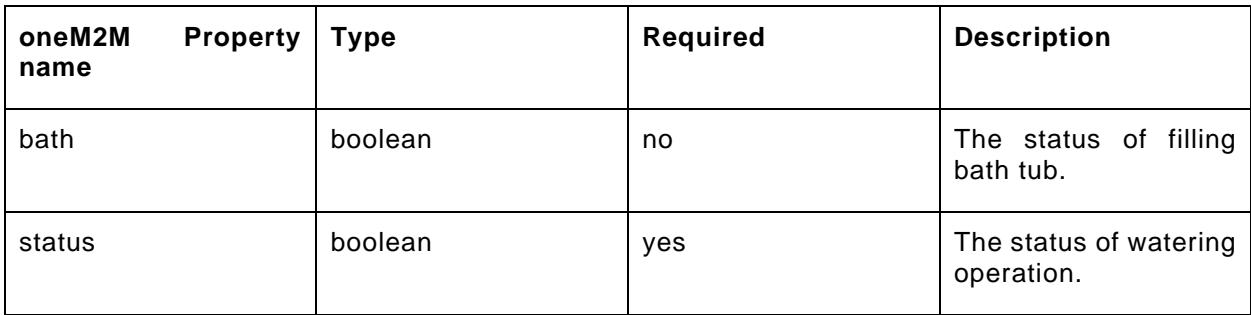

### **9.32.3 Derived model definition**

"x-from-ocf": [

```
{
  "id": "http://openinterconnect.org/onem2mmapping/schemas/onem2m.m.hotwatersupply.json#",
  "$schema": "http://json-schema.org/draft-04/schema#",
  "description" : "Copyright (c) 2019 Open Connectivity Foundation, Inc. All rights reserved.",
  "title": "Hot Water Supply",
  "definitions": {
     "onem2m.m.hotwatersupply": {
      "type": "object",
      "properties": {
         "status": {
          "type": "boolean",
           "description": "The status of watering operation.",
           "x-ocf-conversion": {
             "x-ocf-alias": "oic.r.sensor",
             "x-to-ocf": [
            "oic.r.sensor.value = status"
\frac{1}{2},
             "x-from-ocf": [
             "status = oic.r.sensor.value"
 ]
          }
         },
         "bath": {
          "type": "boolean",
           "description": "The status of filling bath tub.",
           "x-ocf-conversion": {
             "x-ocf-alias": "oic.r.switch.binary",
             "x-to-ocf": [
               "oic.r.switch.binary.value = bath"
             ],
```

```
 "bath = oic.r.switch.binary.value"
 ]
          }
        } 
      }
    }
  },
   "type": "object",
  "allOf": [
    {"$ref": "#/definitions/onem2m.m.hotwatersupply"}
  ],
  "required": [ "status" ]
}
```
## **9.33 Impact sensor**

# **9.33.1 Derived model**

The derived model: "onem2m.m.impactsensor".

## **9.33.2 Property definition**

[Table 65](#page-90-0) provides the detailed per Property mapping for "onem2m.m.impactsensor".

<span id="page-90-0"></span>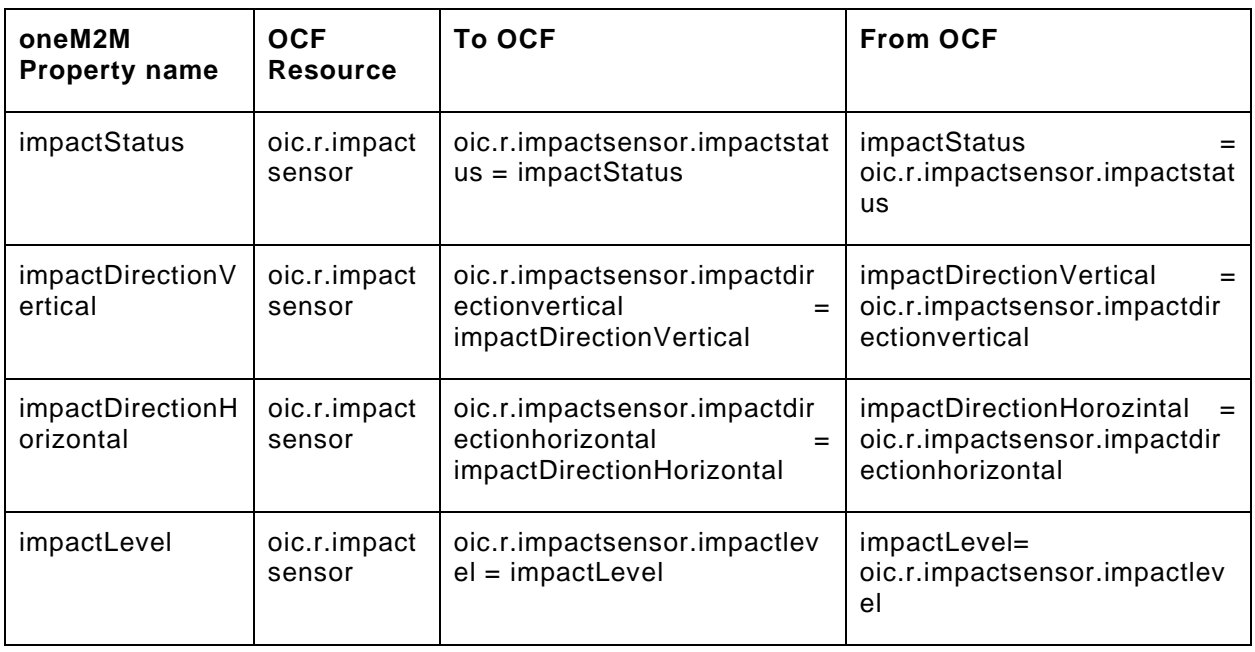

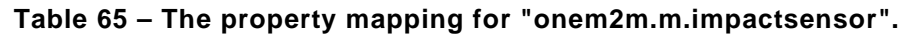

<span id="page-90-1"></span>[Table 66](#page-90-1) provides the details of the Properties that are part of "onem2m.m.impactsensor".

## **Table 66 – The properties of "onem2m.m.impactsensor".**

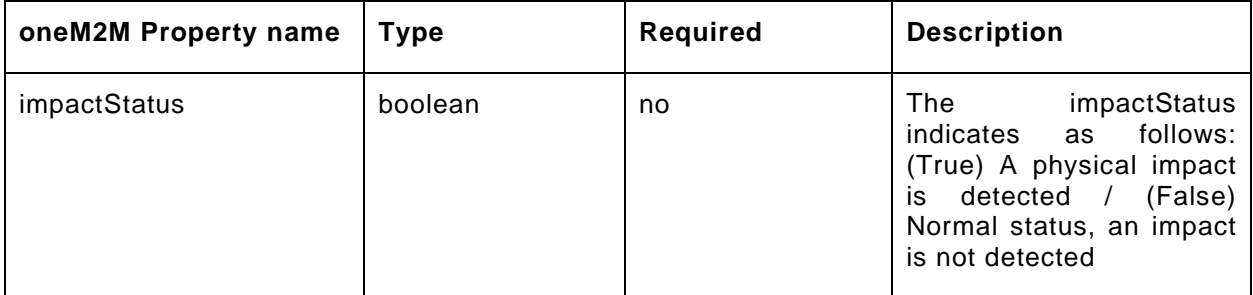

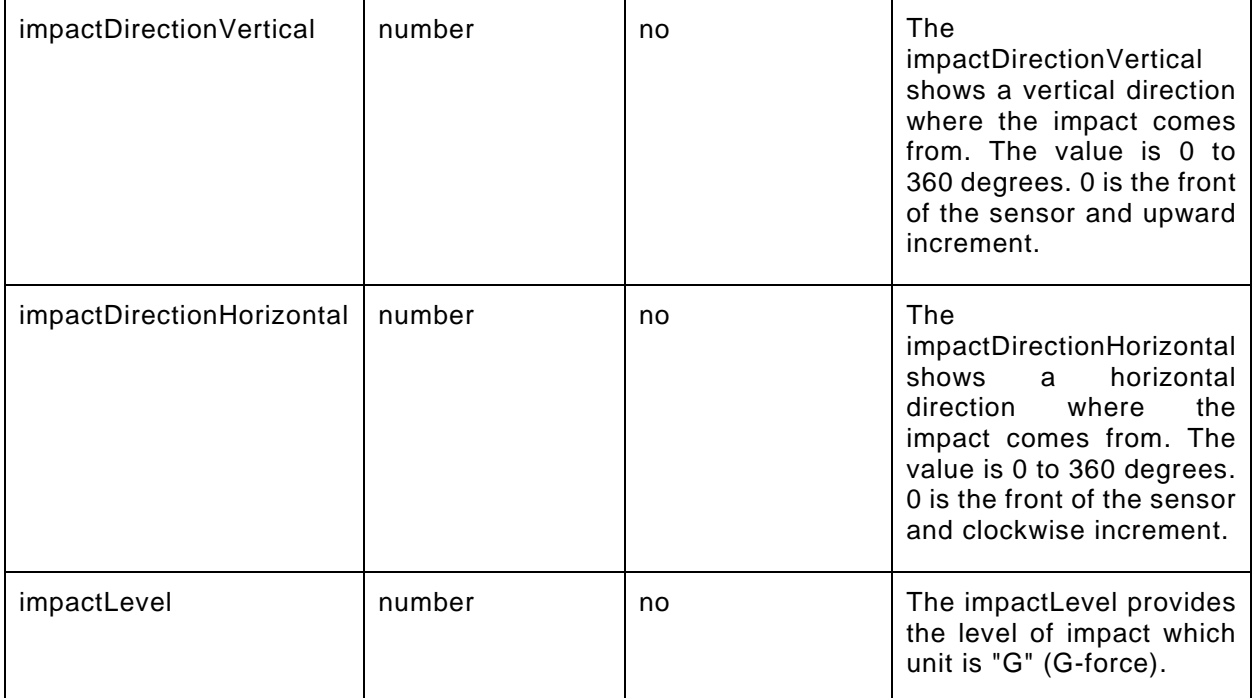

#### **9.33.3 Derived model definition**

```
{
   "id": "http://openinterconnect.org/onem2mmapping/schemas/onem2m.m.impactsensor.json#",
   "$schema": "http://json-schema.org/draft-04/schema#",
   "description" : "Copyright (c) 2019 Open Connectivity Foundation, Inc. All rights reserved.",
   "title": "Impact Sensor",
   "definitions": {
     "onem2m.m.impactsensor": {
       "type": "object",
       "properties": {
         "impactStatus": {
           "type": "boolean",
           "description": "The impactStatus indicates as follows: (True) A physical impact is 
detected / (False) Normal status, an impact is not detected",
           "x-ocf-conversion": {
             "x-ocf-alias": "oic.r.impactsensor",
             "x-to-ocf": [
             "oic.r.impactsensor.impactstatus = impactStatus"
\mathbf{I}, \mathbf{I} "x-from-ocf": [
             "impactStatus = oic.r.impactsensor.impactstatus"
\sim 100 \sim 100 \sim 100 \sim 100 \sim }
        \},
         "impactLevel": {
           "type": "number",
           "description": "The impactLevel provides the level of impact which unit is \"G\" (G-
force).",
           "x-ocf-conversion": {
             "x-ocf-alias": "oic.r.impactsensor",
             "x-to-ocf": [
               "oic.r.impactsensor.impactlevel = impactLevel"
             ],
             "x-from-ocf": [
            "impactLevel= oic.r.impactsensor.impactlevel"
  ]
 }
         }, 
         "impactDirectionHorizontal": {
           "type": "number",
```

```
 "description": "The impactDirectionHorizontal shows a horizontal direction where the 
impact comes from. The value is 0 to 360 degrees. 0 is the front of the sensor and clockwise 
increment.",
           "x-ocf-conversion": {
             "x-ocf-alias": "oic.r.impactsensor",
             "x-to-ocf": [
               "oic.r.impactsensor.impactdirectionhorizontal = impactDirectionHorizontal"
             ],
             "x-from-ocf": [
            "impactDirectionHorozintal = oic.r.impactsensor.impactdirectionhorizontal"
\sim \sim \sim \sim \sim }
         }, 
         "impactDirectionVertical": {
           "type": "number",
           "description": "The impactDirectionVertical shows a vertical direction where the impact 
comes from. The value is 0 to 360 degrees. 0 is the front of the sensor and upward increment.",
           "x-ocf-conversion": {
             "x-ocf-alias": "oic.r.impactsensor",
             "x-to-ocf": [
               "oic.r.impactsensor.impactdirectionvertical = impactDirectionVertical"
             ],
             "x-from-ocf": [
            "impactDirectionVertical = oic.r.impactsensor.impactdirectionvertical"
 ]
           }
         }
      }
    }
   },
   "type": "object",
   "allOf": [
    {"$ref": "#/definitions/onem2m.m.impactsensor"}
  \mathbf{I},
   "required": [ "impactstatus" ]
}
```
# **9.34 Keep warm**

# **9.34.1 Derived model**

The derived model: "onem2m.m.keepwarm".

# **9.34.2 Property definition**

[Table 67](#page-92-0) provides the detailed per Property mapping for "onem2m.m.keepwarm".

# **Table 67 – The property mapping for "onem2m.m.keepwarm".**

<span id="page-92-0"></span>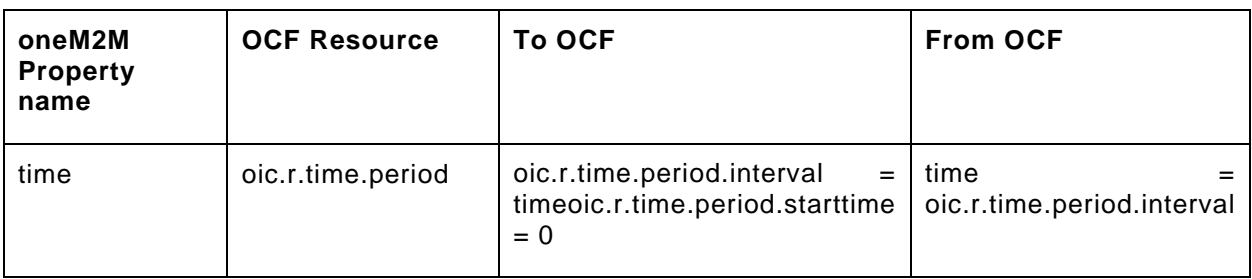

<span id="page-92-1"></span>[Table 68](#page-92-1) provides the details of the Properties that are part of "onem2m.m.keepwarm".

# **Table 68 – The properties of "onem2m.m.keepwarm".**

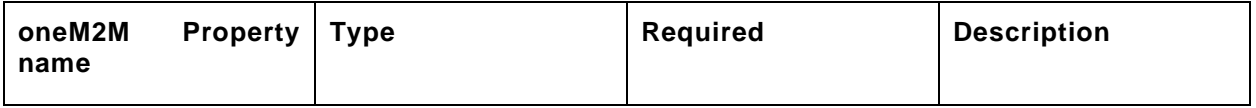

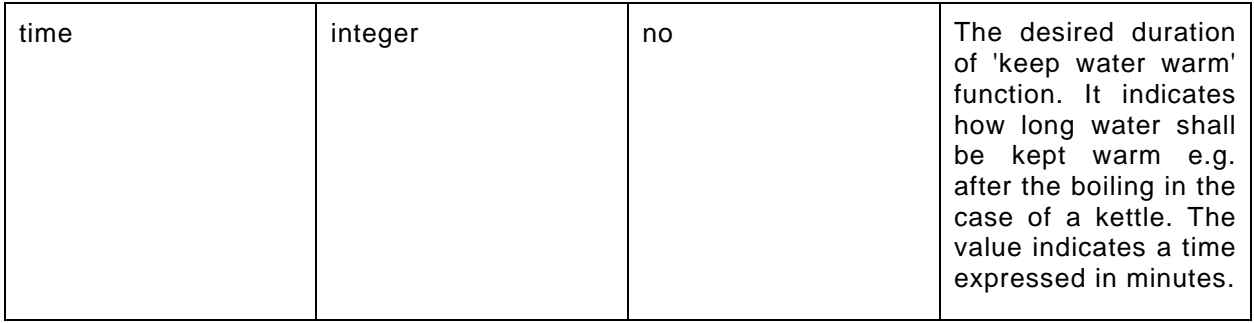

### **9.34.3 Derived model definition**

```
{
   "id": "http://openinterconnect.org/onem2mmapping/schemas/onem2m.m.keepwarm.json#",
   "$schema": "http://json-schema.org/draft-04/schema#",
   "description" : "Copyright (c) 2019 Open Connectivity Foundation, Inc. All rights reserved.",
   "title": "Keep Warm",
   "definitions": {
     "onem2m.m.keepwarm": {
       "type": "object",
       "properties": {
          "time": {
           "type": "integer",
           "description": "The desired duration of 'keep water warm' function. It indicates how long 
water shall be kept warm e.g. after the boiling in the case of a kettle. The value indicates a time 
expressed in minutes.",
           "x-ocf-conversion": {
              "x-ocf-alias": "oic.r.time.period",
              "x-to-ocf": [
                "oic.r.time.period.interval = time",
              "oic.r.time.period.starttime = 0"
\mathbf{1},
              "x-from-ocf": [
              "time = oic.r.time.period.interval"
\sim 100 \sim 100 \sim 100 \sim 100 \sim }
        }
       }
    }
  \},
   "type": "object",
   "allOf": [
    {"$ref": "#/definitions/onem2m.m.keepwarm"}
  \mathbf{1},
   "required": [ ]
}
```
### **9.35 Keypad**

# **9.35.1 Derived model**

The derived model: "onem2m.m.keypad".

### **9.35.2 Property definition**

[Table 69](#page-93-0) provides the detailed per Property mapping for "onem2m.m.keypad".

### **Table 69 – The property mapping for "onem2m.m.keypad".**

<span id="page-93-0"></span>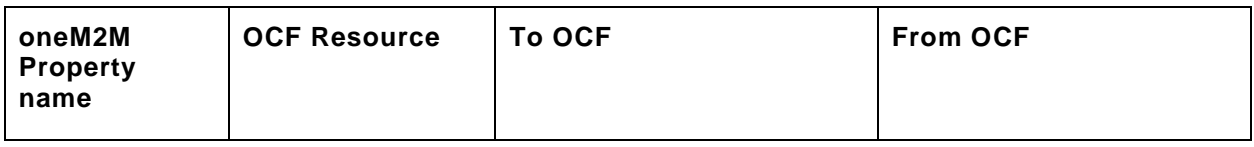

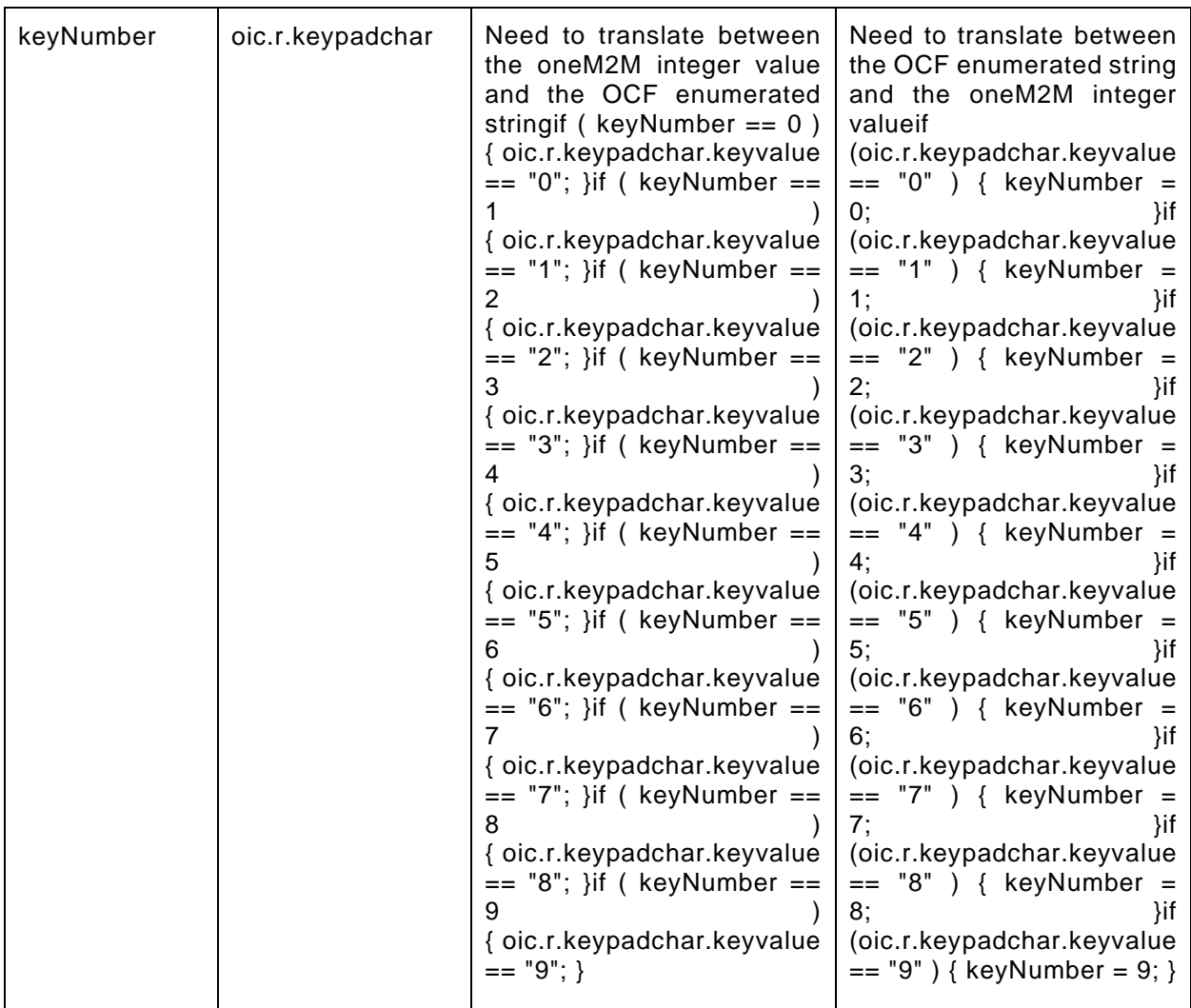

[Table 70](#page-94-0) provides the details of the Properties that are part of "onem2m.m.keypad".

**Table 70 – The properties of "onem2m.m.keypad".**

<span id="page-94-0"></span>

| oneM2M<br><b>Property</b>   Type<br>name |         | Required | <b>Description</b> |
|------------------------------------------|---------|----------|--------------------|
| keyNumber                                | integer | ves      | The number of key. |

# **9.35.3 Derived model definition**

{

```
 "id": "http://openinterconnect.org/onem2mmapping/schemas/onem2m.m.keypad.json#",
 "$schema": "http://json-schema.org/draft-04/schema#",
 "description" : "Copyright (c) 2019 Open Connectivity Foundation, Inc. All rights reserved.",
 "title": "Keypad",
 "definitions": {
   "onem2m.m.keypad": {
     "type": "object",
     "properties": {
       "keyNumber": {
         "type": "integer",
         "description": "The number of key.",
```

```
 "x-ocf-conversion": {
             "x-ocf-alias": "oic.r.keypadchar",
             "x-to-ocf": [
               "Need to translate between the oneM2M integer value and the OCF enumerated string",
              "if ( keyNumber == 0 ) { oic.r.keypadchar.keyvalue == \n\sqrt{0}\; }",
"if ( keyNumber == 1 ) { \text{oic.r.} keypadchar.keyvalue == \{\texttt{"l} \text{''}; \}",
"if ( keyNumber == 2 ) { \text{oic.r.} keypadchar.keyvalue == \"2\"; }",
             "if ( keyNumber == 3 ) { oic.r. keypadchar. keyvalue == \"3\"; }",
"if ( keyNumber == 4 ) { \text{oic.r.} keypadchar.keyvalue == \"4\"; }",
"if ( keyNumber == 5 ) { \text{oic.r.} keypadchar.keyvalue == \"5\"; }",
"if ( keyNumber == 6 ) { \text{oic.r.} keypadchar.keyvalue == \"6\"; }",
"if ( keyNumber == 7 ) { \text{oic.r.} keypadchar.keyvalue == \"7\"; }",
"if ( keyNumber == 8 ) { \text{oic.r.} keypadchar.keyvalue == \"8\"; }",
 "if ( keyNumber == 9 ) { oic.r.keypadchar.keyvalue == \"9\"; }"
\frac{1}{2},
             "x-from-ocf": [
               "Need to translate between the OCF enumerated string and the oneM2M integer value",
              "if (oic.r.keypadchar.keyvalue == \Upsilon") { keyNumber = 0; }",
"if (oic.r.keypadchar.keyvalue == \lceil "1 \rceil \rceil \rceil } { keyNumber = 1; }",
"if (oic.r.keypadchar.keyvalue == \{ "2\" \ } \{ \ \text{keyNumber = 2}; \ \} " ,
"if (oic.r.keypadchar.keyvalue == \"3\" ) { keyNumber = 3; }",
              "if (oic.r.keypadchar.keyvalue == \qquad"4\qquad" ) { keyNumber = 4; }",
"if (oic.r.keypadchar.keyvalue == \"5\" ) { keyNumber = 5; }",
"if (oic.r.keypadchar.keyvalue == \"6\" ) { keyNumber = 6; }",
              "if (oic.r.keypadchar.keyvalue == \sqrt{7}\" ) { keyNumber = 7; }",
"if (oic.r.keypadchar.keyvalue == \"8\" ) { keyNumber = 8; }",
 "if (oic.r.keypadchar.keyvalue == \"9\" ) { keyNumber = 9; }"
\sim 100 \sim 100 \sim 100 \sim 100 \sim }
\left\{\begin{array}{cc} 1 & 1 \\ 1 & 1 \end{array}\right\} }
    }
  },
  "type": "object",
  "allOf": [
   {"$ref": "#/definitions/onem2m.m.keypad"}
  ],
  "required": [ "keyNumber" ]
```
# **9.36 Liquid level**

}

# **9.36.1 Derived model**

The derived model: "onem2m.m.liquidlevel".

### **9.36.2 Property definition**

[Table 71](#page-95-0) provides the detailed per Property mapping for "onem2m.m.liquidlevel".

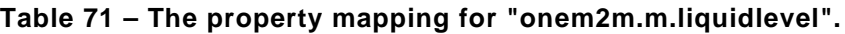

<span id="page-95-0"></span>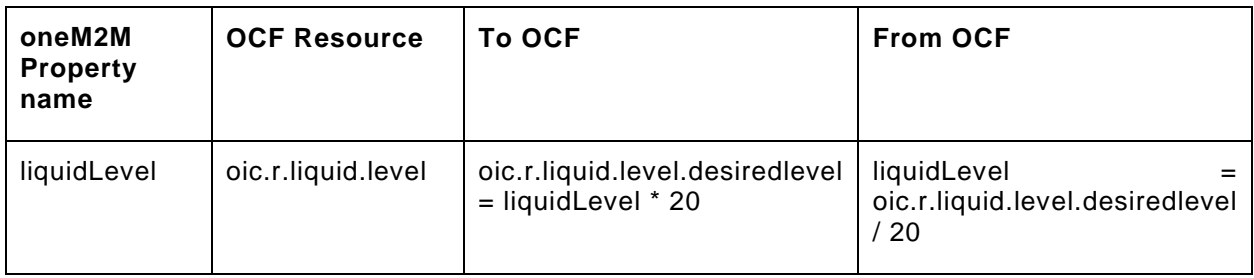

[Table 72](#page-96-0) provides the details of the Properties that are part of "onem2m.m.liquidlevel".

<span id="page-96-0"></span>

| oneM2M<br>name | <b>Property   Type</b> |         | Required | <b>Description</b>             |
|----------------|------------------------|---------|----------|--------------------------------|
| liquidLevel    |                        | integer | no       | The desired level of<br>liquid |

**Table 72 – The properties of "onem2m.m.liquidlevel".**

# **9.36.3 Derived model definition**

```
{
   "id": "http://openinterconnect.org/onem2mmapping/schemas/onem2m.m.liquidlevel.json#",
   "$schema": "http://json-schema.org/draft-04/schema#",
   "description" : "Copyright (c) 2019 Open Connectivity Foundation, Inc. All rights reserved.",
   "title": "Liquid Level",
   "definitions": {
     "onem2m.m.liquidlevel": {
       "type": "object",
       "properties": {
         "liquidLevel": {
           "type": "integer",
           "description": "The desired level of liquid",
           "x-ocf-conversion": {
             "x-ocf-alias": "oic.r.liquid.level",
             "x-to-ocf": [
               "oic.r.liquid.level.desiredlevel = liquidLevel * 20"
             ],
             "x-from-ocf": [
             "liquidLevel = oic.r.liquid.level.desiredlevel / 20"
 ]
           }
        } 
      }
     }
   },
   "type": "object",
   "allOf": [
    {"$ref": "#/definitions/onem2m.m.liquidlevel"}
   ],
   "required": [ "liquidlevel" ]
}
```
# **9.37 Liquid remaining**

# **9.37.1 Derived model**

The derived model: "onem2m.m.liquidremaining".

# **9.37.2 Property definition**

[Table 73](#page-96-1) provides the detailed per Property mapping for "onem2m.m.liquidremaining".

<span id="page-96-1"></span>

| oneM2M<br><b>Property</b><br>name | <b>OCF</b><br><b>Resource</b> | <b>To OCF</b>                                                                                                    | <b>From OCF</b>                                                                                                    |
|-----------------------------------|-------------------------------|----------------------------------------------------------------------------------------------------|----------------------------------------------------------------------------------------------------|
| liquidRemaini<br>ng               | oic.r.liquid.lev<br>el        | This value is 0-5 in oneM2M and 0-<br>100 in OCF, so do the arithmetic<br>conversionoic.r.liquid.level.current<br>$level = liquidRemaining * 20$ | <b>This</b><br>value is 0-5 in<br>oneM2M and 0-100 in<br>OCF.<br>the<br><b>SO</b><br>do<br>arithmetic<br>conversionliquidRemaini |

**Table 73 – The property mapping for "onem2m.m.liquidremaining".**

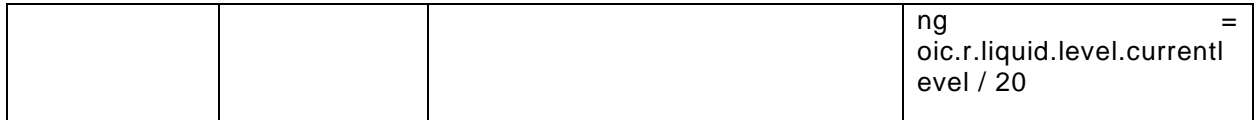

<span id="page-97-0"></span>[Table 74](#page-97-0) provides the details of the Properties that are part of "onem2m.m.liquidremaining".

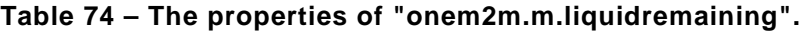

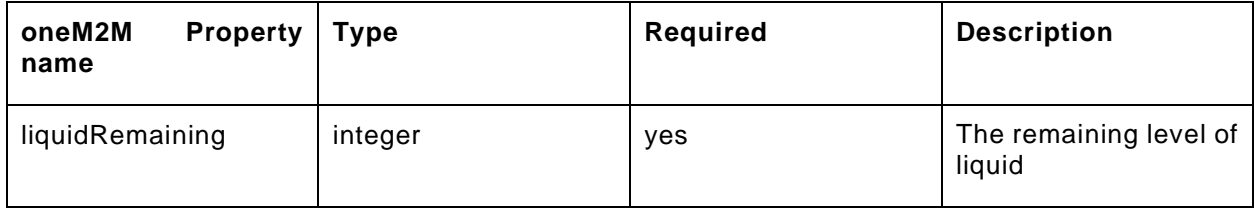

#### **9.37.3 Derived model definition**

```
{
  "id": "http://openinterconnect.org/onem2mmapping/schemas/onem2m.m.liquidremaining.json#",
  "$schema": "http://json-schema.org/draft-04/schema#",
 "description" : "Copyright (c) 2019 Open Connectivity Foundation, Inc. All rights reserved.",
 "title": "Liquid Remaining",
   "definitions": {
     "onem2m.m.liquidremaining": {
       "type": "object",
       "properties": {
         "liquidRemaining": {
           "type": "integer",
           "description": "The remaining level of liquid",
           "x-ocf-conversion": {
             "x-ocf-alias": "oic.r.liquid.level",
             "x-to-ocf": [
               "This value is 0-5 in oneM2M and 0-100 in OCF, so do the arithmetic conversion",
             "oic.r.liquid.level.currentlevel = liquidRemaining * 20"
\mathbf{I}, \mathbf{I} "x-from-ocf": [
               "This value is 0-5 in oneM2M and 0-100 in OCF, so do the arithmetic conversion",
             "liquidRemaining = oic.r.liquid.level.currentlevel / 20"
 ]
 }
        } 
      }
    }
  },
   "type": "object",
   "allOf": [
    {"$ref": "#/definitions/onem2m.m.liquidremaining"}
  ],
   "required": [ "liquidRemaining" ]
}
```
#### **9.38 Lock**

### **9.38.1 Derived model**

The derived model: "onem2m.m.lock".

### **9.38.2 Property definition**

[Table 75](#page-98-0) provides the detailed per Property mapping for "onem2m.m.lock".

<span id="page-98-0"></span>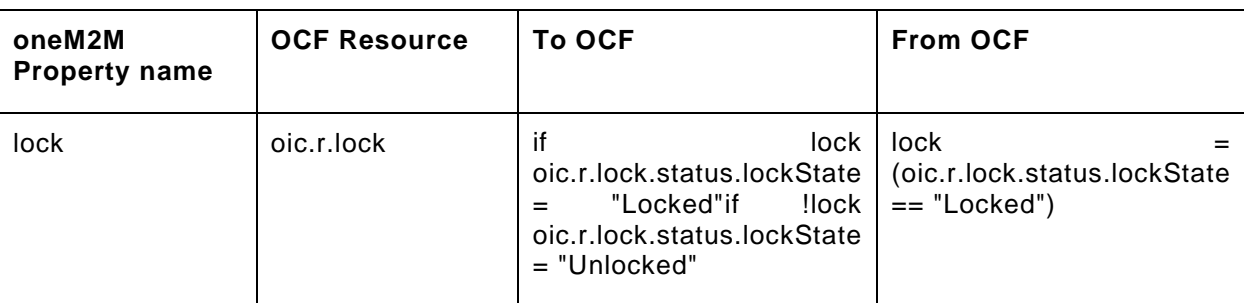

### **Table 75 – The property mapping for "onem2m.m.lock".**

<span id="page-98-1"></span>[Table 76](#page-98-1) provides the details of the Properties that are part of "onem2m.m.lock".

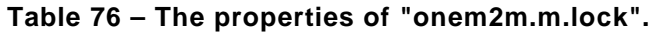

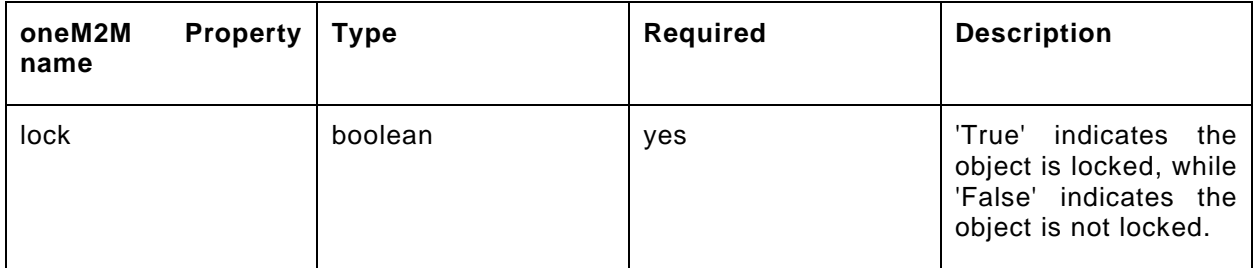

### **9.38.3 Derived model definition**

```
{
   "id": "http://openinterconnect.org/onem2mmapping/schemas/onem2m.m.lock.json#",
   "$schema": "http://json-schema.org/draft-04/schema#",
   "description": "Copyright (c) 2019 Open Connectivity Foundation, Inc. All rights reserved.",
   "title": "Lock",
   "definitions": {
     "onem2m.m.lock": {
       "type": "object",
       "properties": {
         "lock": {
           "type": "boolean",
           "description": "'True' indicates the object is locked, while 'False' indicates the object 
is not locked.",
           "x-ocf-conversion": {
             "x-ocf-alias": "oic.r.lock",
             "x-to-ocf": [
               "if lock oic.r.lock.status.lockState = \"Locked\"",
            "if !lock oic.r.lock.status.lockState = \Upsilon"Unlocked\nu"
\frac{1}{2},
             "x-from-ocf": [
            "lock = (oic.r.lock.status.lockState == \Tlocked\)"]
 ]
           }
         }
      }
    }
   },
   "type": "object",
   "allOf": [{
    "$ref": "#/definitions/onem2m.m.lock"
   }],
   "required": ["lock"]
}
```
### **9.39 Motion sensor**

### **9.39.1 Derived model**

The derived model: "onem2m.m.motionSensor".

### **9.39.2 Property definition**

[Table 77](#page-99-0) provides the detailed per Property mapping for "onem2m.m.motionSensor".

<span id="page-99-0"></span>

| oneM2M<br><b>Property</b><br>name | <b>OCF Resource</b>     | <b>To OCF</b>                                                                                                    | <b>From OCF</b>                                                                                                    |
|-----------------------------------|-------------------------|----------------------------------------------------------------------------------------------------|----------------------------------------------------------------------------------------------------|
| motionSens<br>or                  | oic.r.sensor.moti<br>on | oic.r.sensor.motion.value<br>$=$ alarm                                                                                                    | alarm<br>oic.r.sensor.motion.value                                                                                                    |
| silentTime                        | oic.r.sensor.prop<br>s  | oic.r.sensor.props.silentti<br>$me = silentTime$                                                                                                    | silentTime<br>oic.r.sensor.props.silenttime                                                                                                    |
| sensitivity                       | oic.r.sensor.prop<br>s  | oic.r.sensor.props.sensitiv<br>sensitivityOCF<br>$\alpha = 1$<br>itv<br>sensitivity is a number and<br>oneM2M sensitivity is an<br>integer, so this arithmetic<br>assignment works, but an<br>arithmetic conversion may<br>be necessary depending<br>the value<br>how<br>is<br>on | sensitivity<br>oic.r.sensor.props.sensitivityO<br>CF sensitivity is a number and<br>the oneM2M is an integer, so<br>arithmetic conversion may be<br>necessary depending on how<br>the value is interpreted |

**Table 77 – The property mapping for "onem2m.m.motionSensor".**

<span id="page-99-1"></span>[Table 78](#page-99-1) provides the details of the Properties that are part of "onem2m.m.motionSensor".

interpreted

#### **Table 78 – The properties of "onem2m.m.motionSensor".**

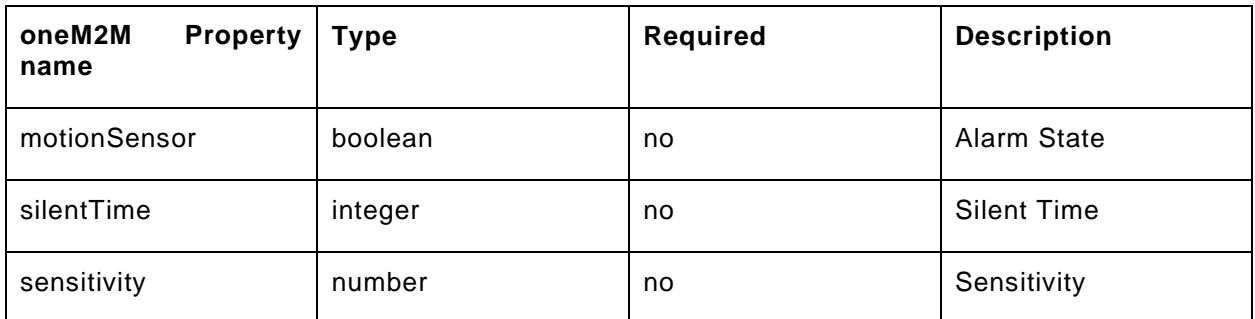

### **9.39.3 Derived model definition**

```
{
  "id": "http://openinterconnect.org/onem2mmapping/schemas/onem2m.m.motionsensor.json#",
  "$schema": "http://json-schema.org/draft-04/schema#",
  "description" : "Copyright (c) 2019 Open Connectivity Foundation, Inc. All rights reserved.",
  "title": "Motion Sensor",
  "definitions": {
     "onem2m.m.motionSensor": {
      "type": "object",
      "properties": {
```

```
 "motionSensor": {
           "type": "boolean",
           "description": "Alarm State",
           "x-ocf-conversion": {
             "x-ocf-alias": "oic.r.sensor.motion",
             "x-to-ocf": [
               "oic.r.sensor.motion.value = alarm"
             ],
             "x-from-ocf": [
             "alarm = oic.r.sensor.motion.value"
\sim \sim \sim \sim }
         },
         "silentTime": {
           "type": "integer",
           "description": "Silent Time",
           "x-ocf-conversion": {
             "x-ocf-alias": "oic.r.sensor.props",
             "x-to-ocf": [
             "oic.r.sensor.props.silenttime = silentTime"
\frac{1}{2},
             "x-from-ocf": [
             "silentTime = oic.r.sensor.props.silenttime"
 ]
           }
         },
          "sensitivity": {
           "type": "number",
           "description": "Sensitivity",
           "x-ocf-conversion": {
             "x-ocf-alias": "oic.r.sensor.props",
             "x-to-ocf": [
               "oic.r.sensor.props.sensitivity = sensitivity",
               "OCF sensitivity is a number and oneM2M sensitivity is an integer, so this arithmetic 
assignment works, but an arithmetic conversion may be necessary depending on how the value is 
interpreted"
             ],
             "x-from-ocf": [
               "sensitivity = oic.r.sensor.props.sensitivity",
               "OCF sensitivity is a number and the oneM2M is an integer, so arithmetic conversion 
may be necessary depending on how the value is interpreted"
\sim 100 \sim 100 \sim 100 \sim 100 \sim }
         }
       }
    }
   },
   "type": "object",
   "allOf": [
    {"$ref": "#/definitions/onem2m.m.motionsensor"}
   ],
   "required": [ "alarm" ]
```
# **9.40 Open level**

}

### **9.40.1 Derived model**

The derived model: "onem2m.m.openlevel".

### **9.40.2 Property definition**

<span id="page-100-0"></span>[Table 79](#page-100-0) provides the detailed per Property mapping for "onem2m.m.openlevel".

### **Table 79 – The property mapping for "onem2m.m.openlevel".**

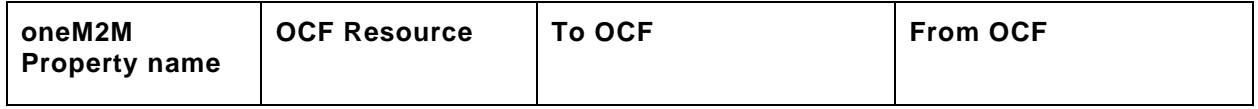

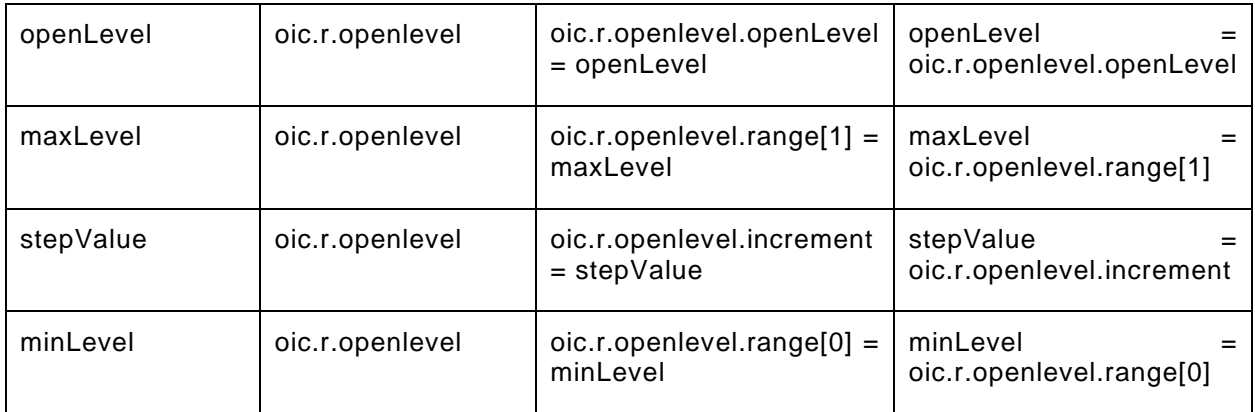

[Table 80](#page-101-0) provides the details of the Properties that are part of "onem2m.m.openlevel".

## **Table 80 – The properties of "onem2m.m.openlevel".**

<span id="page-101-0"></span>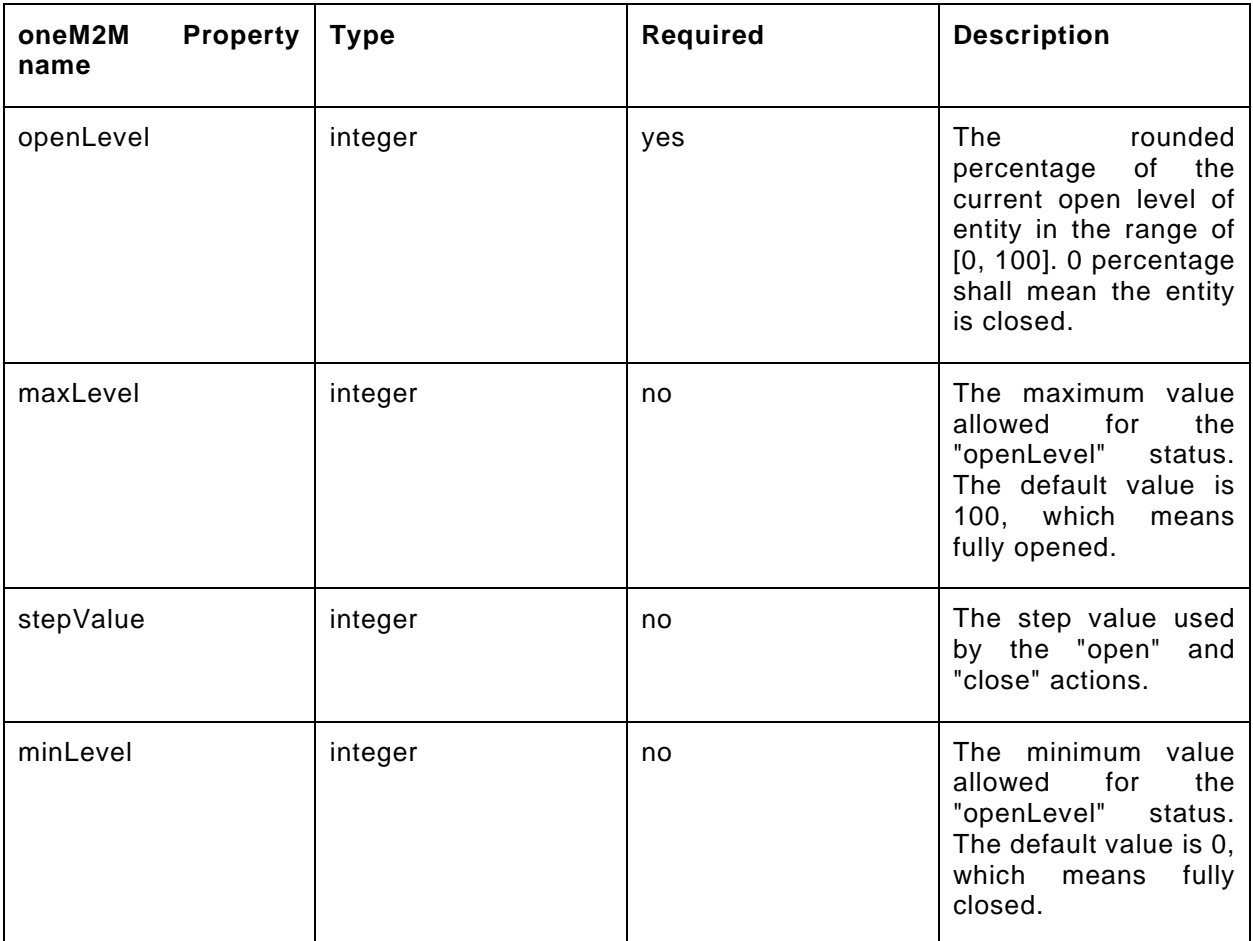

### **9.40.3 Derived model definition**

{

```
 "id": "http://openinterconnect.org/onem2mmapping/schemas/onem2m.m.openlevel.json#",
 "$schema": "http://json-schema.org/draft-04/schema#",
 "description" : "Copyright (c) 2019 Open Connectivity Foundation, Inc. All rights reserved.",
 "title": "Open Level",
 "definitions": {
  "onem2m.m.openlevel": {
```

```
 "type": "object",
       "properties": {
          "openLevel": {
            "type": "integer",
            "description": "The rounded percentage of the current open level of entity in the range 
of [0, 100]. 0 percentage shall mean the entity is closed.",
            "x-ocf-conversion": {
              "x-ocf-alias": "oic.r.openlevel",
              "x-to-ocf": [
                "oic.r.openlevel.openLevel = openLevel"
              ],
              "x-from-ocf": [
              "openLevel = oic.r.openlevel.openLevel"
 ]
           }
         \},
          "stepValue": {
            "type": "integer",
            "description": "The step value used by the \"open\" and \"close\" actions.",
            "x-ocf-conversion": {
              "x-ocf-alias": "oic.r.openlevel",
             "x-to-ocf": [
                "oic.r.openlevel.increment = stepValue"
              ],
              "x-from-ocf": [
              "stepValue = oic.r.openlevel.increment"
\sim 100 \sim 100 \sim 100 \sim 100 \sim }
          },
          "minLevel": {
            "type": "integer",
            "description": "The minimum value allowed for the \"openLevel\" status. The default value 
is 0, which means fully closed.",
           "x-ocf-conversion": {
              "x-ocf-alias": "oic.r.openlevel",
              "x-to-ocf": [
                "oic.r.openlevel.range[0] = minLevel"
              ],
              "x-from-ocf": [
              "minLevel = oic.r.openlevel.range[0]"
\sim 100 \sim 100 \sim 100 \sim 100 \sim }
          },
          "maxLevel": {
           "type": "integer",
            "description": "The maximum value allowed for the \"openLevel\" status. The default value 
is 100, which means fully opened.",
            "x-ocf-conversion": {
              "x-ocf-alias": "oic.r.openlevel",
              "x-to-ocf": [
              "oic.r.openlevel.range[1] = maxLevel"
\mathbf{I}, \mathbf{I} "x-from-ocf": [
              "maxLevel = oic.r.openlevel.range[1]"
\sim \sim \sim \sim }
         }
       }
     }
   },
   "type": "object",
   "allOf": [
    {"$ref": "#/definitions/onem2m.m.openlevel"}
  \mathbf{1},
   "required": [ "openLevel" ]
}
```
# **9.41 Operation mode**

## **9.41.1 Derived model**

The derived model: "onem2m.m.operationmode".

## **9.41.2 Property definition**

<span id="page-103-0"></span>[Table 81](#page-103-0) provides the detailed per Property mapping for "onem2m.m.operationmode".

### **Table 81 – The property mapping for "onem2m.m.operationmode".**

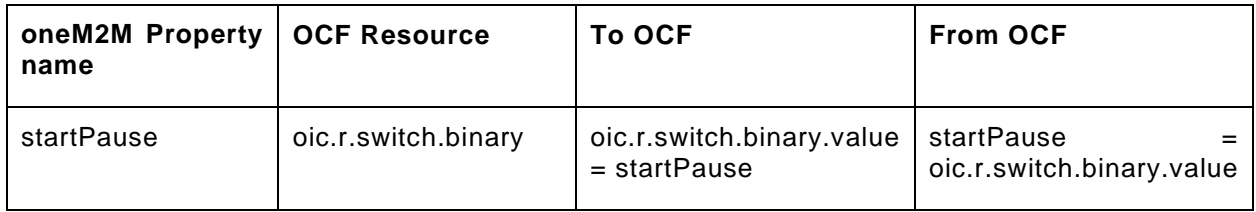

[Table 82](#page-103-1) provides the details of the Properties that are part of "onem2m.m.operationmode".

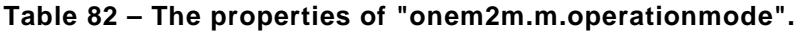

<span id="page-103-1"></span>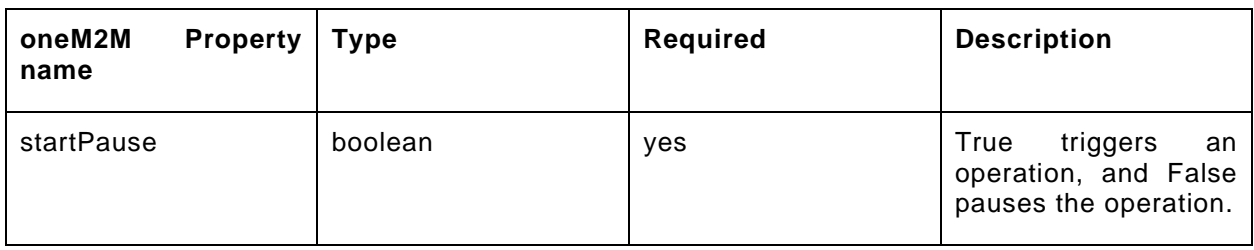

# **9.41.3 Derived model definition**

```
{
  "id": "http://openinterconnect.org/onem2mmapping/schemas/onem2m.m.operationmode.json#",
   "$schema": "http://json-schema.org/draft-04/schema#",
   "description" : "Copyright (c) 2019 Open Connectivity Foundation, Inc. All rights reserved.",
   "title": "Operation Mode",
   "definitions": {
     "onem2m.m.operationmode": {
       "type": "object",
       "properties": {
         "startPause": {
           "type": "boolean",
           "description": "True triggers an operation, and False pauses the operation.",
           "x-ocf-conversion": {
              "x-ocf-alias": "oic.r.switch.binary",
             "x-to-ocf": [
             "oic.r.switch.binary.value = startPause"
\frac{1}{2},
             "x-from-ocf": [
             "startPause = oic.r.switch.binary.value"
\sim 100 \sim 100 \sim 100 \sim 100 \sim }
        }
      }
    }
   },
   "type": "object",
   "allOf": [
    {"$ref": "#/definitions/onem2m.m.operationmode"}
   ],
   "required": [ "startPause" ]
}
```
# **9.42 Overcurrent sensor**

# **9.42.1 Derived model**

The derived model: "onem2m.m.overcurrentsensor".

## **9.42.2 Property definition**

[Table 83](#page-104-0) provides the detailed per Property mapping for "onem2m.m.overcurrentsensor".

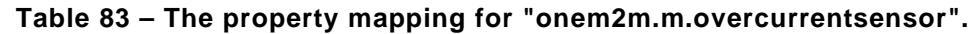

<span id="page-104-0"></span>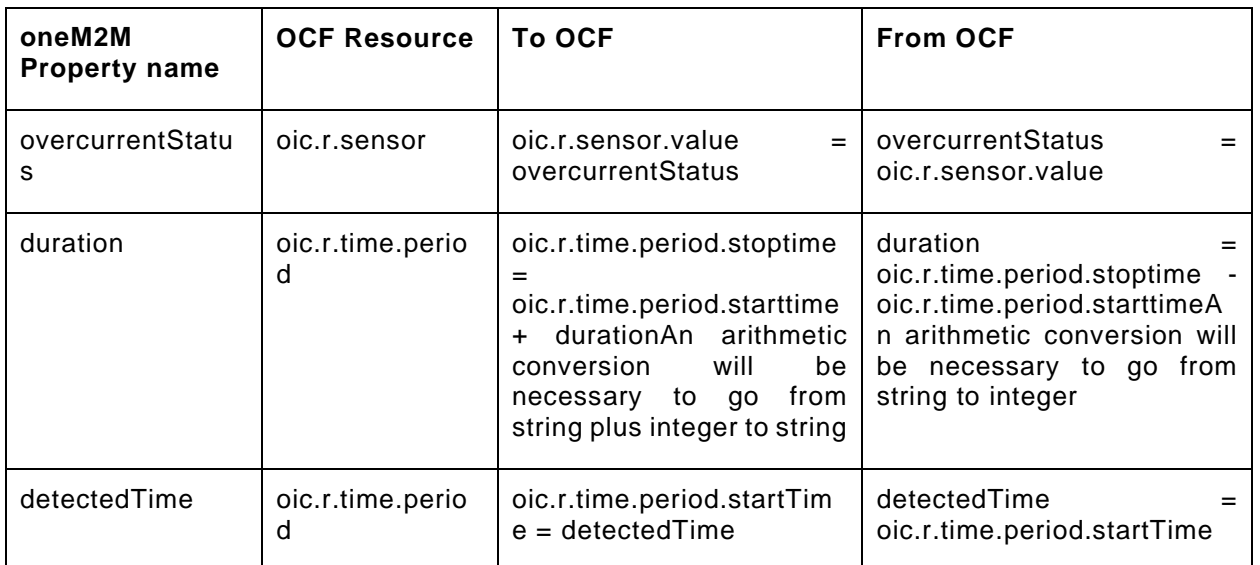

[Table 84](#page-104-1) provides the details of the Properties that are part of "onem2m.m.overcurrentsensor".

# **Table 84 – The properties of "onem2m.m.overcurrentsensor".**

<span id="page-104-1"></span>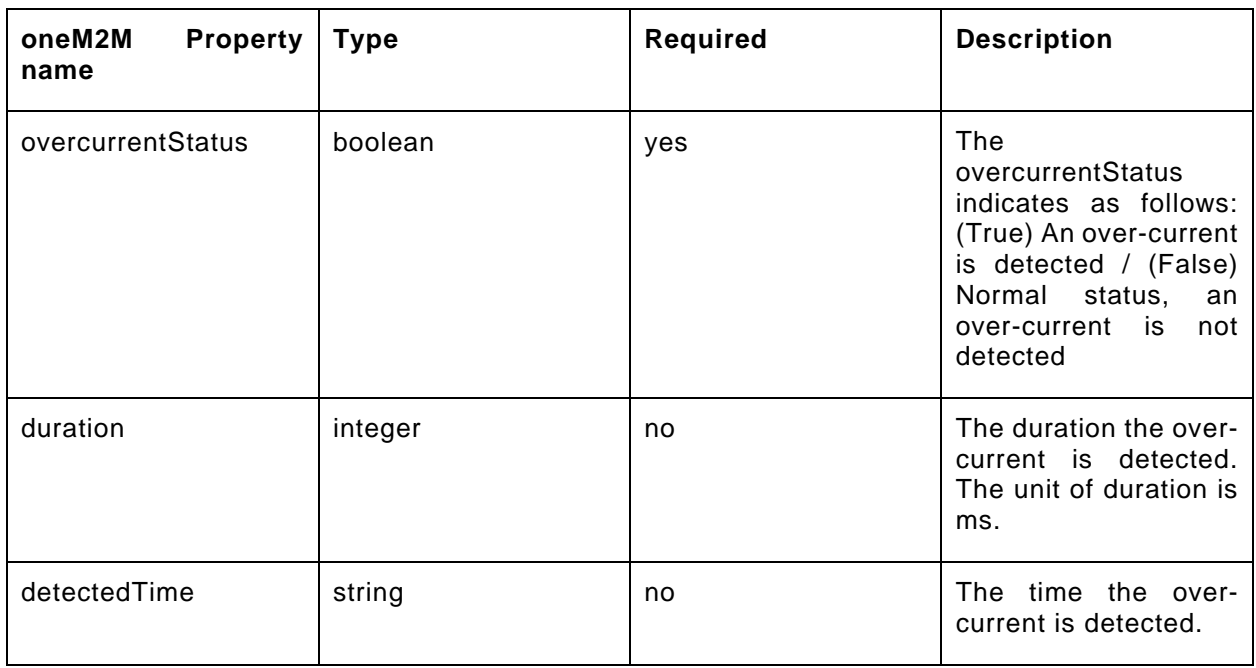

# **9.42.3 Derived model definition**

```
{
   "id": "http://openinterconnect.org/onem2mmapping/schemas/onem2m.m.overcurrentsensor.json#",
   "$schema": "http://json-schema.org/draft-04/schema#",
   "description" : "Copyright (c) 2019 Open Connectivity Foundation, Inc. All rights reserved.",
   "title": "Overcurrent Sensor",
   "definitions": {
     "onem2m.m.overcurrentsensor": {
       "type": "object",
       "properties": {
         "overcurrentStatus": {
           "type": "boolean",
           "description": "The overcurrentStatus indicates as follows: (True) An over-current is 
detected / (False) Normal status, an over-current is not detected",
           "x-ocf-conversion": {
              "x-ocf-alias": "oic.r.sensor",
              "x-to-ocf": [
             "oic.r.sensor.value = overcurrentStatus"
\mathbf{1},
             "x-from-ocf": [
             "overcurrentStatus = oic.r.sensor.value"
 ]
           }
         },
          "detectedTime": {
           "type": "string",
           "description": "The time the over-current is detected.",
           "x-ocf-conversion": {
              "x-ocf-alias": "oic.r.time.period",
              "x-to-ocf": [
             "oic.r.time.period.startTime = detectedTime"
\mathbf{I}, \mathbf{I} "x-from-ocf": [
             "detectedTime = oic.r.time.period.startTime"
\sim 100 \sim 100 \sim 100 \sim 100 \sim }
         },
         "duration": {
           "type": "integer",
           "description": "The duration the over-current is detected. The unit of duration is ms.",
           "x-ocf-conversion": {
             "x-ocf-alias": "oic.r.time.period",
              "x-to-ocf": [
                "oic.r.time.period.stoptime = oic.r.time.period.starttime + duration",
               "An arithmetic conversion will be necessary to go from string plus integer to string"
              ],
              "x-from-ocf": [
                "duration = oic.r.time.period.stoptime - oic.r.time.period.starttime",
             "An arithmetic conversion will be necessary to go from string to integer"
\sim 100 \sim 100 \sim 100 \sim 100 \sim }
         }
       }
    }
   },
   "type": "object",
   "allOf": [
    {"$ref": "#/definitions/onem2m.m.overcurrentsensor"}
   ],
   "required": [ "overcurrentStatus" ]
}
```
#### **9.43 Power save**

#### **9.43.1 Derived model**

The derived model: "onem2m.m.powersave".

### **9.43.2 Property definition**

[Table 85](#page-106-0) provides the detailed per Property mapping for "onem2m.m.powersave".

<span id="page-106-0"></span>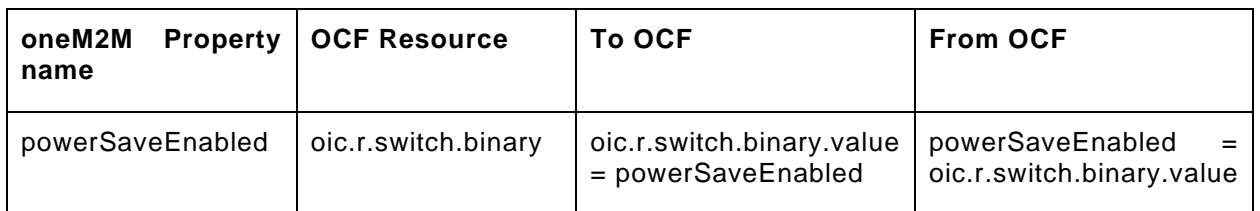

#### **Table 85 – The property mapping for "onem2m.m.powersave".**

<span id="page-106-1"></span>[Table 86](#page-106-1) provides the details of the Properties that are part of "onem2m.m.powersave".

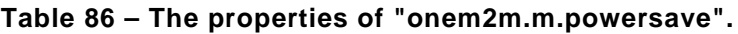

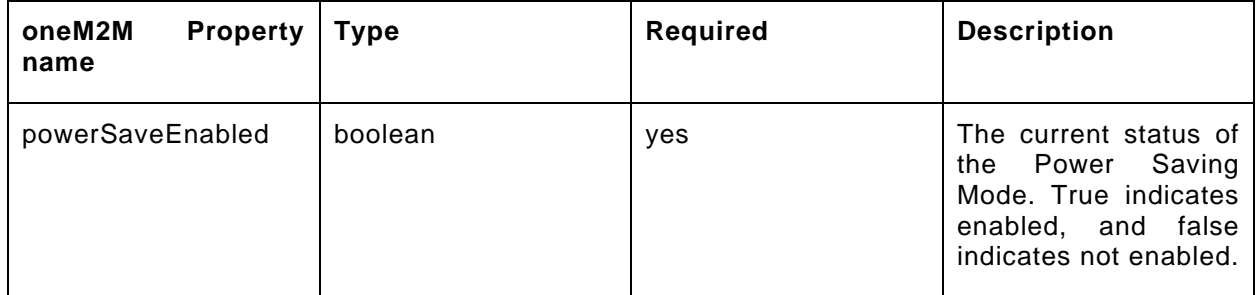

#### **9.43.3 Derived model definition**

```
{
   "id": "http://openinterconnect.org/onem2mmapping/schemas/onem2m.m.powersave.json#",
   "$schema": "http://json-schema.org/draft-04/schema#",
   "description" : "Copyright (c) 2019 Open Connectivity Foundation, Inc. All rights reserved.",
   "title": "Power Save",
   "definitions": {
     "onem2m.m.powersave": {
       "type": "object",
       "properties": {
         "powerSaveEnabled": {
           "type": "boolean",
           "description": "The current status of the Power Saving Mode. True indicates enabled, and 
false indicates not enabled.",
           "x-ocf-conversion": {
              "x-ocf-alias": "oic.r.switch.binary",
              "x-to-ocf": [
              "oic.r.switch.binary.value = powerSaveEnabled"
\mathbf{1},
              "x-from-ocf": [
              "powerSaveEnabled = oic.r.switch.binary.value"
\sim 100 \sim 100 \sim 100 \sim 100 \sim }
        }
       }
     }
   },
   "type": "object",
   "allOf": [
    {"$ref": "#/definitions/onem2m.m.powersave"}
  \mathbf{1},
   "required": [ "powerSaveEnabled" ]
}
```
### **9.44 Print queue**

### **9.44.1 Derived model**

The derived model: "onem2m.m.printqueue".

### **9.44.2 Property definition**

<span id="page-107-0"></span>[Table 87](#page-107-0) provides the detailed per Property mapping for "onem2m.m.printqueue".

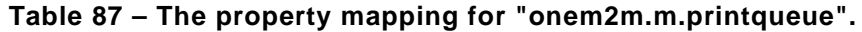

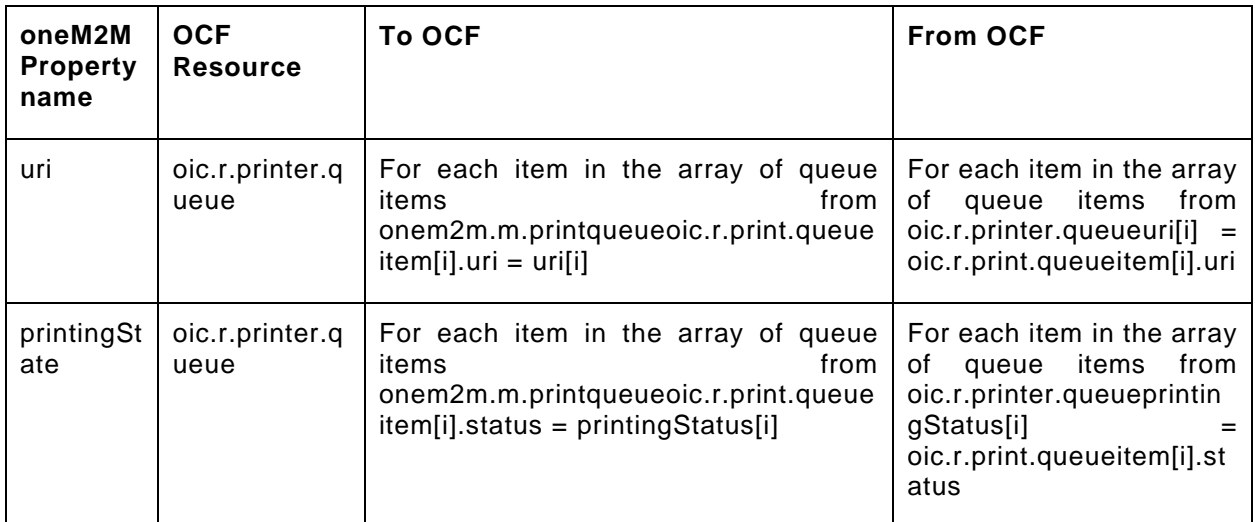

[Table 88](#page-107-1) provides the details of the Properties that are part of "onem2m.m.printqueue".

**Table 88 – The properties of "onem2m.m.printqueue".**

<span id="page-107-1"></span>

| oneM2M<br><b>Property</b><br>name | <b>Type</b> | <b>Required</b> | <b>Description</b>                                                     |
|-----------------------------------|-------------|-----------------|------------------------------------------------------------------------|
| uri                               | string      | yes             | URI<br>The<br>of<br>the<br>printing file.                              |
| printingState                     | string      | yes             | The printingState is<br>indicating the status<br>of the printing file. |

# **9.44.3 Derived model definition**

{

```
 "id": "http://openinterconnect.org/onem2mmapping/schemas/onem2m.m.printqueue.json#",
 "$schema": "http://json-schema.org/draft-04/schema#",
 "description" : "Copyright (c) 2019 Open Connectivity Foundation, Inc. All rights reserved.",
 "title": "Print Queue",
 "definitions": {
   "onem2m.m.printqueue": {
     "type": "object",
     "properties": {
       "uri": {
         "type": "string",
         "description": "The URI of the printing file.",
         "x-ocf-conversion": {
           "x-ocf-alias": "oic.r.printer.queue",
           "x-to-ocf": [
```
```
 "For each item in the array of queue items from onem2m.m.printqueue",
                 "oic.r.print.queueitem[i].uri = uri[i]"
             ],
             "x-from-ocf": [
               "For each item in the array of queue items from oic.r.printer.queue",
             "uri[i] = oic.r.print.queueitem[i].uri"
 ]
          }
         },
         "printingState": {
           "type": "string",
           "description": "The printingState is indicating the status of the printing file.",
           "x-ocf-conversion": {
             "x-ocf-alias": "oic.r.printer.queue",
             "x-to-ocf": [
               "For each item in the array of queue items from onem2m.m.printqueue",
             "oic.r.print.queueitem[i].status = printingStatus[i]"
\frac{1}{2},
             "x-from-ocf": [
               "For each item in the array of queue items from oic.r.printer.queue",
             "printingStatus[i] = oic.r.print.queueitem[i].status"
\sim 100 \sim 100 \sim 100 \sim 100 \sim }
 }
 }
    }
   },
   "type": "object",
   "allOf": [
    {"$ref": "#/definitions/onem2m.m.printqueue"}
   ],
   "required": [ "uri", "printingState" ]
}
```
# **9.45 Push button**

# **9.45.1 Derived model**

The derived model: "onem2m.m.pushbutton".

# **9.45.2 Property definition**

<span id="page-108-0"></span>[Table 89](#page-108-0) provides the detailed per Property mapping for "onem2m.m.pushbutton".

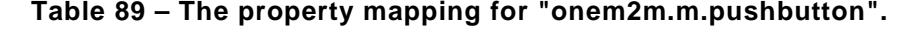

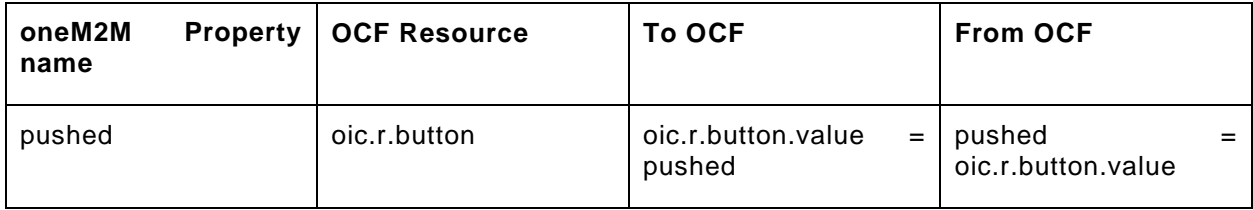

<span id="page-108-1"></span>[Table 90](#page-108-1) provides the details of the Properties that are part of "onem2m.m.pushbutton".

# **Table 90 – The properties of "onem2m.m.pushbutton".**

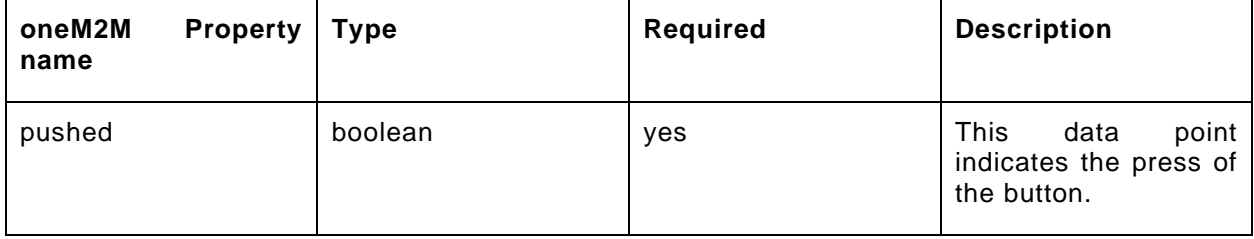

# **9.45.3 Derived model definition**

```
{
  "id": "http://openinterconnect.org/onem2mmapping/schemas/onem2m.m.pushbutton.json#",
   "$schema": "http://json-schema.org/draft-04/schema#",
   "description": "Copyright (c) 2019 Open Connectivity Foundation, Inc. All rights reserved.",
  "title": "Push Button",
   "definitions": {
    "onem2m.m.pushbutton": {
       "type": "object",
      "properties": {
 "pushed": {
 "type": "boolean",
           "description": "This data point indicates the press of the button.",
           "x-ocf-conversion": {
             "x-ocf-alias": "oic.r.button", 
             "x-to-ocf": [
               "oic.r.button.value = pushed"
             ],
             "x-from-ocf": [
             "pushed = oic.r.button.value"
 ]
          }
        }
      }
    }
  },
   "type": "object",
   "allOf": [{
    "$ref": "#/definitions/onem2m.m.pushbutton"
  }],
   "required": ["pushed"]
}
```
### **9.46 Refrigeration**

#### **9.46.1 Derived model**

The derived model: "onem2m.m.refrigeration".

# **9.46.2 Property definition**

<span id="page-109-0"></span>[Table 91](#page-109-0) provides the detailed per Property mapping for "onem2m.m.refrigeration".

| oneM2M<br><b>Property</b><br>name | <b>OCF Resource</b>     | <b>To OCF</b>                                       | <b>From OCF</b>                                    |
|-----------------------------------|-------------------------|-----------------------------------------------------|----------------------------------------------------|
| defrost                           | oic.r.refrigeratio<br>n | oic.r.refrigeration.defrost<br>$=$<br>defrost       | defrost<br>oic.r.refrigeration.defrost             |
| rapidCool                         | oic.r.refrigeratio<br>n | oic.r.refrigeration.rapidCool =<br>rapidCool        | rapidCool<br>oic.r.refrigeration.rapidCool         |
| rapidFreez<br>e                   | oic.r.refrigeratio<br>n | oic.r.refrigeration.rapidFreez<br>$e =$ rapidFreeze | rapidFreeze<br>oic.r.refrigeration.rapidFreez<br>e |

**Table 91 – The property mapping for "onem2m.m.refrigeration".**

[Table 92](#page-110-0) provides the details of the Properties that are part of "onem2m.m.refrigeration".

<span id="page-110-0"></span>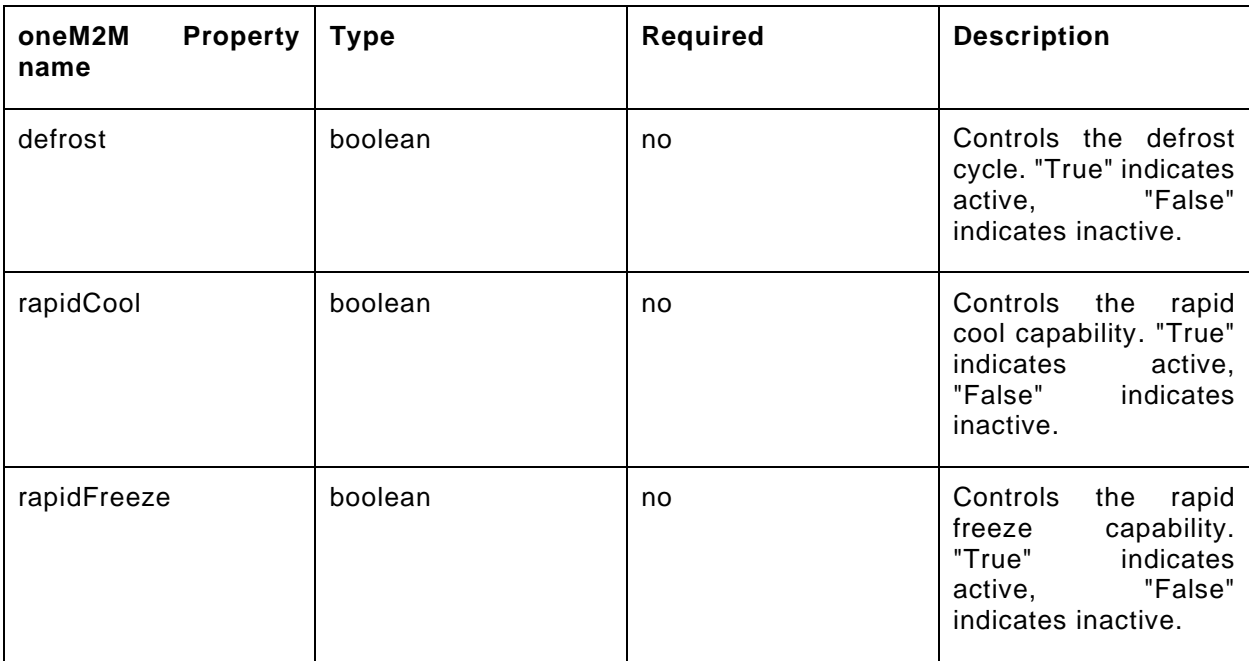

# **Table 92 – The properties of "onem2m.m.refrigeration".**

# **9.46.3 Derived model definition**

```
{
   "id": "http://openinterconnect.org/onem2mmapping/schemas/onem2m.m.refrigeration.json#",
   "$schema": "http://json-schema.org/draft-04/schema#",
   "description" : "Copyright (c) 2019 Open Connectivity Foundation, Inc. All rights reserved.",
   "title": "Refrigeration",
   "definitions": {
     "onem2m.m.refrigeration": {
       "type": "object",
       "properties": {
         "rapidFreeze": {
           "type": "boolean",
           "description": "Controls the rapid freeze capability. \"True\" indicates active, 
\"False\" indicates inactive.",
           "x-ocf-conversion": {
             "x-ocf-alias": "oic.r.refrigeration",
             "x-to-ocf": [
               "oic.r.refrigeration.rapidFreeze = rapidFreeze"
             ],
             "x-from-ocf": [
             "rapidFreeze = oic.r.refrigeration.rapidFreeze"
 ]
           }
         },
         "rapidCool": {
           "type": "boolean",
           "description": "Controls the rapid cool capability. \"True\" indicates active, \"False\" 
indicates inactive.",
           "x-ocf-conversion": {
             "x-ocf-alias": "oic.r.refrigeration",
             "x-to-ocf": [
               "oic.r.refrigeration.rapidCool = rapidCool"
             ],
             "x-from-ocf": [
             "rapidCool = oic.r.refrigeration.rapidCool"
\sim 100 \sim 100 \sim 100 \sim 100 \sim }
         },
         "defrost": {
           "type": "boolean",
```

```
 "description": "Controls the defrost cycle. \"True\" indicates active, \"False\" 
indicates inactive.",
            "x-ocf-conversion": {
              "x-ocf-alias": "oic.r.refrigeration",
              "x-to-ocf": [
                "oic.r.refrigeration.defrost = defrost"
              ],
              "x-from-ocf": [
              "defrost = oic.r.refrigeration.defrost"
\sim 100 \sim 100 \sim 100 \sim 100 \sim }
         }
       }
     }
   },
   "type": "object",
   "allOf": [
    {"$ref": "#/definitions/onem2m.m.refrigeration"}
  \mathbf{1},
   "required": [ ]
}
```
# **9.47 Relative humidity**

# **9.47.1 Derived model**

The derived model: "onem2m.m.relativeHumidity".

# **9.47.2 Property definition**

[Table 93](#page-111-0) provides the detailed per Property mapping for "onem2m.m.relativeHumidity".

<span id="page-111-0"></span>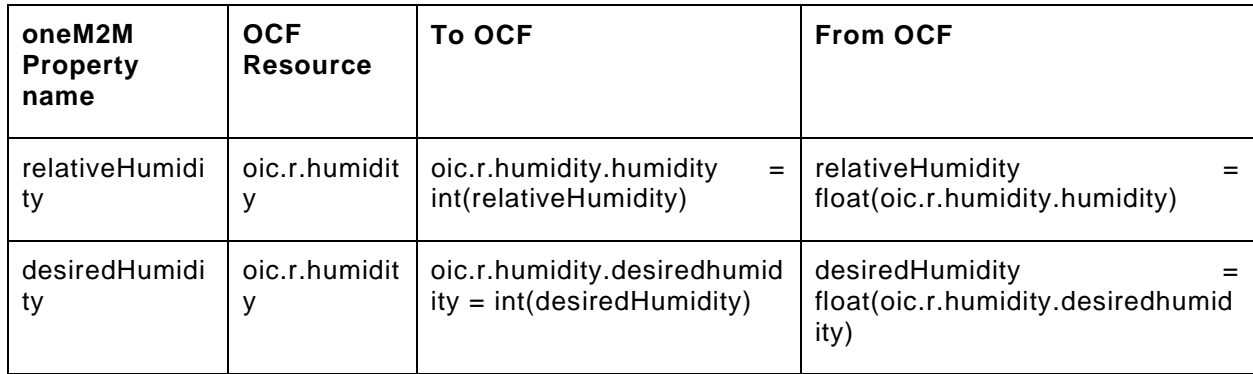

# **Table 93 – The property mapping for "onem2m.m.relativeHumidity".**

[Table 94](#page-111-1) provides the details of the Properties that are part of "onem2m.m.relativeHumidity".

# **Table 94 – The properties of "onem2m.m.relativeHumidity".**

<span id="page-111-1"></span>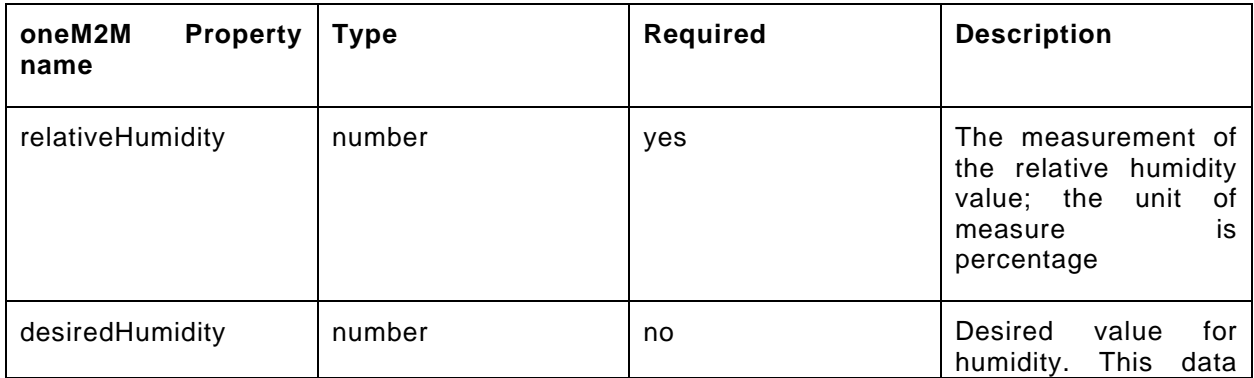

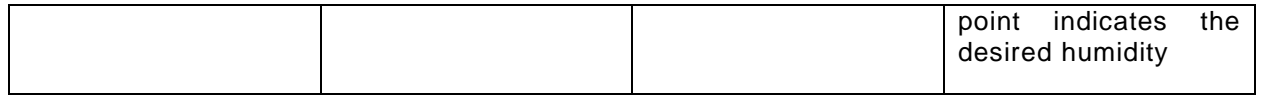

#### **9.47.3 Derived model definition**

```
{
   "id": "http://openinterconnect.org/onem2mmapping/schemas/onem2m.m.relativeHumidity.json#",
   "$schema": "http://json-schema.org/draft-04/schema#",
   "description" : "Copyright (c) 2019 Open Connectivity Foundation, Inc. All rights reserved.",
   "title": "Relative Humidity",
   "definitions": {
     "onem2m.m.relativeHumidity": {
       "type": "object",
       "properties": {
         "relativeHumidity": {
           "type": "number",
           "description": "The measurement of the relative humidity value; the unit of measure is 
percentage",
           "x-ocf-conversion": {
             "x-ocf-alias": "oic.r.humidity",
             "x-to-ocf": [
             "oic.r.humidity.humidity = int(relativeHumidity)"
\mathbf{1},
             "x-from-ocf": [
             "relativeHumidity = float(oic.r.humidity.humidity)"
 ]
           }
         },
         "desiredHumidity": {
           "type": "number",
           "description": "Desired value for humidity. This data point indicates the desired 
humidity",
           "x-ocf-conversion": {
             "x-ocf-alias": "oic.r.humidity",
             "x-to-ocf": [
             "oic.r.humidity.desiredhumidity = int(desiredHumidity)"
\mathbf{1},
             "x-from-ocf": [
             "desiredHumidity = float(oic.r.humidity.desiredhumidity)"
\sim 100 \sim 100 \sim 100 \sim 100 \sim }
        }
      }
    }
   },
   "type": "object",
   "allOf": [
    {"$ref": "#/definitions/onem2m.m.relativeHumidity"}
  \mathbf{1},
   "required": [ "relativeHumidity" ]
}
```
# **9.48 Robot cleaner job mode**

# **9.48.1 Derived model**

The derived model: "onem2m.m.robotcleanerjobmode".

# **9.48.2 Property definition**

[Table 95](#page-112-0) provides the detailed per Property mapping for "onem2m.m.robotcleanerjobmode".

# **Table 95 – The property mapping for "onem2m.m.robotcleanerjobmode".**

<span id="page-112-0"></span>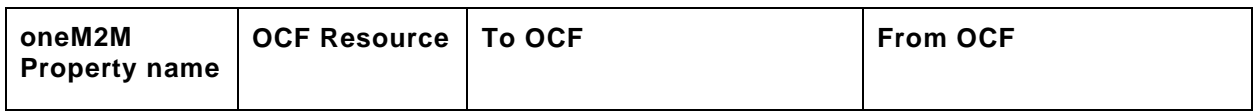

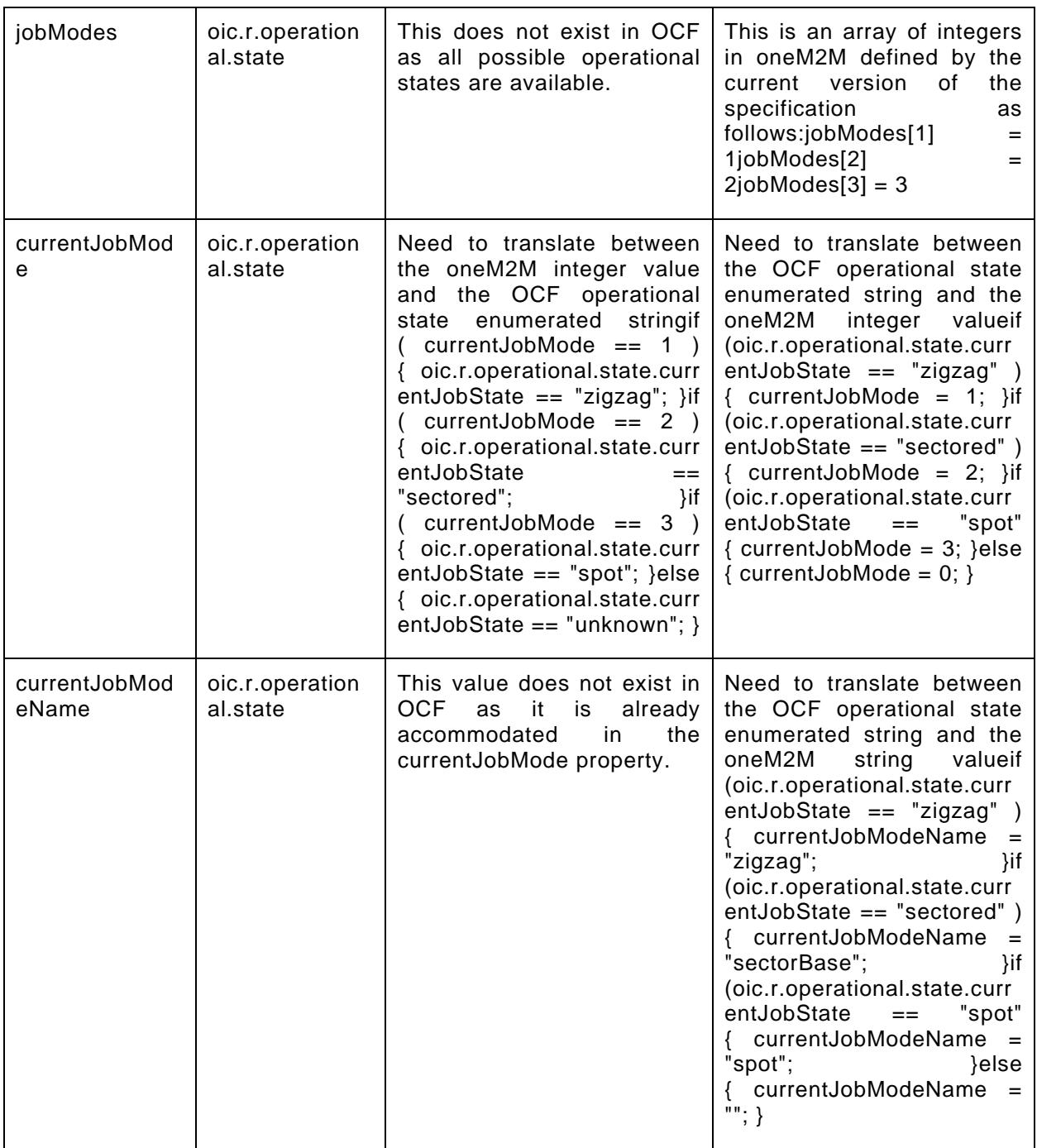

[Table 96](#page-113-0) provides the details of the Properties that are part of "onem2m.m.robotcleanerjobmode".

# **Table 96 – The properties of "onem2m.m.robotcleanerjobmode".**

<span id="page-113-0"></span>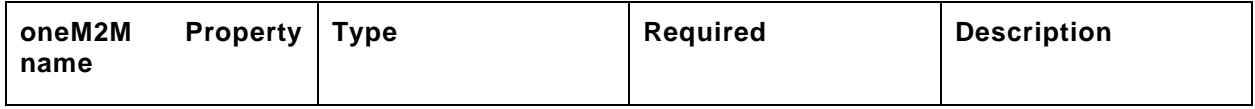

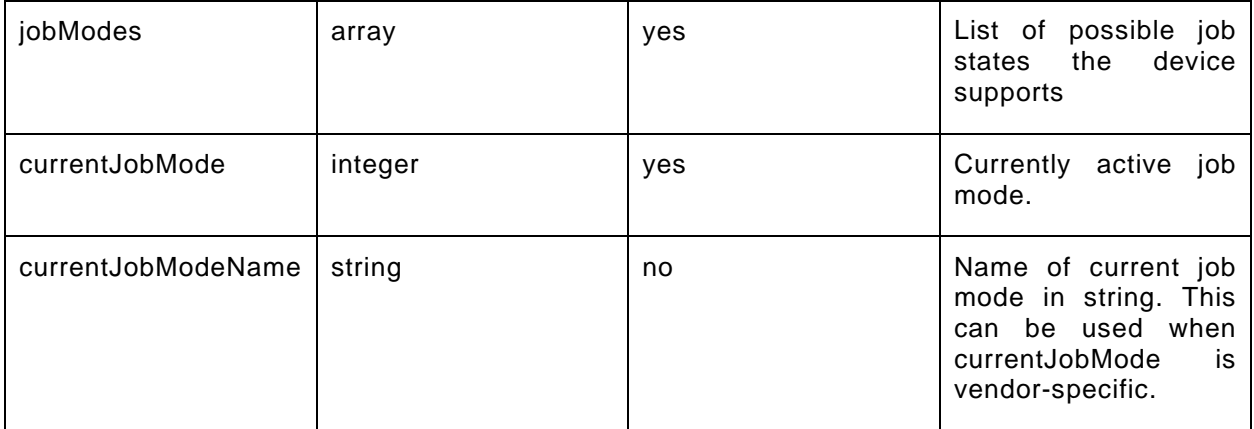

#### **9.48.3 Derived model definition**

```
{
   "id": "http://openinterconnect.org/onem2mmapping/schemas/onem2m.m.robotcleanerjobmode.json#",
   "$schema": "http://json-schema.org/draft-04/schema#",
   "description" : "Copyright (c) 2019 Open Connectivity Foundation, Inc. All rights reserved.",
   "title": "Robot Cleaner Job Mode",
   "definitions": {
     "onem2m.m.robotcleanerjobmode": {
       "type": "object",
       "properties": {
         "currentJobMode": {
           "type": "integer",
           "description": "Currently active job mode.",
           "x-ocf-conversion": {
              "x-ocf-alias": "oic.r.operational.state",
             "x-to-ocf": [
               "Need to translate between the oneM2M integer value and the OCF operational state 
enumerated string",
              "if ( currentJobMode == 1 ) { oic.r. operational.state.currentJobState ==\forall"zigzag\forall"; }",
               "if ( currentJobMode == 2 ) { oic.r.operational.state.currentJobState ==\setminus"sectored\setminus"; }",
               "if ( currentJobMode == 3 ) { oic.r.operational.state.currentJobState ==
\backslash"spot\backslash"; }",
            "else { oic.r. operational.state.currentJobState == \Uunknow\' ; }"
\mathbf{1},
             "x-from-ocf": [
               "Need to translate between the OCF operational state enumerated string and the oneM2M 
integer value",
               "if (oic.r.operational.state.currentJobState == \"zigzag\" ) { currentJobMode = 
1; \}",
              "if (oic.r.operational.state.currentJobState == \degree"sectored\degree" ) { currentJobMode =
2; \}",
              "if (oic.r.operational.state.currentJobState == \degree"spot\degree" { currentJobMode = 3; }",
             "else { currentJobMode = 0; }"
 ]
           }
         },
          "currentJobModeName": {
           "type": "string",
           "description": "Name of current job mode in string. This can be used when currentJobMode 
is vendor-specific.",
            "x-ocf-conversion": {
             "x-ocf-alias": "oic.r.operational.state",
             "x-to-ocf": [
               "This value does not exist in OCF as it is already accommodated in the currentJobMode 
property."
\mathbf{1},
             "x-from-ocf": [
               "Need to translate between the OCF operational state enumerated string and the oneM2M 
string value",
                "if (oic.r.operational.state.currentJobState == \"zigzag\" ) { currentJobModeName =
```

```
\"zigzag\"; }",
 "if (oic.r.operational.state.currentJobState == \"sectored\" ) { currentJobModeName = 
\"sectorBase\"; }",
               "if (oic.r.operational.state.currentJobState == \"spot\" { currentJobModeName = 
\backslash"spot\backslash"; }",
            "else { currentJobModeName = \"\"; }"
 ]
          }
         },
         "jobModes": {
 "type": "array",
 "description": "List of possible job states the device supports",
           "x-ocf-conversion": {
             "x-ocf-alias": "oic.r.operational.state",
             "x-to-ocf": [
               "This does not exist in OCF as all possible operational states are available."
             ],
             "x-from-ocf": [
              "This is an array of integers in oneM2M defined by the current version of the 
specification as follows:",
              "jobModes[1] = 1".
              "jobModes[2] = 2",
           "jobModes[3] = 3"
 ]
          }
       } 
      }
    }
   },
   "type": "object",
   "allOf": [
    {"$ref": "#/definitions/onem2m.m.airconjobmode"}
   ],
   "required": [ "currentJobMode", "jobModes" ]
}
```
# **9.49 Steam closet job mode**

# **9.49.1 Derived model**

The derived model: "onem2m.m.steamclosetjobmode".

#### **9.49.2 Property definition**

[Table 97](#page-115-0) provides the detailed per Property mapping for "onem2m.m.steamclosetjobmode".

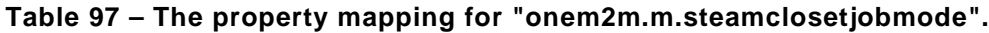

<span id="page-115-0"></span>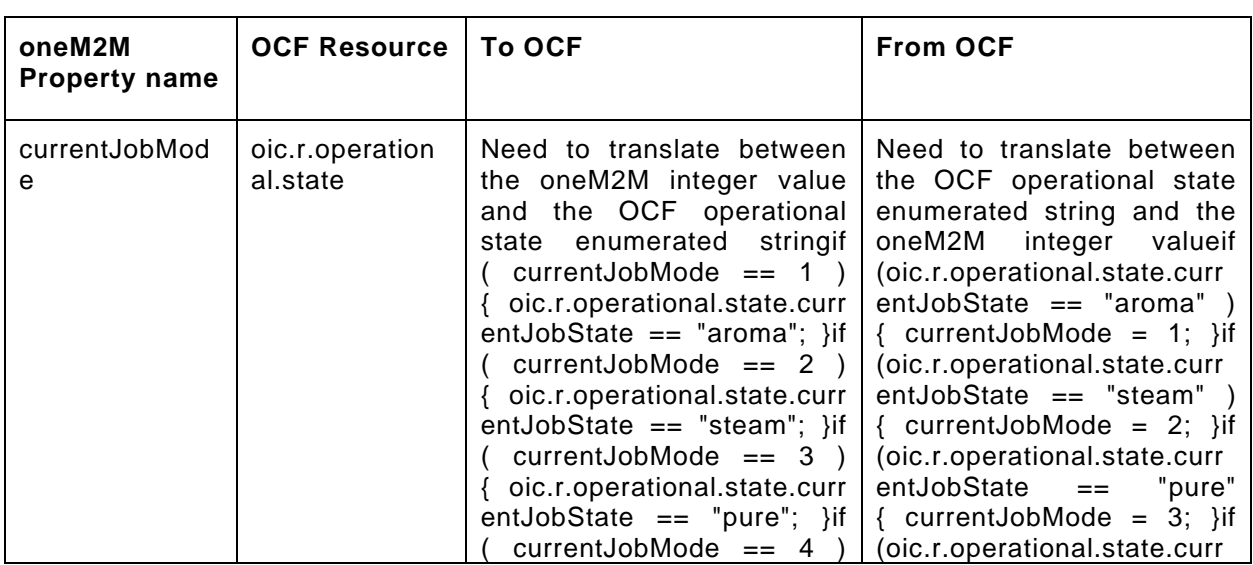

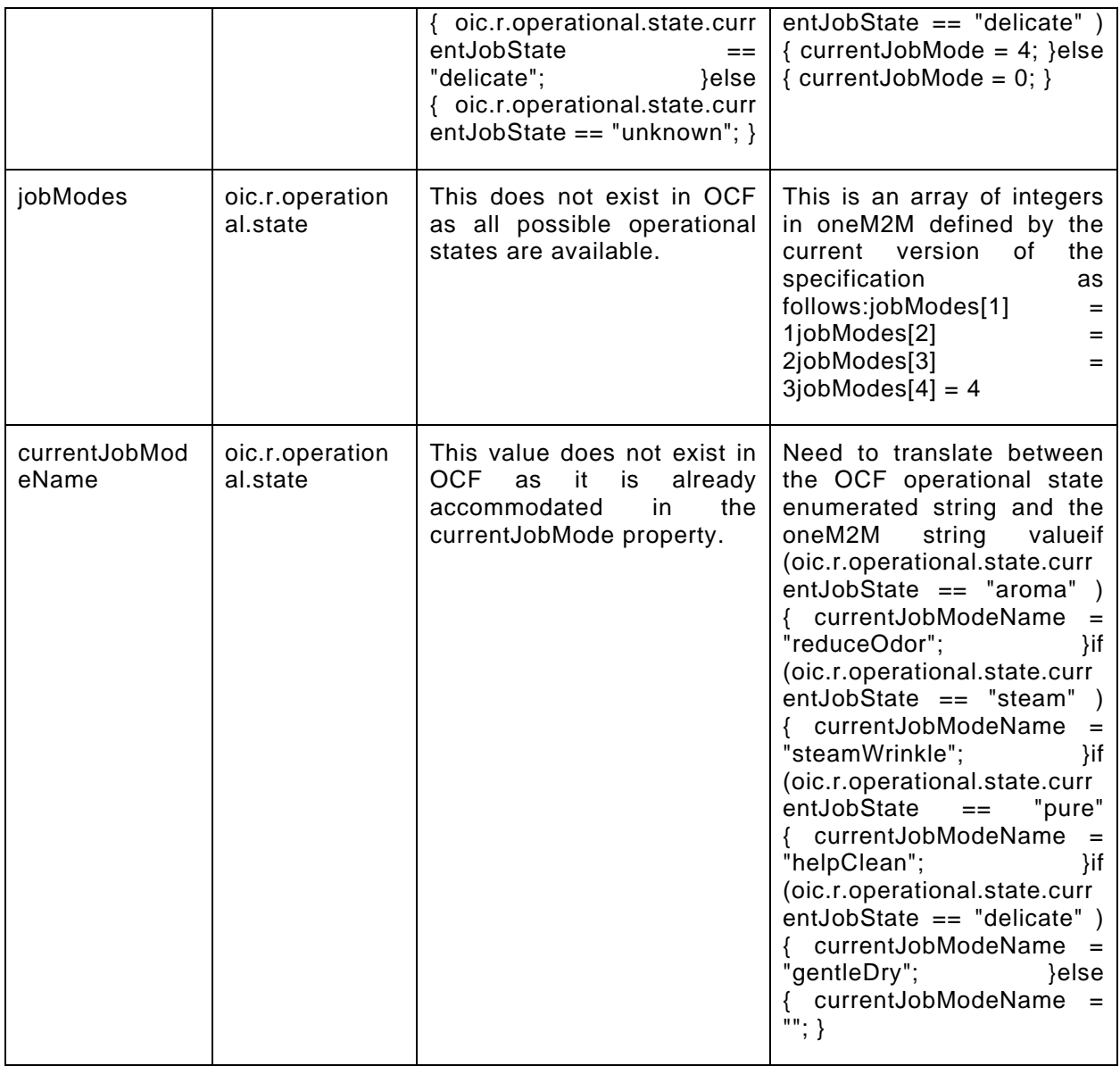

[Table 98](#page-116-0) provides the details of the Properties that are part of "onem2m.m.steamclosetjobmode".

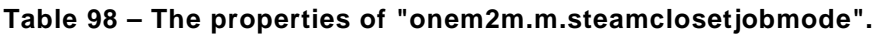

<span id="page-116-0"></span>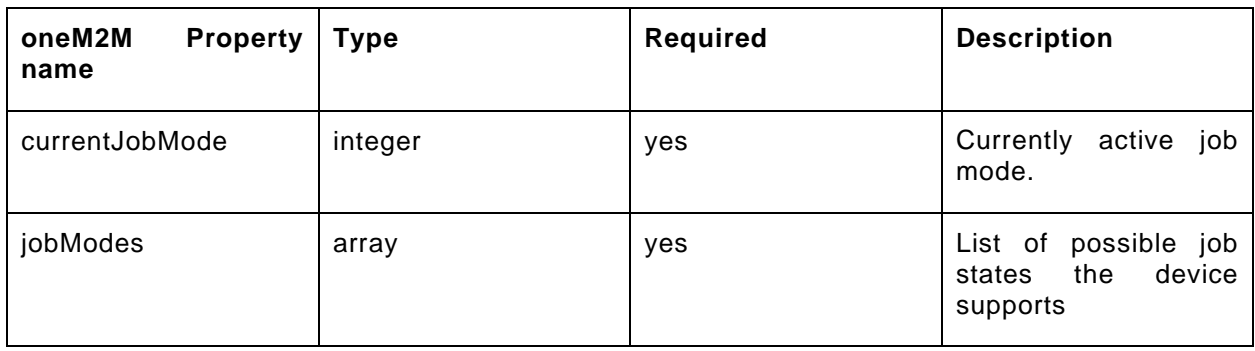

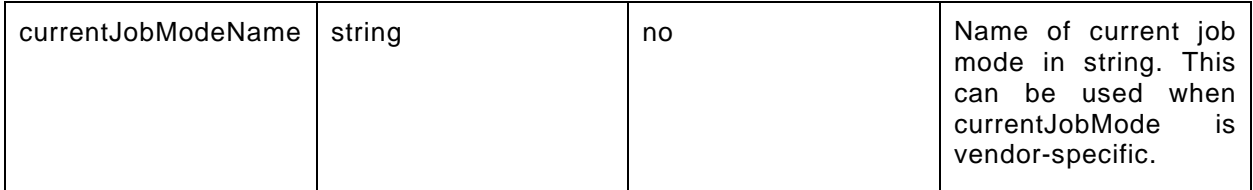

#### **9.49.3 Derived model definition**

```
{
   "id": "http://openinterconnect.org/onem2mmapping/schemas/onem2m.m.steamclosetjobmode.json#",
   "$schema": "http://json-schema.org/draft-04/schema#",
   "description" : "Copyright (c) 2019 Open Connectivity Foundation, Inc. All rights reserved.",
   "title": "Steam Closet Job Mode",
   "definitions": {
     "onem2m.m.steamclosetjobmode": {
       "type": "object",
       "properties": {
         "currentJobMode": {
           "type": "integer",
           "description": "Currently active job mode.",
           "x-ocf-conversion": {
             "x-ocf-alias": "oic.r.operational.state",
             "x-to-ocf": [
               "Need to translate between the oneM2M integer value and the OCF operational state 
enumerated string",
              "if ( currentJobMode == 1 ) { oic.r. operational.state.currentJobState ==
\backslash"aroma\backslash"; }",
              "if ( currentJobMode = 2 ) { oic.r. operational.state.currentJobState =\setminus"steam\setminus"; }",
 "if ( currentJobMode == 3 ) { oic.r.operational.state.currentJobState == 
\langle "pure \rangle "; }",
              "if ( currentJobMode == 4 ) { oic.r. operational.state.currentJobState ==\"delicate\"; }",
              "else \{ oic.r.operational.state.currentJobState == \varphi"unknown\'; \}'"
\frac{1}{2},
              "x-from-ocf": [
               "Need to translate between the OCF operational state enumerated string and the oneM2M 
integer value",
              "if (oic.r.operational.state.currentJobState == \"aroma\" ) { currentJobMode = 1; }",
              "if (oic.r.operational.state.currentJobState == \"steam\" ) { currentJobMode = 2; }",
              "if (oic.r.operational.state.currentJobState == \gamma"pure\gamma" { currentJobMode = 3; }",
               "if (oic.r.operational.state.currentJobState == \"delicate\" ) { currentJobMode = 
4; \}",
             "else { currentJobMode = 0; }"
 ]
           }
         },
         "currentJobModeName": {
           "type": "string",
           "description": "Name of current job mode in string. This can be used when currentJobMode 
is vendor-specific.",
           "x-ocf-conversion": {
             "x-ocf-alias": "oic.r.operational.state",
              "x-to-ocf": [
               "This value does not exist in OCF as it is already accommodated in the currentJobMode 
property."
\mathbf{1},
             "x-from-ocf": [
               "Need to translate between the OCF operational state enumerated string and the oneM2M 
string value",
               "if (oic.r.operational.state.currentJobState == \varphi"aroma\psi) { currentJobModeName =
\{\text{`reduceOdor}\{\text{`}: }\}",
                "if (oic.r.operational.state.currentJobState == \"steam\" ) { currentJobModeName = 
\"steamWrinkle\"; }",
                "if (oic.r.operational.state.currentJobState == \"pure\" { currentJobModeName = 
\"helpClean\"; }",
                "if (oic.r.operational.state.currentJobState == \"delicate\" ) { currentJobModeName = 
\"gentleDry\"; }",
               "else { currentJobModeName = \'"\'"; }"
```

```
 ]
          }
         },
         "jobModes": {
 "type": "array",
 "description": "List of possible job states the device supports",
           "x-ocf-conversion": {
             "x-ocf-alias": "oic.r.operational.state",
             "x-to-ocf": [
              "This does not exist in OCF as all possible operational states are available."
             ],
             "x-from-ocf": [
              "This is an array of integers in oneM2M defined by the current version of the 
specification as follows:",
              "jobModes[1] = 1",
               "jobModes[2] = 2",
               "jobModes[3] = 3",
            "jobModes[4] = 4"
 ]
 }
        } 
      }
    }
   },
   "type": "object",
   "allOf": [
    {"$ref": "#/definitions/onem2m.m.airconjobmode"}
   ],
   "required": [ "currentJobMode", "jobModes" ]
}
```
# **9.50 Temperature**

# **9.50.1 Derived model**

The derived model: "onem2m.m.temperature".

# **9.50.2 Property definition**

[Table 99](#page-118-0) provides the detailed per Property mapping for "onem2m.m.temperature".

<span id="page-118-0"></span>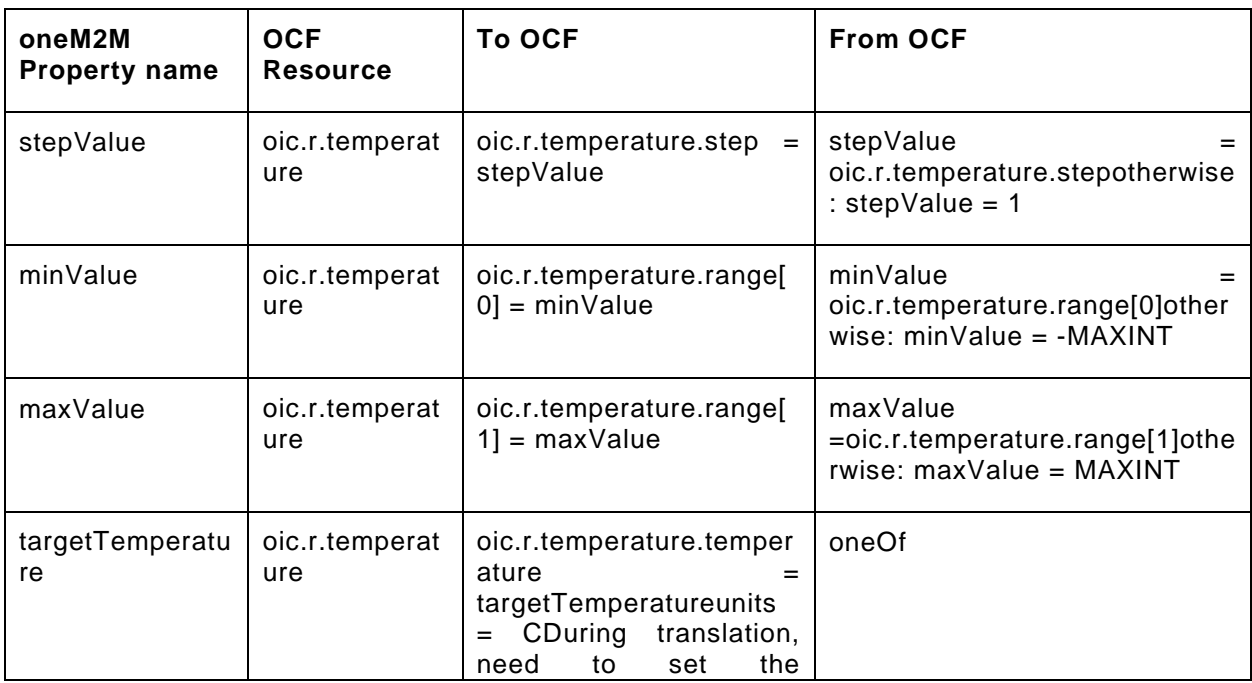

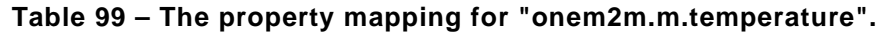

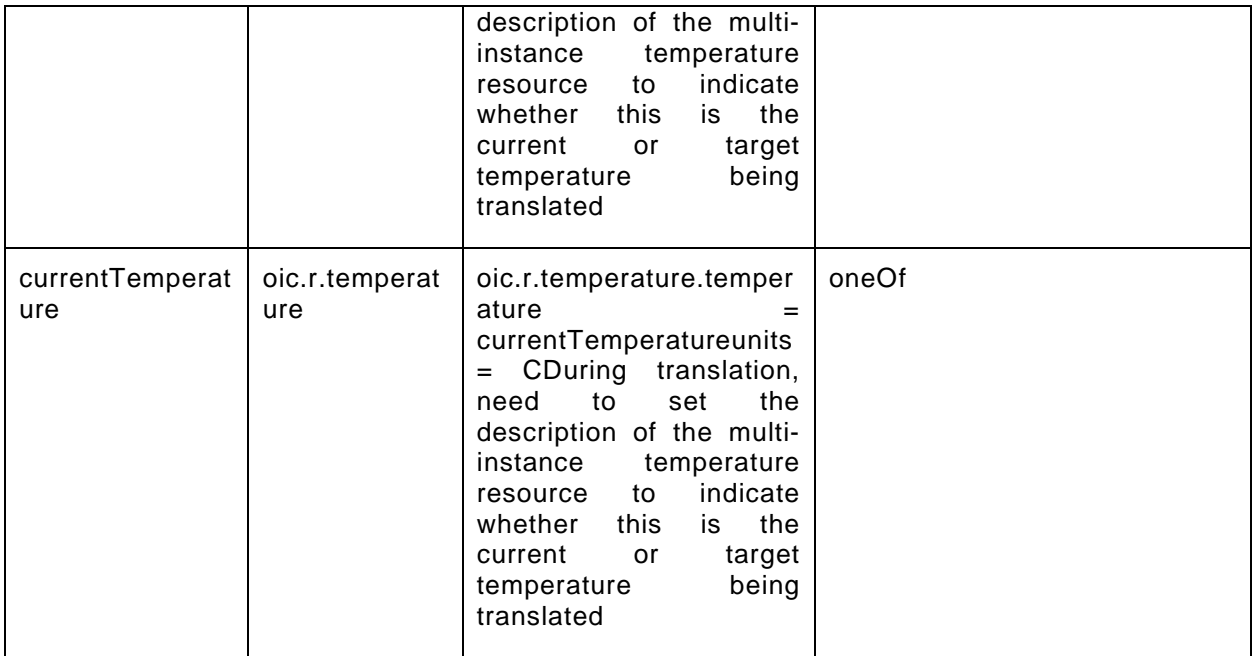

<span id="page-119-0"></span>[Table 100](#page-119-0) provides the details of the Properties that are part of "onem2m.m.temperature".

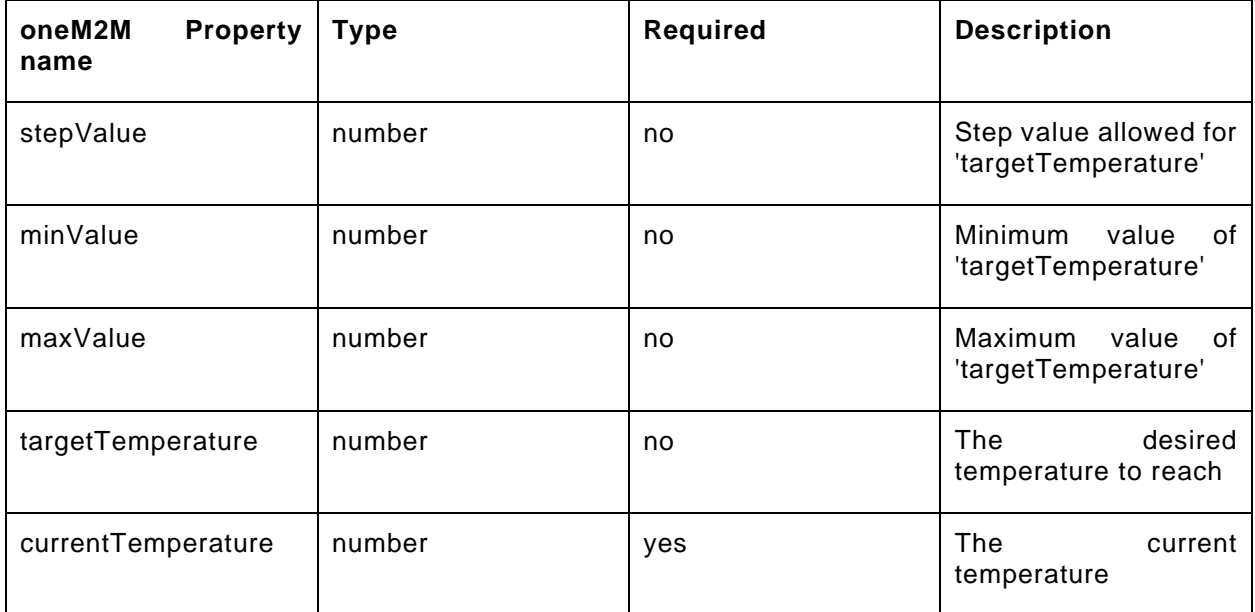

# **Table 100 – The properties of "onem2m.m.temperature".**

### **9.50.3 Derived model definition**

```
{
  "id": "http://openinterconnect.org/onem2mmapping/schemas/onem2m.m.temperature.json#",
  "$schema": "http://json-schema.org/draft-04/schema#",
  "description" : "Copyright (c) 2019 Open Connectivity Foundation, Inc. All rights reserved.",
  "title": "Temperature",
  "definitions": {
    "onem2m.m.temperature": {
      "type": "object",
      "properties": {
         "currentTemperature": {
           "type": "number",
```

```
 "description": "The current temperature",
               "x-ocf-conversion": {
                  "x-ocf-alias": "oic.r.temperature",
                  "x-to-ocf": [
                     "oic.r.temperature.temperature = currentTemperature",
                     "units = C",
                     "During translation, need to set the description of the multi-instance temperature 
resource to indicate whether this is the current or target temperature being translated"
\frac{1}{2},
                  "x-from-ocf": {
                     "oneOf": [
\{ "properties": {
                              "units": "string",
                           "enum": ["C"]
, where \mathbb{R} is the set of \mathbb{R} , \mathbb{R} , \mathbb{R} , \mathbb{R} , \mathbb{R}"x-from-ocf": [
                           "currentTemperature = oic.r.temperature.temperature"
 ]
, where \} , where \} , where \}\{ "properties": {
                              "units": "string",
                          "enum": ["F"]<br>},
, where \{x_i\} , we have \{x_i\} , where \{x_i\} , we have \{x_i\} , we have \{x_i\}"x-from-ocf": [
                          "currentTemperature = (oic.r.temperature.temperature-32)*5/9"<br>1
\sim 100 \sim 100 \sim 100 \sim 100 \sim 100 \sim 100 \sim 100 \sim 100 \sim 100 \sim 100 \sim 100 \sim 100 \sim 100 \sim 100 \sim 100 \sim 100 \sim 100 \sim 100 \sim 100 \sim 100 \sim 100 \sim 100 \sim 100 \sim 100 \sim 
\}, \}, \}, \}, \}, \}, \}, \}, \}, \}, \}, \}, \}, \}, \}, \}, \{ \}, \{ \}, \{ \}, \{ \}, \{ \}, \{ \}, \{ \}, \{ \}, \{ \}, \{ \}, \{ \}, \{ \}, \{ \}, \{ \}, \{ \}, \{ \}\{ "properties": {
                              "units": "string",
                             "enum": ["K"]
, where \{x_i\} , we have \{x_i\} , where \{x_i\}"x-from-ocf": [
                           "currentTemperature = oic.r.temperature.temperature-273.15"
\sim 100 \sim 100 \sim 100 \sim 100 \sim 100 \sim 100 \sim 100 \sim 100 \sim 100 \sim 100 \sim 100 \sim 100 \sim 100 \sim 100 \sim 100 \sim 100 \sim 100 \sim 100 \sim 100 \sim 100 \sim 100 \sim 100 \sim 100 \sim 100 \sim 
 }
 ]
                 }
               }
            },
             "targetTemperature": {
               "type": "number",
               "description": "The desired temperature to reach",
               "x-ocf-conversion": {
                  "x-ocf-alias": "oic.r.temperature",
                  "x-to-ocf": [
                     "oic.r.temperature.temperature = targetTemperature",
                    "units = C",
                     "During translation, need to set the description of the multi-instance temperature 
resource to indicate whether this is the current or target temperature being translated"
\frac{1}{2},
                  "x-from-ocf": {
                     "oneOf": [
\{ "properties": {
                              "units": "string",
                             "enum": ["C"]
, where \mathbb{R} is the set of \mathbb{R} , \mathbb{R} , \mathbb{R} , \mathbb{R} , \mathbb{R}"x-from-ocf": [
                           "targetTemperature = oic.r.temperature.temperature"
 ]
, where \} , where \} , where \}\{ "properties": {
                              "units": "string",
                           "enum": ["F"]
, where \{x_i\} , we have \{x_i\} , where \{x_i\} , we have \{x_i\} , we have \{x_i\}"x-from-ocf": [
                              "targetTemperature = (oic.r.temperature.temperature-32)*5/9"
```

```
\sim 100 \sim 100 \sim 100 \sim 100 \sim 100 \sim 100 \sim 100 \sim 100 \sim 100 \sim 100 \sim 100 \sim 100 \sim 100 \sim 100 \sim 100 \sim 100 \sim 100 \sim 100 \sim 100 \sim 100 \sim 100 \sim 100 \sim 100 \sim 100 \sim 
\}, \}, \}, \}, \}, \}, \}, \}, \}, \}, \}, \}, \}, \}, \}, \}, \{ \}, \{ \}, \{ \}, \{ \}, \{ \}, \{ \}, \{ \}, \{ \}, \{ \}, \{ \}, \{ \}, \{ \}, \{ \}, \{ \}, \{ \}, \{ \}\{ "properties": {
                                  "units": "string",
                              "enum": ["K"]<br>},
, where \mathbb{R} , we have \mathbb{R} , we have \mathbb{R} , we have \mathbb{R} , we have \mathbb{R} , we have \mathbb{R} , we have \mathbb{R} , we have \mathbb{R} , we have \mathbb{R} , we have \mathbb{R} , we have \mathbb{R} , we have \mathbb"x-from-ocf": [
                              "targetTemperature = oic.r.temperature.temperature-273.15"
\sim 100 \sim 100 \sim 100 \sim 100 \sim 100 \sim 100 \sim 100 \sim 100 \sim 100 \sim 100 \sim 100 \sim 100 \sim 100 \sim 100 \sim 100 \sim 100 \sim 100 \sim 100 \sim 100 \sim 100 \sim 100 \sim 100 \sim 100 \sim 100 \sim 
 }
                       ]
                   }
                }
              },
              "minValue": {
                 "type": "number",
                 "description": "Minimum value of 'targetTemperature'",
                 "x-ocf-conversion": {
                     "x-ocf-alias": "oic.r.temperature",
                     "x-to-ocf": [
                        "oic.r.temperature.range[0] = minValue"
                    ],
                    "x-from-ocf": [
                        "minValue = oic.r.temperature.range[0]",
                    "otherwise: minValue = -MAXINT"
\sim 100 \sim 100 \sim 100 \sim 100 \sim }
             \},
              "maxValue": {
                 "type": "number",
                 "description": "Maximum value of 'targetTemperature'",
                 "x-ocf-conversion": {
                     "x-ocf-alias": "oic.r.temperature",
                     "x-to-ocf": [
                        "oic.r.temperature.range[1] = maxValue"
                    ],
                    "x-from-ocf": [
                        "maxValue =oic.r.temperature.range[1]",
                    "otherwise: maxValue = MAXINT"
\sim 100 \sim 100 \sim 100 \sim 100 \sim }
              },
              "stepValue": {
                 "type": "number",
                 "description": "Step value allowed for 'targetTemperature'", 
                 "x-ocf-conversion": {
                     "x-ocf-alias": "oic.r.temperature",
                    "x-to-ocf": [
                        "oic.r.temperature.step = stepValue"
                    ],
                     "x-from-ocf": [
                        "stepValue = oic.r.temperature.step",
                     "otherwise: stepValue = 1"
\sim \sim \sim \sim }
            }
          }
    "type": "object",
    "allOf": [
      {"$ref": "#/definitions/onem2m.m.temperature"}
    "required": [ "currentTemperature" ]
```
# **9.51 UV sensor**

 } },

 $\mathbf{1}$ ,

}

# **9.51.1 Derived model**

The derived model: "onem2m.m.uvsensor".

Copyright Open Connectivity Foundation, Inc. © 2018-2022. All rights Reserved 109

# **9.51.2 Property definition**

[Table 101](#page-122-0) provides the detailed per Property mapping for "onem2m.m.uvsensor".

<span id="page-122-0"></span>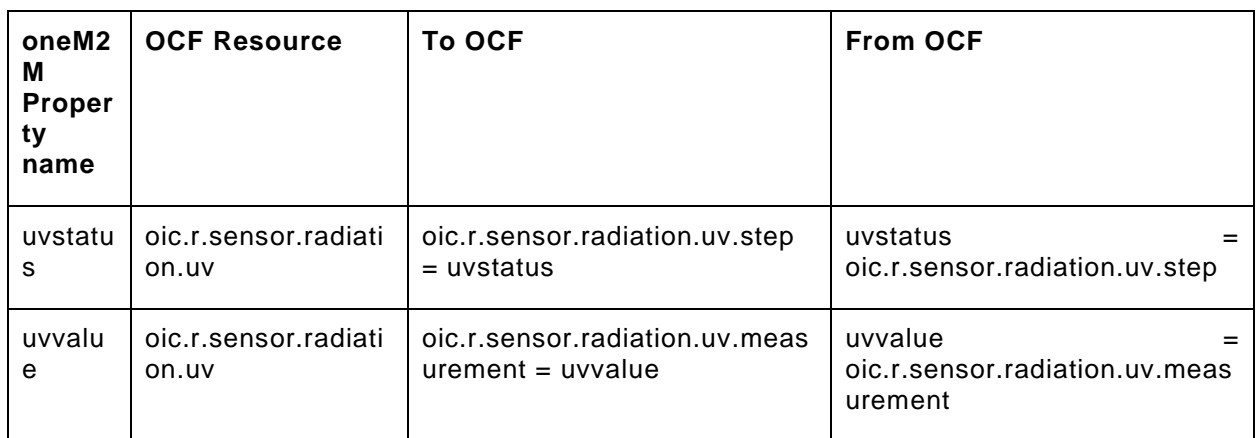

# **Table 101 – The property mapping for "onem2m.m.uvsensor".**

<span id="page-122-1"></span>[Table 102](#page-122-1) provides the details of the Properties that are part of "onem2m.m.uvsensor".

| oneM2M<br><b>Property</b><br>name | <b>Type</b> | Required | <b>Description</b>                                                                |
|-----------------------------------|-------------|----------|-----------------------------------------------------------------------------------|
| uvstatus                          | integer     | no.      | "uvStatus"<br>The<br>indicates the level of<br>radiation<br>UV.<br>the<br>status. |
| uvvalue                           | number      | yes      | The unit of measure of<br>the UV intensity<br>0f<br>radiation<br>is<br>"mW/cm2".  |

**Table 102 – The properties of "onem2m.m.uvsensor".**

# **9.51.3 Derived model definition**

```
{
  "id": "http://openinterconnect.org/onem2mmapping/schemas/onem2m.m.uvsensor.json#",
  "$schema": "http://json-schema.org/draft-04/schema#",
  "description" : "Copyright (c) 2019 Open Connectivity Foundation, Inc. All rights reserved.",
  "title": "UV Sensor",
  "definitions": {
    "onem2m.m.uvsensor": {
      "type": "object",
      "properties": {
        "uvvalue": {
          "type": "number",
          "description": "The unit of measure of the UV intensity of radiation is \"mW/cm2\".",
          "x-ocf-conversion": {
            "x-ocf-alias": "oic.r.sensor.radiation.uv",
            "x-to-ocf": [
            "oic.r.sensor.radiation.uv.measurement = uvvalue"
\frac{1}{2},
            "x-from-ocf": [
            "uvvalue = oic.r.sensor.radiation.uv.measurement"
 ]
 }
```

```
 },
         "uvstatus": {
          "type": "integer",
           "description": "The \"uvStatus\" indicates the level of the UV radiation status.",
           "x-ocf-conversion": {
             "x-ocf-alias": "oic.r.sensor.radiation.uv",
             "x-to-ocf": [
               "oic.r.sensor.radiation.uv.step = uvstatus"
             ],
             "x-from-ocf": [
             "uvstatus = oic.r.sensor.radiation.uv.step"
 ]
 }
 }
 }
    }
   },
   "type": "object",
   "allOf": [
    {"$ref": "#/definitions/onem2m.m.uvsensor"}
 \mathbf{1} "required": [ "uvvalue" ]
}
```
# **9.52 Water Sensor**

# **9.52.1 Derived model**

The derived model: "onem2m.m.watersensor".

# **9.52.2 Property definition**

<span id="page-123-0"></span>[Table 103](#page-123-0) provides the detailed per Property mapping for "onem2m.m.watersensor".

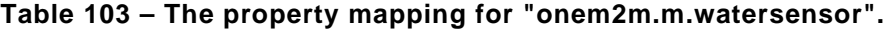

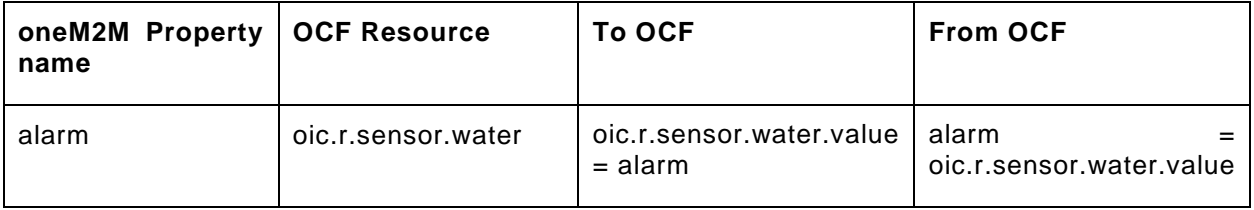

[Table 104](#page-123-1) provides the details of the Properties that are part of "onem2m.m.watersensor".

**Table 104 – The properties of "onem2m.m.watersensor".**

<span id="page-123-1"></span>

| oneM2M<br><b>Property</b><br>name | Type    | Required | <b>Description</b>                                                                                                    |
|-----------------------------------|---------|----------|----------------------------------------------------------------------------------------------------|
| alarm                             | boolean | yes      | of<br>The<br>detection<br>water. The alarm is<br>indicated as follows:<br>"True" indicates that<br>been<br>water<br>has<br>"False"<br>detected,<br>indicates a<br>normal<br>status, that<br>means<br>is<br>that<br>water<br>not<br>detected. |

# **9.52.3 Derived model definition**

```
{
   "id": "http://openinterconnect.org/onem2mmapping/schemas/onem2m.m.watersensor.json#",
   "$schema": "http://json-schema.org/draft-04/schema#",
   "description" : "Copyright (c) 2019 Open Connectivity Foundation, Inc. All rights reserved.",
   "title": "Water Sensor",
   "definitions": {
     "onem2m.m.watersensor": {
       "type": "object",
       "properties": {
 "alarm": {
 "type": "boolean",
           "description": "The detection of water. The alarm is indicated as follows: \"True\" 
indicates that water has been detected, \"False\" indicates a normal status, that means that water 
is not detected.",
           "x-ocf-conversion": {
             "x-ocf-alias": "oic.r.sensor.water",
             "x-to-ocf": [
               "oic.r.sensor.water.value = alarm"
            \cdot "x-from-ocf": [
             "alarm = oic.r.sensor.water.value"
 ]
          }
        }
      }
    }
   },
   "type": "object",
   "allOf": [
    {"$ref": "#/definitions/onem2m.m.watersensor"}
   ],
   "required": [ "alarm" ]
}
```
# **9.53 Weight**

# **9.53.1 Derived model**

The derived model: "onem2m.m.weight".

# **9.53.2 Property definition**

<span id="page-124-0"></span>[Table 105](#page-124-0) provides the detailed per Property mapping for "onem2m.m.weight".

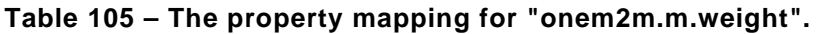

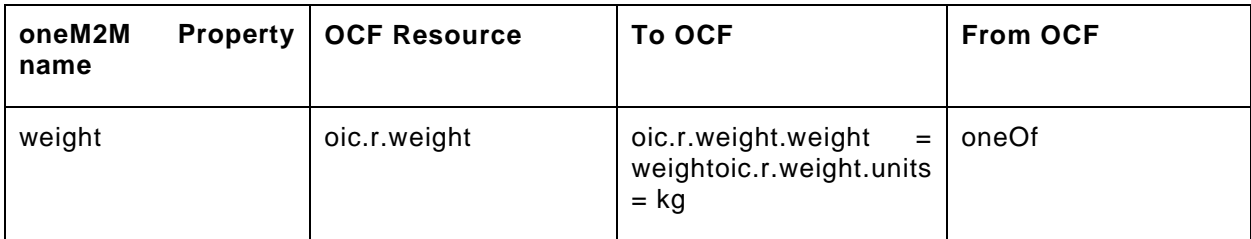

<span id="page-124-1"></span>[Table 106](#page-124-1) provides the details of the Properties that are part of "onem2m.m.weight".

# **Table 106 – The properties of "onem2m.m.weight".**

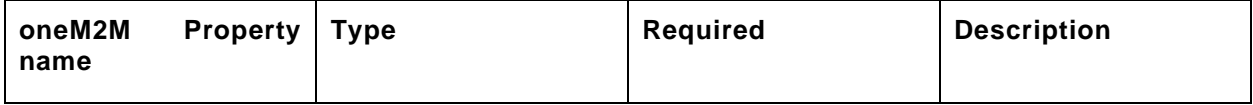

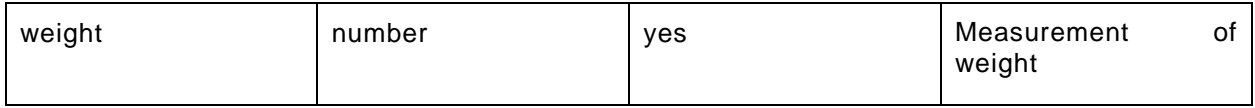

# **9.53.3 Derived model definition**

```
{
   "id": "http://openinterconnect.org/onem2mmapping/schemas/onem2m.m.weight.json#",
   "$schema": "http://json-schema.org/draft-04/schema#",
   "description" : "Copyright (c) 2019 Open Connectivity Foundation, Inc. All rights reserved.",
   "title": "Weight",
   "definitions": {
     "onem2m.m.weight": {
        "type": "object",
        "properties": {
           "weight": {
             "type": "number",
             "description": "Measurement of weight",
             "x-ocf-conversion": {
               "x-ocf-alias": "oic.r.weight",
                "x-to-ocf": [
                  "oic.r.weight.weight = weight",
                "oic.r.weight.units = kg"
\frac{1}{2},
                "x-from-ocf": {
                  "oneOf": [
\{ "properties": {
                          "oic.r.weight.units": "string",
                       "enum": ["kg"]
, where \{ \} , we have \{ \} , we have \{ \} ,
                      "x-from-ocf": [
                       "weight = oic.r.weight.weight"
 ]
\}, \}, \}, \}, \}, \}, \}, \}, \}, \}, \}, \}, \}, \}, \}, \}, \}, \}, \}, \}, \{ \}, \{ \}, \{ \}, \{ \}, \{ \}, \{ \}, \{ \}, \{ \}, \{ \}, \{ \}, \{ \}, \{ \}, \{ \}\{ "properties": {
                          "oic.r.weight.units": "string",
                      "enum": ["g"]
, where \{x_i\} , we have \{x_i\} , where \{x_i\}"x-from-ocf": [
                      "weight = oic.r.weight.weight/1000"]
 ]
                    },
\{ "properties": {
                          "oic.r.weight.units": "string",
                      "enum": ["lb"]
, where \{x_i\} , we have \{x_i\} , where \{x_i\}"x-from-ocf": [
                       "weight = oic.r.weight.weight*0.45"
\sim 100 \sim 100 \sim 100 \sim 100 \sim 100 \sim 100 \sim 100 \sim 100 \sim 100 \sim 100 \sim 100 \sim 100 \sim 100 \sim 100 \sim 100 \sim 100 \sim 100 \sim 100 \sim 100 \sim 100 \sim 100 \sim 100 \sim 100 \sim 100 \sim 
, where \} , where \} , where \}\{ "properties": {
                          "oic.r.weight.units": "string",
                      "enum": ["oz"]
, where \{x_i\} , we have \{x_i\} , where \{x_i\}"x-from-ocf": [
                       "weight = oic.r.weight.weight*0.028"
 ]
 }
 ]
 }
 }
 }
       }
     }
   },
   "type": "object",
```

```
 "allOf": [
 {"$ref": "#/definitions/onem2m.m.weight"}
\Box,
  "required": [ "weight" ]
}
```